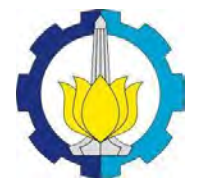

**TUGAS AKHIR (RC-14-1501)** 

# **SISTEM PERBAIKAN TANAH PADA JALAN LINGKAR LUAR TIMUR SURABAYA PADA STA 11+850 SAMPAI DENGAN STA 13+850**

**GALIH WICAKSONO NRP 3111 100 103** 

**Dosen Pembimbing I Ir. Suwarno, M.Eng** 

**Dosen Pembimbing II Putu Tantri, ST., MT.** 

**JURUSAN TEKNIK SIPIL Fakultas Teknik Sipil dan Perencanaan Institut Teknologi Sepuluh Nopember Surabaya 2015**

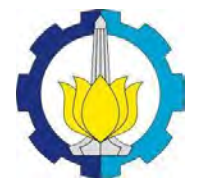

**FINAL PROJECT (RC-14-1501)**

# **SOIL REPAIR SYSTEM ON THE EAST OUTER RING ROAD IN SURABAYA STA 11 + 850 UP TO STA 13 + 850**

**GALIH WICAKSONO NRP 3111 100 103** 

**Dosen Pembimbing I Ir. Suwarno, M.Eng** 

**Dosen Pembimbing II Putu Tantri, ST., MT.** 

**DEPARTEMENT OF CIVIL ENGINEERING Faculty of Civil Engineering and Planning Institut Teknologi Sepuluh Nopember Surabaya 2015**

SISTEM PERBAIKAN TANAH PADA JALAN LINGKAR LUAR TIMUR SURABAYA PADA STA 11+850 SAMPAI DENGAN STA 13+850

**TUGAS AKHIR** Diajukan Untuk Memenuhi Salah Satu Syarat Memperoleh Gelar Sarjana Teknik pada

Bidang Studi Geoteknik Program Studi S-1 Jurusan Teknik Sipil Fakultas Teknik Sipil dan Perencanaan Institut Teknologi Sepuluh Nopember

Surabaya

 $\Gamma$ 

Oleh: **GALIH WICAKSONO** 3111100103

Disetujui oleh Pembimbing Tugas Akhir:

**INOLOO** 

Pembimbing I: Ir. Suwarno, M.Eng NIP. 195909271986031003

Pembimbing II: Putu Tantri, S.T., M.T. NIP. 198611022014042004

> SURABAYA **JUNI, 2015**

**JURUSAI TEKNIK SIPIL** 

111‐

......."....... )

### **SISTEM PERBAIKAN TANAH JALAN LINGKAR LUAR TIMUR SURABAYA PADA STA 11+850 S.D. STA 13+850**

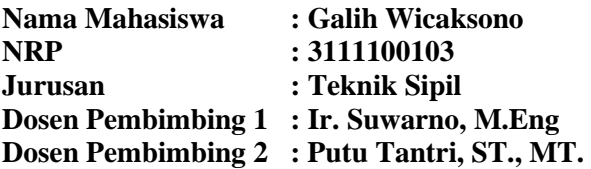

#### **ABSTRAK**

*Jalan Lingkar Luar Timur merupakan akses baru yang direncanakan sebagai alternatif jalur masuk Surabaya. Jalan ini nanti akan menghubungkan Jembatan Suramadu dan Bandara Juanda.* 

*Dalam tugas akhir ini akan dibandingkan penggunaan timbunan miring dan timbunan tegak pada STA 11+850 sampai STA 13+850 serta pada STA 12+550 direncanakan underpass. Geotextile dan micropile sebagai alternatif perkuatan timbunan miring. Geotextile Wall sebagai alternatif perkuatan timbunan tegak.* 

*Karena Pemampatan yang lama, sehingga digunakan PVD untuk mempercepat proses pemampatan. PVD dipasang dengan pola segitiga dengan jarak S = 0,9 m (timbunan setinggi 3 meter) dan jarak S = 1,1 m (timbunan setinggi 5 meter). Waktu konsolidasi yang dibutuhkan untuk mencapai derajat konsolidasi >90% adalah 10 minggu untuk timbunan setinggi 3 meter dan 17 minggu untuk timbunan setinggi 5 meter.* 

*Perencanaan ini menghasilkan tipe perkuatan timbunan yang paling ekonomis dari segi harga bahan. Dari hasil perhitungan diperoleh kebutuhan perkuatan timbunan sebagai berikut : 1) Perkuatan geotextile yang dibutuhkan pada timbunan miring setinggi 3 meter adalah 14 lapis, sedangkan pada timbunan miring setinggi 5 meter adalah 27 lapis. 2) kebutuhan*  *geotextile sebagai dinding penahan tanah yang dibutuhkan pada timbunan tegak setinggi 3 meter adalah 8 lapis dengan Sv = 0,5 meter pada z = 0 s.d. z = 1,5 meter dan Sv = 0,3 meter pada z = 1,5 s.d. z = 3, sedangkan pada timbunan tegak setinggi 5 meter adalah 13 lapis dengan Sv = 0,5 meter pada z = 0 s.d. z = 3,5 meter dan Sv = 0,25 meter pada z = 3,5 s.d. z = 5 meter. 3) Perkuatan micropile 300 mm sebagai cerucuk yang dibutuhkan pada timbunan miring setinggi 3 meter adalah 20 buah, sedangkan pada timbunan miring setinggi 5 meter adalah 36 buah. Dari segi harga total bahan yang diperlukan, perkuatan paling ekonomis menggunakan geotextile wall dengan total biaya Rp. 1.367.590.000 untuk timbunan setinggi 3 meter dan Rp. 235.200.000 untuk timbunan setinggi 5 meter. Pada perencanaan underpass digunakan Box 4000/5000 PT. Lisa Concrete Indonesia dengan tulangan yang dibutuhkan adalah D19-150.*

**Kata kunci : Jalan, Timbunan,** *Preloading***, PVD,** *Gesotextile, Micropile, Geotextile Wall, Box Culvert, Underpass.*

## **SOIL REPAIR SYSTEM ON THE EAST OUTER RING ROAD IN SURABAYA STA 11 + 850 UP TO STA 13 + 850**

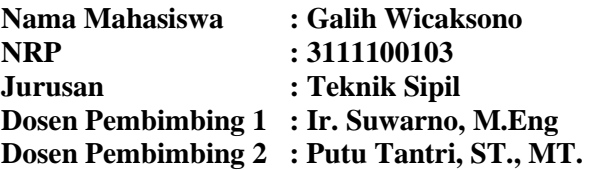

#### *ABSTRACT*

*East Outer Ring Road is a planned new access as an alternative entry point to Surabaya. This road will connect the Suramadu bridge and Juanda Airport.* 

*In this final project will be compared to the use of slope embankment and upright embankment on STA STA 11 + 850 to 13 + 850 and the STA 12 + 550 planned underpass. Geotextile and micropile as an alternative to strengthening the slope embankment. Geotextile Wall and Ground anchor as an alternative to strengthening the upright embankment.* 

*Because the compression of time, so it is used to accelerate the process of compression PVD. PVD fitted with triangular pattern with a distance S = 0.9 m (pile as high as 3 meters)* and the distance  $S = 1.1$  m (5-meter-high pile). Time *consolidation needed to achieve the degree of consolidation of> 90% is 10 weeks to pile as high as 3 meters and 17 weeks for the heap as high as 5 meters.* 

*This plan resulted in the type of reinforcement embankment of the most economical in terms of material cost. From the calculations, the need for strengthening the embankment as follows: 1) the need geotextile at sloping piles as high as 3 meters is 14 layers, while the sloping embankment as high as 5 meters is 27 layers. 2) the need geotextile as needed*  *retaining wall on an upright pile as high as 3 meters is 8 ply with*   $Sv = 0.5$  meters at  $z = 0$  sd  $z = 1.5$  meters and 0.3 meters at  $Sv =$  $z = 1.5$  sd  $z = 3$ , while the upright pile as high as 5 meters is 13 *layers with Sv = 0.5 meters at z = 0 sd z = 3.5 meters and 0.25 meters at*  $Sv = z = 3.5$  *sd*  $z = 5$  *meters.* 3) the need micropile size *300 mm as required cerucuk on sloping piles as high as 3 meters is 20 pieces, while the sloping embankment as high as 5 meters is 36 pieces. In terms of the total price of the necessary materials, the most economical use of geotextile reinforcement wall with the total cost. 1.36759 billion to embankment as high as 3 meters and Rp. 235.2 million for the 5-meter-high pile. In planning the underpass used Box 4000/5000 PT. Lisa Concrete Indonesia.* 

**Kata kunci : Jalan, Timbunan,** *Preloading***, PVD,** *Gesotextile, Micropile.Geotextile Wall,* **Panel Beton***.*

Puji syukur kehadirat Tuhan YME atas rahmat dan hidayah-Nya sehingga penulis dapat menyelesaikan Tugas Akhir yang berjudul "Sistem Perbaikan Tanah Jalan Lingkar Luar Timur Surabaya STA 11+850 s.d. STA 13+850" dapat terselesaikan tepat pada waktunya.

Dalam proses penyusunan Tugas Akhir ini, penulis banyak memperoleh bantuan dan bimbingan serta dukungan dari berbagai pihak. Oleh karena itu, penulis mengucapkan terima kasih yang sebesar-besarnya kepada :

- 1. Kedua orang tua dan kakak-kakak penulis yang selalu memberikan kasih sayang, doa dan dukungan kepada penulis.
- 2. Segenap keluarga besar penulis yang telah memberikan doa dan dukungan yang begitu besar.
- 3. Bapak Ir. Suwarno, M.Eng. selaku dosen pembimbing I atas bimbingan dan bantuan ketika penulis mengalami kesulitan dalam pengerjaan dan penyelesaian Tugas Akhir.
- 4. Ibu Putu Tantri, ST., MT. selaku dosen pembimbing II atas bimbingan dan bantuan ketika penulis mengalami kesulitan dalam pengerjaan dan penyelesaian Tugas Akhir.
- 5. Para BFN : Egy, Dyah, Titi, Desta, Amik, dan Obeng, Marning, Rani, Ian, atas kepedulian, dan pengobaran semangat dalam mengerjakan Laporan Tugas Akhir, serta canda tawa yang memenuhi hari-hari selama masa kuliah walaupun terpisahkan oleh jarak.
- 6. Andre, Anita, Bobby, Brima, Caca, Carisaa, Cicha, Dedy, Diana, Dudun, Epi, Finna, Firna, Gleny, Jery, Ichsan R., Indrayon, Icha, Kiki, Lisa, Michael, Nindi, Owik, Rasti, Regi, Reta, Revi, Sauqi, Sisy, Widya atas bantuan, kepedulian, dan pengobaran semangat dalam mengerjakan Laporan Tugas Akhir, serta kekonyolan, ketidakberaturan, pendawasaan, dan segala suatu bantuan kalian yang memenuhi selama 4 tahun ini. Terima kasih telah menjadi

sahabat serta teman yang baik selama masa kuliah.

- 7. Teman-teman Kerajaan Bumi yang telah berjuang bersamasama dalam pengerjaan Tugas Akhir bidang Geoteknik.
- 8. Teman-teman Jurusan Teknik Sipil Angkatan 2011, terimakasih banyak untuk segala bantuan dan semangat, canda tawa, dan senang sedih sejak penulis memasuki awal perkuliahan.
- 9. Semua pihak yang telah membantu yang tidak dapat disebutkan satu per satu.

Akhir kata, semoga Tugas Akhir ini dapat memberikan manfaat bagi semua pihak. Penulis juga mohon maaf atas segala kekurangan yang ada pada buku Tugas Akhir ini. Manusia adalah tempat kesalahan dan kesempurnaan hanya milik Tuhan YME.

# **DAFTAR ISI**

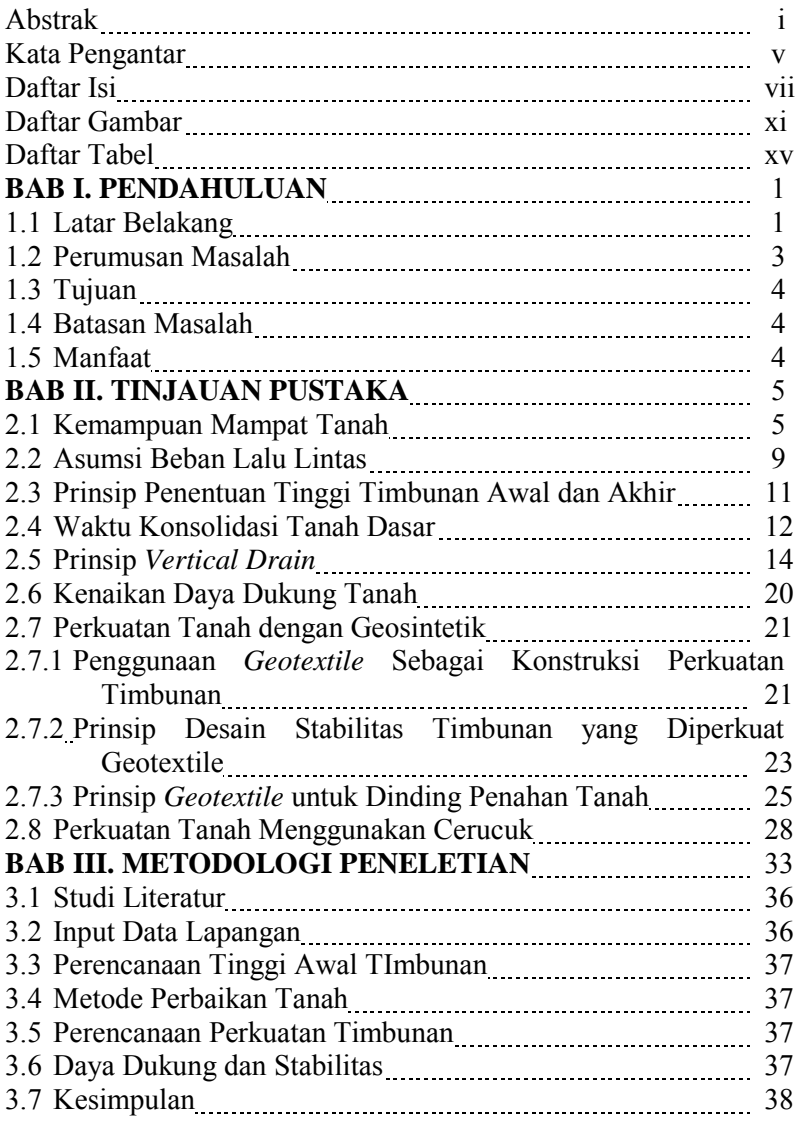

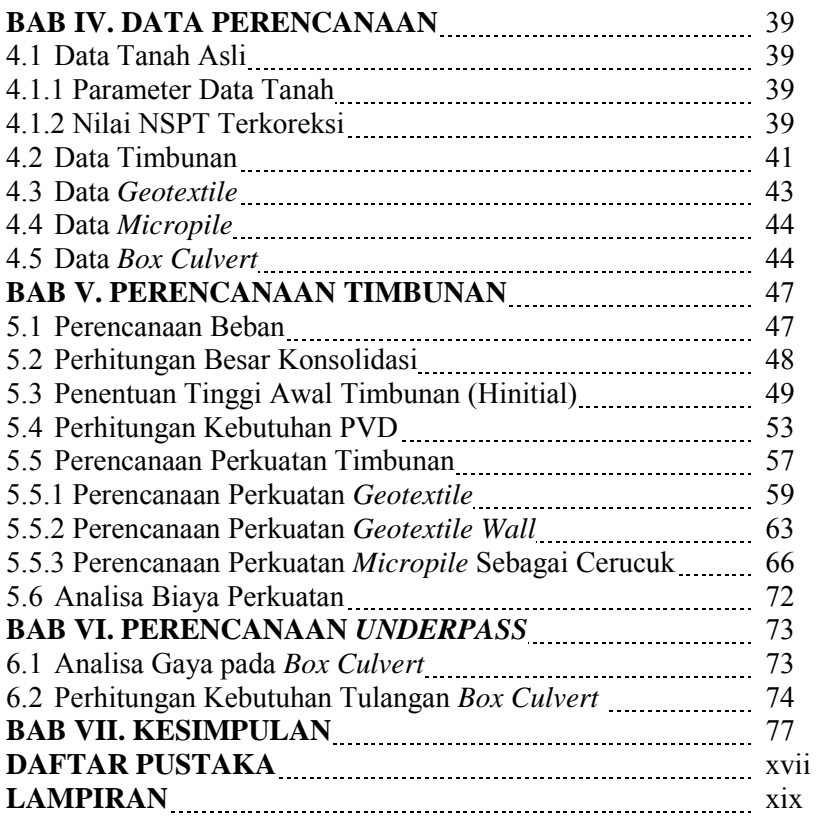

# **DAFTAR TABEL**

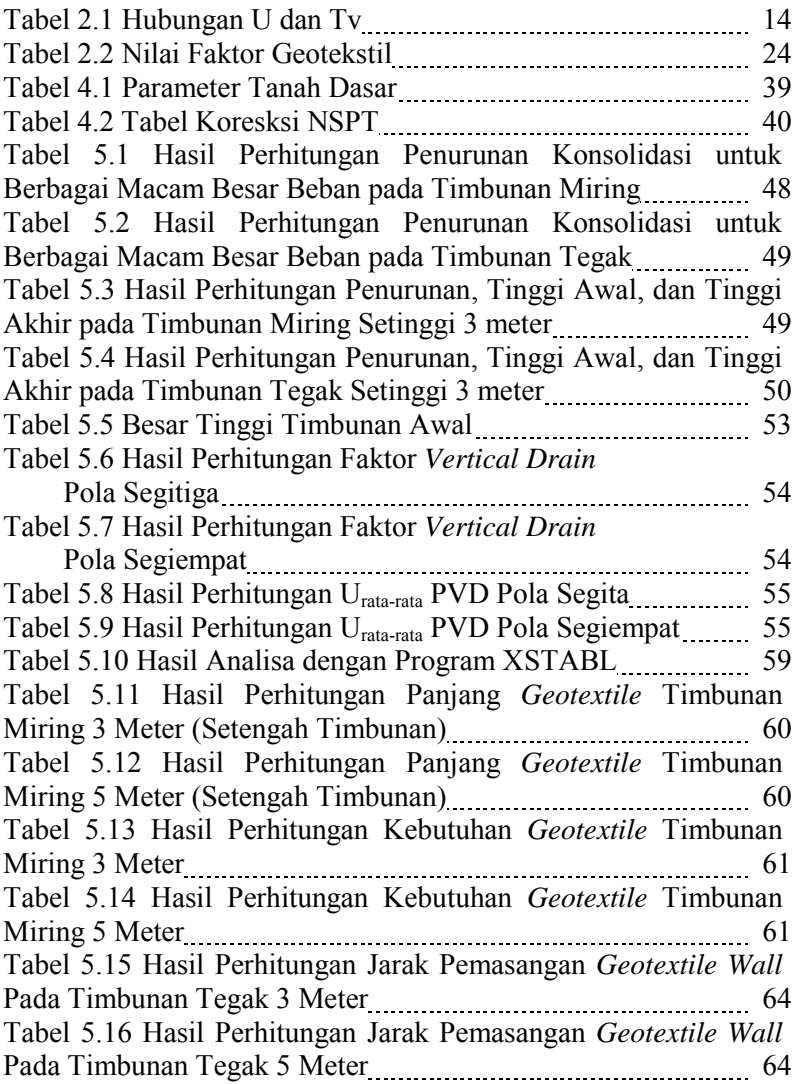

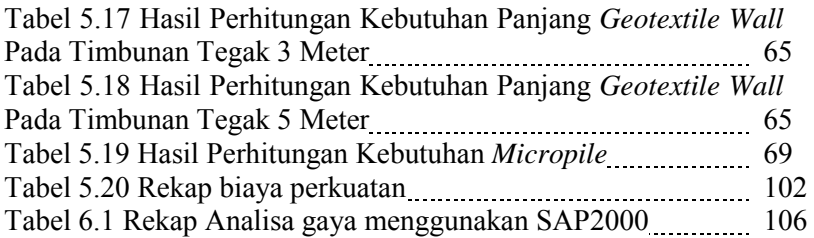

# **DAFTAR GAMBAR**

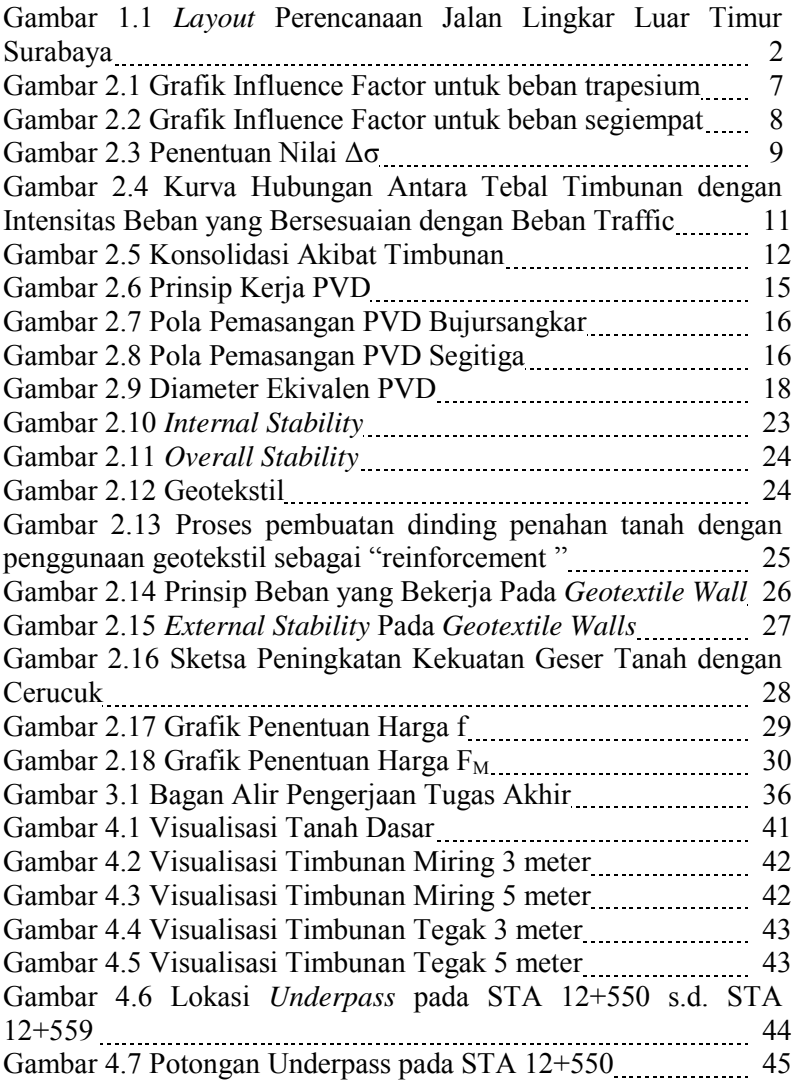

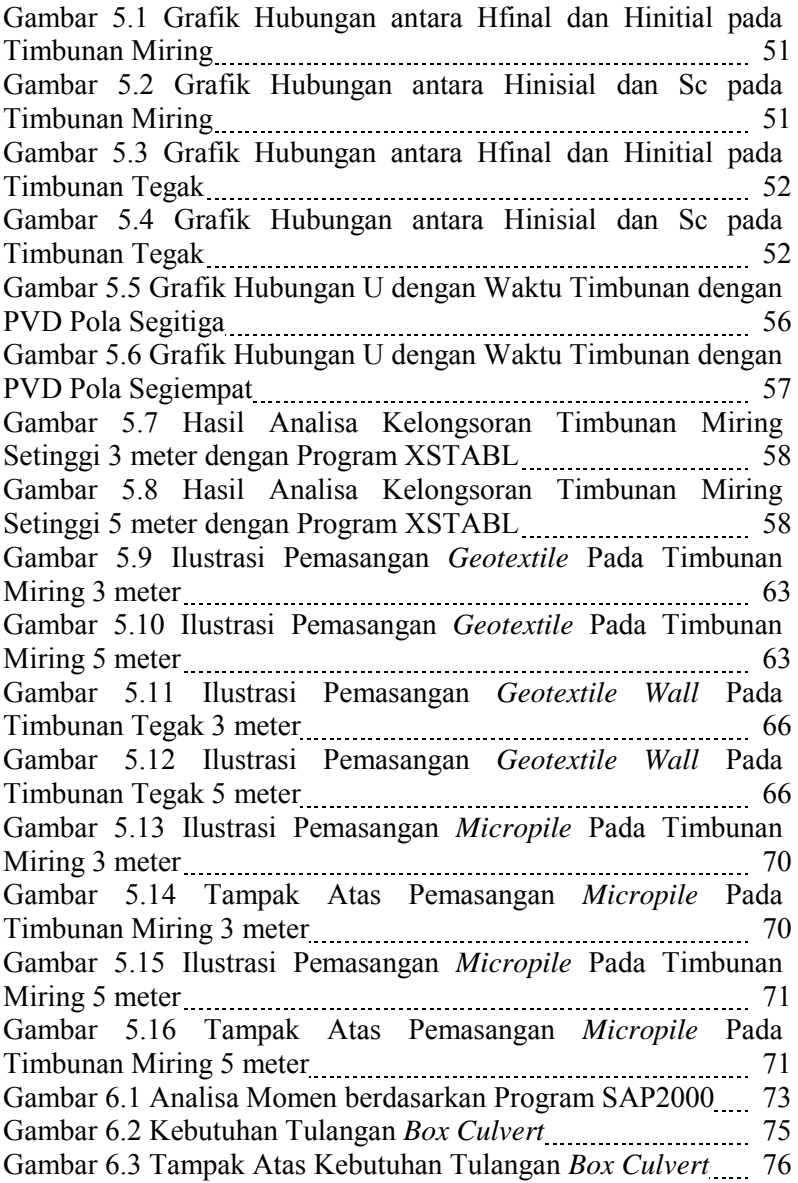

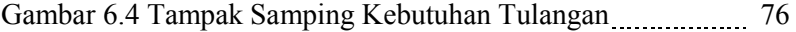

*Halaman ini sengaja dikosongkan*

#### **DAFTAR PUSTAKA**

- Das, Braja M. 1988. *Mekanika Tanah 1: Prinsip-Prinsip Rekayasa Geoteknik.* Diterjemahkan oleh Noor Endah dan Indrasurya B.M. Surabaya: Erlangga.
- Das, Braja M. 1988. *Mekanika Tanah 2: Prinsip-Prinsip Rekayasa Geoteknik.* Diterjemahkan oleh Noor Endah dan Indrasurya B.M. Surabaya: Erlangga.
- Mochtar, Noor Endah. 2012. *Modul Ajar Metode Perbaikan Tanah.* Surabaya: ITS Press.

*Halaman ini sengaja dikosongkan*

## **BIODATA PENULIS**

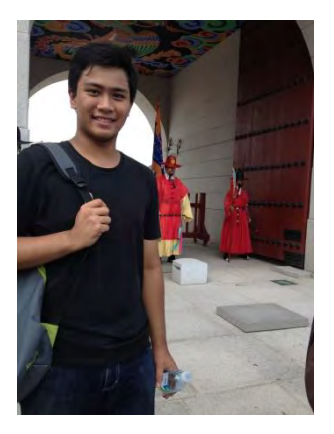

Penulis dilahirkan di Medan pada tanggal 24 Februari 1995, merupakan anak keempat dari empat bersaudara. Penulis telah menempuh pendidikan formal di SD Inpres Pa'baeng-baeng I Makassar, SMP Kristen Satya Wacana Salatiga, dan SMAN 5 Palembang. Setelah lulus dari SMAN 5 Palembang tahun 2011, penulis melanjutkan kuliah di Jurusan Teknik Sipil FTSP-ITS dan terdaftar dengan NRP 3111100103.

Di Jurusan Teknik Sipil ITS ini, penulis mengambil tugas akhir di bidang Geoteknik. Penulis sempat aktif sebagai pengurus di Himpunan Mahasiswa Sipil pada Departemen Dana dan Usaha pada kepengurusan 2012/2013. Penulis juga aktif di beberapa kegiatan yang diselenggarakan baik oleh jurusan, fakultas, maupun institut. Penulis dapat dihubungi melalui email *[galihcakson@yahoo.co.id](mailto:galihcakson@yahoo.co.id) .* 

### **BAB I PENDAHULUAN**

### **1.1 Latar Belakang**

Kota Surabaya adalah ibu kota [Provinsi Jawa Timur,](http://id.wikipedia.org/wiki/Provinsi_Jawa_Timur) [Indonesia](http://id.wikipedia.org/wiki/Indonesia) sekaligus menjadi kota terbesar kedua di Indonesia setelah [Jakarta.](http://id.wikipedia.org/wiki/Jakarta) Kota Surabaya juga merupakan pusat bisnis, perdagangan, industri, dan pendidikan di kawasan Indonesia bagian timur. Dengan kondisi seperti ini, dibutuhkan akan adanya pengembangan sistem transportasi yang handal yang berbasis pada transportasi darat.

Keberhasilan pembangunan transportasi darat di Surabaya membawa pengaruh terhadap tingkat aktifitas dan mobilitas penumpang dan barang cukup tinggi yang pada akhirnya mempunyai pengaruh terhadap kondisi lalu lintas dan angkutan jalan pada seluruh jaringan jalan yang ada. Sebagaimana kita ketahui bahwa sektor transportasi merupakan bagian yang dominan dalam pembangunan dibidang politik, sosial, budaya dan pertahanan keamanan sehingga penyelenggaraan jasa transportasi haruslah dilaksanakan secara cepat, lancar, tertib, teratur dan terjangkau oleh kemampuan masyarakat, mengingat jalur jalan konvensional memiliki tingkat kepadatan yang luar biasa. Proyek jalan lingkar (*outer ring road*) menjadi salah satu alternatif agar mobilitas barang, jasa maupun orang dapat lancar sehingga pergerakan ekonomi semakin lancar.

Di Surabaya, akses utama menuju pusat kota yaitu melalui Jalan Ahmad Yani dan untuk daerah Surabaya timur memiliki *Middle East Ring Road* (MERR). Akan tetapi pada *Middle East Ring Road* (MERR) belum terhubung langsung dengan akses dari Bandara. Oleh karena itu, dibuatlah akses baru yaitu Jalan Lingkar Timur Surabaya. Jalan lingkar luar timur ini direncanakan akan melintasi lima kecamatan, mulai Kecamatan Bulak, Mulyorejo, Sukolilo, Rungkut, hingga Gunung Anyar. Proyek tersebut akan tersambung dengan wilayah Sidoarjo di kawasan Tambak Oso, Kecamatan Waru. Kawasan itu merupakan

akses menuju Bandara Juanda. Jalan ini nanti akan menghubungkan Jembatan Suramadu dan Bandara Juanda. Sehingga Jalan Lingkar Luar Timur Surabaya mempunyai panjang 15,75 km.

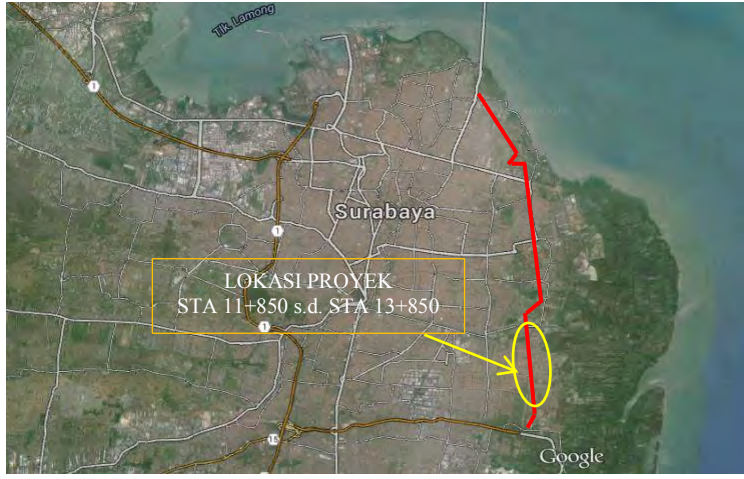

Gambar 1.1 *Layout* Perencanaan Jalan Lingkar Luar Timur Surabaya (Sumber : maps.google.com)

Jalan Lingkar Luar Timur Surabaya mempunyai dua macam konstruksi yaitu timbunan*.* Pada STA 11+850 s.d. STA 12+450 dan STA 12+659 s.d. STA 13+850 direncanakan timbunan setinggi 3 meter dan pada bagian oprit *underpass* direncanakan tinggi timbunan setinggi 5 meter.

Pada daerah perencanaan (STA 11+850 s.d. STA 13+850) memiliki tanah dasar yang lunak. Yang dimaksud dengan tanah dasar yang lunak adalah tanah asli yang terdiri dari lapisanlapisan tanah yang memiliki konsistensi sangat lunak hingga lunak yang mempunyai kelemahan yaitu memiliki daya dukung tanah yang relatif sangat rendah, sehingga tidak dapat mendukung timbunan *embankment* jalan yang agak tinggi serta memiliki

penurunan jangka panjang (*consolidation settlement*) yang relatif besar. Karena masalah di atas, pada tanah dasar diperlukan perlakuan tertentu yang membuatnya lebih stabil. Pada Proyek jalan lingkar tersebut digunakan alternatif perkuatan tanah dasar dengan menggunakan *Prefabricated Vertical Drain (PVD)* dan *Preloading.* Selain itu direncanakan timbunan setinggi 3 meter yang memiliki potensi longsor, sehingga dibandingkan perkuatan *Geotextile* dan *Micropile* sebagai perkuatan timbunan lereng serta *Geotextile Wall* sebagai dinding penahan tanah sebagai perkuatan timbunan tegak dan dari ketiga perkuatan tersebut manakah yang paling ekonomis.

Pada *underpass* direncanakan *box culvert* yang dibutuhkan. Kerena adanya *box culvert* sehingga dilakukan kontrol stabilitas tanah. Kemudian direncakan perkuatan pada *box culvert* apabila dibutuhkan. Oleh karena itu, penelitian ini penting untuk dilakukan.

#### **1.2 Rumusan Masalah**

Adapun rumusan masalah dalam perencanaan ini :

- 1. Berapa besar penurunan jangka panjang (*consolidation settlement*) yang terjadi akibat beban timbunan diatas tanah tersebut.
- 2. Berapa tinggi timbunan awal pada Jalan Lingkar Timur Surabaya di STA 11+850 s.d. STA 13+850
- 3. Berapa kebutuhan *Prefabricated Vertical Drain* (PVD) yang akan dipasang pada Jalan Lingkar Timur Surabaya di STA 11+850 s.d. STA 13+850.
- 4. Berapa kebutuhan *Geotextile, Micropile, Geotextile Wall,* untuk perkuatan stabilitas timbunan.
- 5. Berapa tulangan *box culvert* yang dibutuhkan untuk perencanaan *Underpass* pada STA 12+550

### **1.3 Tujuan**

Tujuan yang hendak dicapai dalam perencanaan ini sebagai berikut :

- 1. Mengetahui besar penurunan jangka panjang (*consolidation settlement*) yang terjadi akibat beban timbunan diatas tanah tersebut.
- 2. Memperoleh tinggi timbunan awal pada Jalan Lingkar Timur Surabaya di STA 11+850 s.d. STA 13+850.
- 3. Mengetahui kebutuhan *Prefabricated Vertical Drain* (PVD) yang akan dipasang pada Jalan Lingkar Timur Surabaya di Kecamatan Rungkut.
- 4. Mengetahui kebutuhan *Geotextile, Micropile, Geotextile Wall* untuk perkuatan stabilitas timbunan.
- 5. Mengetahui tulangan *box culvert* yang dibutuhkan untuk perencanaan *Underpass* pada STA 12+550

## **1.4 Batasan Masalah**

Adapun batasan masalah dalam perencanaan Tugas Akhir ini sebagai berikut:

- 1. Studi ini tidak meninjau mengenai konstruksi perkerasan, tapi hanya menganalisis metode perbaikan tanah dasar dan stabilitas timbunan.
- 2. Tidak membahas drainase jalan.
- 3. Data tanah merupakan data tanah sekunder

# **1.5 Manfaat**

Hasil perencanaan timbunan ini dapat berguna sebagai refrensi dalam pembangunan Jalan Lingkar Luar Timur Surabaya yang berlokasi di daerah Rungkut, Surabaya Timur, beserta konstruksi lain yang memiliki karakteristik tanah yang kurang lebih sama dengan tanah Jalur Lingkar Luar Timur Surabaya STA 11+850 s.d. STA 13+850.

## **BAB II TINJAUAN PUSTAKA**

### **2.1 Kemampuan Mampat Tanah**

Penurunan atau yang biasa disebut dengan *settlement*  pada tanah disebabkan oleh pembebanan yang terjadi di atas lapisan tanah. *Settlement* dapat diklasifikasikan menjadi dua jenis, antara lain:

1) Penurunan Konsolidasi (*consolidation settlement*)

Penurunan konsolidasi merupakan hasil dari perubahan volume tanah jenuh air sebagai akibat dari keluarnya air yang menempati pori-pori tanah.

2) Penurunan Segera ( *immediate settlement* )

Penurunan segera merupakan akibat dari deformasi elastis tanah kering, basah, dan jenuh air tanpa adanya perubahan kadar air. Perhiitungan penurunan segera umumnya didasarkan pada penurunan yang diturunkan dari teori elastisitas. (Das, Braja M. 1985)

 Adapun dua definisi dasar konsolidasi yang didasarkan pada sejarah tegangan yang pernah dialami tanah, antara lain:

1) Tanah *Nomally Consolidated* (NC Soil)

Adalah tanah dimana tekanan efektif overburden pada saat dibebani adalah tekanan maksimum yang pernah dialami oleh tanah tersebut.

2) Tanah *Over Consolidated* (OC Soil)

Adalah tanah dimana tekanan efektif overburden pada saat dibebani nilainya lebih kecil dari tekanan yang pernah dialami oleh tanah tersebut sebelumnya. Tekanan efektif overburden maksimum yang pernah dialamu sebelumnya dinamakan tekanan prakonsolidasi.

Selain itu,formula yang dipakai untuk menghitung besar konsolidasi (Sc) yang telah dikembangkan oleh Terzaghi (1942) adalah sebagai berikut:

Besar pemampatan untuk tanah NC Soil :

$$
S_{ci} = \frac{H}{1 + e_o} \left[ C_c \log \left( \frac{\sigma_o' + \Delta \sigma}{\sigma_o'} \right) \right]
$$
 (2.1)

 Besar pemampatan untuk tanah OC Soil : Bila  $(σ<sup>2</sup><sub>0</sub> + Δσ) ≤ σ<sub>c</sub>$ 

$$
S_{ci} = \frac{H}{1 + e_o} \left[ C_s \log \left( \frac{\sigma_o' + \Delta \sigma}{\sigma_o'} \right) \right]
$$
 (2.2)

$$
S_{ci} = \left[\frac{H}{1+e_0}C_s \log \frac{\sigma_c}{\sigma_o}\right] + \left[\frac{H}{1+e_0}C_c \log \frac{\sigma_o' + \Delta \sigma}{\sigma_c'}\right] \quad (2.3)
$$

Dimana:

- Sci : pemampatan konsolidasi pada lapisan tanah ke-i
- Hi : tebal lapisan tanah ke -i
- $e_0$  : angka pori awal dari lapisan tanah ke -i
- $C_{\circ}$ : indeks kompresi dari lapisan tanah ke –i
- $Cs$  : indeks mengembang dari lapisan tanah ke  $-i$
- $\sigma_0^{\prime}$  : tekanan tanah vertikal evektif dari suatu titik ditengah tengah lapisan ke-i akibat beban tanah sendiri diatas titik tersebut ( *effective overburden pressure*)
- σc' : tegangan konsolidasi efektif di masa lampau (*effective past overburden pressure*)
- Δσ : penambahan tegangan vertikal yang ditinjau (detengah lapisan ke-i) akibat beban timbunan yang baru (beban luar)

$$
\Delta p = \sigma_z = 2 \times I \times q \tag{2.4}
$$

Dimana:

q = tegangan vertikal efektif di muka tanah berupa timbunan

I = faktor pengaruh dari kurva NAVFAC DM-7, 1970 yang dapat dilihat pada gambar 2.1

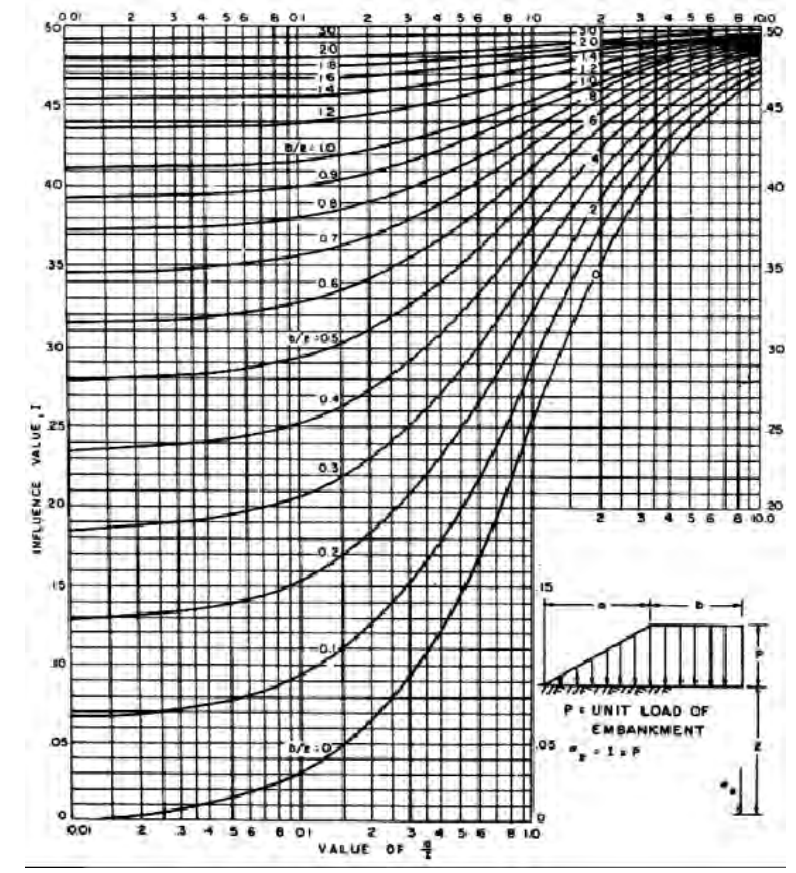

**Gambar 2.1** Grafik *Influence Factor* untuk beban trapezium (Sumber: Navfac,1970)

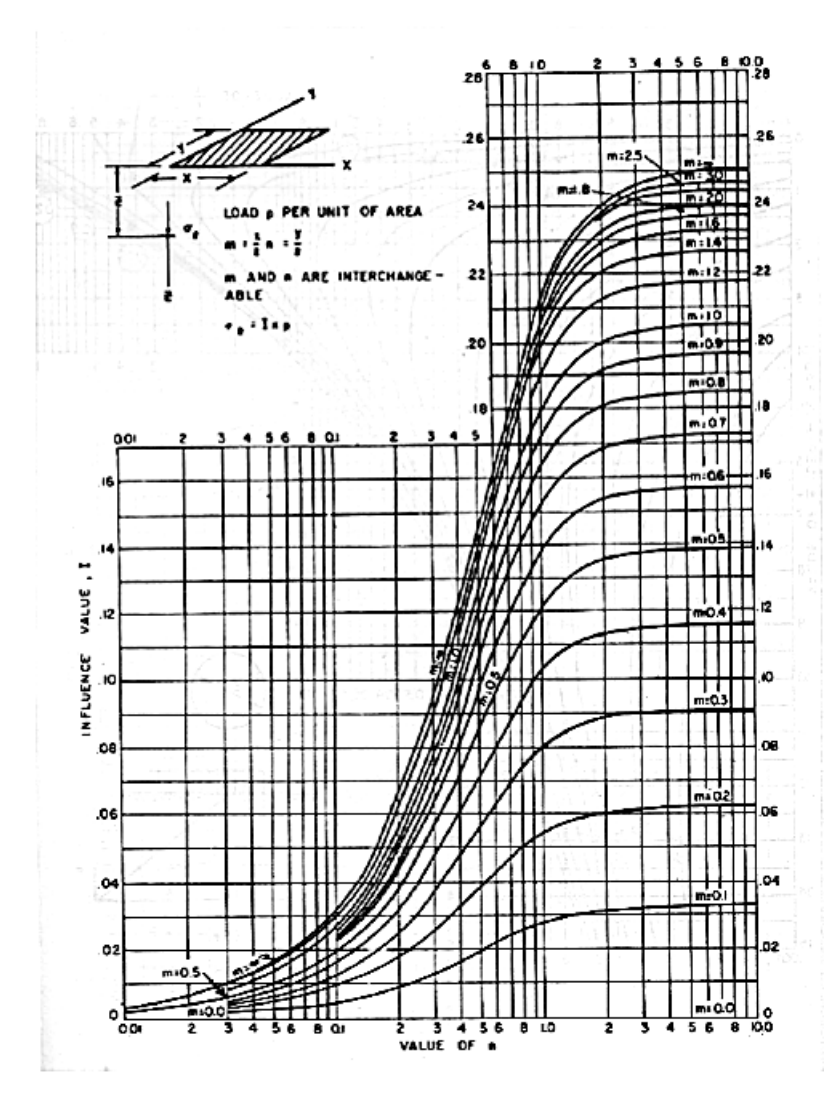

**Gambar 2.2** Grafik *Influence Factor* untuk beban segiempat (Sumber: Navfac,1970)

Adapun harga Δσ juga dapat dicari dengan menggunakan persamaan:

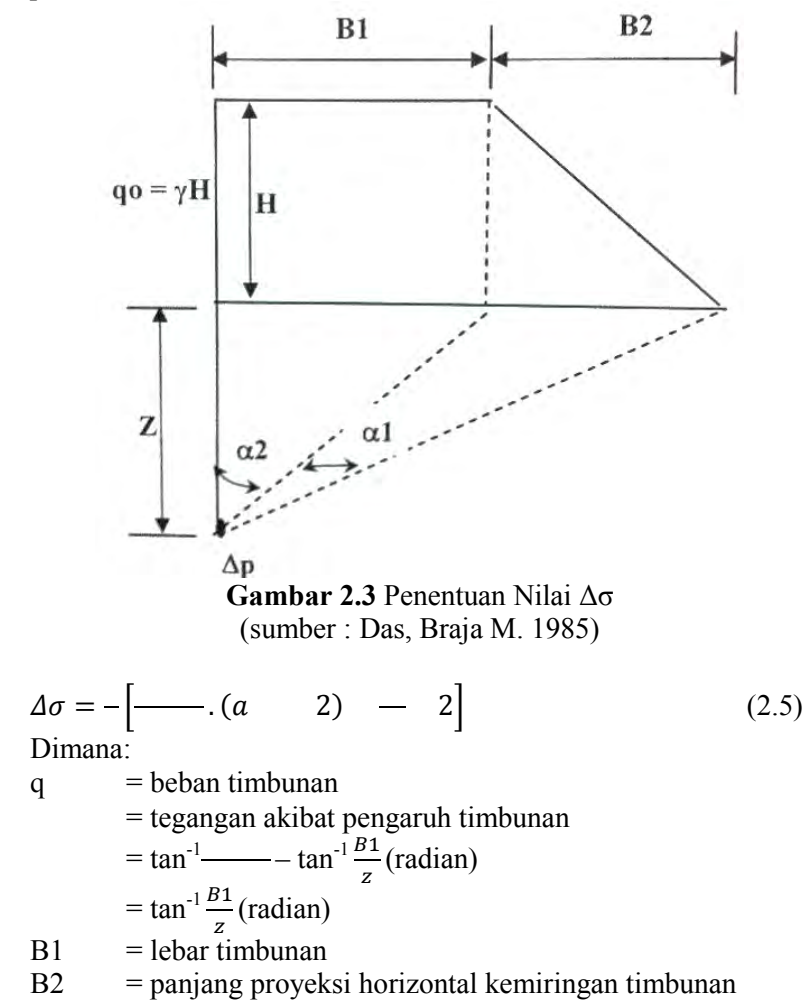

#### **2.2 Asumsi Beban Lalu Lintas**

 Beban lalu lintas dapat menyebabkan penurunan tanah dasar, untuk itu beban lalu lintas harus diperhitungkan sebagai tambahan beban merata yang menyebabkan penurunan tanah. Menurut *Japan Road Association* (1986), JRA, beban lalu lintas diperhitungkan sebagai beban merata yang tergantung dari tinggi timbunan (lihat Gambar 2.2). Beban lalu lintas tersebut kemudian dapat dikorelasikan dalam tinggi timbunan tambahan yang di akhir waktu konsolidasi, tinggi tambahan tersebut dibongkar. Makin tebal tinggi timbunan, makin kecil pengaruh beban *traffic* terhadap penurunan tanah.

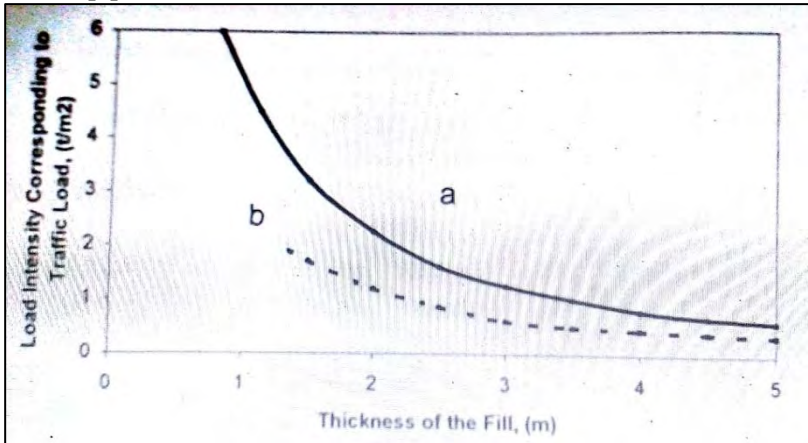

**Gambar 2.4** Kurva Hubungan Antara Tebal Timbunan dengan Intensitas Beban yang Bersesuaian dengan Beban Traffic (Sumber: JRA, 1986)

 Hasil studi oleh JRA (1986) tersebut berlaku untuk suatu timbunan tanah asli yang belum diperbaiki. Untuk tanah asli yang sudah memampat akibat adanya *vertical drain*, pengaruh beban lalu lintas tersebut tidak sebesar aslinya. Jadi, dapat diasumsikan pengaruh beban lalu lintas pada tanah dasar yang telah terkonsolidasi hanya sebagian dari harga menurut JRA tersebut. Jika intensitas tersebut hanya ½ dari harga JRA, maka kurva hubungan mengikuti kurva b dari Gambar 2.2 tersebut.

### **2.3 Prinsip Penentuan Tinggi Timbunan Awal dan Akhir**

Timbunan yang di letakkan di atas tanah dasar akan menjadi beban bagi tanah dasar itu sendiri. Maka apabila tanah tersebut berupa tanah dasar yang lembek, maka akan terjadi konsolidasi pada tanah dasar tesebut. Konsolidasi pada tanah dasar menyebabkan beban yang diletakkan diatasnya, dalam hal ini berupa timbunan, akan mengalami penurunan (*settlement*) setelah lapisan tanah dibawahnya mengalami pemampatan. Selain itu, setelah timbunan mengalami pemampatan akan terjadi perubahan berat karena selama terjadi pemampatan sebagian tanah akan tenggelam berada dibawah permukaan air tanah. Oleh karena itu, tinggi timbunan awal harus lebih dari tinggi rencana agar didapatkan tinggi rencana timbunan setelah terjadinya *settlement* (Hakhir) yang sesuai.

Berdasarkan penjelasan prinsip di atas, maka dapat disimpulkan gambaran seperti apa tinggi awal (Hawal), tinggi akhir (Hakhir), dan pengurangan tinggi timbunan awal akibat *settlement* (Sc). Gambaran perencanaan timbunan dengan  $H_{\text{awal}}$  dan  $H_{\text{abhir}}$ . beserta sketsa terjadinya *settlement* terdapat pada Gambar 2.6.

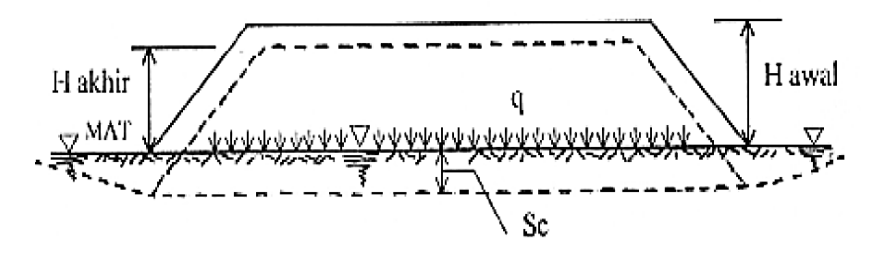

**Gambar 2.5** Konsolidasi Akibat Timbunan (sumber : Mochtar, 2012)

Pada umumnya, pada bagian miring timbunan memiliki rasio kemiringan (z) yaitu 1:1 atau 1:1,5. Perhitungan tinggi awal timbunan pada saat pelaksanaan adalah sebagai berikut:  $q_{akhir} = q = (H_{awal} - Sc)\gamma_{timb} + Sc(\gamma_{sat-timb}-\gamma_w)$  (2.6)

$$
q = H_{\text{aval}} x \gamma_{\text{timb}} - Sc x \gamma_{\text{timb}} + Sc x \gamma_{\text{timb}} \qquad (2.7)
$$

$$
q = H_{\text{awal}} \times \gamma_{\text{timb}} - \text{Sc} \times (\gamma_{\text{timb}} - \gamma^{\prime}_{\text{timb}}) \tag{2.8}
$$

$$
H_{\text{awal}} = \frac{q - Sc \, x \, (\gamma_{\text{timb}} - \gamma_{\text{timb}})}{\gamma_{\text{tmb}}} \tag{2.9}
$$

 $V_{\text{timh}}$ 

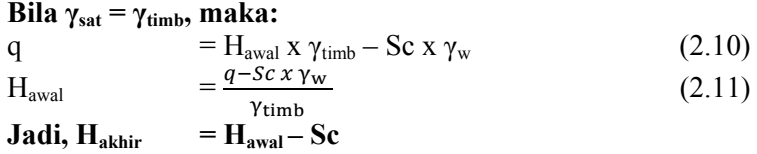

### **2.4 Waktu Konsolidasi Tanah Dasar**

 Terjadinya konsolidasi pada tanah dasar memakan waktu yang cukup lama, terlebih lagi dalam situasi dimana tanah dasar berjenis tanah lempung. Perbandingan antara pemampatan tanah pada waktu t dengan pemampatan total terjadi disebut dengan derajat konsolidasi. Nilai derajat konsolidasi ini berkisar antara 0% sampai 100%. Oleh karena itu, dapat disimpulkan perhitungan derajat konsolidasi dalam rumusan sebagai berikut:

$$
U = \frac{St}{s} \times 100\%
$$
  
Dimana : U= Derajat konsolidasi (2.12)

St= Pemampatan pada waktu t

S = Pemampatan total yang terjadi

 Terdapat dua jenis pemampatan, yaitu *single drainage* dimana proses pemampatan terjadi karena keluarnya air pori ke lapisan yang lebih *porous*, yaitu ke atas saja atau ke bawah saja. Sementara itu pada suatu keadaan memungkinkan air pori keluar menuju dua arah, yakni ke atas dan kebawah. Kondisi tersebut dinamakan jenis pemampatan *double drainage*. Waktu konsolidasi dapat diasumsikan sebagai berikut:

$$
t = \frac{T(Hdr)^2}{c_v} \tag{2.13}
$$

 $Dimana: t = waktu vang dibutuhkan untuk menvelesaikan$ 

- proses pemampatan (konsolidasi) T = *time factor*
- $H_{dr}$  = jarak terjauh air pori untuk mengalir keluar

 $C_v$  = koefisien konsolidasi akibat aliran pori arah vertikal

Umumnya, pada kondisi lapangan biasa ditemui jenisa tanah yang berbeda-beda dengan ketebalan tanah yang berbeda-beda pula. Pada kondisi demikian harga  $C_v$  gabungan dapat ditentukan dengan cara berikut :

$$
C_v \text{ gabungan} = \frac{}{\sqrt{cv} \quad \frac{}{\sqrt{cv}} \quad \frac{}{\sqrt{cv}}}
$$
 (2.14)

Harga faktor waktu berhubungan dengan derajat konsolidasi, nilai, dari faktor waktu dapat diperoleh dengan melihat tabel variasi faktor terhadap derajar konsolidasi:

| $U\%$    | Tv       |
|----------|----------|
| $\bf{0}$ | $\Omega$ |
| 10       | 0.008    |
| 20       | 0.031    |
| 30       | 0.071    |
| 40       | 0.126    |
| 50       | 0.197    |
| 60       | 0.287    |
| 70       | 0.403    |
| 80       | 0.567    |
| 90       | 0.848    |
| 100      |          |

**Tabel 2.1** Hubungan U dan Tv

(sumber : Mochtar, 2012)

Kecepatan pemampatan pada umur jalan dapat dihitung melalui rumus berikut ini:

$$
Tv = \frac{t(Hdr)^2}{c_v} \tag{2.15}
$$

Dimana :  $H_{dr}$  = jarak terjauh air pori untuk mengalir keluar

> $C_v$  = koefisien konsolidasi akibat aliran pori arah vertikal

 $t =$  waktu yang ditentukan

Untuk U antara 0-60%

$$
Uv = \left(2\sqrt{\frac{rv}{\pi}}\right)x 100\%
$$
\n
$$
Uv = \left(2.16\right)
$$

Untuk  $U > 60\%$ 

$$
Uv = (100 - a) % \text{ dimana nilai a adalah} a = \frac{1,781 - Tv}{0,933}
$$
 (2.17)

#### **2.5 Prinsip** *Vertical Drain*

 Tanah lempung lunak memiliki *permeabilitas* yang rendah, sehingga membutuhkan waktu yang lama untuk menyelesaikan konsolidasi. Untuk mempersingkat waktu konsolidasi tersebut, drainase vertikal (*vertical drains*) dikombinasikan dengan teknik *preloading. Vertical drain* tersebut sebenarnya merupakan jalur drainase buatan yang dimasukkan kedalam lapisan lempung. Dengan kombinasi preloading, air pori diperas keluar selama konsolidasi dan mengalir lebih cepat pada arah horizontal daripada arah vertikal. Selanjutnya, air pori tersebut mengalir sepanjang jalur drainase vertikal yang telah diinstalasi. Oleh karena itu, vertical drain berfungsi untuk memperpendek jalur drainase dan sekaligus mempercepat proses konsolidasi.

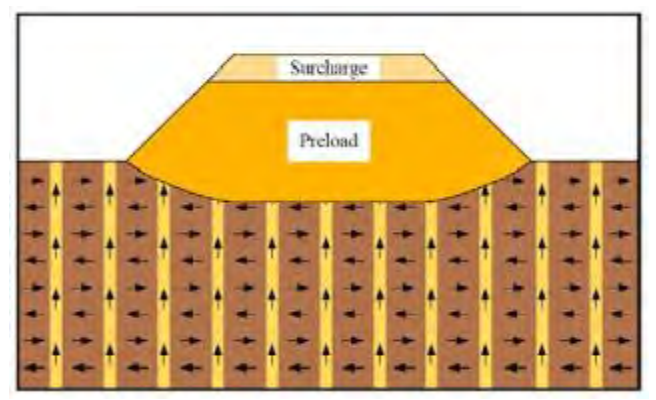

**Gambar 2.6** Prinsip Kerja PVD (Sumber : D.J.Moran,1925)

Metode tradisional yang digunakan dalam pemasangan vertical drains ini yaitu dengan membut lobang bor pada lapisan lempung dan mengisi kembali dengan pasir yang bergradasi sesuai titik. Ukuran diameternya sekitar 200 - 600 mm dengan panjang saluran sedalam lebih dari 5 meter. Karena tujuannya untuk memperpendek panjang lintasan pengaliran, maka jarak antar drainase merupakan hal yang terpenting.

Prefabricated band shaped drains, metode penginstalan dengan driven atau vibratory closed-end mandrel. Istilah lain yang biasanya digunakan untuk tipe ini yaitu prefabricated vertical drain (PVD), umumnya berbentuk pita (band-shaped) dengan sebuah inti plastik beralur yang dibungkus dengan selubung filterterbuat dari kertas atau atau susunan platik tak beranyam (non woven plastic fabric). Ukuran yang biasa digunakan yaitu lebar 10 cm dan tebal 0.4 cm. Biasanya gangguan yang disebabkan oleh penggunaan sistem drainase dengan PVD ini lebih kecil dibanding dengan sistem drainase pasir konvensional.

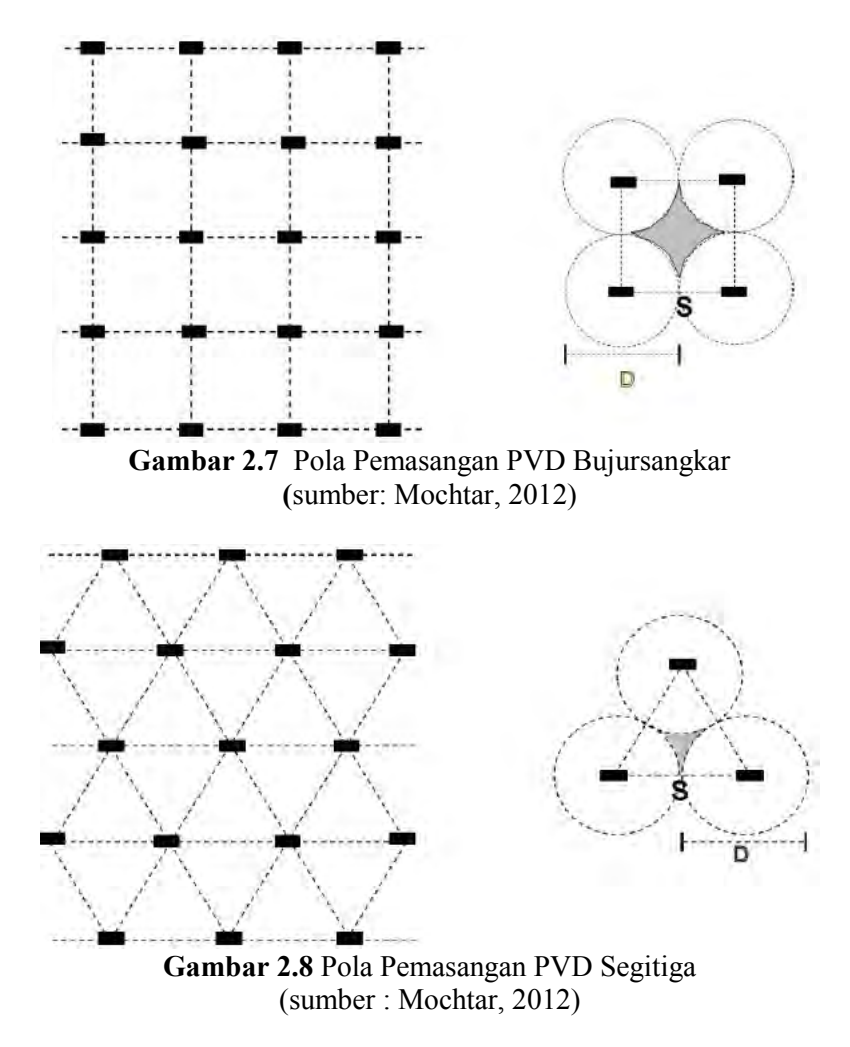

Fungsi F(n) dalam rumusan diatas merupakan fungsi hambatan akibat jarak antar titik pusat PVD. Berdasarkan hasil pengembangan oleh Hansbo (1979), harga F(n) didefinisikan sebagai berikut:
$$
F(n) = \left(\frac{n^2}{n^2 - 1^2}\right) \left[\ln(n) - \left(\frac{3n^2 - 1}{4n^2}\right)\right]
$$

atau

$$
F(n) = \left(\frac{n^2}{n^2 - 1^2}\right) \left[\ln(n) - 3/4 - \left(\frac{1}{4n^2}\right)\right]
$$
 (2.18)

Dimana:

\nn = D/dw

\ndw = diameter ekivalen dari *vertical drain*

\nPada umumnya n > 20 sehingga dapat dianggap

\n
$$
1/n = 0
$$

Jadi: 
$$
F(n) = \ln(n) - \frac{3}{4}, \text{ atau} F(n) = \ln(D/dw) - \frac{3}{4}
$$

Hansbo (1979) menentukan waktu konsolidasi dengan menggunakan persamaan sebagai berikut:

$$
t = \left(\frac{D^2}{8 Ch}\right) (F(n) + Fs + Fr). \ln\left(\frac{1}{1 - \overline{Uh}}\right) \tag{2.19}
$$

Dimana: Fs = faktor hambatan tanah yang terganggu<br>Fr = faktor hambatan akibat gangguna nada  $=$  faktor hambatan akibat gangguna pada PVD sendiri

Harga Fr sendiri merupakan fakto tahunan akibat daya gangguan PVD dan dirumuskan sebgai berikut:

$$
Fr = \pi . z (L - Z) \left( \frac{kh}{qw} \right)
$$
  
Dimana: 
$$
z = \text{kedalaman titik yang ditinjau terhadap}
$$
 (2.20)

PVD  $L =$  panjang PVD  $kh = koefisien permeabilitas arah horizontal$ dalam tanah yang tidak terganggu (*undisturbed*)

#### qw = kapasitas *discharge* dari PVD (tergantung jenis PVD)

Harga Fs merupakan faktor yang disebabkan oleh ada tidaknya perubahan tanah disekitar PVD akibat pemancangan PVD itu sendiri. Faktor ini memasikkan pengaru *disturbance* (gangguan) terhadap tanah karena pemancangan tersebut. Fs dapat dirumuskan sebaga berikut:

$$
Fs = \left(\frac{kh}{ks} - 1\right) \ln\left(\frac{ds}{dw}\right) \tag{2.21}
$$

Dimana:  $Ks = koefisien permeabilitas tanah arah$ horizontal pada tanah dalam kondisi sudah terganggu

Ds = diameter daerah yang terganggu(*disturbed*) sekeliling *vertical drain* 

 $dw = diameter$  ekivalen

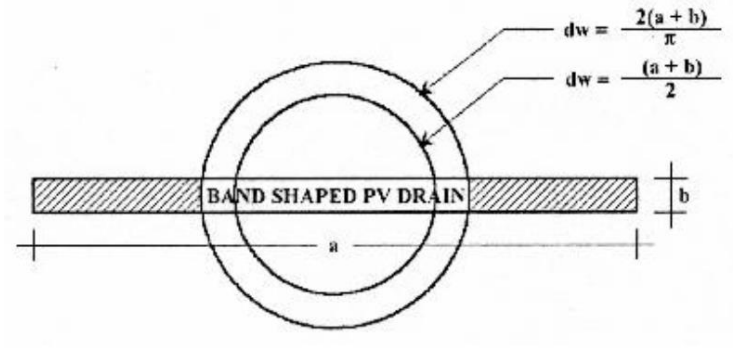

**Gambar 2.9** Diameter Ekivalen PVD **(**sumber: Mochtar, 2012)

Dapat disimpulkan dari persamaan diatas bahwa adanya faktor Fs dan Fr memperlambat kecepatan konsolidasi. Sementara

18

itu dari penyelidikan diketahui bahwa faktor yang paling penting adalah F(n). Besar Fs dapat medekati atau lebih besar daripada F(n) tergantung dari besarnya kerusakan pada tanah akibat pemancangan PVD. Untuk memudahkan perencanaan dapat diasumsikan bahwa F(n) = Fs. Pengaruh perlawanan aliran (Fr) umumnya kecil dan tidak begitu penting, maka harga Fr dapat diabaikan, atau dianggap 0.

Maka dengan melihat asumsi diatas, persamaan waktu konsolidasi dapat ditulis sebagai berikut:

$$
t = \left(\frac{D^2}{8.Ch}\right) (2.F(n)). \ln\left(\frac{1}{1-\overline{U}h}\right)
$$
\n(2.22)

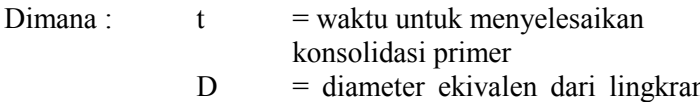

- n tanah yang merupakan daerah pengaruh dari PVD 1,13 x S untuk pola susunan bujursangkar dan 1,05 x S untuk pola susunan segitiga
- Ch = koefisien konsolidasi tanah arah horizontal
- Uh  $=$  derajat konsolidasi tanah akibat aliran air arah radial

$$
S = jarak antar PVD
$$

Dengan memasukkan harga t yang direncanakan, dapat dicari harga ūh pada lapisan tanah tempat dipasangnya PVD. Selain itu juga terjadi konsolidasi arah vertikal  $(\bar{u}_{\nu})$  yang dapat dihitung dengan rumus:

Untuk U antara 0-60%

$$
Uv = \left(2\sqrt{\frac{rv}{\pi}}\right) x 100\%
$$
\n
$$
> 60\%
$$
\n(2.23)

Untuk  $U > 60\%$ 

$$
Uv = (1.24)
$$
   
  $a = 2.24$ 

Derajat konsolidasi rata-rata U dapat dicarri

dengan rumus:

$$
\bar{U} = [1-(1-\bar{U}h).(1-\bar{U}v)]x100\% \qquad (2.25)
$$

#### **2.6 Kenaikan Daya Dukung Tanah**

Pada saat terjadinya konsolidasi pada suatu lapisan tanah, maka lapisan tanah tersebut akan menjadi lebih padat. Pemadatan pada lapisan tanah tersebut membuat peningkatan pada daya dukung lapisan tanah tersebut. Peningkatan daya dukung tanah tersebut merupakan akibat dari kenaikan harga Cu (*Undrained shear Strength*). Apabila proses perletakan timbunan dilakukan secara bertahap, maka daya dukung tanah juga akan mengalami peningkatan secara bertahap. Nilai kenaikan Cu dapat dicari dengan menggunakan beberapa persamaan, salah satunya adalah yang dikembangkan oleh Ardana dan Mochtar (1999), yaitu:

 Untuk harga indeks plastisitas, PI tanah < 120% Cu =  $0.0737 + (0.1899 - 0.0016 \text{ PI}) \sigma_p'(\text{kg/cm}^2)$  $(2.26)$ 

Untuk harga indeks plastisitas, PI tanah > 120 %

\n
$$
Cu = 0.0737 + (0.0454 - 0.0004 \, \text{Pl}) \, \sigma_p'(\text{kg/cm}^2)
$$

\n(2.27)

Dimana:  $\sigma_p'$  = tegangan tanah vertikal efektif, diperoleh dengan cara:

$$
\sigma_p = \left(\frac{p_o^* + \Delta_p}{p_o^*}\right)^{U} . p_o \tag{2.28}
$$

Bila 
$$
U=100\%=1
$$
  $\rightarrow$  op' = po'+  $\Delta p$ ' (2.29)

$$
U<100\% \qquad \rightarrow \sigma p' = p o' + \Delta p' \qquad (2.30)
$$

- p'o = tegangan overburden efektif mula-mula
- $\Delta_{p}$ ' = penambahan tegangan akibat penambahan timbunan
- $U =$ derajat konsolidasi rata-rata

20

# **2.7 Perkuatan Tanah dengan Geosintetik**

Geosintetik adalah bahan sintetik buatan yang digunakan untuk aplikasi teknik sipil dalam lingkungan tanah. Geosintetik dapat berfungsi sebagai perkuatan, separator, drainase, filtrasi, maupun penahan cairan. Berdasarkan jenisnya, geosintetik dapat berupa *geotextile,geogrid,geomembrane, geocomposit,*dan *geocell.* 

# **2.7.1. Penggunaan Geotextile Sebagai Konstruksi Perkuatan Timbunan**

 Perencanaan perkuatan timbunan tanah dengan menggunakan geotekstil memerlukan data stabilitas timbunan yang bisa didapatkan dari program bantu seperti XSTABL. Hasil analisa dari program bantu tersebut dapat memudahkan untuk memperoleh data kelongsoran yang dialami timbunan rencana . Data data tersebut antara lain adalah nilai faktor keamanan (SF), momen penahan/ momen *resisting* (Mr), jari- jari kelongsoran (R), serta koordinat titik pusat bidang longsor. Tahapan perhitungan perencaan geotektil adalah:

1) Mencari nilai momen dorong  $(M_D)$ 

$$
M_D = \frac{M_R}{SF} \tag{2.31}
$$

2) Mencari nilai momen resisten rencana dengan angka keamanan rencana  $(M_R)$ 

$$
M_{\text{R rencana}} = M_{\text{D}} \times SF_{\text{Rencana}}
$$
 (2.32)

3) Mencari nilai tambahan momen penahan yang dibutuhkan dari angka keamanan rencana  $(\Delta M_R)$ 

$$
\Delta M_R = M_{R \text{ rencana}} - M_R \tag{2.33}
$$

4) Mencari kekuatan dari bahan geotekstil  $(T_{\text{allow}})$ 

$$
T_{\text{allow}} = T_{\text{ult}} \times \frac{1}{FS_{id} \times FS_{cr} \times FS_{cd} \times FS_{bd}}
$$
 (2.34)

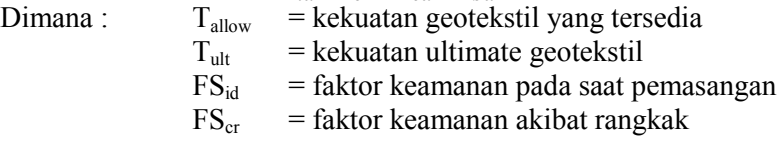

- $FS_{\text{cd}}$  = faktor keamanan akibat pengaruh bahan kimia
- $FS_{id}$  = faktor keamanan akibat pengaruh aktivitas biologi dalam tanah

Nilai Fsid, FScr, FScd, FSid dapat dilihat pada tabel 2.2 Tabel 2.2 Nilai Faktor Geotekstil

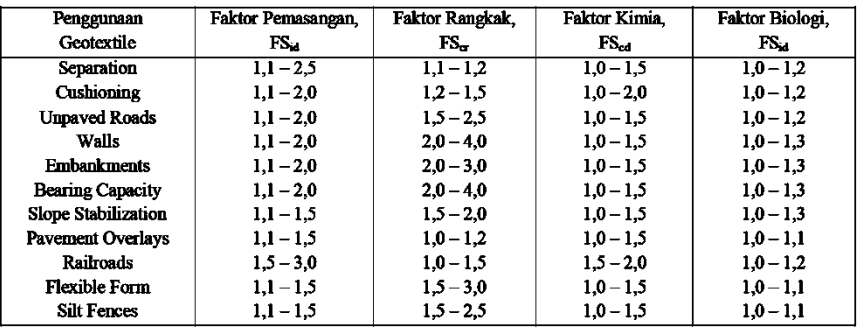

(sumber: Mochtar, 2012)

5) Menentukan jumlah geotekstil yang dibutuhkan  $\Delta M_R \leq T_{\text{allow X}} \Sigma R_i$  (2.35) Dimana: Σ $R_i$  = penjumlahan jarak pasang masing- masing geotekstil terhadap titik-titik pusat kelongsoran 6) Menghitung jarak antara geotekstil (Sv)  $Sv =$  (2.36) Dimana:  $\sigma_{\text{HZ}}$  = teganga horizontal pada kedalaman z

7) Menghitung panjang geotekstil dibelakang bidang longsor (Le)

$$
\frac{1}{(\tau - \mu)x} \tag{2.37}
$$

(2.38) Dimana:  $T_{all}$  = kekuatan tarik yang diijinkan  $SF = faktor}$  keamanan (rencana)  $\tau_{\text{hawah}}$  = tegangan geser antar geotekstil dengan tanah dibawah geotekstil

- $\tau_{\text{atas}}$  = tegangan geser antar geotekstil dengan tanah diatas geotekstil
- $Cu = kohesi tanah$
- $\theta$  = sudut tahanan geser tanah
- 8) Menghitung panjang geotekstil didepan bidang longsor

 Untuk perhitungan panjang geotekstil didepan bidang longsor dapat digunakan cara menggambar manual secara tepat model timbunan, daerah bidang longsor, dan panjang geotekstil dibelakang bidang longsor sesuai dengan koordinat titiknya yang telah diperoleh dari hasil analisa program bantu XSATBLE. Setelah memperoleh panjang geotekstil didepan bidang longsor maka dapat diperoleh pula panjang total geotektil yang dibutuhkan dengan menjumlahkan dengan panjang geotekstil dibelakang bidang longsor (Le).

### **2.7.2. Prisip Desain Stabilitas Timbunan yang Diperkuat Geotextile**

Perencanaan stabilitas timbunan dengan perkuatan geotekstil haru memperhatikan dua kondisi, yaitu *internal stability* dan *overall stability*. Berikut ini adalah penjelasan dari kedua kontrol tersebut:

A. Kondisi *Internal Stability*

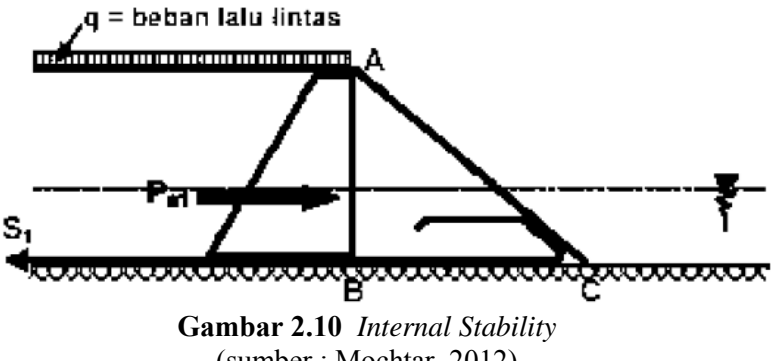

(sumber : Mochtar, 2012)

Kondisi *internal stability* dikatakan tercapai apabila tidak terjadi longsor pada lereng AC, dan bila perlu digunakan beberapa lapis geotekstil.

$$
\frac{(B \qquad ABC)x}{(2.39)}
$$

- Dimana:  $\delta$  = sudut geser antara tanah timbunan dan material geotekstil
	- $SF = 1,25$  untuk jalan sementara dan 1,5 untuk jalan pemanen
- B. Kondisi *Overal Stability*

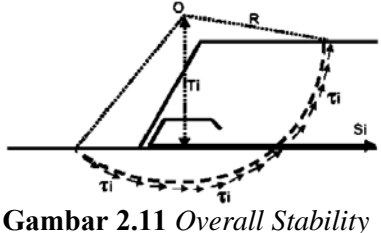

(sumber: Mochtar, 2012)

Tanpa geotekstil: Momen penahan (Mr) = R x  $\Sigma \tau_i$  x l<sub>i</sub> (2.40) Dengan Geotekstil :

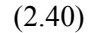

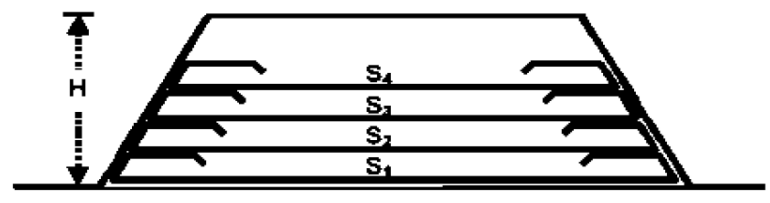

 $\triangle$  Mr =  $\Sigma$  Ti . Si

Momen penahan (Mr) = R x  $\Sigma \tau_i$  x  $l_i$  + T<sub>i</sub> x  $S_i$  = Mr +  $\Delta$  MR (2.40)

#### **Gambar 2.13** Geotekstil (sumber: Mochtar, 2012)

# **2.7.3. Prisip** *Geotextile* **untuk Dinding Penahan Tanah**

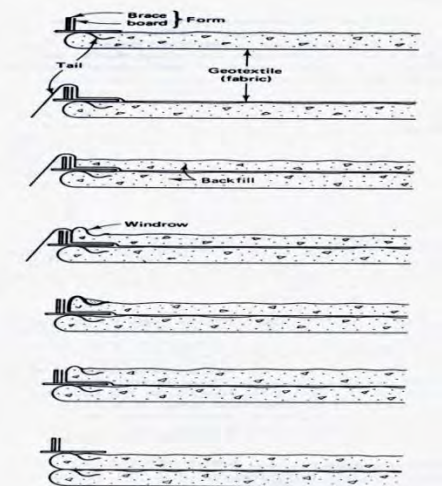

**Gambar 2.13** Proses pembuatan dinding penahan tanah dengan penggunaan geotekstil sebagai *reinforcement*

Stabilitas *Geotextile* sebagai dinding penahan tanah yang perlu ditinjau adalah *Internal Stability* dan *External Stability.* Pada Internal Stability gaya-gaya yang perlu diperhatikan adalah :

- Tanah di beakang dinding
- Beban luar : Beban Surcharge Beban Hidup

Besar tegangan horisontal yang diterima dinding ( $\sigma_H$ ) :

$$
\sigma_H = \sigma_{HS} + \sigma_{Hq} + \sigma_{HL} \tag{2.41}
$$

Dimana :  $\sigma_{\text{HS}}$  = tegangan horisontal akibat tanah dibelakang dinding

- $\sigma_{\text{Hg}}$  = tegangan horisontal akibat tanah timbunan surcharge
- $\sigma_{\text{HL}}$  = tegangan horisontal akibat tanah hidup

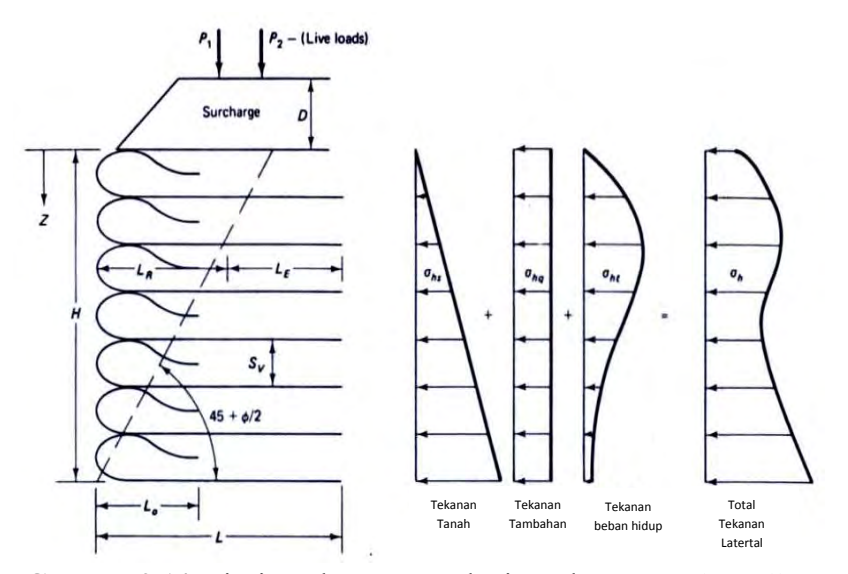

**Gambar 2.14** Prinsip Beban yang Bekerja Pada *Geotextile Wall*

Jarak Vertikal pemasangan geotextile  $(S_v)$ :

$$
\sigma_{HZ} x S_V x 1 = \frac{T_{ALL}}{SF} \rightarrow \rightarrow S_V = \frac{T_{ALL}}{SF x \sigma_{HZ} x 1}
$$
\n(2.42)

Dimana :  $\sigma_{\text{HZ}}$  = tegangan horisontal pada kedalaman Z  $SF = 1.3$  s/d 1.5

Panjang *Geotextile* yang ditanam (L) :  $L = L_e + L_R$ 

Le = panjang geotextile yang berada dalam *anchorage zone* (minimum =  $3 \text{ ft} / 1.0 \text{m}$ )

 $L<sub>R</sub>$  = panjang geotextile yang berada di depan bidang longsor

Dimana : Panjang L<sub>R</sub>

$$
L_R = (H - Z)x \left[ t g \left( 45^\circ - \frac{\phi}{2} \right) \right]
$$
 (2.43)

Panjang L<sup>e</sup>

$$
L_e = \frac{S_V \cdot \sigma_H \cdot SF}{2[c + \sigma_V(tg\delta)]}
$$
\n(2.44)

Panjang Lipatan L<sub>o</sub> Gaya yang diperhitungkan  $\frac{1}{2} \sigma_H$ :

$$
L_o = \frac{S_V \sigma_H S F}{4[c + \sigma_V(tg \delta)]}
$$
\n(2.45)

Untuk perencanaan *Geotextile* sebagai dinding penahan tanah perlu diperhatikan *External Stability,* yaitu:

- $\triangleright$  Aman terhadap geser
- $\triangleright$  Aman terhadap guling
- Aman terhadap kelongsoran daya dukung

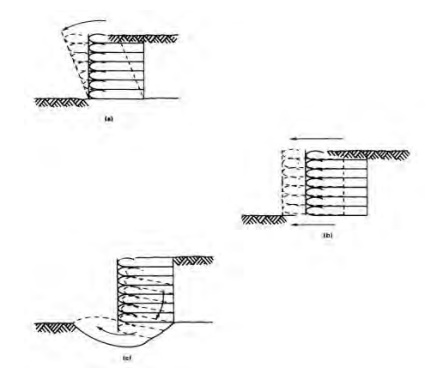

**Gambar 2.15** *External Stability* Pada *Geotextile Walls* (a) Aman terhadap geser (b) Aman terhadap geser (c) Aman terhadap kelongsoran daya dukung

# **2.8 Perkuatan Tanah Menggunakan Cerucuk**

Cerucuk merupakan salah satu jenis perkuatan timbunan tanah. Penerapan cerucuk adalah dengan menggunakan bahan buatan yang dipasang secara memanjang pada kedalaman vertikal tanah. Penggunaan cerucuk dimaksudkan untuk menaikkan kuat geser tanah. Kenaikan kuat geser tanah berarti meningkatkan daya dukung tanah itu juga. Jadi, cerucuk merupakan salah satu jenis perkuatan untuk menigkatkan daya dukung tanah.

Cerucuk memiliki beberapa jenis, antara lain:

- Cerucuk bambu
- Cerucuk kayu
- Cerucuk beton (mini pile)

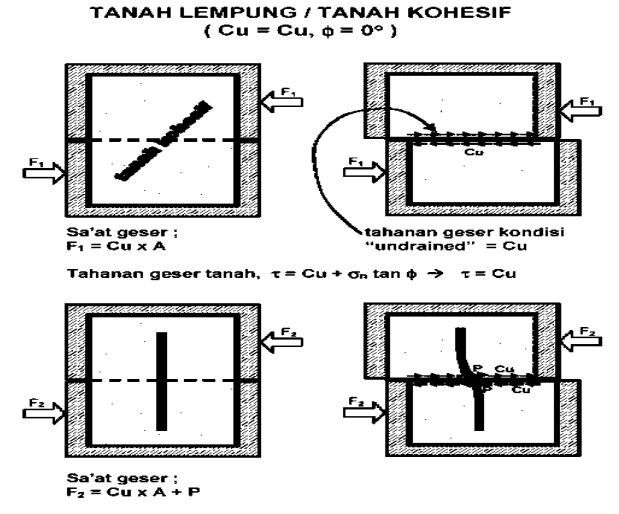

**Gambar 2.16** Sketsa Peningkatan Kekuatan Geser Tanah dengan Cerucuk

**(**sumber: Mochtar,2012)

Pemasangan cerucuk pada timbunan badan jalan dilakukan dengan menepatkan kelompok tiang pada permukaan tanah yang menerima gaya horizontal (bidang longsor). Gaya horizontal merupakan tegangan geser yang terjadi sepanjang

bidang longsor timbunan. Tahapan perhitungan cerucuk adalah sebagai berikut:

A. Menghitung faktor kekakuan relatif

| Dimana: T | $[-]$                                  | $(2.46)$ |
|-----------|----------------------------------------|----------|
| Dimana: T | = faktor kekakuan relatif              |          |
| E         | = modulus elastisitas cercuk           |          |
| I         | = momen inersia cercuk                 |          |
| f         | = koefisien dari variasi modulus tanah |          |

\nUare f

\nUare f

\nUnder a

\nUnder a

\nUnder a

\nUnder a

\nUnder a

\nUnder a

\nUnder a

\nUnder a

\nUnder a

\nUnder a

\nUnder a

\nUnder a

\nUnder a

\nUnder a

\nUnder a

\nUnder a

\nUnder a

\nUnder a

\nUnder a

\nUnder a

\nUnder a

\nUnder a

\nUnder a

\nUnder a

\nUnder a

\nUnder a

\nUnder a

\nUnder a

\nUnder a

\nUnder a

\nUnder a

\nUnder a

\nUnder a

\nUnder a

\nUnder a

\nUnder a

\nUnder a

\nUnder a

\nUnder a

\nUnder a

\nUnder a

\nUnder a

\nUnder a

\nUnder a

\nUnder a

\nUnder a

\nUnder a

\nUnder a

\nUnder a

\nUnder a

\nUnder a

\nUnder a

\nUnder a

\nUnder a

\nUnder a

\nUnder a

\nUnder a

\nUnder a

\nUnder a

\nUnder a

\nUnder a

\nUnder a

\nUnder a

\nUnder a

\nU

Harga f didapatkan dari grafik NAVFAC DM-1971

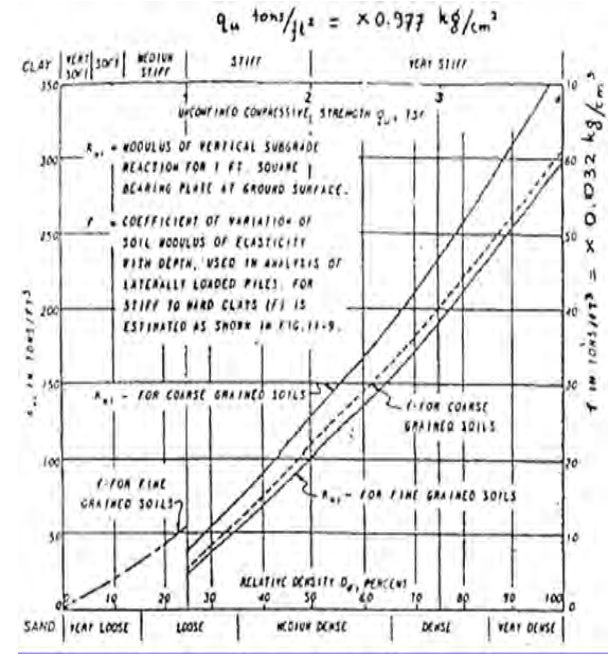

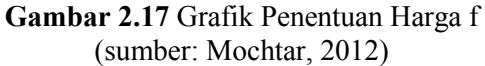

B. Menghitung gaya horizontal yang dapat ditahan oleh satu tiang

$$
M_p = F_M (PxT)
$$
  
Dimana: Mp = momen lentur yang bekerja pada cercuk  
akibat beban P  

$$
F_{tot} = \text{koefisien momen akibat gaya lateral P}
$$

$$
F_M
$$
 = koefisien momen akibat gaya lateral P  
 $F_M$  = agus berisontel yang ditoime gornouk

 $P =$ gaya horizontal yang diterima cerucuk<br>  $T =$ faktor kekakuan  $=$  faktor kekakuan

Harga F<sub>M</sub> didapatkan dari grafik NAVFAC DM-7 1971

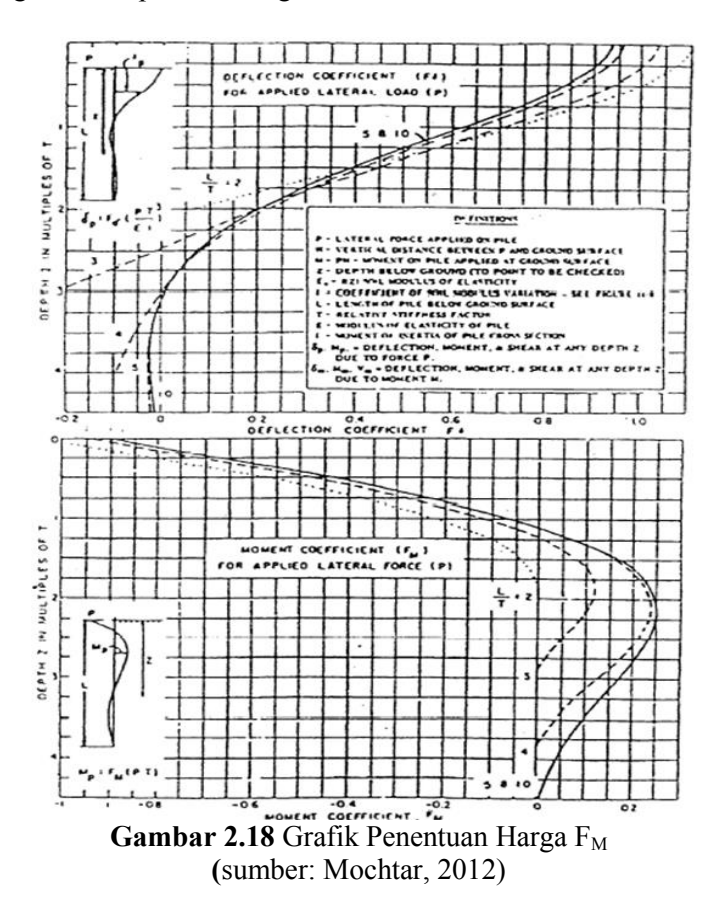

- C. Menghitung jumlah cerucuk yang dibutuhkan
- $n = \frac{\Delta}{p_{\rm sm}}$ P (2.48a) Dimana: n  $\frac{1}{2}$  jumlah perkuatan cerucuk yang dibutuhkan ΔMR = momen tambahan yang dibutuhkan untuk mencapai factor keamanan rencana  $r = jari-jari$  kelongsoran  $Pmax = P x Fk$  (2.48b)
- Dimana: Pmax = beban maksimum yang dapat diterima satu cerucuk

$$
Fk = 2,643 \left[ \frac{0,89+0,12\frac{L}{D}}{2,69} \right] \left[ \frac{0,855 \, Cu^{-0.392}}{2,865} \right] \tag{2.49}
$$

- $L =$  panjang cerucuk dibawah bidang longsor
- $D =$ diameter cerucuk
- Cu = *undrained shear strength*

*Halaman ini sengaja dikosongkan*

#### **BAB III METODOLOGI**

Prosedur rincian pengerjaan Tugas Akhir ini disajikan dalam flowchart di bawah ini:

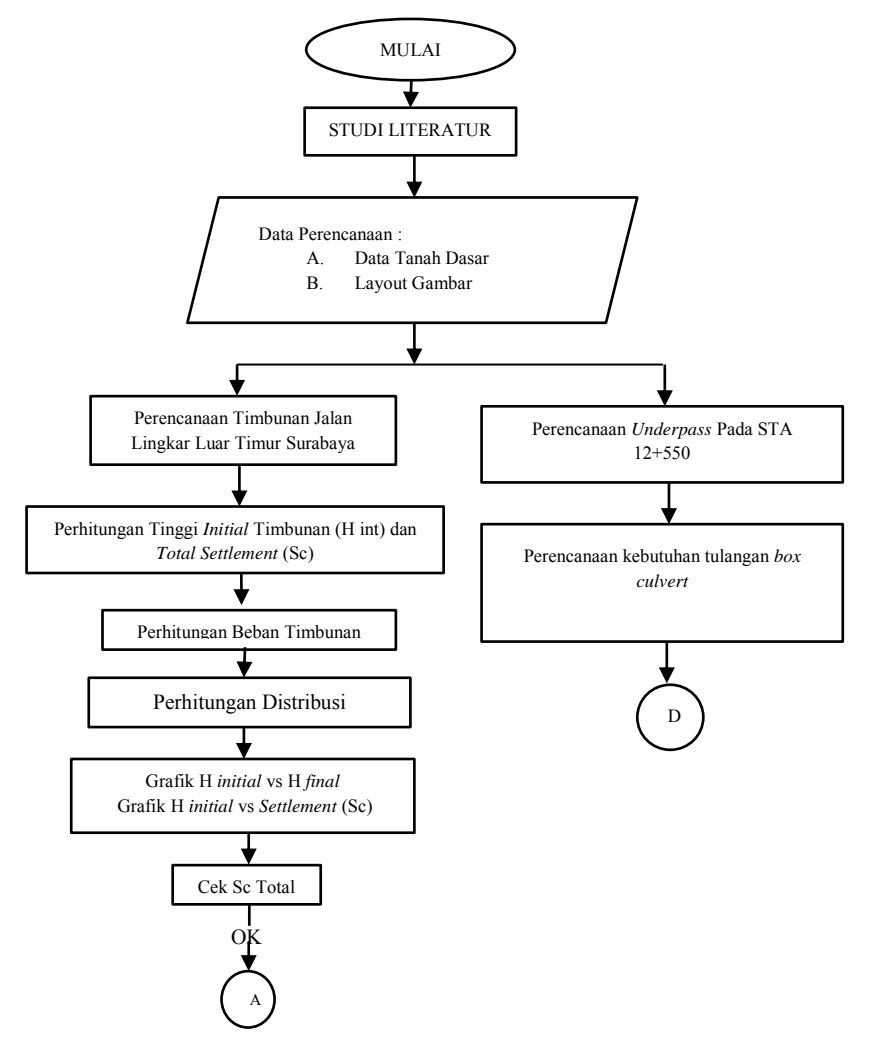

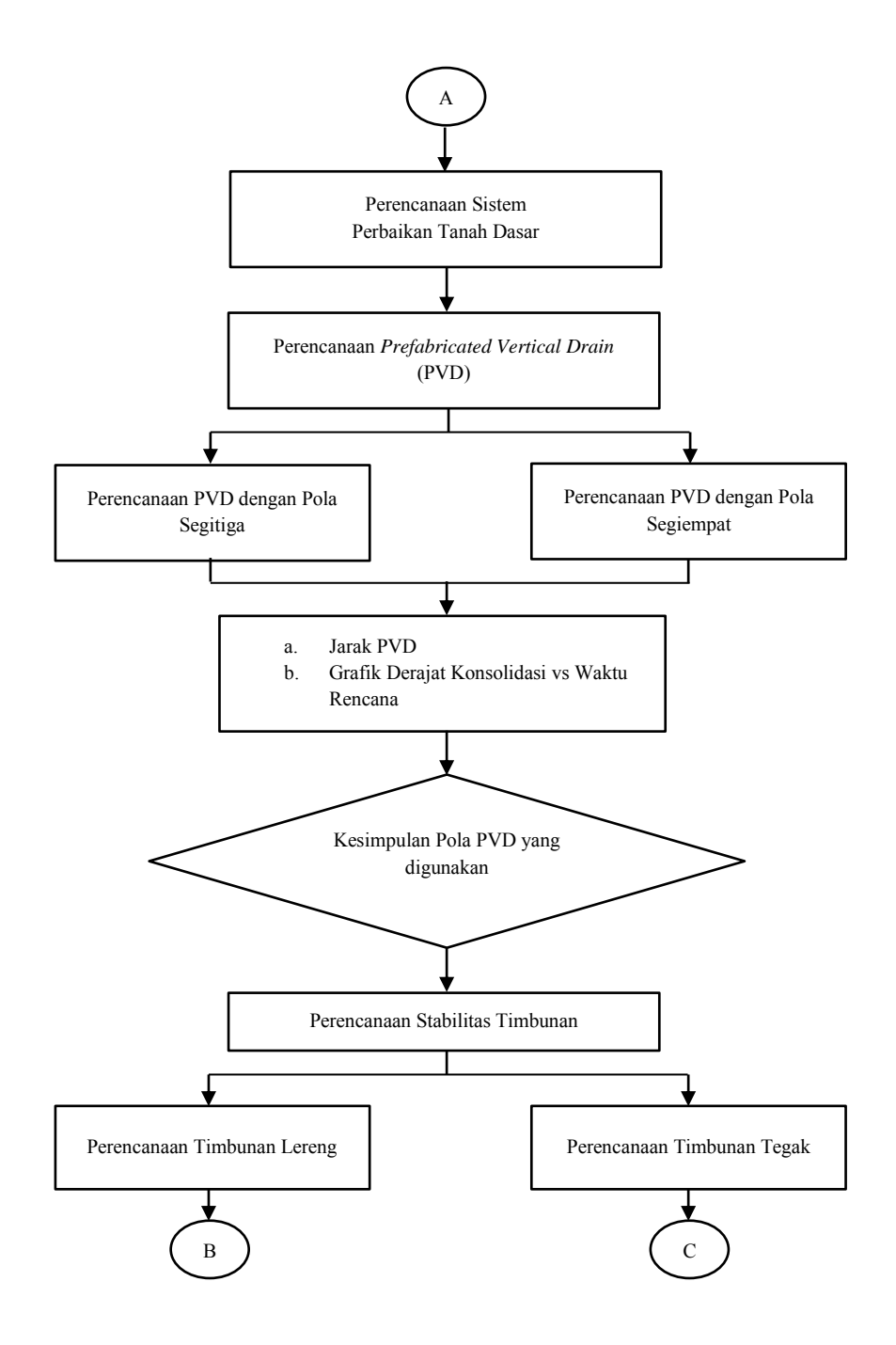

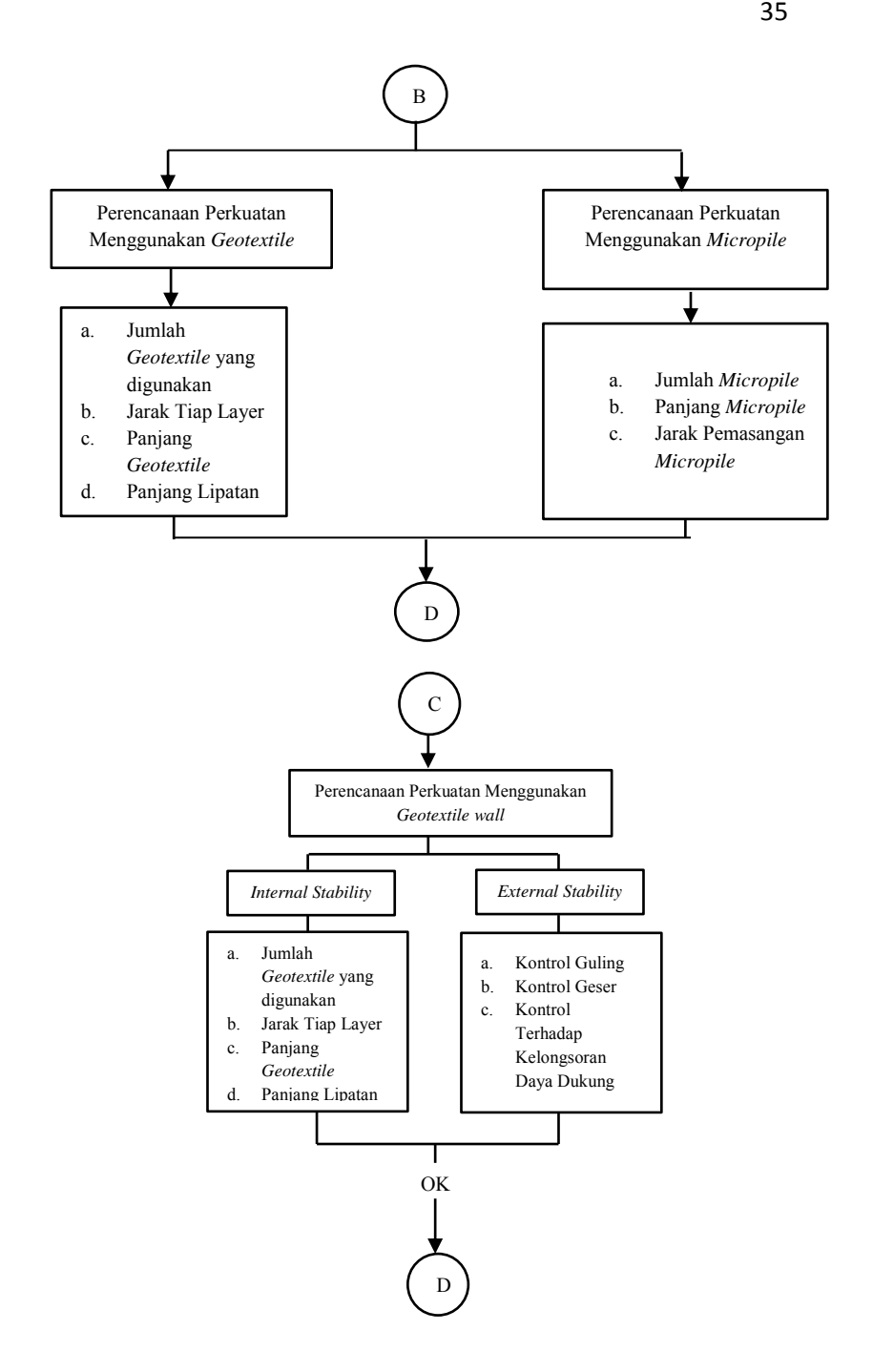

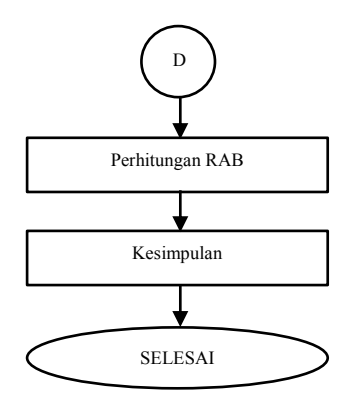

**Gambar 3.1** Bagan Alir Pengerjaan Tugas Akhir

#### **3.1 Studi Literatur**

Studi literatur pada tugas akhir diperlukan sebagai sarana penunjang untuk menyelesaikan Tugas Akhir. Di dalam proses studi literatur, penulis dapat mengetahui berbagai macam dasar teori yang digunakan dalam pengerjaan Tugas akhir, meliputi pengetahuan tentang tanah, metode perbaikan tanah, dan berbagai macam perkuatan timbunan. Studi literatur didapat dari berbagai sumber seperti buku diktat kuliah, jurnal, peraturan-peraturan terkait, internet, serta buku penunjang lainnya yang berhubungan dengan penyelesaian Tugas Akhir.

#### **3.2 Input Data Lapangan**

Data yang digunakan dalam Tugas Akhir ini adalah data sekunder. Data yang digunakan dalam proses perhitungan antara lain:

- Data Tanah Dasar di Balai Hinggil MERR  $\Box$
- Data Spesifikasi Bahan PVD  $\Box$
- Data Spesifikasi Bahan *Geotextile*  $\overline{\mathcal{A}}$  .
- Data Spesifikasi Bahan *Microplie*   $\Box$  .

#### $\Box$ Data Spesifikasi *Box Culvert*

#### **3.3 Perencanaan Tinggi Awal Timbunan**

Pada perencanaan ini timbunan terbagi atas dua jenis yaitu timbunan tegak dan timbunan miring. Dalam menentukan besarnya tinggi timbunan yang diperlukan, terlebih dahulu harus diketahui besarnya pemampatan atau settlement yang terjadi pada tanah dasar akibat dari beban yang bekerja pada timbunan. Untuk mempermudah, maka dibuat kurva hubungan Hinisial, Hfinal, dan *Settlement* (Sc), sehingga tinggi timbunan awal yang dibutuhkan dapat diketahui. Dari desain Hinisial timbunan dapat diketahui daya dukung pada tanah dasar dengan menggunakan program bantu yaitu xstable.

#### **3.4 Metode Perbaikan Tanah**

Metode perbaikan tanah yang direncanakan dalam Tugas Akhir ini adalah sistem *pre-loading* yang dikombinasikan dengan *Prefabricated Drain* (PVD) yang dipasang pada tanah dasar. Penggunaan PVD ini bertujuan untuk mempercepat waktu yang dibutuhkan agar tercapai derajat konsolidasi sebesar 90%.

#### **3.5 Perencanaan Perkuatan Timbunan**

Dalam Tugas Akhir ini, perencanaan stabilitas timbunan digunakan *geotextile, Micropile, Geotextile Wall,*  sebagai perkuatan timbunan.

#### **3.6 Cek Daya Dukung dan Stabilitas**

Pada setiap metode perkuatan tanah, akan dicek daya dukung dan stabilitas dari perencanaan konstruksi yang dibuat. Pada tahap ini, juga digunakan program bantu xstable.

# **3.7 Kesimpulan**

Pada bagian kesimpulan akan diperoleh jumlah PVD yang dibutuhkan dalam perbaikan tanah dasar serta jenis geotekstile apa yang paling murah dari segi bahan yang dibutuhkan dalam pekerjaan konstruksi timbunan. Serta pada STA 12+550 terdapat *box culvert* sebagai *underpass.*

#### **BAB IV DATA PERENCANAAN**

# **4.1 Data Tanah Asli**

#### **4.1.1 Parameter Data Tanah**

Dalam perencanaan jalan pada tugas akhir ini membutuhkan data karakteristik dan parameter dari tanah dasar. Dari data tersebut dapat diketahui kelayakan tanah dasar sehubungan dengan daya dukungnya dan metode perbaikan tanah yang dilakukan bila diperlukan. Adapun nilai parameter tanah dasar yang merupakan hasil dari penyelidikan tanah asli dan hitungan ditampilkan dalam Tabel 4.1.

| Tabel 4.1 Parameter Tanah Dasar |                        |       |     |       |       |       |       |              |  |  |
|---------------------------------|------------------------|-------|-----|-------|-------|-------|-------|--------------|--|--|
| Kedalaman (meter)               | Volumetri + Gravimetri |       |     |       |       |       |       |              |  |  |
|                                 | Gs                     | e     | Sr  | Wc    | n     | γτ    | γd    | $\gamma$ sat |  |  |
| $-3$                            | 2.724                  | 1.515 | 100 | 55.61 | 60.23 | 1.686 | 1.083 | 1.686        |  |  |
| -6                              | 2.715                  | 1.504 | 100 | 55.4  | 60.06 | 1.685 | 1.084 | 1.685        |  |  |
| -9                              | 2.703                  | 1.468 | 100 | 54.31 | 59.48 | 1.69  | 1.095 | 1.69         |  |  |
| $-12$                           | 2.667                  | 1.497 | 100 | 55.71 | 59.95 | 1.676 | 1.076 | 1.676        |  |  |
| $-15$                           | 2.669                  | 1.437 | 100 | 53.64 | 58.97 | 1.685 | 1.095 | 1.685        |  |  |
| $-18$                           | 2.749                  | 1.218 | 100 | 44.31 | 54.91 | 1.789 | 1.239 | 1.789        |  |  |
| $-21$                           | 2.637                  | 1.234 | 100 | 46.8  | 55.24 | 1.733 | 1.18  | 1.733        |  |  |
|                                 |                        |       |     |       |       |       |       |              |  |  |

Tabel 4.1 Parameter Tanah Dasar

| Tabel 4.1 Parameter Tanah Dasar (Lanjutan) |               |       |         |                         |           |           |                      |       |
|--------------------------------------------|---------------|-------|---------|-------------------------|-----------|-----------|----------------------|-------|
| Kedalaman (meter)                          | Consolidation |       |         | <b>Atterberg Limits</b> |           |           | <b>Strenght Test</b> |       |
|                                            | Pp            | Cc.   | Cv      | ш                       | PL        | IP        | Φ                    | Cu    |
| $-3$                                       | 1.15          | 1.081 | 0.0014  | 58.08                   | 30.22     | 25.86     | $\Omega$             | 0.05  |
| -6                                         | 1.11          | 0.931 | 0.0009  | 71.77                   | 34.19     | 37.58     | $\Omega$             | 0.08  |
| -9                                         | 1.08          | 0.864 | 0.00098 | 72.1                    | 33.8      | 38.22     | $\Omega$             | 0.09  |
| $-12$                                      | 1.05          | 0.78  | 0.0006  | 68.15                   | 33.47     | 34.68     | $\Omega$             | 0.25  |
| $-15$                                      |               |       |         | 72.27                   | 34.73     | 37.54     | $\Omega$             | 0.65  |
| $-18$                                      |               |       |         | <b>NP</b>               | <b>NP</b> | <b>NP</b> | ŋ                    | 0.871 |
| $-21$                                      |               |       |         | <b>NP</b>               | <b>NP</b> | <b>NP</b> | $\Omega$             | 1.15  |
|                                            |               |       |         |                         |           |           |                      |       |

#### **4.1.2 Nilai NSPT Terkoreksi**

Nilai NSPT terlebih dahulu dilakukan koreksi. Berikut adalah hasil koreksi nilai NSPT :

|                |                |                         |                | Tabel 4.2 Tabel Koreksi NSPT |       |                |            |          |                |     |        |
|----------------|----------------|-------------------------|----------------|------------------------------|-------|----------------|------------|----------|----------------|-----|--------|
| Depth          | <b>Nspt</b>    | L/P                     |                | $N > 15$ sand $N > 15$ sand  | N1    | γsat           | $\gamma$ ' | po       | N <sub>2</sub> | 2N1 | N Corr |
| (m)            |                |                         | $15+$          | 0,6N                         |       | (t/m3)         | (t/m3)     | (ton/m2) |                |     |        |
| $\mathbf{1}$   | $\overline{2}$ | $\overline{\mathbf{3}}$ | $\overline{4}$ | 5                            | 6     | $\overline{7}$ | 8          | 9        | 10             | 11  | 12     |
| 1              |                | L                       | 0.00           | 0.00                         | 0.00  | 1.686          | 0.686      | 0.5      | 0.000          | 0   | 0.00   |
| 1.5            |                | Г                       | 0.00           | 0.00                         | 0.00  | 1.686          | 0.686      | 0.8575   | 0.000          | 0   | 0.00   |
| $\overline{2}$ | $\mathbf{1}$   | Г                       | 1.00           | 1.00                         | 1.00  | 1.686          | 0.686      | 1.2005   | 2.702          | 2   | 2.00   |
| 2.5            | 1.25           | L                       | 1.25           | 1.25                         | 1.25  | 1.686          | 0.686      | 1.5435   | 3.091          | 2.5 | 2.50   |
| 3              | 1.5            | L                       | 1.50           | 1.50                         | 1.50  | 1.686          | 0.686      | 1.8865   | 3.420          | 3   | 3.00   |
| 3.5            | 1.75           | L                       | 1.75           | 1.75                         | 1.75  | 1.685          | 0.685      | 2.2293   | 3.700          | 3.5 | 3.50   |
| 4              | 2              | L                       | 2.00           | 2.00                         | 2.00  | 1.685          | 0.685      | 2.5688   | 3.946          | 4   | 3.95   |
| 4.5            | 2              | Г                       | 2.00           | 2.00                         | 2.00  | 1.685          | 0.685      | 2.9113   | 3.696          | 4   | 3.70   |
| 5              | 2              | L                       | 2.00           | 2.00                         | 2.00  | 1.685          | 0.685      | 3.2538   | 3.476          | 4   | 3.48   |
| 5.5            | 1.5            | L                       | 1.50           | 1.50                         | 1.50  | 1.685          | 0.685      | 3.5963   | 2.461          | 3   | 2.46   |
| 6              | 1              | L                       | 1.00           | 1.00                         | 1.00  | 1.685          | 0.685      | 3.9388   | 1.553          | 2   | 1.55   |
| 6.5            | 0.5            | Г                       | 0.50           | 0.50                         | 0.50  | 1.69           | 0.690      | 4.2825   | 0.737          | 1   | 0.74   |
| 7              | 0              | L                       | 0.00           | 0.00                         | 0.00  | 1.69           | 0.690      | 4.6575   | 0.000          | 0   | 0.00   |
| 7.5            | 1              | L                       | 1.00           | 1.00                         | 1.00  | 1.69           | 0.690      | 5.0025   | 1.333          | 2   | 1.33   |
| 8              | 2              | L                       | 2.00           | 2.00                         | 2.00  | 1.69           | 0.690      | 5.3475   | 2.549          | 4   | 2.55   |
| 8.5            | 3.5            | L                       | 3.50           | 3.50                         | 3.50  | 1.69           | 0.690      | 5.6925   | 4.272          | 7   | 4.27   |
| 9              | 5              | L                       | 5.00           | 5.00                         | 5.00  | 1.69           | 0.690      | 6.0375   | 5.857          | 10  | 5.86   |
| 9.5            | 5.5            | L                       | 5.50           | 5.50                         | 5.50  | 1.676          | 0.676      | 6.379    | 6.194          | 11  | 6.19   |
| 10             | 6              | Г                       | 6.00           | 6.00                         | 6.00  | 1.676          | 0.676      | 6.591    | 6.600          | 12  | 6.60   |
| 10.5           | 6.5            | L                       | 6.50           | 6.50                         | 6.50  | 1.676          | 0.676      | 6.929    | 6.894          | 13  | 6.89   |
| 11             | 7              | L                       | 7.00           | 7.00                         | 7.00  | 1.676          | 0.676      | 7.267    | 7.167          | 14  | 7.17   |
| 11.5           | 9              | Г                       | 9.00           | 9.00                         | 9.00  | 1.676          | 0.676      | 7.605    | 8.976          | 18  | 8.98   |
| 12             | 11             | L                       | 11.00          | 11.00                        | 11.00 | 1.676          | 0.676      | 7.943    | 10.880         | 22  | 10.88  |
| 12.5           | 11.5           | L                       | 11.50          | 11.50                        | 11.50 | 1.685          | 0.685      | 8.2833   | 11.279         | 23  | 11.28  |
| 13             | 12             | Г                       | 12.00          | 12.00                        | 12.00 | 1.685          | 0.685      | 8.7338   | 11.641         | 24  | 11.64  |
| 13.5           | 13             | L                       | 13.00          | 13.00                        | 13.00 | 1.685          | 0.685      | 9.0763   | 12.507         | 26  | 12.51  |
| 14             | 14             | L                       | 14.00          | 14.00                        | 14.00 | 1.685          | 0.685      | 9.4188   | 13.359         | 28  | 13.36  |
|                |                |                         |                |                              |       |                |            |          |                |     |        |

Visualisasi pembagian lapisan tanah dapat dilihat pada Gambar 4.1.

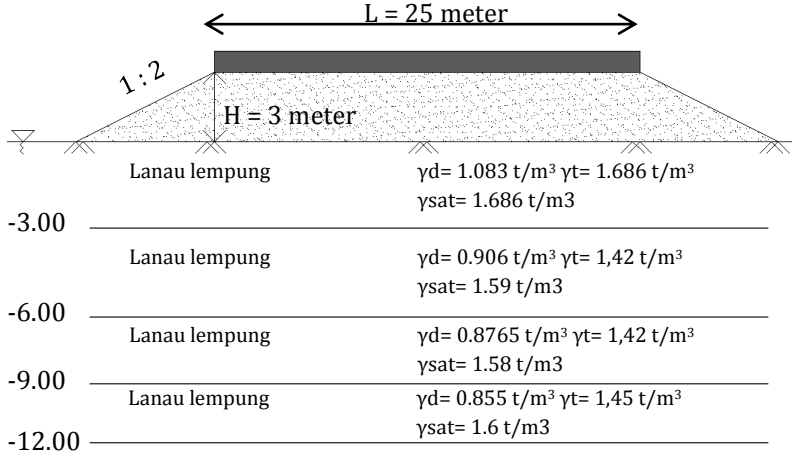

Gambar 4.1. Visualisasi Tanah Dasar

Data-data tanah secara lengkap dilampirkan pada Lampiran.

#### **4.2 Data Timbunan**

Pada pernecanaan ini dibandingkan 2 jenis timbuunan dengan 2 ketinggian 3 meter dan 5 meter. Berikut adalah data timbunan jalan :

#### **Data Timbunan Jalan (Miring)**

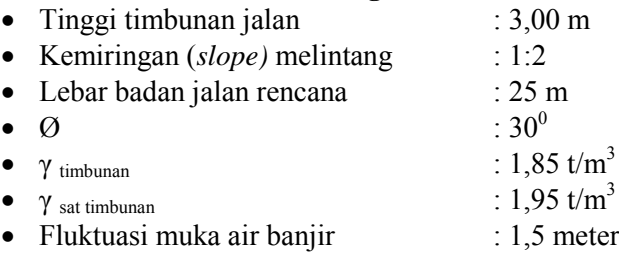

Visualisasi timbunan yang direncanakan adalah seperti **Gambar 4.2** berikut:

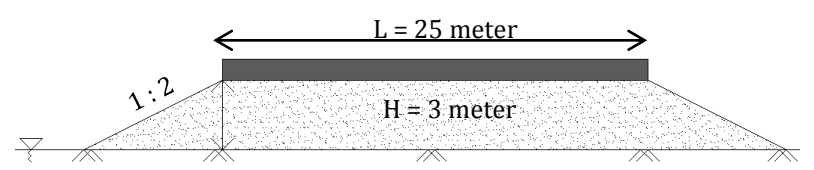

Gambar 4.2 Visualisasi Timbunan miring 3 meter

# **Data Timbunan Jalan (Miring)**

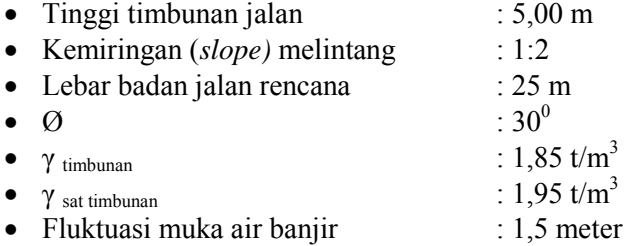

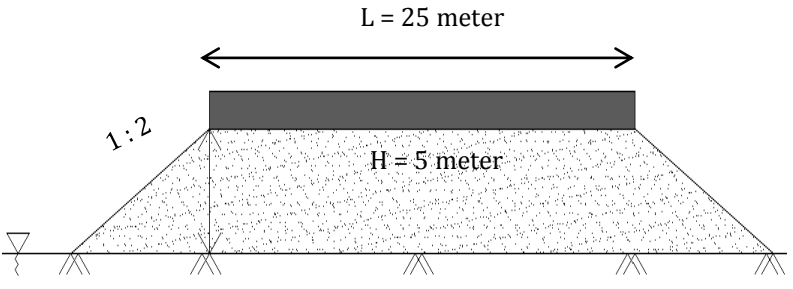

Gambar 4.3 Visualisasi Timbunan miring 5 meter

# **Data Timbunan Jalan (Tegak)**

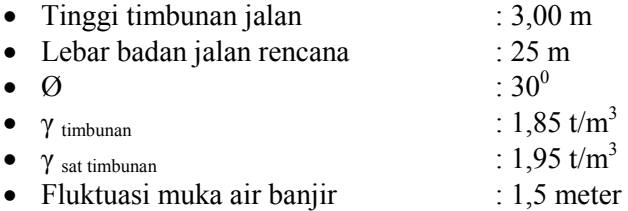

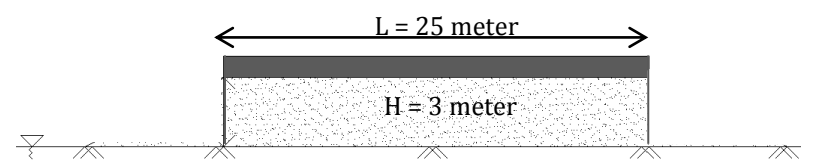

Gambar 4.4 Visualisasi Timbunan tegak 3 meter

### **Data Timbunan Jalan (Tegak)**

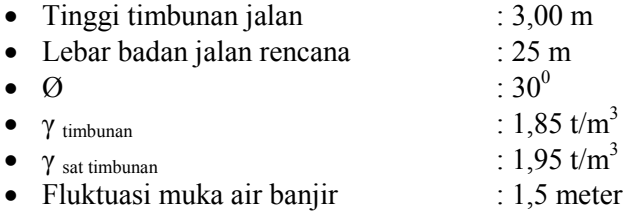

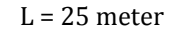

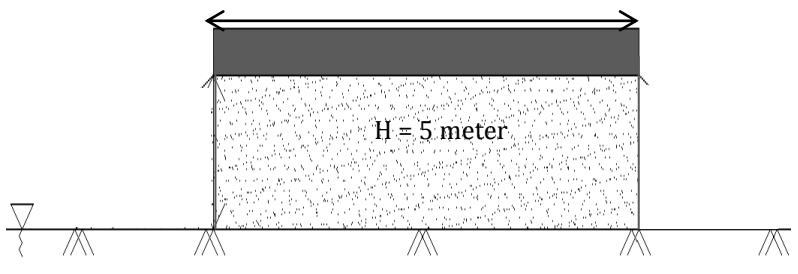

Gambar 4.5 Visualisasi Timbunan tegak 5 meter

# **4.3 Data** *Geotextile*

direncanakan menggunakan spesifikasi STABILENKA 200/45 dengan tensile strength 200 KN/ $m^2$ .

#### **4.4 Data** *Micropile*

*Micropile* direncanakan menggunakan *pile* PC SPUN PILE . Spesifikasi *micropile* yang digunakan adalah *micropile* segi empat dengan dimensi 300 mm kelas c.

#### **4.5 Data** *Box Culvert*

Pada STA 12+550 s.d. STA 12+559 terdapat *underpass,*  sehingga direncanakan *box culvert* sebagai *underpass*. Direncanakan *box culvert* menggunakan PT. Lisa Concrete Indonesia dengan tipe Box 4000/5000. Berikut adalah denah lokasi dari *box culvert* dan potongan dari *box underpass* yang akan di analasis pada bab berikut. denah lokasi bisa dilihat pada Gambar 4.6. Sedangkan potongan *underpass* bisa dilihat pada Gambar 4.7.

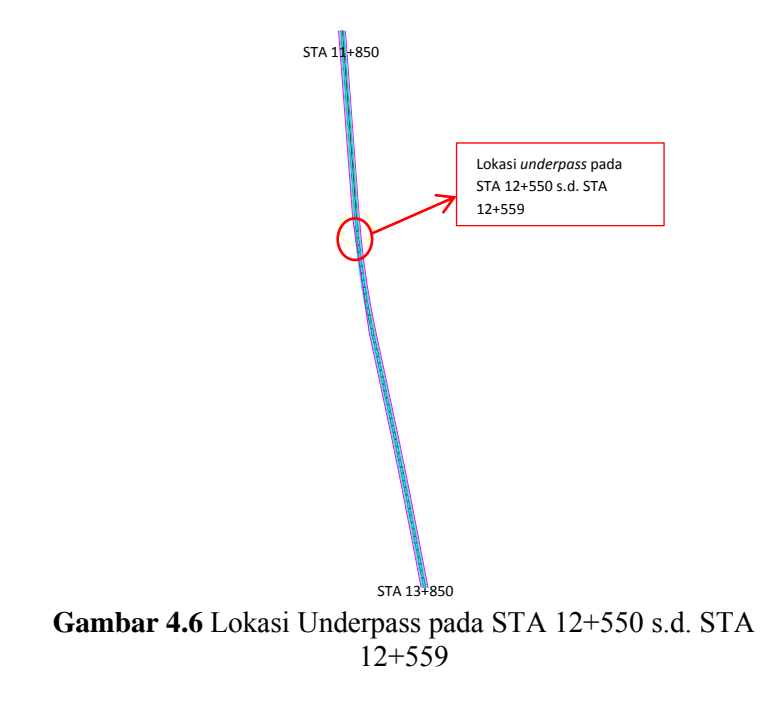

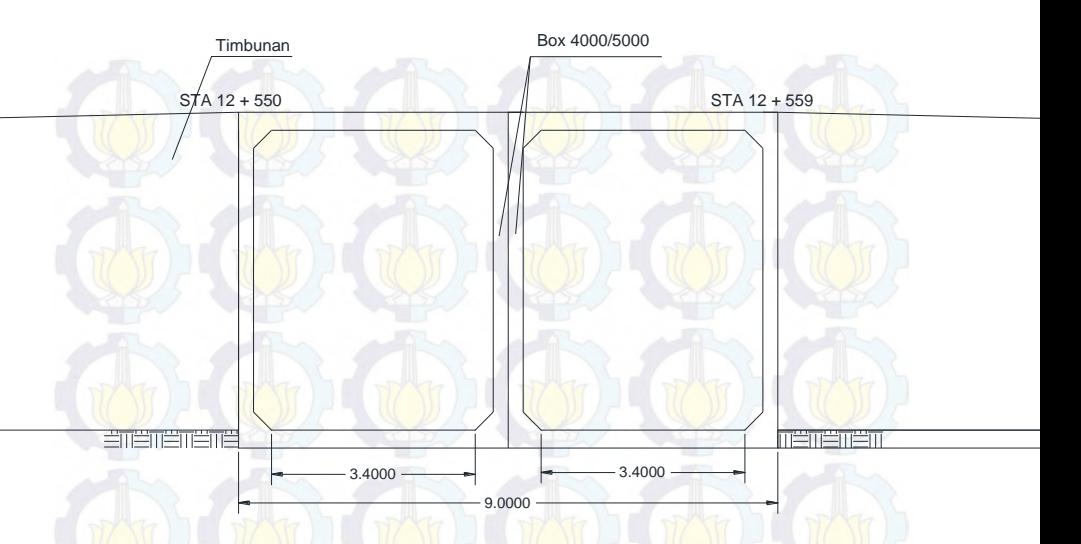

**Gambar 4.7** Potongan *Underpass* pada STA 12+550

Data-data *geotextile*, *micropile,* dan *box culvert* secara lengkap ditampilkan pada Lampiran.

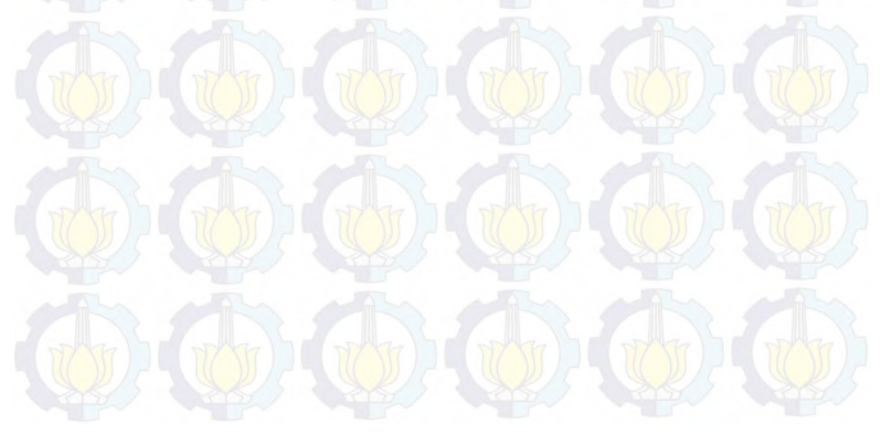

*Halaman ini sengaja dikosongkan*

#### **BAB V PERENCANAAN TIMBUNAN**

#### **5.1. Perhitungan Beban**

Beban yang diterima oleh tanah dasar meliputi beban timbunan, beban perkerasan, dan beban lalu-lintas (*traffic*). Timbunan direncanakan dua tipe, yaitu timbunan miring dan timbunan tegak. Kedua tipe timbunan tersebut memiliki tinggi 3 meter dan 5 meter. Berat jenis timbuan adalah 1.85t/m<sup>3</sup> dan berat jenis *saturated* adalah 1.95 t/m<sup>3</sup> .

Dalam perencanaan timbunan ini, direncanakan jenis perkerasan *flexible pavement*. Data-data rincian dari timbunan tersebut adalah sebagai berikut :

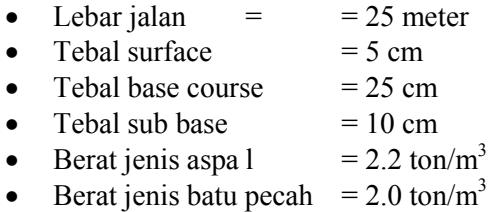

Beban lalu lintas (q<sub>traffic</sub>) diasumsikan sebesar = 1.0 t/m<sup>2</sup>. Beban-beban yang ada di atas tanah dasar adalah sebagai berikut :

Untuk timbunan dengan tinggi 3 meter :

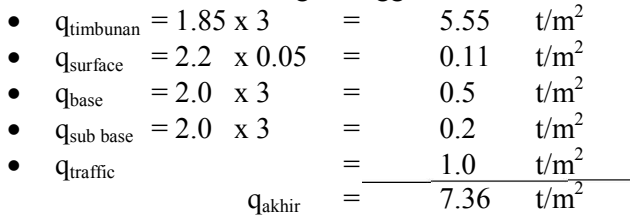

#### Untuk timbunan dengan tinggi 5 meter :

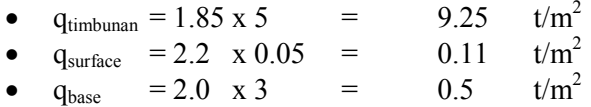

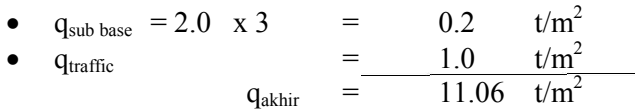

#### **5.2. Perhitungan Besar Konsolidasi**

Berdasarkan perencanaan timbunan, beban timbunan tersebut dapat menyebabkan tanah dasar yang ada di bawahnya mengalami konsolidasi atau penurunan tanah, karena konsistensi tanah dasar di bawahnya yang bersifat lunak hingga kedalaman 12 meter. Hal ini ditunjukkan oleh hasil *bore log* pada Lampiran I-II yaitu baru pada kedalaman 12 meter N-SPT yang diperoleh sebesar 10,88. Pada kedalaman 12 meter ini konsistensi tanah adalah menengah (*medium*). Perhitungan besarnya konsolidasi dilakukan hingga kedalaman 12 meter karena pada umumnya kondisi tanah yang kaku sudah tidak terjadi penurunan (*settlement*) yang signifikan atau sangat kecil sekali.

Berdasarkan perhitungan yang telah dilakukan, diketahui bahwa jenis tanah dasar adalah tanah *Over Consolidated*. Perhitungan besarnya konsolidasi dilakukan dengan membagi bagian-bagian tanah dasar dengan kedalaman 1 m pada setiap lapisan. Dari hasil perhitungan tersebut besar konsolidasi ditunjukkan pada Tabel 5.1 dan Tabel 5.2. Perhitungan lengkap dapat dilihat pada Lampiran II.

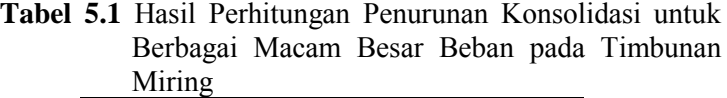

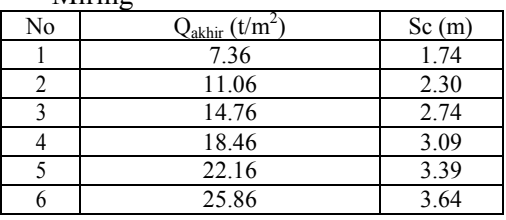

(sumber : Hasil Perhitungan)

48

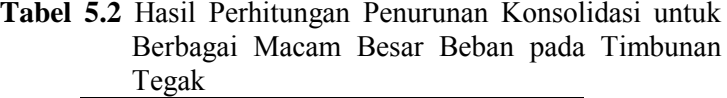

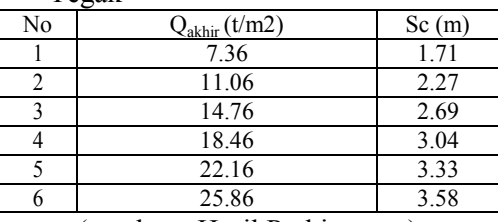

(sumber : Hasil Perhitungan)

#### **5.3. Penentuan Tinggi Awal Timbunan (Hinitial)**

Tanah dasar akan mengalami pemampatan dengan adanya pengaruh beban timbunan yang berada di atasnya. Oleh sebab itu perlu diketahui tinggi awal timbunan (Hinitial) harus diletakkan di atas tanah dasar agar pada saat penurunan konsolidasi penuh terjadi, tinggi timbunan akan sesuai dengan tinggi timbunan yang direncanakan  $(H<sub>final</sub>)$ .

Timbunan ini akan dilalui oleh lalu lintas di atasnya. sehingga agar tidak terjadi pemampatan saat dilalui, beban lalu lintas tersebut akan diasumsikan sebagai timbunan  $(H_{\text{traffic}})$ . Setelah terjadi pemampatan,  $H_{\text{traffic}}$  tersebut akan dibongkar untuk mencapai Hfinal yang telah direncanakan.

Hasil perhitungan besarnya tinggi awal dan tinggi akhir ditunjukkan pada Tabel 5.3 dan Tabel 5.4.

| i inggi Aknir pada Timbunan Miring |                                 |       |              |            |  |  |  |  |
|------------------------------------|---------------------------------|-------|--------------|------------|--|--|--|--|
| No                                 | $Q_{akhir}$ (t/m <sup>2</sup> ) | Sc(m) | Hinisial (m) | Hakhir (m) |  |  |  |  |
|                                    | 7.36                            | 1.74  | 4.82         | 2.11       |  |  |  |  |
|                                    | 11.06                           | 2.30  | 7.10         | 3.82       |  |  |  |  |
|                                    | 14.76                           | 2.74  | 9.31         | 5.60       |  |  |  |  |
|                                    | 18.46                           | 3.09  | 11.48        | 7.41       |  |  |  |  |
|                                    | 22.16                           | 3.39  | 13.63        | 9.26       |  |  |  |  |
| 6                                  | 25.86                           | 3.64  | 15.75        | 11.13      |  |  |  |  |

**Tabel 5.3** Hasil Perhitungan Penurunan, Tinggi Awal, dan  $\frac{1}{2}$ mbunan Miringgi Akhir pada Timbung

#### (sumber : Hasil Perhitungan)

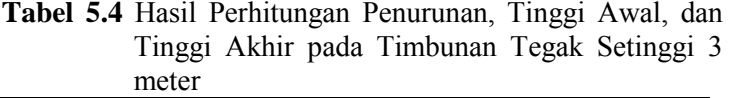

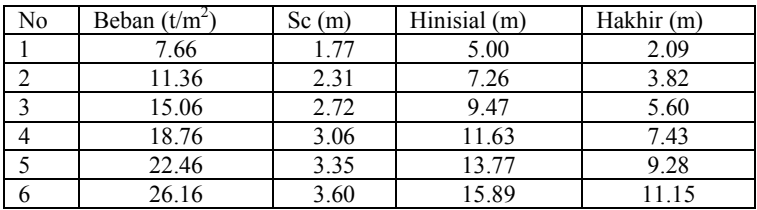

(sumber : Hasil Perhitungan)

Untuk mendapatkan besarnya penurunan untuk masingmasing tinggi timbunan yang direncanakan, maka dari data pada Tabel 5.3 (timbunan tegak), harus dibuat grafik hubungan antara Hfinal dan Hinitial, serta grafik hubungan antara Hfinal dengan Sc seperti yang ditunjukkan pada Gambar 5.1 sampai dengan Gambar 5.4 pada timbunan miring dan Gambar 5.5 sampai dengan Gambar 5.8 pada timbunan tegak.

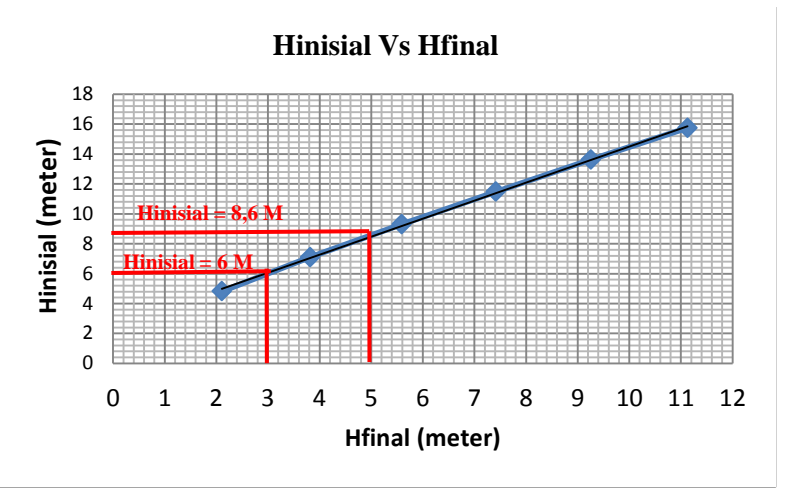

**Gambar 5.1** Grafik Hubungan antara Hfinal dan Hinitial pada Timbunan Miring

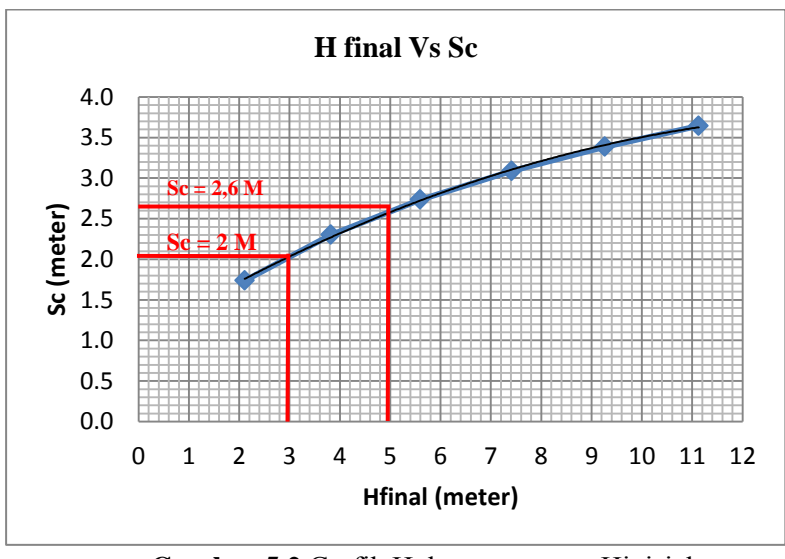

**Gambar 5.2** Grafik Hubungan antara Hinisial dan Sc pada Timbunan Miring

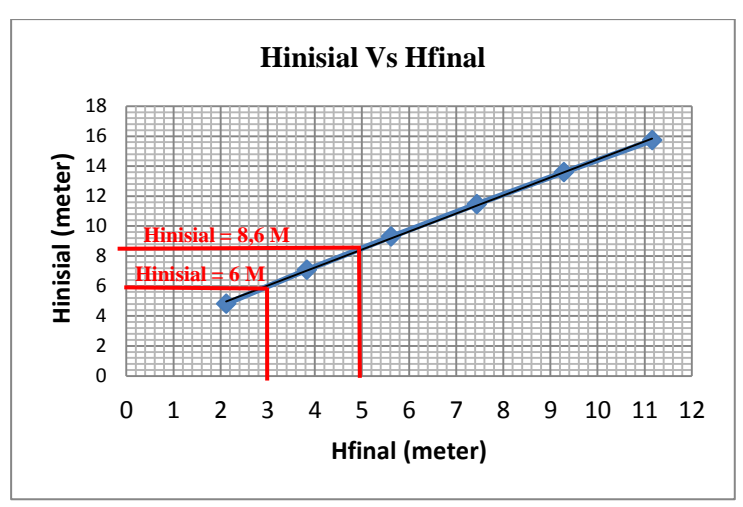

**Gambar 5.3** Grafik Hubungan antara Hfinal dan Hinitial pada Timbunan Tegak

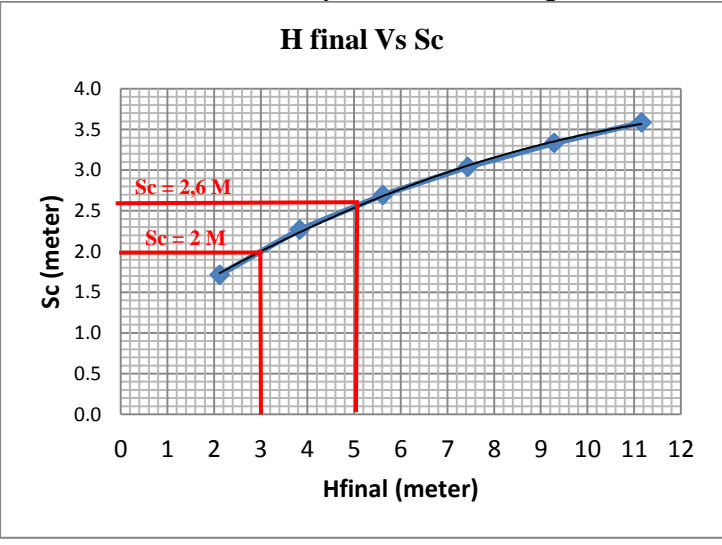

**Gambar 5.4** Grafik Hubungan antara Hinisial dan Sc pada Timbunan Tegak Pada perencanaan timbunan ini, dibagi menjadi 2 jenis
timbunan dengan batas Hfinal adalah 5 m dan 3 m. Dengan menggunakan grafik pada Gambar 5.1 dan Gambar 5.2 pada timbunan miring serta Gambar 5.3 dan Gambar 5.4 pada timbunan tegak, akan diketahui berapa Hinitial yang dibutuhkan untuk masing-masing ketinggian timbunan.

| No | Jenis<br>Timbunan | Hfinal<br>(m) | Hinisial<br>(m) | Hbongkar<br>(m | Sc(m) |
|----|-------------------|---------------|-----------------|----------------|-------|
|    | Miring            |               | 6.0             |                |       |
|    | Miring            |               | 8.6             |                | 2.6   |
|    | Tegak             |               | 6.0             |                |       |
|    | Tegak             |               |                 |                | 2.C   |

**Tabel 5.5** Besar Tinggi Awal Timbunan

#### **5.4. Perhitungan Kebutuhan PVD (***Pre-vabricated Drain Vertical***)**

Berdasarkan hasil perhitungan dari Persamaan 2.13, diperoleh waktu yang dibutuhkan tanah untuk konsolidasi 42,85 tahun. Karena waktu yang dibutuhkan tanah untuk konsolidasi sebesar 90% tanpa bantuan PVD sangat lama. Tujuan dari pemasangan PVD pada perencanaan ini adalah untuk membantu mempercepat proses pemampatan konsolidasi, sehingga dapat berlangsung dengan waktu yang relatif singkat.

Perencanaan PVD dalam Tugas Akhir ini menggunakan pola persegi dan pola segitiga, dengan jarak antar PVD yang dihitung adalah 0,8; 1; 1,1; 1,2; 1,4; 1,5; 1,6; 1,8; dan 2 meter. Asumsi yang digunakan adalah:

- 1. Tebal lapisan terkonsolidasi ( $H_{dr} = 12$  m, karena aliran air tanah hanya terjadi ke satu arah vertikal ke permukaan tanah).
- 2. Harga Cv (koefisien konsolidasi) yang dipakai adalah Cv<sub>sab</sub> dari semua lapisan tanah terkonsolidasi yang besarnya seperti perhitungan di atas.

3. Ch (koefisien konsolidasi horizontal) diasumsikan 2 kali Cv.

Perhitungan dimulai dengan menentukan diameter ekivalen *vertical drain* (D), faktor *vertical drain* (n), dan faktor hambatan (Fn). Perbedaan antara pola segiempat dan segitiga terdapat pada rumus D, di mana untuk pola persegi D=1,13xS dan untuk pola segitiga D =1,05xS. Dengan rincian perhitungan seperti Lampiran II, didapat hasil perhitungan faktor *vertical drain* seperti pada Tabel 5.10 dan Tabel 5.11 berikut:

| Jarak Pemasangan (m) | (cm)   | n  | Fn   |
|----------------------|--------|----|------|
| 0.8                  | 84     | 13 | 1.80 |
| 0.9                  | 94.5   | 14 | 1.91 |
| 1.0                  | 115.5  | 17 | 2.01 |
| 1.2                  | 126    | 19 | 2.19 |
| 1.4                  | 120.75 | 18 | 2.34 |
| 1.6                  | 168    | 25 | 2.47 |
| 1.8                  | 189    | 28 | 2.59 |
|                      | 210    | 31 | 2.70 |

**Tabel 5.6** Hasil Perhitungan Faktor *Vertical Drain* Pola Segitiga

**Tabel 5.7** Hasil Perhitungan Faktor *Vertical Drain* Pola Segiempat

| $\sim$ $\sim$ $\sim$ $\sim$ $\sim$ $\sim$ |          |    |      |  |  |  |  |
|-------------------------------------------|----------|----|------|--|--|--|--|
| Jarak Pemasangan (m)                      | $D$ (cm) | n  | Fn   |  |  |  |  |
| 0.8                                       | 90.4     | 14 | 1.87 |  |  |  |  |
|                                           | 113      | 17 | 2.09 |  |  |  |  |
| 1.1                                       | 124.3    | 19 | 2.18 |  |  |  |  |
| 1.2                                       | 135.6    | 20 | 2.27 |  |  |  |  |
| 1.4                                       | 158.2    | 24 | 2.41 |  |  |  |  |
| 1.6                                       | 180.8    | 27 | 2.55 |  |  |  |  |
| 1.8                                       | 203.4    | 30 | 2.67 |  |  |  |  |
|                                           | 226      | 34 | 2.77 |  |  |  |  |

Dari faktor *vertical drain* di atas, dapat dihitung faktor waktu konsolidasi (Tv). Kemudian derajat konsolidasi tanah arah vertikal (Uv) dan derajat konsolidasi tanah arah horizontal (Uh), dan derajat konsolidasi tanah rata-rata dapat dihitung dengan Persamaan 2.25. Rincian perhitungan ditampilkan pada Lampiran II, dengan contoh hasil Urata-rata seperti Tabel 5.6 dan Tabel 5.7 berikut.

| t              | $\frac{1}{2}$<br>$U_{\text{rata-rata}}(\%)$ |           |           |           |           |           |           |           |  |
|----------------|---------------------------------------------|-----------|-----------|-----------|-----------|-----------|-----------|-----------|--|
|                |                                             |           |           |           |           |           |           |           |  |
|                | $S = 0.8$                                   | $S = 0.9$ | $S = 1.1$ | $S = 1.2$ | $S = 1.4$ | $S = 1.6$ | $S = 1.8$ | $S = 2.0$ |  |
|                | m                                           | m         | m         | m         | m         | m         | m         | m         |  |
| 1              | 31.474                                      | 25.081    | 17.110    | 14.581    | 11.165    | 9.015     | 7.599     | 6.623     |  |
| $\overline{2}$ | 52.178                                      | 42.839    | 30.028    | 25.694    | 19.631    | 15.693    | 13.049    | 11.203    |  |
| 3              | 66.527                                      | 56.257    | 40.755    | 35.166    | 27.072    | 21.648    | 17.932    | 15.305    |  |
| 4              | 76.534                                      | 66.473    | 49.760    | 43.344    | 33.722    | 27.068    | 22.421    | 19.092    |  |
| 5              | 83.533                                      | 74.278    | 57.355    | 50.441    | 39.706    | 32.047    | 26.592    | 22.634    |  |
| 6              | 88.436                                      | 80.252    | 63.775    | 56.619    | 45.111    | 36.641    | 30.490    | 25.968    |  |
| $\tau$         | 91.875                                      | 84.830    | 69.213    | 62.006    | 50.005    | 40.893    | 34.146    | 29.121    |  |
| 8              | 94.289                                      | 88.342    | 73.824    | 66.711    | 54.443    | 44.837    | 37.583    | 32.112    |  |
| 9              | 95.984                                      | 91.038    | 77.736    | 70.822    | 58.474    | 48.500    | 40.821    | 34.954    |  |
| 10             | 97.176                                      | 93.109    | 81.058    | 74.419    | 62.137    | 51.906    | 43.875    | 37.659    |  |
| 11             | 98.013                                      | 94.700    | 83.881    | 77.567    | 65.468    | 55.076    | 46.758    | 40.237    |  |
| 12             | 98.602                                      | 95.922    | 86.280    | 80.323    | 68.499    | 58.028    | 49.482    | 42.696    |  |
| 13             | 99.016                                      | 96.862    | 88.320    | 82.738    | 71.260    | 60.779    | 52.058    | 45.044    |  |
| 14             | 99.307                                      | 97.585    | 90.055    | 84.854    | 73.774    | 63.343    | 54.496    | 47.287    |  |
| 15             | 99.512                                      | 98.142    | 91.531    | 86.708    | 76.064    | 65.735    | 56.803    | 49.431    |  |
| 16             | 99.657                                      | 98.569    | 92.787    | 88.334    | 78.152    | 67.966    | 58.987    | 51.482    |  |
| 17             | 99.758                                      | 98.899    | 93.856    | 89.760    | 80.055    | 70.049    | 61.057    | 53.444    |  |
| 18             | 99.830                                      | 99.152    | 94.766    | 91.010    | 81.790    | 71.993    | 63.018    | 55.321    |  |
| 19             | 99.880                                      | 99.347    | 95.541    | 92.107    | 83.373    | 73.809    | 64.877    | 57.119    |  |
| 20             | 99.916                                      | 99.497    | 96.200    | 93.070    | 84.817    | 75.504    | 66.639    | 58.841    |  |
| 21             | 99.940                                      | 99.613    | 96.762    | 93.914    | 86.134    | 77.088    | 68.311    | 60.490    |  |
| 22             | 99.958                                      | 99.702    | 97.241    | 94.656    | 87.336    | 78.567    | 69.896    | 62.070    |  |
| 23             | 99.970                                      | 99.770    | 97.648    | 95.306    | 88.433    | 79.950    | 71.399    | 63.584    |  |
| 24             | 99.979                                      | 99.823    | 97.996    | 95.877    | 89.434    | 81.242    | 72.826    | 65.035    |  |

**Tabel 5.8** Hasil Perhitungan Urata-rata PVD Pola Segita

**Tabel 5.9** Hasil Perhitungan Urata-rata Setiap PVD Pola Segiempat

| t              | $U_{\text{rata-rata}}(\%)$ |           |           |           |           |           |           |             |
|----------------|----------------------------|-----------|-----------|-----------|-----------|-----------|-----------|-------------|
|                | $S = 0.8$                  | $S = 1.0$ | $S = 1.1$ | $S = 1.2$ | $S = 1.4$ | $S = 1.6$ | $S = 1.8$ | $S = 2.0$ m |
|                | m                          | m         | m         | m         | m         | m         | m         |             |
| 1              | 23.461                     | 15.046    | 12.524    | 10.651    | 8.139     | 6.571     | 5.542     | 4.835       |
| 2              | 40.625                     | 26.851    | 22.444    | 19.087    | 14.473    | 11.528    | 9.569     | 8.210       |
| 3              | 53.838                     | 36.877    | 31.087    | 26.565    | 20.195    | 16.037    | 13.233    | 11.269      |
| $\overline{4}$ | 64.070                     | 45.466    | 38.697    | 33.275    | 25.448    | 20.225    | 16.653    | 14.128      |
| 5              | 72.013                     | 52.852    | 45.427    | 39.328    | 30.305    | 24.149    | 19.880    | 16.835      |
| 6              | 78.189                     | 59.217    | 51.392    | 44.803    | 34.812    | 27.843    | 22.942    | 19.414      |
| 7              | 82.995                     | 64.708    | 56.689    | 49.764    | 39.003    | 31.329    | 25.858    | 21.883      |
| 8              | 86.739                     | 69.451    | 61.396    | 54.265    | 42.907    | 34.627    | 28.641    | 24.252      |
| 9              | 89.655                     | 73.549    | 65.583    | 58.353    | 46.548    | 37.751    | 31.302    | 26.531      |
| 10             | 91.928                     | 77.093    | 69.309    | 62.067    | 49.945    | 40.713    | 33.850    | 28.727      |
| 11             | 93.701                     | 80.158    | 72.627    | 65.443    | 53.119    | 43.523    | 36.293    | 30.844      |
| 12             | 95.084                     | 82.811    | 75.583    | 68.514    | 56.084    | 46.192    | 38.635    | 32.888      |

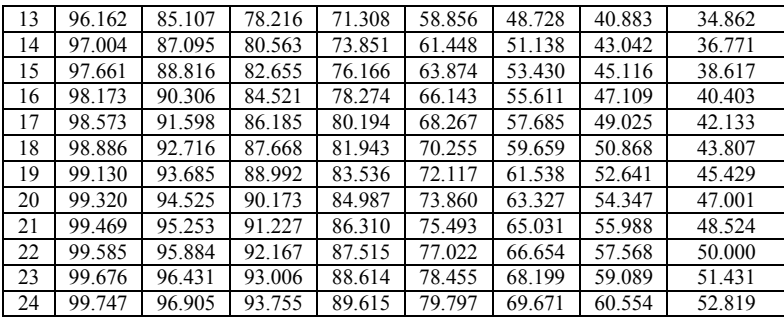

Keterangan :

 $t = w$ aktu penggunaan PVD (minggu)

 $S =$  jarak antar PVD (meter)

Dari Tabel 5.8 dan Tabel 5.9 di atas, dapat dibuat grafik hubungan antara waktu penimbunan terhadap derajat konsolidasi rata-rata (U), seperti yang ditampilkan pada Gambar 5.5 dan 5.6 di bawah ini:

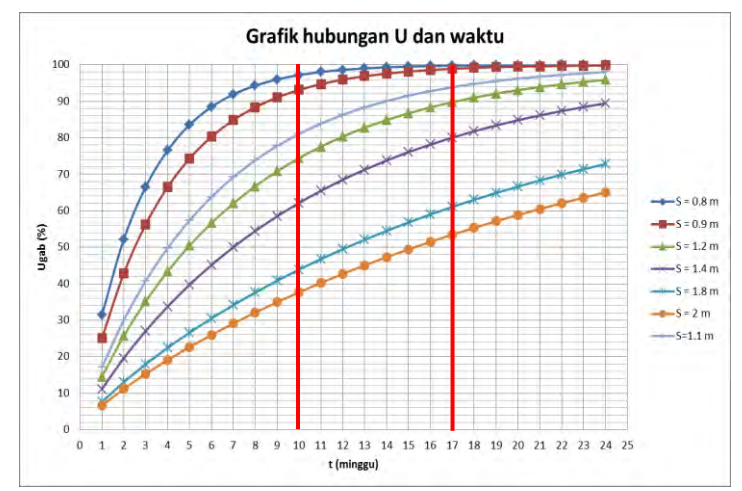

**Gambar 5.5** Grafik Hubungan U dengan Waktu Timbunan dengan PVD Pola Segitiga

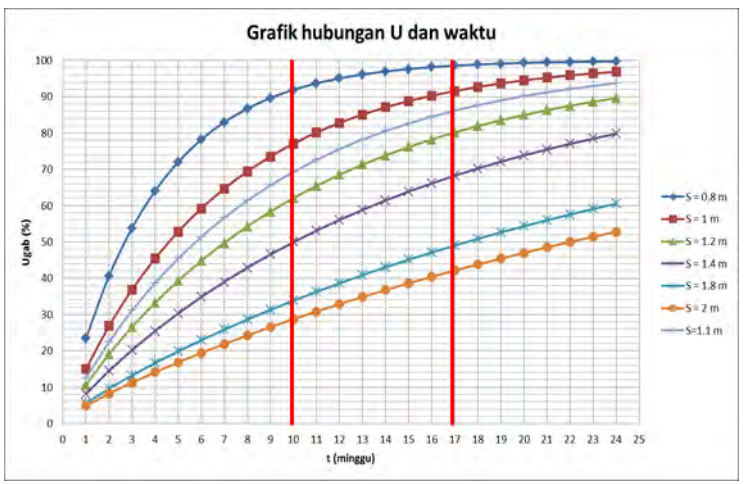

**Gambar 5.6** Grafik Hubungan U dengan Waktu Timbunan dengan PVD Pola Segiempat

Berdasarkan Gambar 5.5 dan Gambar 5.6 dapat diketahaui jarak PVD yang digunakan. Penetapan penggunaan PVD berdasarkan pada waktu penimbunan bertahap timbunan.

Pada timbunan setinggi 3 meter direncanakan penimbunan bertahap selama 10 minggu. Sehingga dari Gambar 5.5 didapatkan jarak PVD dengan pola segitiga sebesar 0,9 meter karena nilai konsolidasi > 90% pada minggu ke 10.

Pada timbunan 5 meter direncakan penimbunan bertahap selama 17 minggu. Sehingga dari Gambar 5.6 didapatkan jarak dengan pola segitiga PVD sebesar 1,1 meter karena nilai konsolidasi > 90% pada minggu ke 17.

### **5.5 Perencanaan Perkuatan Timbunan**

Dalam perencanaan ini, perkuatan timbunan dibagi menjadi bebarapa perkuatan berdasarkan jenis timbunan. Pada timbunan miring digunakan *geotextile* dan cerucuk sebagai perkuatan. Sedangkan paada timbunan tegak digunakan *geotextile wall* dan *ground anchor* sebagai perkuatan.

Untuk menghitung jumlah masing-masing perkuatan yang dipakai, dicari terlebih dahulu besarnya gaya dalam yang terjadi jika terjadi kelongsoran. Kelongsoran ini dimodelkan dengan alat bantu XSTABL. Berikut adalah simulasi program XSTABL untuk memodelkan kelongsoran yang mungkin terjadi :

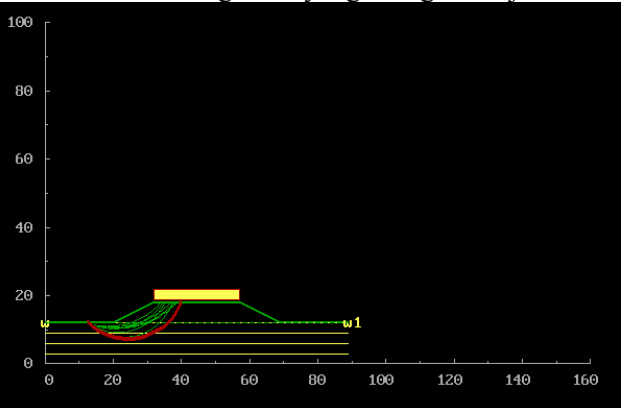

**Gambar 5.7** Hasil Analisa Kelongsoran Timbunan Miring Setinggi 3 meter dengan Program XSTABL

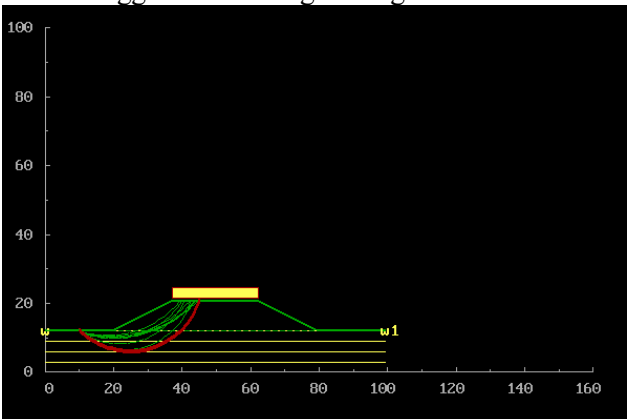

**Gambar 5.8** Hasil Analisa Kelongsoran Timbunan Miring Setinggi 5 meter dengan Program XSTABL

Dari hasil simulasi program XSTABL didapatkan nilai Momen Resisten sebagai berikut :

| Jenis Timbunan             | <b>SF</b> | Jari-jari Kelongsoran<br>m) | Momen Resisten<br>(kN.m) |  |  |  |  |
|----------------------------|-----------|-----------------------------|--------------------------|--|--|--|--|
| Timbunan Miring 3<br>meter | 0,727     | 16,27                       | 8454                     |  |  |  |  |
| Timbunan Miring 5<br>meter | 0,655     | 20,70                       | 16190                    |  |  |  |  |

Tabel 5.10 Hasil Analisa dengan Program XSTABL

## **5.5.1 Perencanaan Perkuatan** *Geotextile*

Dalam perencanaan ini, geotextile dipasang tiap 30 cm. Adapun langkah-langkah dalam perencanaan perkuatan *geotextile* ini adalah sebagai berikut:

1. Menghitung tegangan tarik izin (Tallow) *Geotextile*

Spesifikasi *geotextile* yang dipakai adalah STABILENKA 200/45 seperti pada Lampiran. Dengan menggunakan Persamaan 2.34 dan Tabel 2.2, maka Tallow *Geotextile* dapat dihitung.

2. Menghitung jarak *Geotextile* ke titik pusat kelongsoran (Ti)

Ti dapat dihitung dengan menghitung selisih ordinat dasar kelongsoran dengan titik pusat kelongsoran.

3. Menghitung tegangan geser *geotextile* dengan tanah timbunan  $(\tau)$ 

Dengan mengetahui tegangan geser *undrained* tanah timbunan  $(Cu1)$  dan sudut geser tanah timbunan  $(01)$  dan dengan Persamaan 2.38, maka  $\tau$ 1 dapat dihitung.

4. Menghitung tegangan geser *geotextile* dengan tanah asli (2)

Dengan mengetahui tegangan geser *undrained* tanah asli  $(Cu2)$  dan sudut geser tanah asli  $(02)$  dan dengan Persamaan 2.38, maka  $\tau$ 2 dapat dihitung.

5. Menghitung panjang *geotextile* di belakang bidang longsor (Le)

Le dihitung menggunakan Persamaan 2.37**.**

6. Menghitung panjang *geotextile* di depan bidang longsor (Lr) Panjang *Geotextile* di Depan Bidang Longsor (Lr) ditentukan menggunakan koordinat hasil analisa program

XTSABLE kemudian menggunakan program bantu AutoCAD untuk menggambar bidang longsor dan menentukan panjang di depan bidang longsor.

# 7. Menentukan Panjang Lipatan *geotextile* (Lo)

Lo ditentukan 1 meter

Dengan rincian perhitungan yang ditampilkan pada Lampiran II, hasil perhitungan kebutuhan *geotextile* ditampilkan pada Tabel 5.11 dan Tabel 5.12 sebagai berikut:

| типочнан типинд э висил (scicingan типочнан) |          |       |       |        |  |  |  |
|----------------------------------------------|----------|-------|-------|--------|--|--|--|
| Hi(m)                                        | Le $(m)$ | Lo(m) | Lr(m) | Ltotal |  |  |  |
| 6                                            | 1.210    |       | 16.2  | 19.4   |  |  |  |
| 5.7                                          | 0.687    |       | 15.9  | 18.6   |  |  |  |
| 5.4                                          | 0.725    |       | 15.6  | 18.3   |  |  |  |
| 5.1                                          | 0.767    |       | 15.3  | 18.1   |  |  |  |
| 4.8                                          | 0.815    |       | 15    | 17.8   |  |  |  |
| 4.5                                          | 0.870    |       | 14.7  | 17.6   |  |  |  |
| 4.2                                          | 0.932    |       | 14.4  | 17.3   |  |  |  |
| 3.9                                          | 1.004    |       | 14.1  | 17.1   |  |  |  |
| 3.6                                          | 1.087    |       | 13.8  | 16.9   |  |  |  |
| 3.3                                          | 1.186    |       | 13.5  | 16.7   |  |  |  |
| 3                                            | 1.305    |       | 13.2  | 16.5   |  |  |  |
| 2.7                                          | 1.450    |       | 12.9  | 16.3   |  |  |  |
| 2.4                                          | 1.631    |       | 12.6  | 16.2   |  |  |  |
| 2.1                                          | 1.864    |       | 12.3  | 16.2   |  |  |  |
| 1.8                                          | 2.174    |       | 12    | 16.2   |  |  |  |

Tabel 5.11 Hasil Perhitungan Panjang *Geotextile*  Timbunan Miring 3 Meter (Setengah Timbunan)

Tabel 5.12 Hasil Perhitungan Panjang *Geotextile*  Timbunan Miring 5 Meter (Setengah Timbunan)

| 0<br>־כ |       |       |       |        |  |  |  |
|---------|-------|-------|-------|--------|--|--|--|
| Hi(m)   | Le(m) | Lo (m | Lr(m) | Ltotal |  |  |  |
| 8.6     | 0.863 |       | 20.8  | 23.7   |  |  |  |
| 8.3     | 0.472 |       | 20.5  | 23.0   |  |  |  |
|         | 0.489 |       | 20.2  | 22.7   |  |  |  |
| 7.7     | 0.508 |       | 19.9  | 22.4   |  |  |  |
| 7.4     | 0.529 |       | 19.6  | 22.1   |  |  |  |
| 7.1     | 0.551 |       | 19.3  | 21.9   |  |  |  |
| 6.8     | 0.576 |       | 19    | 21.6   |  |  |  |
| 6.5     | 0.602 |       | 18.7  | 21.3   |  |  |  |

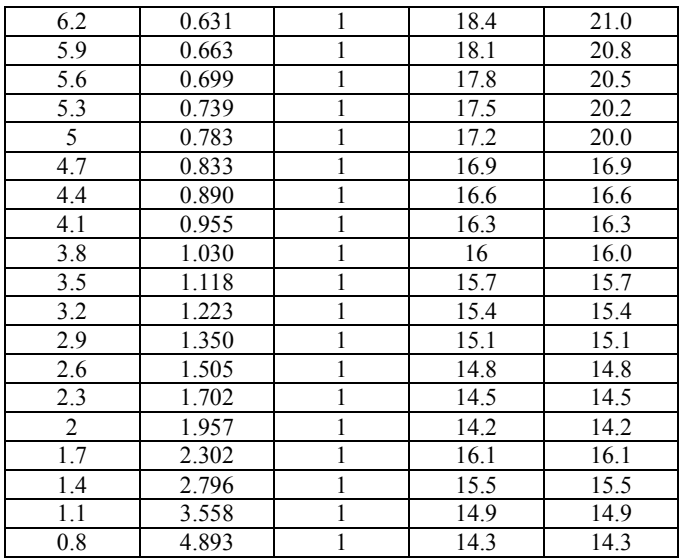

Kemudian, Mgeotextile dikumulatifkan dengan lapisan di atasnya, sehingga  $\Sigma M_{\text{geotextile}} > \Delta MR$ .

Hasil perhitungan jumlah lapisan *geotextile* yang dibutuhkan ditampilkan pada Tabel 5.13 dan Table 5.14 di bawah ini:

Tabel 5.13 Hasil Perhitungan Kebutuhan *Geotextile*  Timbunan Miring 3 Meter

| Hi(m) | Ti(m) | Jumlah<br>Lapis | $\triangle MR$<br>(kN.m) | ΔMR<br>Kumulatif<br>(kN.m) |
|-------|-------|-----------------|--------------------------|----------------------------|
| 6     | 11.15 |                 | 573.71                   | 573.71                     |
| 5.7   | 10.85 |                 | 558.27                   | 1131.98                    |
| 5.4   | 10.55 |                 | 542.84                   | 1674.81                    |
| 5.1   | 10.25 |                 | 527.40                   | 2202.21                    |
| 4.8   | 9.95  |                 | 511.96                   | 2714.18                    |
| 4.5   | 9.65  |                 | 496.53                   | 3210.70                    |
| 4.2   | 9.35  |                 | 481.09                   | 3691.79                    |
| 3.9   | 9.05  |                 | 465.65                   | 4157.45                    |
| 3.6   | 8.75  |                 | 450.22                   | 4607.67                    |
| 3.3   | 8.45  |                 | 434.78                   | 5042.45                    |

|           | 8.15 | 419.35 | 5461.80 |
|-----------|------|--------|---------|
|           | 7.85 | 403.91 | 5865.71 |
| 2.4       | 7.55 | 388.47 | 6254.18 |
|           | 7.25 | 373.04 | 6627.22 |
| $\cdot^8$ | 6.95 | 357.60 | 6984.82 |

Tabel 5.14 Hasil Perhitungan Kebutuhan *Geotextile*  Timbunan Miring 5 Meter

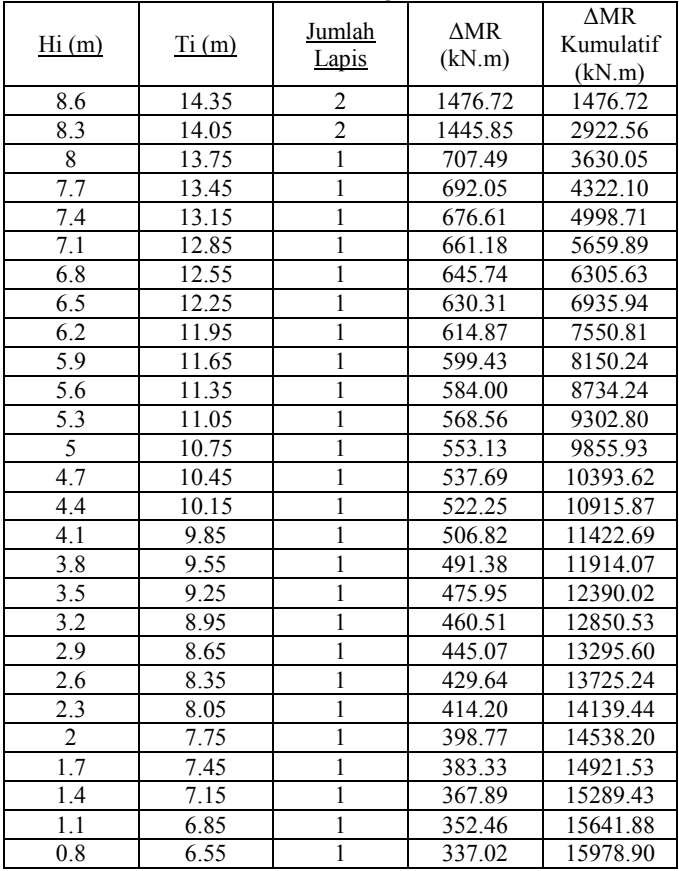

Dari Tabel 5.18 pada timbunan miring 3 meter Ltotal hasil tersebut memiliki panjang lebih dari setengah timbunan. Sehingga *geotextile* dipasang pada sepanjang lebar timbunan. Ilustrasi pemasangan Geotextile dapat dilihat pada Gambar 5.16 dan Gambar 5.17.

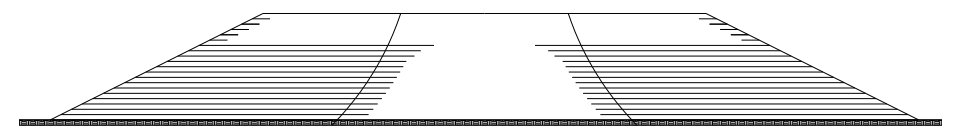

**Gambar 5.9** Ilustrasi Pemasangan *Geotextile* Pada Timbunan Miring 3 meter

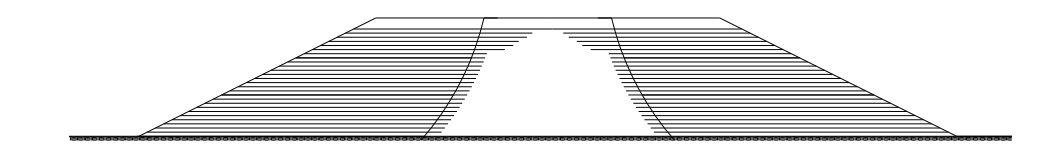

**Gambar 5.10** Ilustrasi Pemasangan *Geotextile* Pada Timbunan Miring 5 meter

#### **5.5.2 Perencanaan Perkuatan** *Geotextile Wall*

Untuk mendapatkan gaya yang bekerja pada *geotextile,* terlebih dahulu mencari tekanan horizontal (σH) yang terjadi menggunakan Persamaan 2.42. Setelah itu, Menghitung tegangan tarik izin (Tallow) *Geotextile*. Spesifikasi *geotextile* yang dipakai adalah STABILENKA 200/45 seperti pada Lampiran. Dengan menggunakan Persamaan 2.34 dan Tabel 2.2, maka Tallow *Geotextile* dapat dihitung. Kemudian mecari jarak antar geotextile (Sv) menggunakan Persamaan 2.42. Hasil perhitungan nilai Sv ditunjukkan pada Tabel 5.27 dan Tabel 5.28.

| Pada Timbunan Tegak 3 Meter |   |                        |                        |               |      |  |  |  |
|-----------------------------|---|------------------------|------------------------|---------------|------|--|--|--|
| Н                           | z | $\sigma$ Hs<br>(kN/m2) | $\sigma$ Ha<br>(kN/m2) | σH<br>(kN/m2) | Sv   |  |  |  |
|                             |   | 18.50                  | 7.03                   | 25.53         | 0.40 |  |  |  |
|                             |   | 12.33                  | 7.03                   | 19.37         | 0.53 |  |  |  |
|                             |   | 6.17                   | 7.03                   | 13.20         | 0.78 |  |  |  |

Tabel 5.15 Hasil Perhitungan Jarak Pemasangan *Geotextile Wall*  Pada Timbunan Tegak 3 Meter

Tabel 5.16 Hasil Perhitungan Jarak Pemasangan *Geotextile Wall*  Pada Timbunan Tegak 5 Meter

|   |   |                        | $\sim$                 |               |      |
|---|---|------------------------|------------------------|---------------|------|
| Н | z | $\sigma$ Hs<br>(kN/m2) | $\sigma$ Hq<br>(kN/m2) | σH<br>(kN/m2) | Sv   |
|   |   | 30.83                  | 6.03                   | 36.87         | 0.28 |
|   |   | 24.67                  | 6.03                   | 30.70         | 0.34 |
|   |   | 18.50                  | 6.03                   | 24.53         | 0.42 |
|   |   | 12.33                  | 6.03                   | 18.37         | 0.56 |
|   |   | 6.17                   | 6.03                   | 12.20         | 0.84 |

Pada Timbunan Tegak 3 Meter direncanakan :

- Pada  $z = 0$  s.d.  $z = 1.5$  meter digunakan Sv = 0.5 meter
- Pada  $z = 1.5$  s.d.  $z = 3$  meter digunakan Sv = 0.3 meter Pada Timbunan Tegak 5 Meter direncanakan :
	- Pada  $z = 0$  s.d.  $z = 3.5$  meter digunakan Sv = 0.5 meter
	- Pada  $z = 3.5$  s.d.  $z = 5$  meter digunakan Sv = 0.25 meter

Setelah didapatkan jarak vertikal antar *geotextile*, kemudian menentukan kebutuhan panjang *geotextile* yang berada dalam *anchorage zone* (Le) menggunakan Persamaan 2.45 serta menentukan kebutuhan panjang geotextile yang berada di depan bidang longsor (Lr) menggunakan Persamaan 2.44.

Dengan rincian perhitungan yang ditampilkan pada Lampiran II, hasil perhitungan kebutuhan *geotextile* ditampilkan pada Tabel 5.29 dan Tabel 5.30 sebagai berikut:

| I ada Thnounan Tegan 9 Meter |          |           |          |                 |           |                |                |  |  |  |  |
|------------------------------|----------|-----------|----------|-----------------|-----------|----------------|----------------|--|--|--|--|
| Layer                        | Ζ<br>(m) | Sv<br>(m) | Le $(m)$ | Le Pakai<br>(m) | Lr<br>(m) | L Total<br>(m) | pakai<br>(m)   |  |  |  |  |
|                              | 0.5      | 0.5       | 0.65     |                 | 4.3       | 5.3            | 5.5            |  |  |  |  |
| 2                            |          | 0.5       | 0.43     |                 | 3.5       | 4.5            | 5.5            |  |  |  |  |
| 3                            | 1.5      | 0.3       | 0.21     |                 | 2.6       | 3.6            | 4              |  |  |  |  |
| 4                            | 1.8      | 0.3       | 0.20     |                 | 2.1       | 3.1            | $\overline{4}$ |  |  |  |  |
| 5                            | 2.1      | 0.3       | 0.18     |                 | 1.6       | 2.6            | 4              |  |  |  |  |
| 6                            | 2.4      | 0.3       | 0.18     |                 | 1.0       | 2.0            | 4              |  |  |  |  |
| 7                            | 2.7      | 0.3       | 0.17     |                 | 0.5       | 1.5            | 4              |  |  |  |  |
| 8                            | 3        | 0.3       | 0.17     |                 | 0.0       | 1.0            | 4              |  |  |  |  |

Tabel 5.17 Hasil Perhitungan Kebutuhan Panjang *Geotextile Wall*  Pada Timbunan Tegak 3 Meter

Tabel 5.18 Hasil Perhitungan Kebutuhan Panjang *Geotextile Wall*  Pada Timbunan Tegak 5 Meter

|                |                |           |          | $\check{ }$     |           |                |                   |
|----------------|----------------|-----------|----------|-----------------|-----------|----------------|-------------------|
| Layer          | Z<br>(m)       | Sv<br>(m) | Le $(m)$ | Le Pakai<br>(m) | Lr<br>(m) | L Total<br>(m) | L<br>pakai<br>(m) |
| 1              | 0.5            | 0.5       | 0.59     |                 | 7.8       | 8.8            | 9                 |
| $\overline{2}$ | 1              | 0.5       | 0.39     |                 | 6.9       | 7.9            | 9                 |
| 3              | 1.5            | 0.5       | 0.33     |                 | 6.1       | 7.1            | 9                 |
| 4              | $\overline{c}$ | 0.5       | 0.30     |                 | 5.2       | 6.2            | 9                 |
| 5              | 2.5            | 0.5       | 0.28     |                 | 4.3       | 5.3            | 9                 |
| 6              | 3              | 0.5       | 0.26     | 1               | 3.5       | 4.5            | 9                 |
| 7              | 3.5            | 0.25      | 0.13     |                 | 2.6       | 3.6            | 9                 |
| 8              | 3.75           | 0.25      | 0.13     |                 | 2.2       | 3.2            | 3.5               |
| 9              | 4              | 0.25      | 0.12     |                 | 1.7       | 2.7            | 3.5               |
| 10             | 4.25           | 0.25      | 0.12     |                 | 1.3       | 2.3            | 3.5               |
| 11             | 4.5            | 0.25      | 0.12     |                 | 0.9       | 1.9            | 3.5               |
| 12             | 4.75           | 0.25      | 0.12     |                 | 0.4       | 1.4            | 3.5               |
| 13             | 5              | 0.25      | 0.12     |                 | 0.0       | 1.0            | 3.5               |

Berikut adalah ilustrasi pemasangan *geotextile wall* pada timbunan tegak :

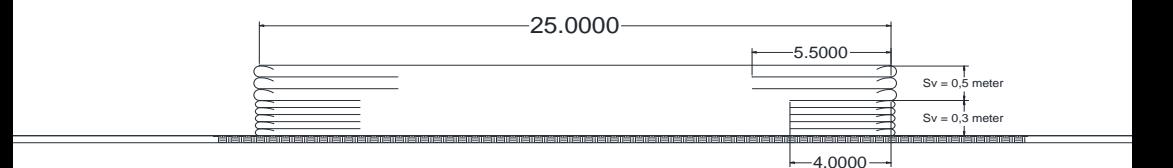

**Gambar 5.11** Ilustrasi Pemasangan *Geotextile Wall* Pada Timbunan Tegak 3 meter

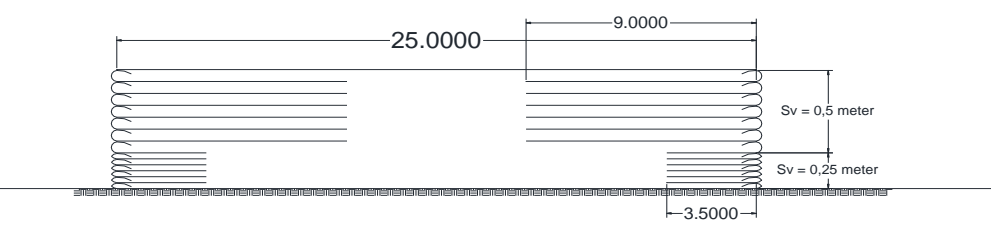

**Gambar 5.12** Ilustrasi Pemasangan *Geotextile Wall* Pada Timbunan Tegak 5 meter

# **5.5.3 Perencanaan Perkuatan** *Micropile* **Sebagai Cerucuk**

Dalam perencanaan *micropile* ini, spesifikasi yang digunakan adalah ATA BETON dengan penampang persegi dengan dimensi 20 x 20 cm. berikut perhitungan gaya horizontal yang dapat diterima satu *micropile* :

Penentuan Dimensi

Dipakai:

 $bt = lebar$  penampang

$$
= 20 \text{ cm}
$$

- ht  $=$  tinggi penampang  $= 20$  cm
- fy = tegangan leleh tulangan
	- $= 400$  MPa

 $fc = tegangan kekuatan beton$  $= 37,35$  Mpa D = diameter tulangan memanjang *micropile*  $= 10$  mm = diameter tulangan sengkang *micropile*  $= 6$  mm  $d' =$  tebal selimut beton  $= 40$  mm jumlah tulangan tarik  $= 2$  buah jumlah tulangan tekan  $= 2$  buah jarak pemasangan tulangan sengkang  $= 200$  mm As tarik =  $2 x (\frac{1}{4} \times \pi \times D^2)$  $= 2x(\frac{1}{4} \times \pi \times 10^2)$  $= 157,08 \text{ mm}^2$ As tarik =  $2 x (\frac{1}{4} x \pi x D^2)$ =  $2 x (\frac{1}{4} x \pi x 6^2)$  $= 157.08$  mm<sup>2</sup> d = h - d' -  $(1/2 \times D)$  -  $\phi$  $= (18 \times 10) - 40 - (1/2 \times 10) - 6$  $= 129$  mm Menghitung Panjang *micropile* (L)  $L_a$  (di atas bidang longsor ) = 8 m Kedalaman *micropile* harus lebih besar dari L<sub>b</sub>, sehingga direncanakan  $L_b = 2$  m. Ltotal  $= 10 \text{ m}$  Menghitung Momen *Ultimate Micropile* (Mu) gaya tekan = gaya tarik  $0,85 \times f'c \times b \times a =$  As tarik x fy  $a = \frac{1}{2.25 \times 3^2}$  $\bf{0}$  $a = 10,9951 \text{ mm}$ gaya tekan:  $C = 0.85 \times 37.35 \text{ MPa} \times (16 \text{ cm} \times 10) \times 10.9951 \text{ mm}$ 

= 62831,9 N  
\nMomen nominal (Mn):  
\nMn = C
$$
\left(d - \frac{a}{2}\right) + As' x f y (d - d')
$$
  
\n= 62.831,85 x (40 $\frac{10,9951 \text{ mm}}{2}$ ) + 157,08 mm<sup>2</sup> x 400 MPa x  
\n(129 mm-40)  
\n= 13.351.923,8 Nmm  
\n= 1,335 ton.m  
\nMomen ultimate (Mu)  
\nMu =  $\emptyset$ X Mn  
\n= 0,8 x 1,335 ton.m  
\n= 1,068 ton.m  
\n= 106,8154 ton.cm  
\nMenghitung Gaya Penahan (*Resisting*)  
\nFaktor modulus tanah (f)  
\nCu = 21,62 KN/m<sup>2</sup>  
\n= 0,2162 Kg/cm<sup>2</sup>  
\nqu = 2 x Cu  
\n= 2 x 0,2162 Kg/cm<sup>2</sup>  
\n= 0,4324 Kg/cm<sup>2</sup>  
\ndengan Grafik NAVFAC, DM-7, 1971 seperti yang  
\nditampilkan pada **Gambar 2.14**, maka didapat:  
\nf = 0,256 kg/cm<sup>3</sup>  
\nMomen inersia (1)  
\nI =  $\frac{1}{12} x b x h^3$   
\n=  $\frac{1}{12} x 18x 18^3$   
\n= 87.480.000 mm<sup>4</sup>  
\n= 8748 cm<sup>4</sup>  
\nMomen Tahanan (W)  
\nW = I/C  
\n= I/(0,5h)  
\n= 8748 cm<sup>4</sup>/(0,5 x 18cm)  
\n= 972 cm<sup>3</sup>

Modulus Elastisitas (E)

 $E = 250000 \text{ kg/cm}^2$ 

Faktor Kekakuan Relatif (T)

- $T = (EI/f)^{1/5}$
- =  $(250000 \text{ kg/cm}^2 \times 8748 \text{ cm}^4 / 0.256 \text{ Kg/cm}^3)^{1/5}$ 
	- $= 96.89 \text{ cm}$

Koefisien Momen Akibat Gaya Lateral (F<sub>M</sub>)<br>Lb/T = 2 x 100 / T

 $= 2 \times 100 / T$  $= 2$  cm x 100 / 96,89 cm  $= 2,064$ 

 $Z = 0 \text{ m}$ 

dengan Grafik NAVFAC, DM-7, 1971 seperti yang ditampilkan pada **Gambar 2.15**, maka didapat:

 $F_M$  = 1

 Menghitung Gaya Horizontal yang Mampu Dipikul 1 Buah *Micropile*

- $P = Mu / (Fm.T)$ 
	- $= 106,8154$  toncm / (1 x 102,638 cm)
	- $= 1,047$  ton
	- $= 10,407$  KN

Berdasarkan Persamaan 2.34 didapatkan ΔMR. Setelah itu mencari nilai Pmax mengunakan Persamaan 2.49b. kemudian bedasarkan Persamaan 2.48a didapatkan jumlah cerucuk. Untuk perhitungan secara detail ditampilkan pada Lampiran II.

| Jenis Timbunan             | Kebutuhan<br>Micropile |
|----------------------------|------------------------|
| Timbunan Miring 3<br>meter | 20                     |
| Timbunan Miring 5<br>meter | 36                     |

Tabel 5.19 Hasil Perhitungan Kebutuhan *Micropile*

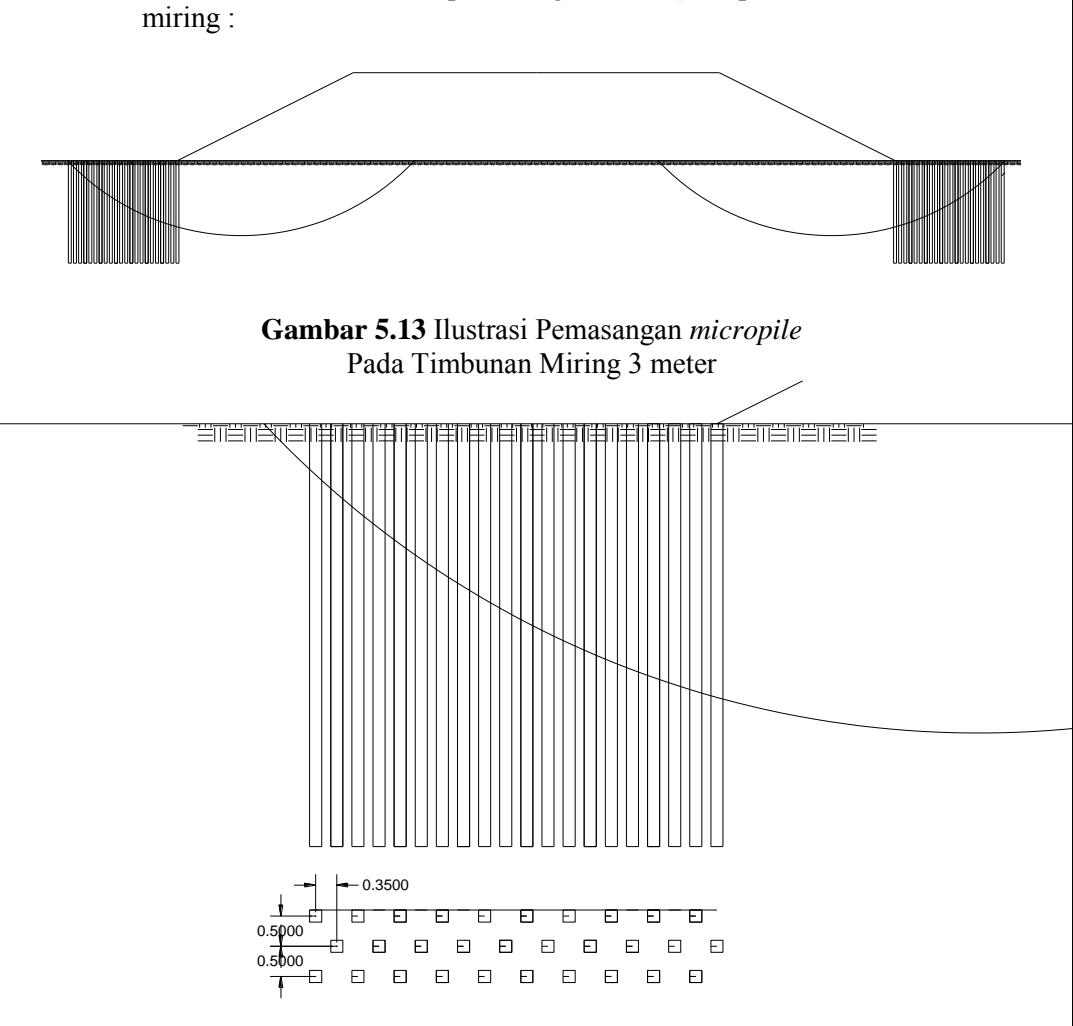

Berikut adalah ilustrasi pemasangan *micropile* pada timbunan

**Gambar 5.14** Tampak Atas Pemasangan *micropile* Pada Timbunan Miring 3 meter

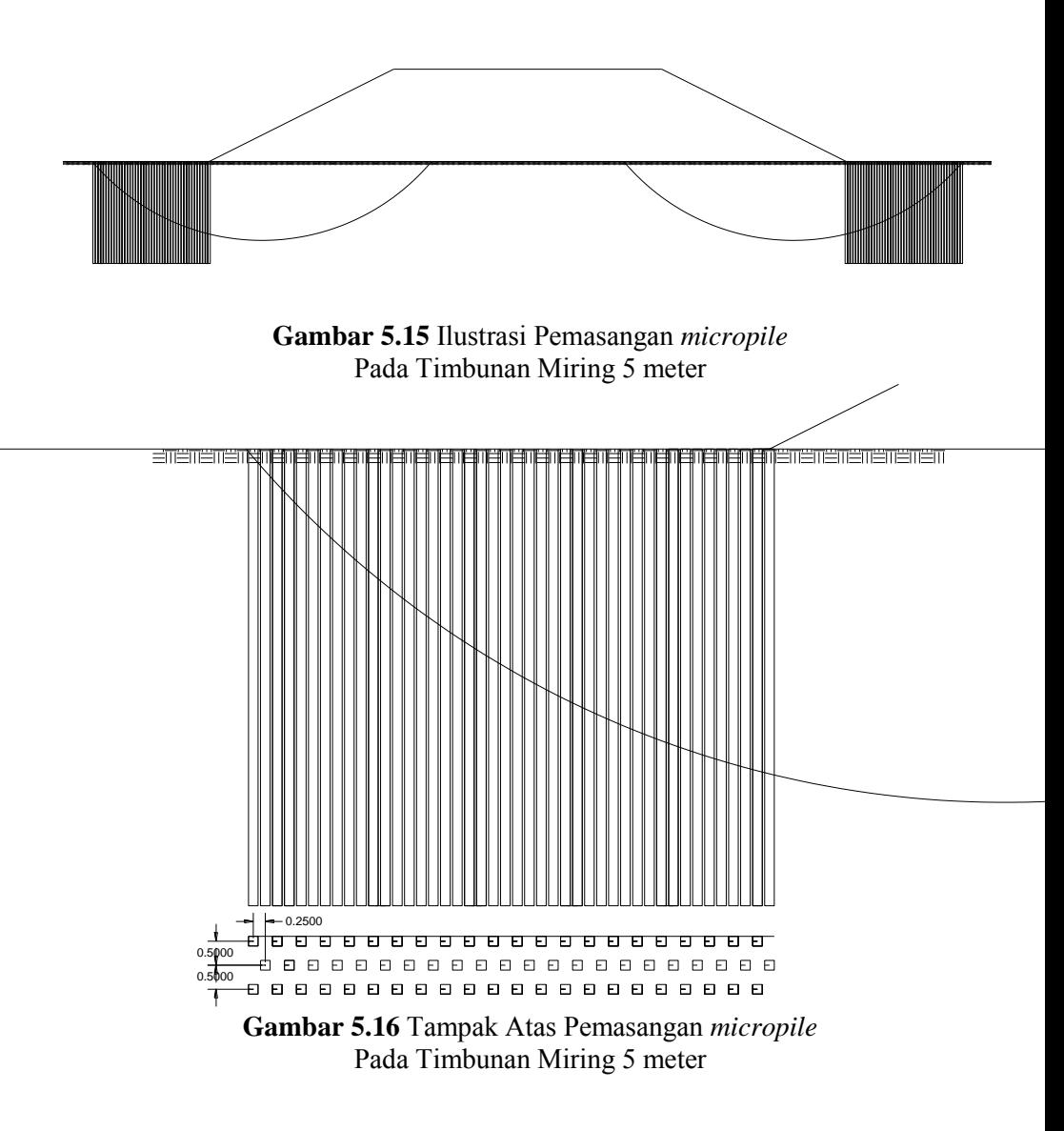

## **5.6 Analisa Biaya Perkuatan**

Berdasarkan hasil perencanaan kebutuhan perkuatan didapatkan biaya yang dibutuhkan :

|                       | Tabel 5.20 Rekap biaya perkuatan |                 |                      |                   |  |  |  |  |  |  |  |
|-----------------------|----------------------------------|-----------------|----------------------|-------------------|--|--|--|--|--|--|--|
| No                    | Jenis timbunan                   | Alternatif      | Biaya                |                   |  |  |  |  |  |  |  |
| Timbunan 3 meter<br>1 | Geotextile                       | Rp              | 20, 312, 228, 160.00 |                   |  |  |  |  |  |  |  |
|                       |                                  | Geotextile Wall | Rp                   | 2,735,180,000.00  |  |  |  |  |  |  |  |
|                       |                                  | Cerucuk         | Rp                   | 47,468,769,800.00 |  |  |  |  |  |  |  |
|                       |                                  | Geotextile      | Rp                   | 3,046,400,000.00  |  |  |  |  |  |  |  |
| $\mathfrak z$         | Timbunan 5 meter                 | Geotextile Wall | Rp                   | 470,400,000.00    |  |  |  |  |  |  |  |
|                       |                                  | Cerucuk         | Rp                   | 8,380,080,000.00  |  |  |  |  |  |  |  |

Tabel 5.20 Rekap biaya perkuatan

Berdasarkan Tabel 5.19 diperoleh harga perkuatan paling ekonomis menggunakan *geotextile wall* dengan total biaya Rp.  $1.367.590.000$  untuk timbunan setinggi  $\overline{3}$  meter dan Rp. 235.200.000 untuk timbunan setinggi 5 meter.

#### **BAB VI PERENCANAAN** *BOX CULVERT*

### **6.1 Analisa Gaya Pada** *Box Culvert*

Berikut adalah beban-beban yang bekerja pada *box culvert* :

1. Berat sendiri

 $Q = ((0,3x1,2x2,5) + (0,25x1,2x2,5))x$  4 = 6,1 t/m<sup>2</sup>

- 2. Beban lalulintas  $Q<sub>traffic</sub> = 1.2 t/m' + 4.4 t/m' = 5.6 t/m'$ 3. Beban tekanan tanah  $Q_{\text{Tanah}} = \gamma$ . H . Ka = 1,85 . 5,9 . tan<sup>2</sup> (45 –  $\Phi/2$ ) = 3,06195
- $t/m<sup>2</sup>$ 4. Tekanan Tanah akibat beban laulintas

 $Q_{\text{Traffic}} = q_{\text{traffic}}$  .  $\text{Ka} = 1. \tan^2 (45 - \Phi/2) = 0,5973 \text{ t/m}^2$ 

5. Tekanan Tanah Atas (*uplift Pressure*)  $Q<sub>unlift</sub>= 7.1 t/m'$ 

Berdasarkan Analisa Program SAP 2000 v14 didapatkan momen sebagai berikut :

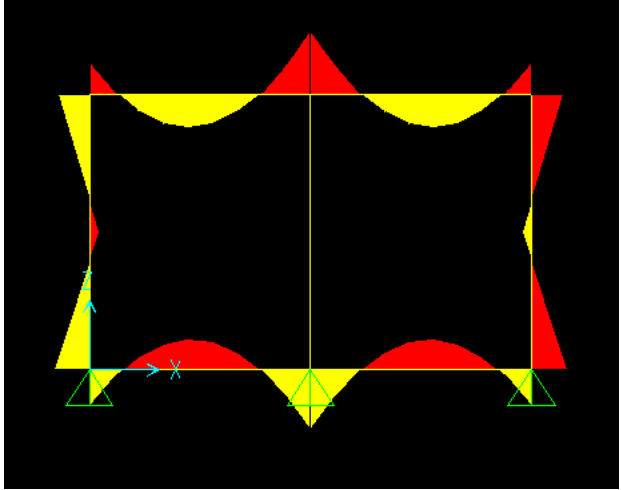

**Gambar 6.1** Analisa Momen Berdasarkan Program SAP 2000

Berikut rekap analisa gaya menggunakan program SAP2000 pada *box culvert* :

| No. | Jenis Pelat   | Momen yang terjadi (t.m) |
|-----|---------------|--------------------------|
|     | Pelat Atas    | 13,118                   |
|     | Pelat Bawah   | 12,134                   |
|     | Pelat Samping | 7,625                    |

Tabel 6.1 Rekap Analisa gaya menggunakan program SAP2000

#### **6.2 Perhitungan Kebutuhan Tulangan** *Box Culvert*

Berikut adalah perhitungan kebutuhan tulangan :

$$
Mn = \frac{Mu}{\phi} = \frac{131,18}{0,80} = 163,975
$$
 kNm

Direncakan Φ tulangan : 19 mm

$$
m = \frac{fy}{0.85xfc'} = \frac{390}{0.85x29.05} = 15,79
$$

$$
\rho_{\text{balance}} = \frac{0.85 * \beta_1 * fc'}{fy} * \frac{600}{(600 + fy)} \, (SNI \quad 03-2847-2013 \quad \text{lampiran}
$$

*B.8.4.2)*

$$
=\frac{0,85*0,80*29,05}{390}*\frac{600}{(600+390)}=0,032616
$$

 $\rho_{\text{max}} \le 0.75 \times \rho_{\text{balance}} = 0.75 \times 0.032616 = 0.0244$ min = 0,0036 *(SNI 03-2847-2013 pasal 6.3.11)*

$$
Rn = \frac{Mn}{bxd^2} = \frac{163,975}{1000x^2 60^2} = 2,425
$$

$$
\rho_{\text{pertu}} = \frac{1}{m} \left( 1 - \sqrt{1 - \frac{2mR_n}{fy}} \right) =
$$
\n
$$
\frac{1}{15,79} \left( 1 - \sqrt{1 - \frac{(2).(15,79).(2,425)}{390}} \right) = 0,006559 > \rho \text{ min}
$$

Jadi dipakai *p*<sub>PERLU</sub>

 $As_{perlu} = \rho_{min} x \text{ b } x \text{ d} = 0,006559 \text{ x } 1000 \text{ x } 260 = 1705,454 \text{ mm}^2$ 

 $S = \frac{A \times R \times B \times R \times B}{As} = 166,139$  mm Jadi jarak tulangan yang dipakai adalah 150 mm

Berikut adalah ilustrasi penulangan *Box Culvert* :

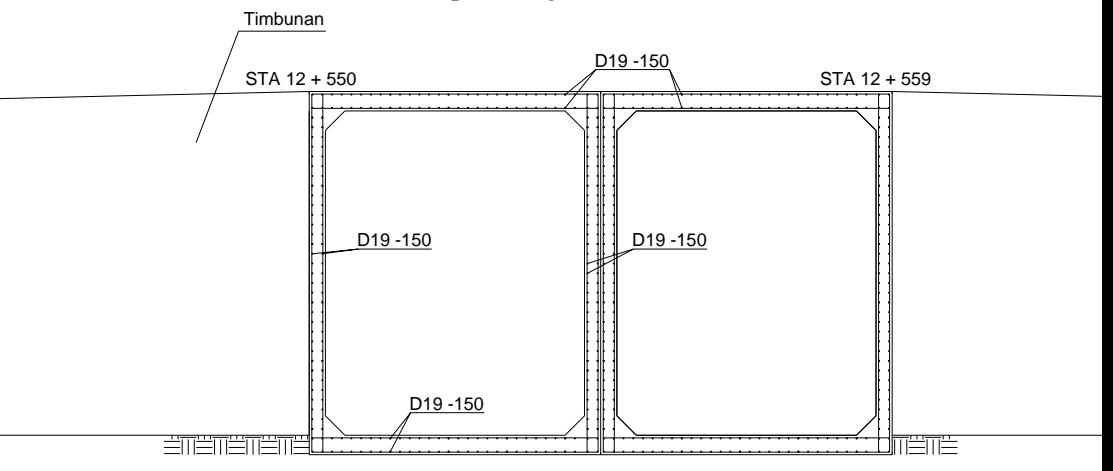

**Gambar 6.2** Kebutuhan Tulangan *Box Culvert Underpass* pada STA 12+550

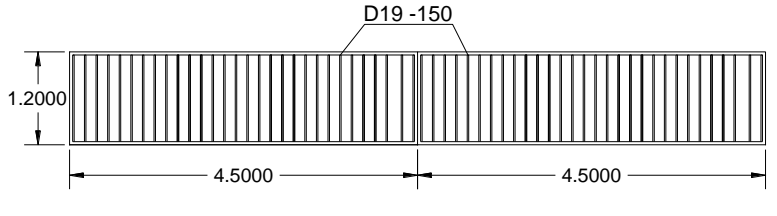

**Gambar 6.3** Tampak Atas Kebutuhan Tulangan *Box Culvert Underpass* pada STA 12+550

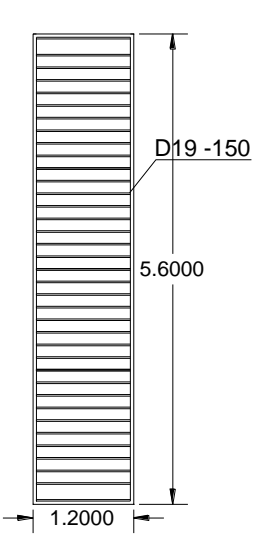

**Gambar 6.3** Tampak Samping Kebutuhan Tulangan *Box Culvert Underpass* pada STA 12+550

## **BAB VII KESIMPULAN**

Dalam perencanaan tugas akhir ini diperoleh beberapa kesimpulan, yaitu :

- 1. Penurunan yang terjadi akibat timbunan diatasnya adalah sebagai berikut :
	- Timbunan miring setinggi 3 meter  $= 2$  meter
	- Timbunan miring setinggi 5 meter  $= 2.6$  meter
	- Timbunan tegak setinggi 3 meter  $= 2$  meter
	- Timbunan tegak setinggi 5 meter =  $2.6$  meter
- 2. Tinggi awal timbunan yang harus dibuat agar dapat sesuai dengan tinggi akhir setelah terjadi konsolidasi adalah :
	- Timbunan miring setinggi 3 meter  $= 6$  meter
	- Timbunan miring setinggi 5 meter  $= 8.6$  meter
	- Timbunan tegak setinggi 3 meter  $= 6$  meter
	- Timbunan tegak setinggi 5 meter =  $8.6$  meter
- 3. PVD dipasang dengan pola segitiga dengan jarak  $S = 0.9$  m (timbunan setinggi 3 meter) dan jarak  $S = 1,1$  m (timbunan setinggi 5 meter). Waktu konsolidasi yang dibutuhkan untuk mencapai derajat konsolidasi >90% adalah 10 minggu untuk timbunan setinggi 3 meter dan 17 minggu untuk timbunan setinggi 5 meter.
- 4. Perkuatan yang dibutuhkan adalah sebagai berikut :
	- Perkuatan *geotextile* yang dibutuhkan pada timbunan miring setinggi 3 meter adalah 14 lapis, sedangkan pada timbunan miring setinggi 5 meter adalah 27 lapis.
	- Perkuatan *geotextile* sebagai dinding penahan tanah yang dibutuhkan pada timbunan tegak setinggi 3 meter adalah 8 lapis dengan Sv = 0.5 meter pada  $z = 0$  s.d.  $z = 1.5$ meter dan  $Sv = 0.3$  meter pada  $z = 1.5$  s.d.  $z = 3$ , sedangkan pada timbunan tegak setinggi 5 meter adalah 13 lapis dengan Sv = 0,5 meter pada  $z = 0$  s.d.  $z = 3.5$ meter dan  $Sv = 0.25$  meter pada  $z = 3.5$  s.d.  $z = 5$  meter.
- Perkuatan *micropile* ATA BETON 20 x 20 cm sebagai cerucuk yang dibutuhkan pada timbunan miring setinggi 3 meter adalah 20 buah, sedangkan pada timbunan miring setinggi 5 meter adalah 36 buah.
- perkuatan paling ekonomis menggunakan *geotextile wall* dengan total biaya Rp. 1.367.590.000 untuk timbunan setinggi 3 meter dan Rp. 235.200.000 untuk timbunan setinggi 5 meter.
- *5. Box Culvert* menggunakan Box 4000/5000 PT. Lisa Concrete Indonesia dengan tulangan yang dibutuhkan adalah D19 - 150.

### **LAMPIRAN II CONTOH PERHITUNGAN TIMBUNAN MIRING DAN TIMBUNAN TEGAK**

### **1. Timbunan Miring 3 meter**

Berikut adalah contoh perhitungan s*ettlement* akibat timbunan jalan h<sub>final</sub> = 3 m pada STA 11+850 s/d 12+450 dan STA 12+659 s/d 13+850  $\cdot$ 

#### **Perhitungan Besar** *Settlement* **dan Tinggi Awal Timbunan**

Perhitungan q timbunan akibat beban lalu lintas

H timbunan =  $5 \text{ m}$ 

q lalu lintas tot = q lalu lintas + q aspal + q base course + q sub base

Tabel 26. Hasil perhitungan q lalu lintas total

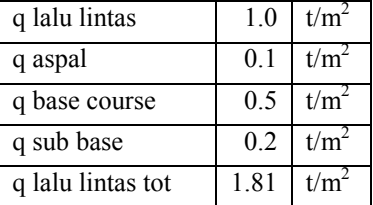

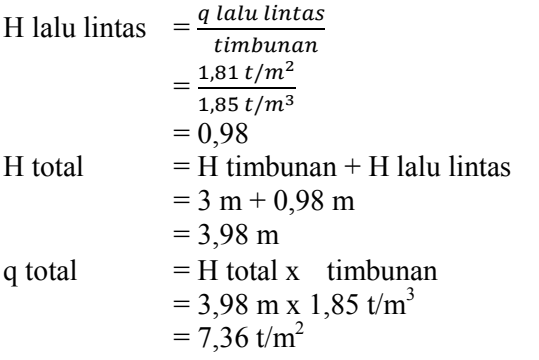

Dengan cara yang sama, didapat q total untuk masingmasing H timbunan yang ditampilkan pada Tabel 27 Tabel 27. Hasil Perhitungan Q Total

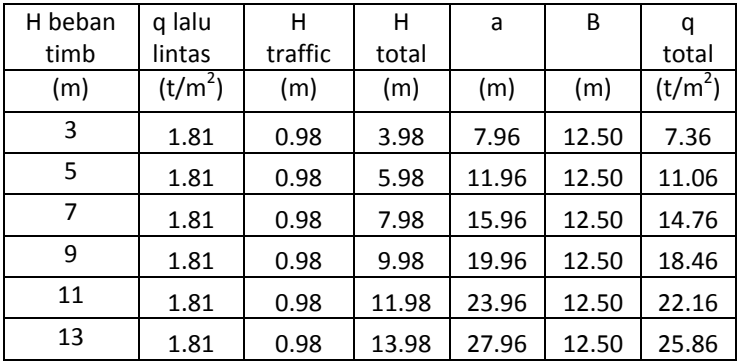

• Perhitungan tegangan overburden efektif  $(\sigma'o)$ 

Pada lapisan 1:

H = 1 m  
Z = 0.5 m  
(
$$
\sigma
$$
'o) = 'x Z  
= (-1) x Z  
= (1,686 t/m<sup>3</sup> - 1 t/m<sup>3</sup>) x 0.5 m  
= 0,343 t/m<sup>2</sup>

Hasil perhitungan  $\sigma$ 'o untuk seluruh kedalaman tanah ditampilkan pada Tabel 28.

Tabel 28. Hasil Perhitungan Tegangan *Overburden* Efektif

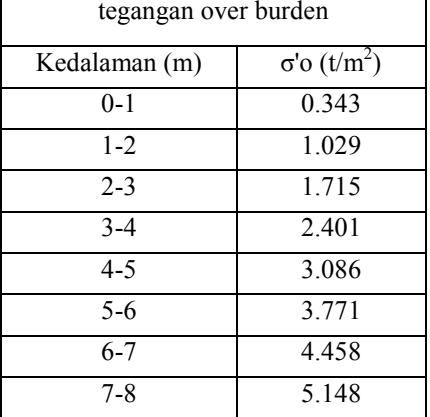

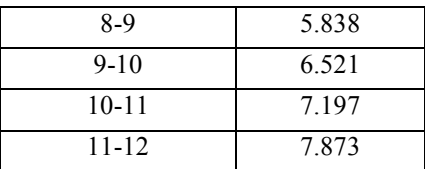

 Perhitungan distribusi tegangan akibat beban timbunan  $(\Delta \sigma')$ 

Pada lapisan 1:

 $Z = 0.5$  m a  $= 2 \times H$  total  $= 2 \times 3,98 \text{ m}$  $= 7.96 \text{ m}$ b  $=\frac{l}{l}$  $\overline{2}$  $=$  $\frac{2}{1}$  $\overline{\mathbf{c}}$  $= 12.5 m$  $B_1$  =1/2 lebar timbunan  $= 12.5 \text{ m}$  $B<sub>2</sub>$  = Panjang proyeksi horisontal kemiringan timbunan  $= 7.96 \text{ m}$  $\alpha_1$  = tan<sup>-1</sup>{(B<sub>1</sub>+B<sub>2</sub>)/z}- tan<sup>-1</sup> (B<sub>1</sub>/z) (radian)  $=$  tan<sup>-1</sup> {(12,5 +7,96)/0.5}- tan<sup>-1</sup> (12,5/0,5) radian  $= 0.98^\circ$  $\alpha_2$  = tan<sup>-1</sup> (B<sub>1</sub>/z)  $= 87.71^{\circ}$  $\Delta \sigma' = q \omega / \pi [\{(B_1 + B_2)/B_2\}(\alpha_1 + \alpha_2) - B_1/B_2(\alpha_2)]$  $= 3.68$  t/m<sup>2</sup>

Harga tersebut akibat beban ½ timbunan; untuk timbunan total yang simetris maka harga tersebut harus dikalikan 2 kalinya, sehingga :

 $2 \Delta \sigma' = 2 \times 3{,}68 = 7{,}36 \text{ t/m}^2$ 

Hasil perhitungan  $\Delta \sigma'$ untuk seluruh kedalaman tanah ditampilkan sebagai berikut :

Tabel 29. Hasil Perhitungan Distribusi Tegangan Akibat Beban Timbunan  $(\Delta \sigma')$ 

| distribusi tegangan |      |       | H timb $=$     | 3.978      | m          |                     |                     |
|---------------------|------|-------|----------------|------------|------------|---------------------|---------------------|
| akibat timb         |      | $Q =$ | 7.36           | t/m        |            |                     |                     |
| kedalaman           | Z    | $B_1$ | B <sub>2</sub> | $\alpha_1$ | $\alpha_2$ | Δσ'                 | 2χΔσ'               |
| (m)                 | (m)  | (m)   | (m)            |            |            | (t/m <sup>2</sup> ) | (t/m <sup>2</sup> ) |
| $0 - 1$             | 0.5  | 12.5  | 7.96           | 0.89       | 87.71      | 3.68                | 7.3599              |
| $1 - 2$             | 1.5  | 12.5  | 7.96           | 2.65       | 83.16      | 3.68                | 7.3574              |
| $2 - 3$             | 2.5  | 12.5  | 7.96           | 4.34       | 78.69      | 3.67                | 7.3481              |
| $3 - 4$             | 3.5  | 12.5  | 7.96           | 5.93       | 74.36      | 3.66                | 7.3283              |
| $4 - 5$             | 4.5  | 12.5  | 7.96           | 7.39       | 70.20      | 3.65                | 7.2952              |
| $5 - 6$             | 5.5  | 12.5  | 7.96           | 8.70       | 66.25      | 3.62                | 7.2472              |
| $6 - 7$             | 6.5  | 12.5  | 7.96           | 9.85       | 62.53      | 3.59                | 7.1836              |
| $7 - 8$             | 7.5  | 12.5  | 7.96           | 10.83      | 59.04      | 3.55                | 7.1047              |
| $8-9$               | 8.5  | 12.5  | 7.96           | 11.65      | 55.78      | 3.51                | 7.0118              |
| $9 - 10$            | 9.5  | 12.5  | 7.96           | 12.32      | 52.77      | 3.45                | 6.9063              |
| $10 - 11$           | 10.5 | 12.5  | 7.96           | 12.86      | 49.97      | 3.40                | 6.7902              |
| $11 - 12$           | 11.5 | 12.5  | 7.96           | 13.27      | 47.39      | 3.33                | 6.6654              |

Tabel 30. Hasil Perhitungan Distribusi Tegangan Akibat Beban Timbunan  $(\Delta \sigma')$ 

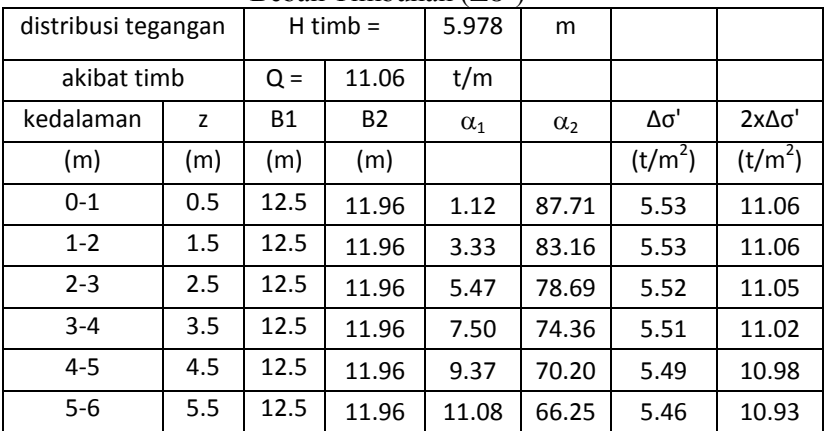

| 6-7       | 6.5  | 12.5 | 11.96 | 12.59 | 62.53 | 5.42 | 10.85 |
|-----------|------|------|-------|-------|-------|------|-------|
| 7-8       | 7.5  | 12.5 | 11.96 | 13.91 | 59.04 | 5.38 | 10.75 |
| $8-9$     | 8.5  | 12.5 | 11.96 | 15.05 | 55.78 | 5.32 | 10.64 |
| $9 - 10$  | 9.5  | 12.5 | 11.96 | 16.01 | 52.77 | 5.25 | 10.51 |
| $10 - 11$ | 10.5 | 12.5 | 11.96 | 16.79 | 49.97 | 5.18 | 10.36 |
| $11 - 12$ | 11.5 | 12.5 | 11.96 | 17.43 | 47.39 | 5.10 | 10.20 |

Tabel 31. Hasil Perhitungan Distribusi Tegangan Akibat Beban Timbunan  $(\Delta \sigma')$ 

| distribusi tegangan |      |       | $H$ timb = | 7.978      | m          |                     |                     |
|---------------------|------|-------|------------|------------|------------|---------------------|---------------------|
|                     |      |       |            |            |            |                     |                     |
| akibat timb         |      | $Q =$ | 14.76      | t/m        |            |                     |                     |
| kedalaman           | z    | Β1    | B2         | $\alpha_1$ | $\alpha_2$ | Δσ'                 | 2χΔσ'               |
| (m)                 | (m)  | (m)   | (m)        |            |            | (t/m <sup>2</sup> ) | (t/m <sup>2</sup> ) |
| $0 - 1$             | 0.5  | 12.5  | 15.96      | 1.28       | 87.71      | 7.38                | 14.76               |
| $1 - 2$             | 1.5  | 12.5  | 15.96      | 3.83       | 83.16      | 7.38                | 14.76               |
| $2 - 3$             | 2.5  | 12.5  | 15.96      | 6.29       | 78.69      | 7.37                | 14.74               |
| $3 - 4$             | 3.5  | 12.5  | 15.96      | 8.63       | 74.36      | 7.36                | 14.72               |
| $4 - 5$             | 4.5  | 12.5  | 15.96      | 10.81      | 70.20      | 7.34                | 14.68               |
| $5-6$               | 5.5  | 12.5  | 15.96      | 12.81      | 66.25      | 7.31                | 14.61               |
| $6 - 7$             | 6.5  | 12.5  | 15.96      | 14.61      | 62.53      | 7.26                | 14.53               |
| 7-8                 | 7.5  | 12.5  | 15.96      | 16.20      | 59.04      | 7.21                | 14.42               |
| $8-9$               | 8.5  | 12.5  | 15.96      | 17.58      | 55.78      | 7.15                | 14.29               |
| $9 - 10$            | 9.5  | 12.5  | 15.96      | 18.77      | 52.77      | 7.07                | 14.14               |
| $10 - 11$           | 10.5 | 12.5  | 15.96      | 19.78      | 49.97      | 6.99                | 13.98               |
| 11-12               | 11.5 | 12.5  | 15.96      | 20.61      | 47.39      | 6.90                | 13.80               |

Tabel 32. Hasil Perhitungan Distribusi Tegangan Akibat Beban Timbunan  $(\Delta \sigma')$ 

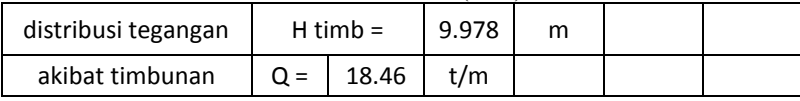

| kedalaman | Z    | <b>B1</b> | <b>B2</b> | $\alpha_1$ | $\alpha_2$ | Δσ'                 | 2χΔσ'               |
|-----------|------|-----------|-----------|------------|------------|---------------------|---------------------|
| (m)       | (m)  | (m)       | (m)       |            |            | (t/m <sup>2</sup> ) | (t/m <sup>2</sup> ) |
| $0 - 1$   | 0.5  | 12.5      | 19.96     | 1.41       | 87.71      | 9.23                | 18.46               |
| $1 - 2$   | 1.5  | 12.5      | 19.96     | 4.20       | 83.16      | 9.23                | 18.46               |
| $2 - 3$   | 2.5  | 12.5      | 19.96     | 6.91       | 78.69      | 9.22                | 18.44               |
| $3 - 4$   | 3.5  | 12.5      | 19.96     | 9.49       | 74.36      | 9.21                | 18.42               |
| $4 - 5$   | 4.5  | 12.5      | 19.96     | 11.91      | 70.20      | 9.19                | 18.37               |
| $5-6$     | 5.5  | 12.5      | 19.96     | 14.13      | 66.25      | 9.15                | 18.30               |
| 6-7       | 6.5  | 12.5      | 19.96     | 16.15      | 62.53      | 9.11                | 18.21               |
| $7-8$     | 7.5  | 12.5      | 19.96     | 17.95      | 59.04      | 9.05                | 18.10               |
| $8-9$     | 8.5  | 12.5      | 19.96     | 19.54      | 55.78      | 8.98                | 17.96               |
| $9 - 10$  | 9.5  | 12.5      | 19.96     | 20.92      | 52.77      | 8.90                | 17.80               |
| $10 - 11$ | 10.5 | 12.5      | 19.96     | 22.10      | 49.97      | 8.81                | 17.62               |
| $11 - 12$ | 11.5 | 12.5      | 19.96     | 23.10      | 47.39      | 8.71                | 17.43               |

Tabel 33. Hasil Perhitungan Distribusi Tegangan Akibat Beban Timbunan  $(\Delta \sigma)$ 

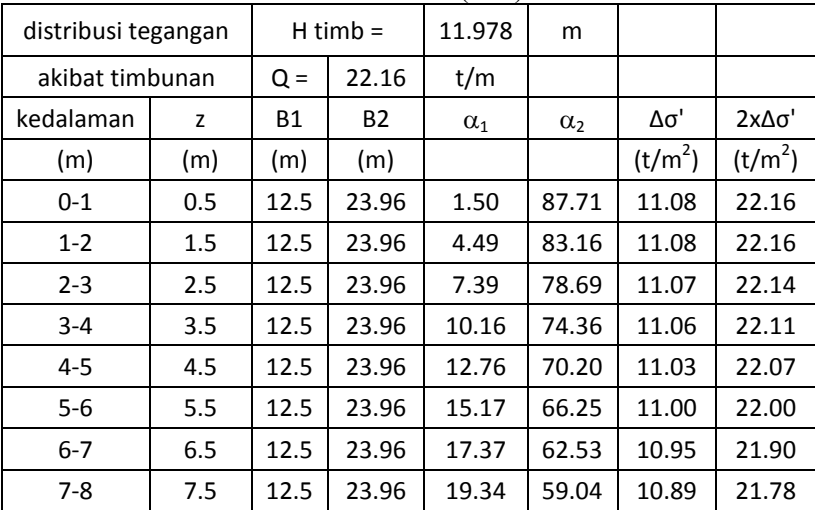

| $8-9$     | 8.5  | $12.5$ | 23.96 21.09            |       | $155.78$ 10.82 |       | 21.64 |
|-----------|------|--------|------------------------|-------|----------------|-------|-------|
| $9-10$    | 9.5  | 12.5   | 23.96 22.63            |       | $152.77$ 10.74 |       | 21.47 |
| $10 - 11$ | 10.5 |        | $12.5$   23.96   23.96 |       | $149.97$ 10.64 |       | 21.28 |
| $11 - 12$ | 11.5 | 12.5   | 23.96                  | 25.11 | 47.39          | 10.54 | 21.07 |

Tabel 34. Hasil Perhitungan Distribusi Tegangan Akibat Beban Timbunan  $(\Lambda \sigma')$ 

| distribusi tegangan |      |       | $H$ timb = | 13.978     | m          |                     |                     |  |  |
|---------------------|------|-------|------------|------------|------------|---------------------|---------------------|--|--|
| akibat timbunan     |      | $Q =$ | 25.86      | t/m        |            |                     |                     |  |  |
| kedalaman           | z    | B1    | B2         | $\alpha_1$ | $\alpha_2$ | Δσ'                 | 2χΔσ'               |  |  |
| (m)                 | (m)  | (m)   | (m)        |            |            | (t/m <sup>2</sup> ) | (t/m <sup>2</sup> ) |  |  |
| $0 - 1$             | 0.5  | 12.5  | 27.96      | 1.58       | 87.71      | 12.93               | 25.86               |  |  |
| $1 - 2$             | 1.5  | 12.5  | 27.96      | 4.72       | 83.16      | 12.93               | 25.86               |  |  |
| $2 - 3$             | 2.5  | 12.5  | 27.96      | 7.77       | 78.69      | 12.92               | 25.84               |  |  |
| $3 - 4$             | 3.5  | 12.5  | 27.96      | 10.70      | 74.36      | 12.91               | 25.81               |  |  |
| $4 - 5$             | 4.5  | 12.5  | 27.96      | 13.45      | 70.20      | 12.88               | 25.76               |  |  |
| $5-6$               | 5.5  | 12.5  | 27.96      | 16.01      | 66.25      | 12.85               | 25.69               |  |  |
| $6 - 7$             | 6.5  | 12.5  | 27.96      | 18.35      | 62.53      | 12.80               | 25.59               |  |  |
| 7-8                 | 7.5  | 12.5  | 27.96      | 20.46      | 59.04      | 12.74               | 25.47               |  |  |
| $8-9$               | 8.5  | 12.5  | 27.96      | 22.35      | 55.78      | 12.66               | 25.32               |  |  |
| $9 - 10$            | 9.5  | 12.5  | 27.96      | 24.02      | 52.77      | 12.57               | 25.15               |  |  |
| 10-11               | 10.5 | 12.5  | 27.96      | 25.48      | 49.97      | 12.48               | 24.95               |  |  |
| $11 - 12$           | 11.5 | 12.5  | 27.96      | 26.75      | 47.39      | 12.37               | 24.74               |  |  |

 Perhitungan besar pemampatan tanah yang terjadi Pada lapisan 1:

Hi  $= 1m$  $\overline{Cc}$  = 1,081  $Cs = 1/7 Cc$ 

$$
= 1/7 \times 1,081
$$

 $= 0,154$ 

e<sub>0</sub> = 1,515  
\n
$$
\sigma
$$
'o = 0,343 t/m<sup>2</sup>  
\n $\Delta \sigma$ ' = 7,66 t/m<sup>2</sup>  
\n $\sigma$ 'o +  $\Delta \sigma$ ' = 0,343 t/m2 + 7,36 t/m<sup>2</sup>  
\n= 7,703 t/m<sup>2</sup>  
\nP fluktuasi = 1,5 t/m<sup>2</sup>  
\n $\sigma$ 'c =  $\sigma$ 'o + P fluktuasi  
\n= 0,343 t/m<sup>2</sup> + 1,5 t/m<sup>2</sup>  
\n= 1,843 t/m<sup>2</sup>  
\nOCR =  $\frac{\sigma$ 'c  
\n=  $\frac{1,843 \text{ t/m2}}{\sigma$ 'o  
\n=  $\frac{1,843 \text{ t/m2}}{0,343 \text{ t/m2}}$   
\n= 5,373 > 1 (over-considered soil)

Karena  $\sigma$ 'o +  $\Delta \sigma$ ' (7,703 t/m<sup>2</sup>) >  $\sigma$ 'c (1,843 t/m<sup>2</sup>), maka perhitungan *setllement* menggunakan rumus:

$$
S_c = \left[\frac{H}{1 + e_0} C_s \log \frac{\sigma_c}{\sigma_o}\right] + \left[\frac{H}{1 + e_0} C_c \log \frac{\sigma_o' + \Delta \sigma}{\sigma_c'}\right]
$$

sehingga:

$$
S_c = \left[\frac{1}{1+1,515} 0,154x \log \frac{1,843}{0,343}\right] + \left[\frac{1}{1+1,515} 1,081x \log \frac{7,703}{1,843}\right]
$$

Sc1  $= 0.312 \text{ m}$ 

Rumus Sc kumulatif untuk setiap q total adalah:

Sc kum =  $Sc_1 + Sc_2 + ... + Sc_{34}$ 

Hasil perhitungan Sc untuk seluruh kedalaman tanah ditampilkan sebagai berikut :

| Depth   | Hi  | Cc    | Cs    | Δσ'                 | $\Delta \sigma'$ +<br>$\sigma$ 'o | Pfluk               | $\sigma$ <sup>'</sup> c | <b>SC</b> |
|---------|-----|-------|-------|---------------------|-----------------------------------|---------------------|-------------------------|-----------|
| (m)     | (m) |       |       | (t/m <sup>2</sup> ) | (t/m <sup>2</sup> )               | (t/m <sup>2</sup> ) | (t/m <sup>2</sup> )     | (m)       |
| $0 - 1$ | 1   | 1.081 | 0.154 | 7.360               | 7.703                             | 1.5                 | 1.843                   | 0.312     |
| $1 - 2$ | 1   | 1.081 | 0.216 | 7.357               | 8.386                             | 1.5                 | 2.529                   | 0.257     |
| $2 - 3$ |     | 1.081 | 0.216 | 7.348               | 9.063                             | 1.5                 | 3.215                   | 0.217     |

Tabel 35. Hasil Perhitungan *Settlement* 

| $3 - 4$   | 1            | 0.931 | 0.186 | 7.328 | 9.729  | 1.5 | 3.901 | 0.163 |
|-----------|--------------|-------|-------|-------|--------|-----|-------|-------|
| $4 - 5$   | 1            | 0.931 | 0.186 | 7.295 | 10.381 | 1.5 | 4.586 | 0.145 |
| $5 - 6$   | $\mathbf{1}$ | 0.931 | 0.186 | 7.247 | 11.018 | 1.5 | 5.271 | 0.130 |
| $6 - 7$   | 1            | 0.864 | 0.173 | 7.184 | 11.642 | 1.5 | 5.958 | 0.111 |
| $7 - 8$   | 1            | 0.864 | 0.173 | 7.105 | 12.253 | 1.5 | 6.648 | 0.101 |
| $8-9$     | $\mathbf{1}$ | 0.864 | 0.173 | 7.012 | 12.850 | 1.5 | 7.338 | 0.092 |
| $9 - 10$  | $\mathbf{1}$ | 0.78  | 0.156 | 6.906 | 13.427 | 1.5 | 8.021 | 0.076 |
| $10 - 11$ | 1            | 0.78  | 0.156 | 6.790 | 13.987 | 1.5 | 8.697 | 0.070 |
| $11 - 12$ | $\mathbf{1}$ | 0.78  | 0.156 | 6.665 | 14.538 | 1.5 | 9.373 | 0.064 |
|           |              |       |       |       |        |     |       | 1.737 |

Tabel 36. Hasil Perhitungan *Settlement* 

| Depth     | Hi           | Cc    | <b>Cs</b> | Δσ'                 | $\Delta \sigma'$ +<br>σ'ο | Pfluk               | σ'c                 | SC    |
|-----------|--------------|-------|-----------|---------------------|---------------------------|---------------------|---------------------|-------|
| (m)       | (m)          |       |           | (t/m <sup>2</sup> ) | (t/m <sup>2</sup> )       | (t/m <sup>2</sup> ) | (t/m <sup>2</sup> ) | (m)   |
| $0 - 1$   | $\mathbf{1}$ | 1.081 | 0.154     | 11.060              | 11.403                    | 1.5                 | 1.843               | 0.385 |
| $1 - 2$   | $\mathbf{1}$ | 1.081 | 0.216     | 11.057              | 12.086                    | 1.5                 | 2.529               | 0.326 |
| $2 - 3$   | $\mathbf{1}$ | 1.081 | 0.216     | 11.046              | 12.761                    | 1.5                 | 3.215               | 0.281 |
| $3 - 4$   | $\mathbf{1}$ | 0.931 | 0.186     | 11.022              | 13.423                    | 1.5                 | 3.901               | 0.215 |
| $4 - 5$   | $\mathbf{1}$ | 0.931 | 0.186     | 10.983              | 14.068                    | 1.5                 | 4.586               | 0.194 |
| $5-6$     | $\mathbf{1}$ | 0.931 | 0.186     | 10.925              | 14.696                    | 1.5                 | 5.271               | 0.176 |
| $6 - 7$   | 1            | 0.864 | 0.173     | 10.849              | 15.307                    | 1.5                 | 5.958               | 0.152 |
| $7-8$     | $\mathbf{1}$ | 0.864 | 0.173     | 10.753              | 15.901                    | 1.5                 | 6.648               | 0.140 |
| $8-9$     | $\mathbf{1}$ | 0.864 | 0.173     | 10.638              | 16.476                    | 1.5                 | 7.338               | 0.130 |
| $9 - 10$  | $\mathbf{1}$ | 0.78  | 0.156     | 10.508              | 17.029                    | 1.5                 | 8.021               | 0.108 |
| $10 - 11$ | $\mathbf{1}$ | 0.78  | 0.156     | 10.362              | 17.559                    | 1.5                 | 8.697               | 0.100 |
| $11 - 12$ | 1            | 0.78  | 0.156     | 10.205              | 18.078                    | 1.5                 | 9.373               | 0.094 |
|           |              |       |           |                     |                           |                     |                     | 2.301 |

Tabel 37. Hasil Perhitungan *Settlement* 

| Depth     | Hi           | Cc    | <b>Cs</b> | Δσ'                 | Δσ' +<br>σ'ο        | Pfluk               | σ'c                 | SC    |
|-----------|--------------|-------|-----------|---------------------|---------------------|---------------------|---------------------|-------|
| (m)       | (m)          |       |           | (t/m <sup>2</sup> ) | (t/m <sup>2</sup> ) | (t/m <sup>2</sup> ) | (t/m <sup>2</sup> ) | (m)   |
| $0 - 1$   | $\mathbf{1}$ | 1.081 | 0.154     | 14.760              | 15.103              | 1.5                 | 1.843               | 0.437 |
| $1 - 2$   | $\mathbf{1}$ | 1.081 | 0.216     | 14.757              | 15.786              | 1.5                 | 2.529               | 0.375 |
| $2 - 3$   | $\mathbf{1}$ | 1.081 | 0.216     | 14.745              | 16.460              | 1.5                 | 3.215               | 0.328 |
| $3 - 4$   | $\mathbf{1}$ | 0.931 | 0.186     | 14.719              | 17.119              | 1.5                 | 3.901               | 0.255 |
| $4 - 5$   | $\mathbf{1}$ | 0.931 | 0.186     | 14.675              | 17.761              | 1.5                 | 4.586               | 0.231 |
| $5 - 6$   | $\mathbf{1}$ | 0.931 | 0.186     | 14.612              | 18.382              | 1.5                 | 5.271               | 0.213 |
| $6 - 7$   | 1            | 0.864 | 0.173     | 14.527              | 18.985              | 1.5                 | 5.958               | 0.185 |
| $7-8$     | $\mathbf{1}$ | 0.864 | 0.173     | 14.420              | 19.568              | 1.5                 | 6.648               | 0.172 |
| $8 - 9$   | 1            | 0.864 | 0.173     | 14.292              | 20.130              | 1.5                 | 7.338               | 0.160 |
| $9 - 10$  | $\mathbf{1}$ | 0.78  | 0.156     | 14.144              | 20.665              | 1.5                 | 8.021               | 0.134 |
| $10 - 11$ | $\mathbf{1}$ | 0.78  | 0.156     | 13.979              | 21.176              | 1.5                 | 8.697               | 0.126 |
| $11 - 12$ | 1            | 0.78  | 0.156     | 13.799              | 21.672              | 1.5                 | 9.373               | 0.118 |
|           |              |       |           |                     |                     |                     |                     | 2.735 |

Tabel 38. Hasil Perhitungan *Settlement* 

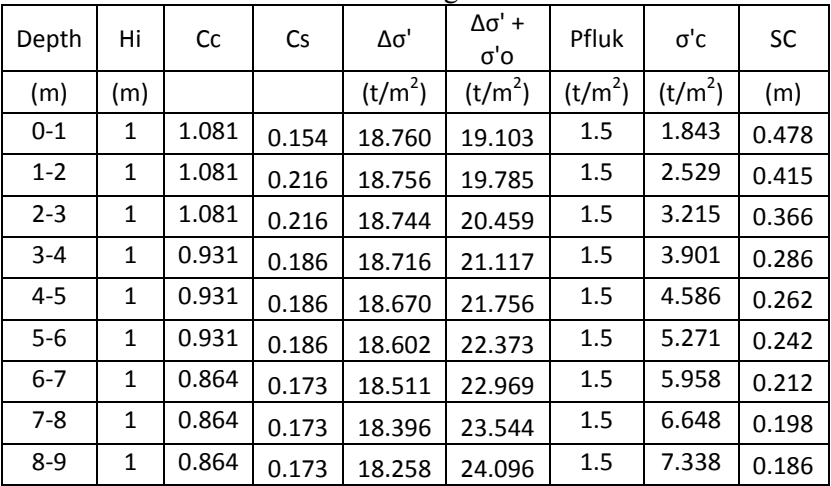
| $9 - 10$  |      | $0.78$   0.156   18.099   24.620 |                                    | 1.5     | 8.021              | 0.156 |
|-----------|------|----------------------------------|------------------------------------|---------|--------------------|-------|
| 10-11     |      |                                  | 1   0.78   0.156   17.919   25.116 | $1.5\,$ | $8.697 \mid 0.147$ |       |
| $11 - 12$ | 0.78 | $\vert$ 0.156 17.722 25.595      |                                    | $1.5\,$ | $9.373 \mid 0.139$ |       |
|           |      |                                  |                                    |         |                    | 3.088 |

Tabel 39. Hasil Perhitungan *Settlement* 

| Depth     | Hi           | Cс    | <b>Cs</b> | Δσ'                 | Δσ' +<br>σ'ο        | Pfluk               | σ'c                 | SC    |
|-----------|--------------|-------|-----------|---------------------|---------------------|---------------------|---------------------|-------|
| (m)       | (m)          |       |           | (t/m <sup>2</sup> ) | (t/m <sup>2</sup> ) | (t/m <sup>2</sup> ) | (t/m <sup>2</sup> ) | (m)   |
| $0 - 1$   | 1            | 1.081 | 0.154     | 18.460              | 18.803              | 1.5                 | 1.843               | 0.512 |
| $1 - 2$   | 1            | 1.081 | 0.216     | 18.456              | 19.485              | 1.5                 | 2.529               | 0.447 |
| $2 - 3$   | $\mathbf{1}$ | 1.081 | 0.216     | 18.444              | 20.159              | 1.5                 | 3.215               | 0.398 |
| $3 - 4$   | $\mathbf{1}$ | 0.931 | 0.186     | 18.416              | 20.817              | 1.5                 | 3.901               | 0.312 |
| $4 - 5$   | $\mathbf{1}$ | 0.931 | 0.186     | 18.370              | 21.456              | 1.5                 | 4.586               | 0.288 |
| $5-6$     | $\mathbf{1}$ | 0.931 | 0.186     | 18.303              | 22.073              | 1.5                 | 5.271               | 0.267 |
| $6 - 7$   | $\mathbf{1}$ | 0.864 | 0.173     | 18.212              | 22.670              | 1.5                 | 5.958               | 0.235 |
| $7-8$     | $\mathbf{1}$ | 0.864 | 0.173     | 18.098              | 23.246              | 1.5                 | 6.648               | 0.220 |
| $8-9$     | 1            | 0.864 | 0.173     | 17.960              | 23.798              | 1.5                 | 7.338               | 0.208 |
| $9 - 10$  | $\mathbf{1}$ | 0.78  | 0.156     | 17.801              | 24.322              | 1.5                 | 8.021               | 0.175 |
| $10 - 11$ | $\mathbf{1}$ | 0.78  | 0.156     | 17.623              | 24.820              | 1.5                 | 8.697               | 0.166 |
| $11 - 12$ | $\mathbf{1}$ | 0.78  | 0.156     | 17.426              | 25.299              | 1.5                 | 9.373               | 0.158 |
|           |              |       |           |                     |                     |                     |                     | 3.386 |

Tabel 40. Hasil Perhitungan *Settlement* 

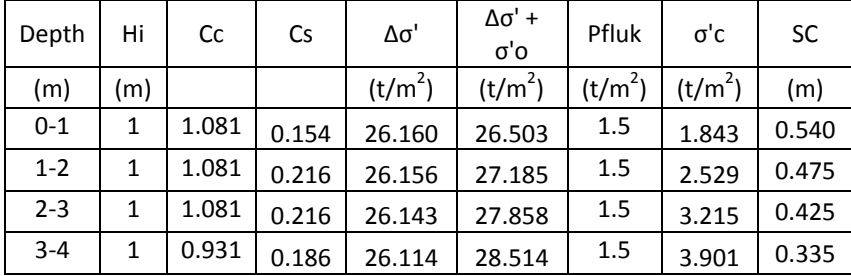

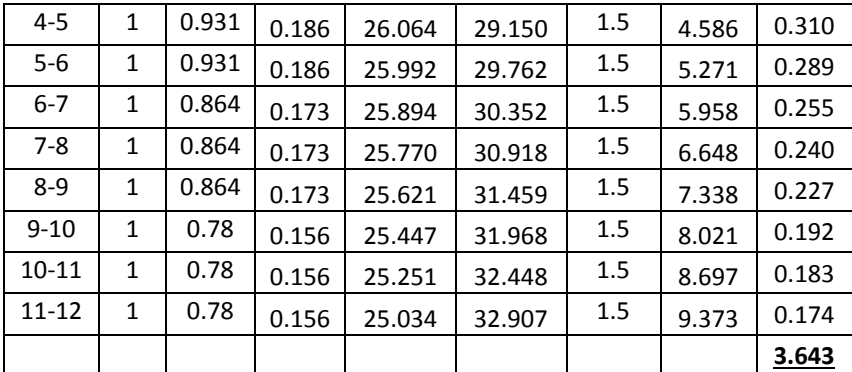

• Perhitungan H inisial

Dari perhitungan *settlement* di atas, didapat:

H total =  $3,98 \text{ m}$ q total =  $7.36$  t/m<sup>2</sup>  $\text{Sc} = 1,737 \text{ m}$ H inisial =  $\frac{q_{final} + (Sc.(\frac{t}{t} + w - sat + t)}{q}$ t  $=\frac{7,36 \ t/m^2+(1,737 \ m,(1,85 \ \frac{1}{m})}{1.95 \ t/m^2}$  $3 + 1 t/m^3 - 1,95 t/m^3$  $\mathbf{1}$  $= 4,82 \text{ m}$ H traffic  $= 0.98$  m H final  $=$  H inisial – Sc – H traffic  $= 3.98$  m  $- 1.737$  m  $- 0.98$  m

 $= 2,11 \text{ m}$ 

Langkah perhitungan di atas diulang untuk ketinggian H timbunan yang berbeda. Sehingga hasil perhitungan H final untuk H total lainnya ditampilkan dalam Tabel 41.

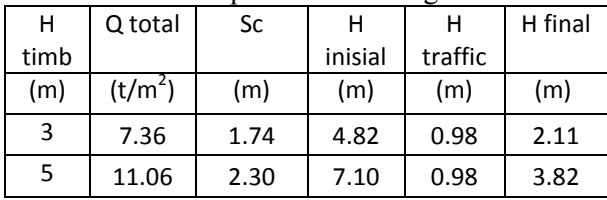

Tabel 41. Rekapitulasi Perhitungan H Final

|    | 14.76 | 2.74 | 9.31  | 0.98 | 5.60  |
|----|-------|------|-------|------|-------|
| 9  | 18.46 | 3.09 | 11.48 | 0.98 | 7.41  |
| 11 | 22.16 | 3.39 | 13.63 | 0.98 | 9.26  |
| 13 | 25.86 | 3.64 | 15.75 | 0.98 | 11.13 |

Dari Tabel 41 didapat grafik hubungan H final dengan H inisial seperti yang ditampikan dalam Gambar 1 di bawah ini:

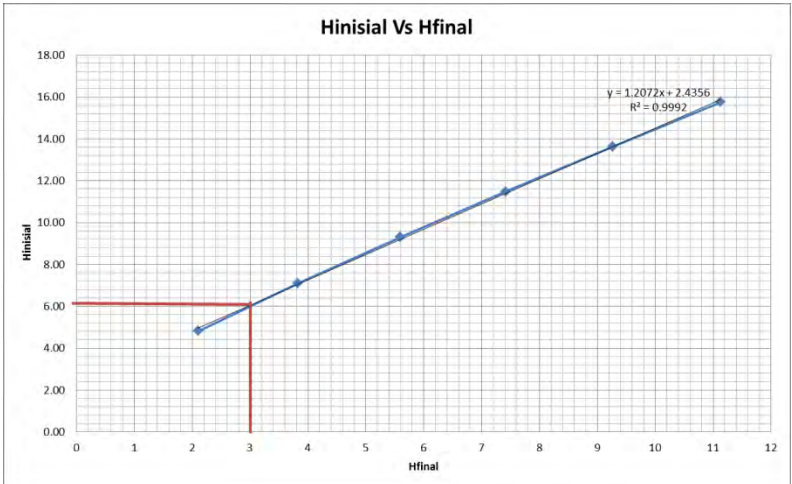

Gambar 5. Grafik Hubungan H<sub>inisial</sub> dengan H<sub>final</sub> Dari Tabel 16 di atas juga bisa didapat grafik hubungan H final dengan *settlement* seperti yang ditampikan dalam Gambar 2.

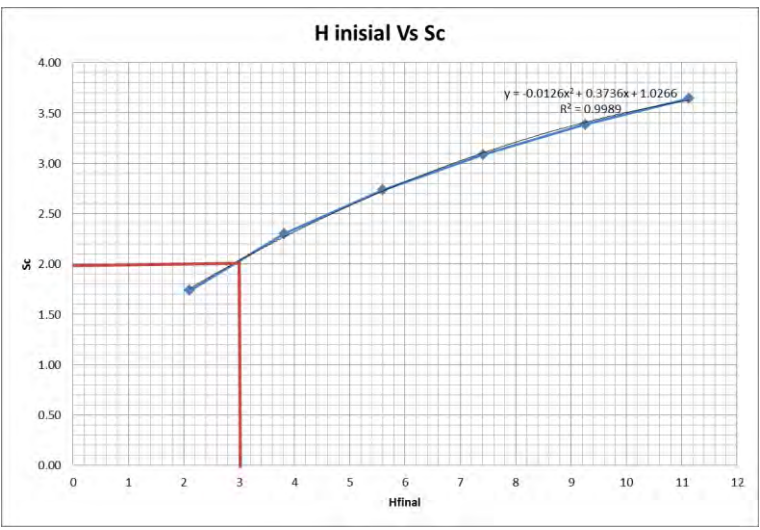

Gambar 6. Grafik Hubungan Hinisial dengan *settlement* sebelum sungai

Dari grafik-grafik di atas dapat ditentukan H inisial dan *settlement* yang terjadi dengan H final 3 meter, yaitu:

> H inisial  $= 6 \text{ m}$ *Settlement =* 2m

### **Perencanaan dengan PVD Pola Segitiga**

Berikut adalah contoh perhitungan untuk PVD pola segitiga dengan jarak  $S = 0.8$  m:

- Menghitung Fungsi Hambatan PVD  $(F(n))$ <br>D = diameter ekivalen dari lingkaran
- ekivalen dari lingkaran tanah yang merupakan daerah pengaruh dari *vertical drain*.

= 1,05 x S  
\n= 1,05 x 0,8  
\n= 0,84 m x 100 = 84 cm  
\nn = D/dw  
\n= 84 cm / 6,68 cm  
\n= 13  
\n
$$
F(n) = \left(\frac{n}{2}\right) [ln \frac{3}{4} - (-)]
$$

$$
F(n) = \left(\frac{13^2}{13^2 - 1^2}\right) \left[\ln(13) - \frac{3}{4} - \left(\frac{1}{13^2}\right)\right]
$$
  
F(n) = 1,80

Hasil perhitungan D, n, dan F(n) untuk setiap jarak antar PVD ditampilkan pada Tabel 17.

Tabel 17 Hasil Perhitungan D, n, dan Fn Untuk PVD Pola

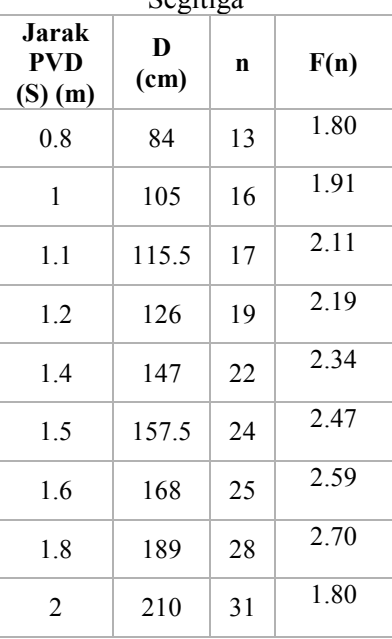

.<br>Segitiga

Menghitung Derajat Konsolidasi (U) dengan PVD

Tv = faktor waktu = 
$$
\frac{t \times Cv}{(H_{dr})^2}
$$
  
=  $\frac{1 \text{ minggu} \times 0.0548 \text{ m2/minggu}}{(12 \text{ m})^2}$   
= 0,0008  
Uv = deraiat konsolidasi tanah a

Uv = derajat konsolidasi tanah akibat aliran air arah vertikal  $= (2)^{r}$  $\frac{\nu}{\pi}$  ) x

$$
= \left(2\sqrt{\frac{0.0008}{\pi}}\right) x 100\%
$$
  
\n= 0,0311\%  
\nUh = derajat konsolidasi tanah arah horizontal  
\n
$$
= \left[1 - \left(\frac{1}{e^{\frac{tx8x0 \cdot h}{\sqrt{D^2 x 2xF(n)}}}}\right)\right]
$$
  
\n
$$
= \left[1 - \left(\frac{1}{e^{\frac{1 \cdot (1 \cdot 88x0 \cdot 1097)}{84^2 x 2x1.8}}}\right)\right]
$$
  
\n= 0,2927\%  
\nU rata-rata = (1-(1-Uh) x (1-Uv) x 100\%  
\n= (1-(1-0,2927) x (1-0,0311) x 100\%  
\n= 31,474\%

Perhitungan di atas dilakukan untuk seluruh jarak PVD (S). Hasil perhitungan derajat konsolidasi rata-rata (U) untuk pola segiempat pada setiap S ditampilkan pada Tabel 18.

Tabel 18 Hasil Perhitungan U rata-rata Tiap Jarak PVD (S)

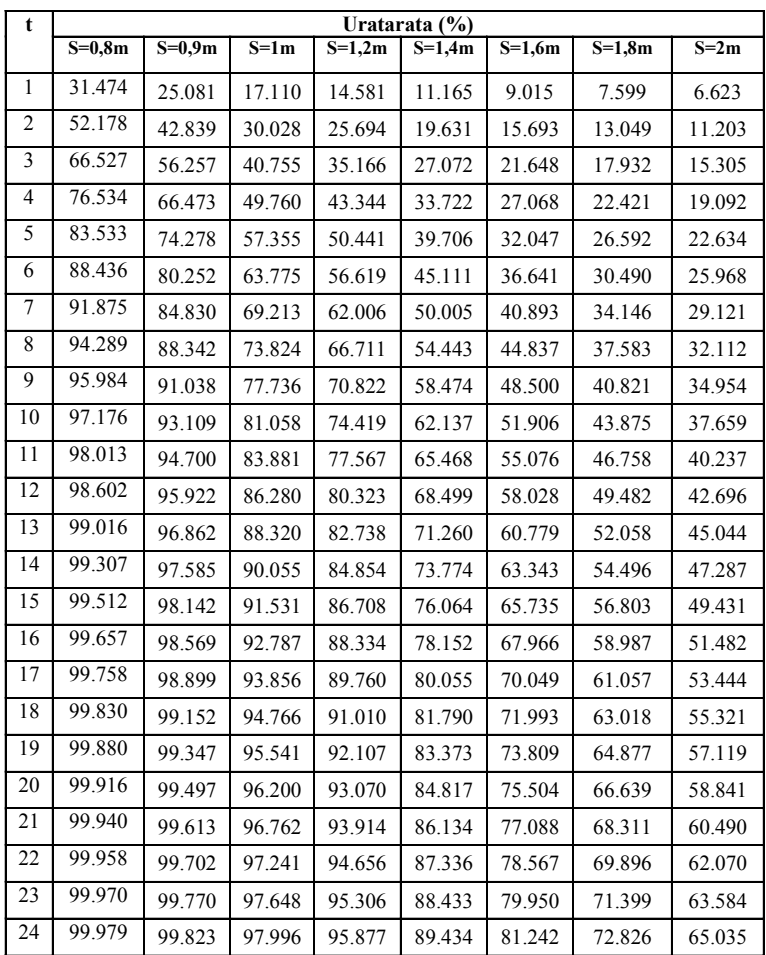

Dari Tabel 18 di atas, dapat dibuat grafik hubungan antara waktu penimbunan terhadap derajat konsolidasi ratarata (U), seperti yang ditampilkan pada Gambar 3.

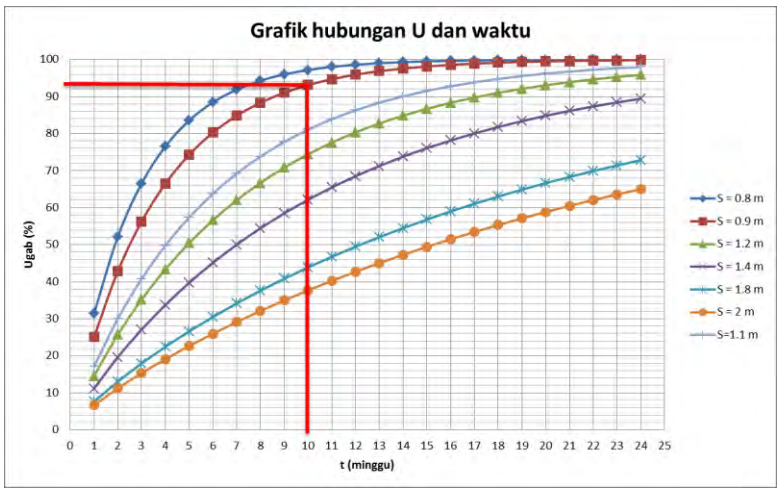

Gambar 3. Grafik Hubungan U dengan Waktu Timbunan dengan PVD Pola Segitiga

## **Perencanaan dengan PVD Pola Segiempat**

- Menghitung Fungsi Hambatan PVD  $(F(n))$ <br>D = diameter ekivalen dari lingkaran
- D = diameter ekivalen dari lingkaran tanah yang merupakan daerah pengaruh dari *vertical drain*.

$$
= 1,13 \times S
$$

$$
= 1,13 \times 0,8
$$

$$
= 0,904 \text{ m x } 100 = 90,4 \text{ cm}
$$

$$
n = D/dw
$$

$$
= 90,4 \text{ cm} / 6,68 \text{ cm}
$$

$$
= 14
$$

$$
\begin{pmatrix}\n(-2) \begin{bmatrix}\n\ln 3/4 - (-2)\n\end{bmatrix} \\
\left(-2\right) \begin{bmatrix}\n\ln 3/4 - (-2)\n\end{bmatrix}\n\end{pmatrix}
$$

 $F(n) = 1,87$ 

Hasil perhitungan D, n, dan F(n) untuk setiap jarak antar PVD ditampilkan pada Tabel 19.

| <b>Jarak PVD</b><br>(S) (m) | $D$ (cm) | n  | F(n)    |
|-----------------------------|----------|----|---------|
| 0.8                         | 90.4     | 14 | 1.8674  |
| 1                           | 113      | 17 | 2.08665 |
| 1.1                         | 124.3    | 19 | 2.18066 |
| 1.2                         | 135.6    | 20 | 2.26664 |
| 1.4                         | 158.2    | 24 | 2.41407 |
| 1.5                         | 169.5    | 25 | 2.48306 |
| 1.6                         | 180.8    | 27 | 2.5476  |
| 1.8                         | 203.4    | 30 | 2.66538 |
| 2                           | 226      | 34 | 2.77074 |

Tabel 19 Hasil Perhitungan D, n, dan Fn Untuk PVD Pola Segiempat

Menghitung Derajat Konsolidasi (U) dengan PVD

$$
Tv = faktor waktu = \frac{tx\,cv}{(H_{dr})^2}
$$

$$
= \frac{1 \, mingsu \, x \, 0.0548 \, m2/minggu}{(12 \, m)^2}
$$

$$
= 0,0004
$$

Uv = derajat konsolidasi tanah akibat aliran air arah vertikal

$$
= \left(2\sqrt{\frac{rv}{\pi}}\right) x 100\%
$$
  
=  $\left(2\sqrt{\frac{0.0004}{\pi}}\right) x 100\%$   
= 0,023%

Uh = derajat konsolidasi tanah arah horizontal

$$
= \left[1 - \left(\frac{1}{e^{\left(\frac{tx\cancel{8x}Ch}{D^2xzxF(n)}}\right)}\right)\right]
$$

$$
= \left[1 - \left(\frac{1}{e^{\left(\frac{1x\cancel{8x}0,093}{90,4^2x2x1,87}\right)}}\right)\right]
$$

 $= 0.2167\%$ U rata-rata =  $(1-(1-Uh) x (1-Uv) x 100\%)$  $=$  (1-(1-0,2167) x (1-0,023) x 100%  $= 23,461 \%$ 

Perhitungan diatas dilakukan untuk seluruh jarak PVD (S). Hasil perhitungan derajat konsolidasi rata-rata (U) untuk pola segiempat pada setiap S ditampilkan pada Tabel 20.

Tabel 20 Hasil Perhitungan U rata-rata Tiap Jarak PVD (S)

(lanjutan)

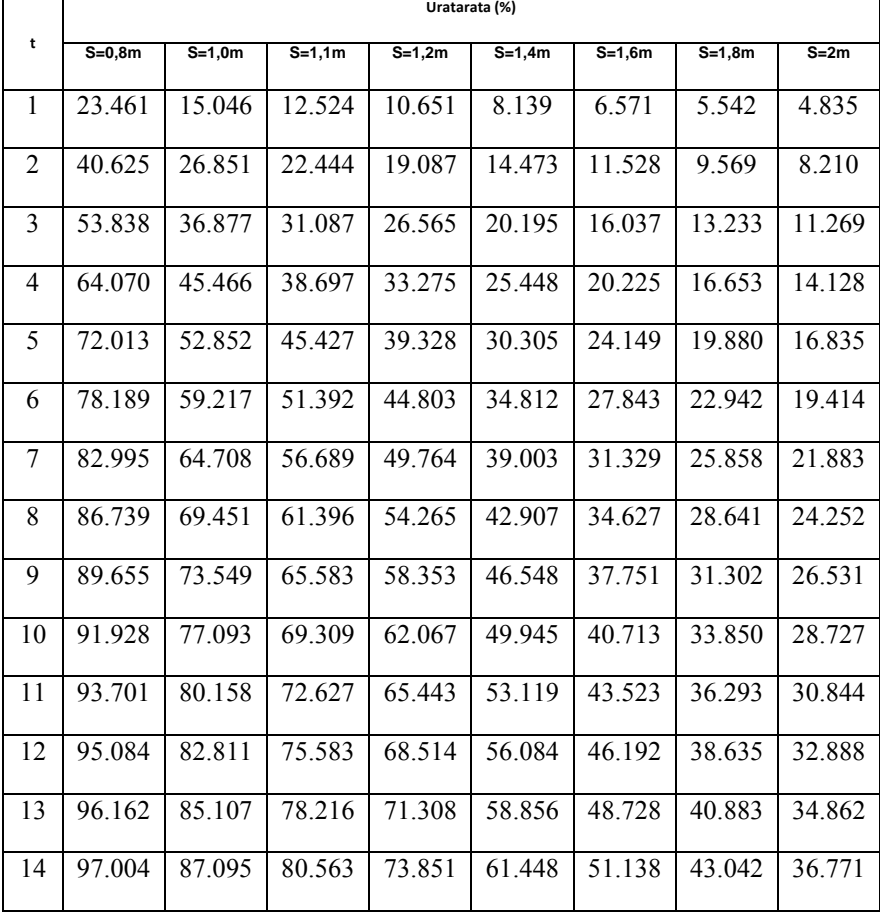

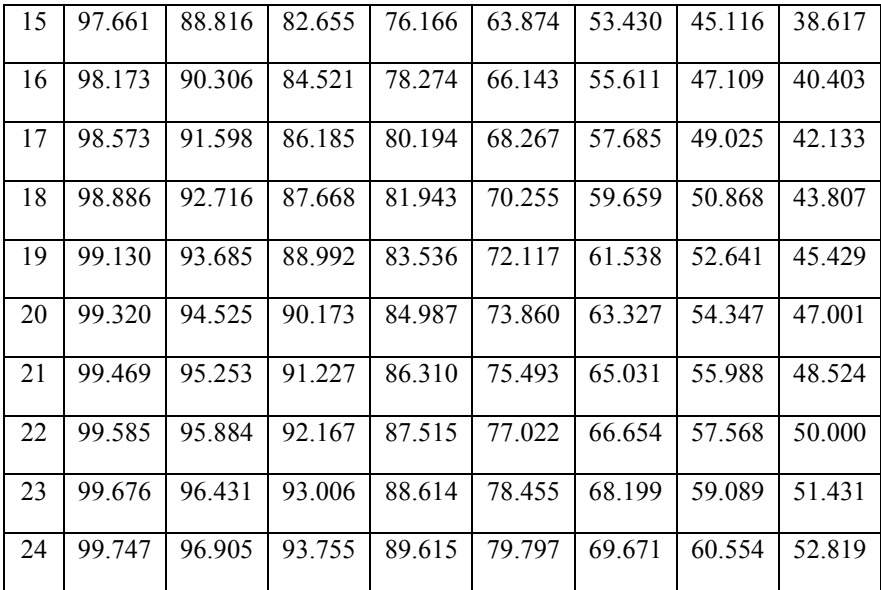

Dari Tabel 20 dapat dibuat grafik hubungan antara waktu penimbunan terhadap derajat konsolidasi rata-rata (U), seperti yang ditampilkan pada Gambar 4.

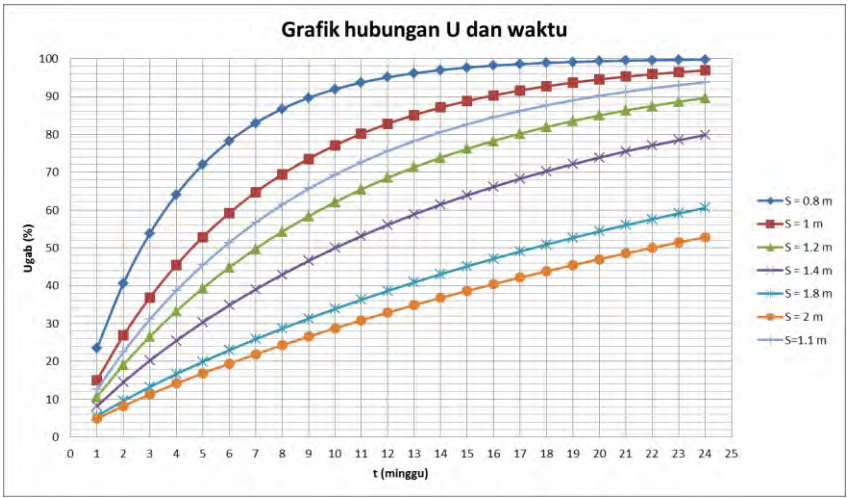

Gambar 4. Grafik Hubungan U dengan Waktu Timbunan dengan PVD Pola Segiempat

## **Menghitung Kebutuhan** *Geotextile*

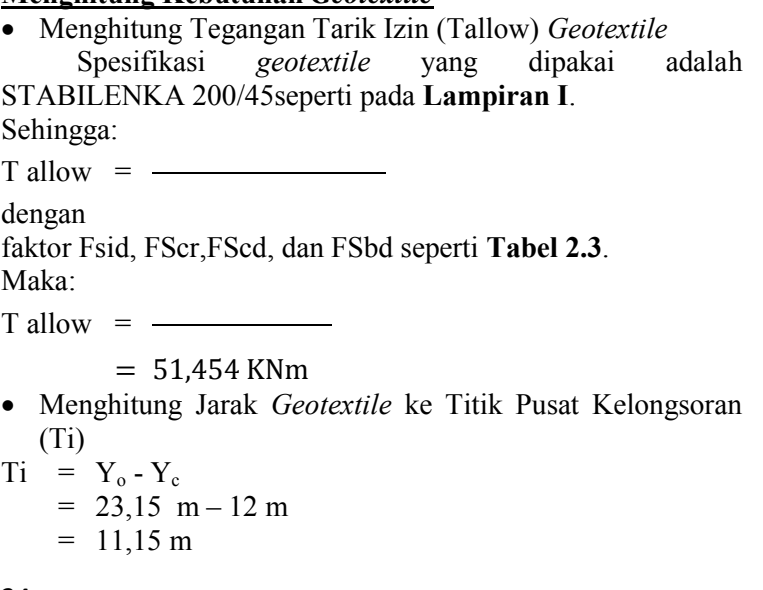

 Menghitung Tegangan Geser *Geotextile* dengan Tanah Timbunan  $(\tau 1)$ 

 $\tau$ 1 = Cu1 +  $\sigma$ v.tan $\theta$ 1 dengan: Cu1 = Tegangan geser tanah timbunan  $= 0$  KN/m<sup>2</sup>  $\sigma v = \text{timb } x H$  $= 18,5$  KN/m<sup>3</sup> x 3 m  $= 55.5$  KN/m<sup>2</sup>  $\tan \theta 1 = \tan(30^\circ)$  $= 0.577$ maka:  $\tau$ 1 = Cu1 +  $\sigma$ v.tan $\theta$ 1  $= 0 + (55.5 \text{ KN/m}^2 \times 0.577)$  $= 32.043$  KN/m<sup>2</sup> Menghitung Tegangan Geser *Geotextile* dengan Tanah Asli  $(\tau 2)$  $\tau$ 2 = Cu2 +  $\sigma$ v.tan $\theta$ 2 dengan:  $Cu2 = Tegangan geser tanah asli$  $= 5$  KN/m<sup>2</sup>  $\sigma v = \tanh x H$  $= 18,5$  KN/m<sup>3</sup> x 3 m  $= 55.5$  KN/m<sup>2</sup>  $\tan \theta 2 = \tan(0^\circ)$  $= 0$ maka:  $\tau$ 2 = Cu2 +  $\sigma$ v.tan $\theta$ 2  $= 5 + (55.5 \text{ KN/m}^2 \text{ x 0})$  $= 5$  KN/m<sup>2</sup> Menghitung Panjang *Geotextile* di Belakang Bidang Longsor (Le) Le =  $(Tallow x SFrench)/[(\tau1+\tau2) x E]$ dengan:

E = efisiensi, diambil  $E = 0.8$ 

maka:

- Le =  $(13,378 \text{ KN x } 1,3) / [(32,043 \text{ KN/m}^2 + 5 \text{ KN/m}^2) \text{ x}$ 0,8]  $= 0.587 \text{ m}$
- Menghitung Panjang *Geotextile* di Depan Bidang Longsor  $(Lr)$

Panjang *Geotextile* di Depan Bidang Longsor (Lr) ditentukan menggunakan program bantu AutoCAD untuk mempermudah perhitungan.

Hasi perhitungan Le, Lo, dan Lr ditampilkan pada Tabel 24.

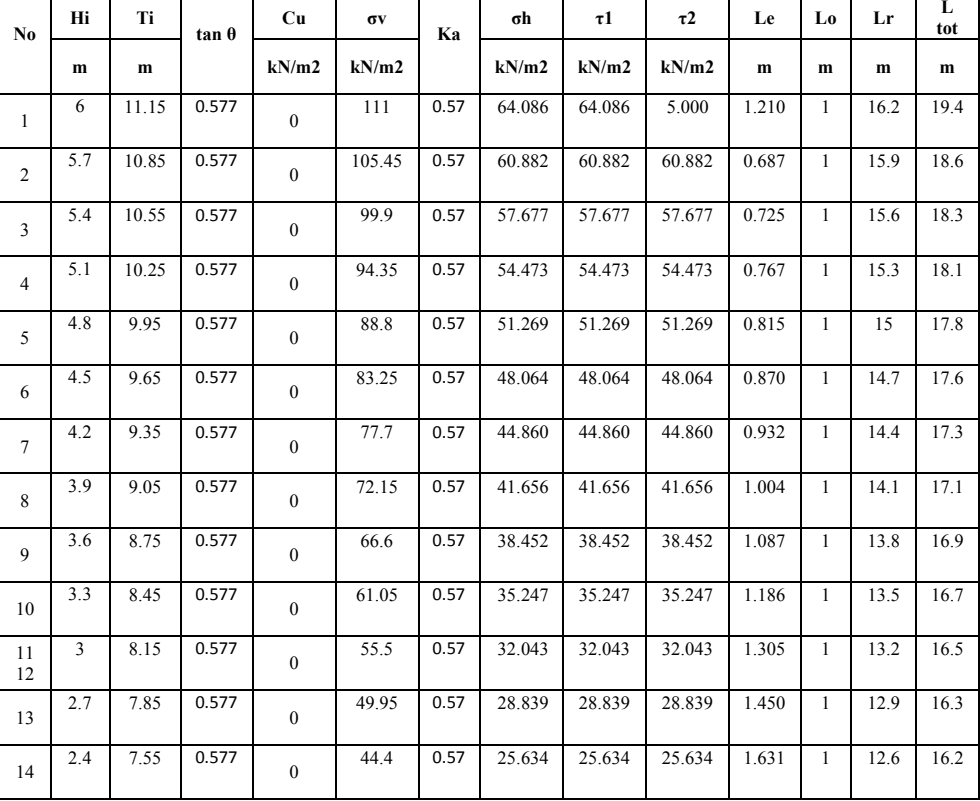

Tabel 24. Hasi perhitungan Le, Lo, dan Lr

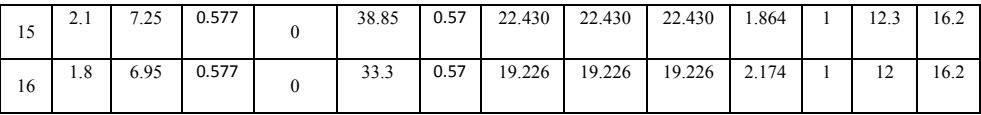

## Menghitung Jumlah Lapisan *Geotextile* yang Dibutuhkan Dengan rumus di atas didapatkan:

 $M_{\text{geotextile}} = T_{\text{allow}} \times T_i$ 

dengan:

Tallow = Kekuatan tarik *geotextile*

Ti = Jarak vertikal antara *geotextile* dengan pusat bidang longsor

Kemudian, Mgeotextile dikumulatifkan dengan lapisan di atasnya, sehingga  $\Sigma M_{\text{geotextile}} > \Delta MR$ .

Hasil perhitungan jumlah lapisan *geotextile* yang dibutuhkan ditampilkan pada Tabel 25.

Tabel 25. Hasil Perhitungan Kebutuhan *Geotextile*

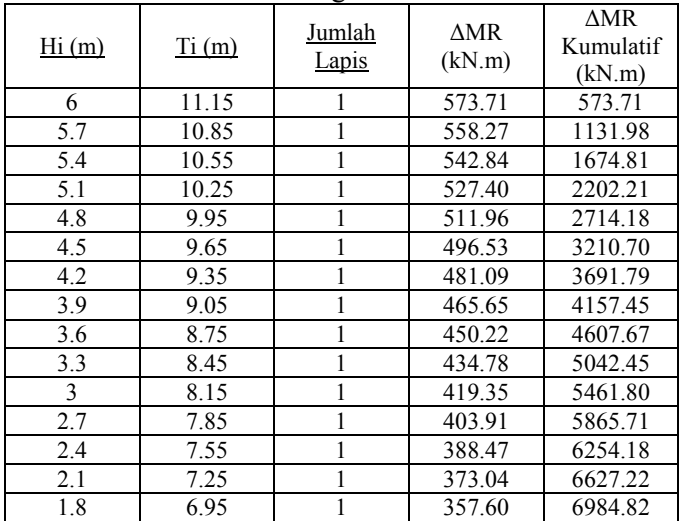

**Perencanaan Perkuatan** *Micropile* **untuk wilayah Transisi** 

 Penentuan Dimensi Dipakai:

 $bt = lebar$  penampang  $= 18$  cm  $ht = tinggi penampang$  $= 18 \text{ cm}$  $f_v$  = tegangan leleh tulangan  $= 400 \text{ MPa}$ f'c = tegangan kekuatan beton  $= 37.35$  Mpa D = diameter tulangan memanjang *micropile*  $= 10$  mm = diameter tulangan sengkang *micropile*  $= 6$  mm  $d' =$  tebal selimut beton  $= 40$  mm jumlah tulangan tarik  $= 2$  buah jumlah tulangan tekan = 2 buah jarak pemasangan tulangan sengkang = 200 mm As tarik=2 x  $(\frac{1}{4} \times \pi \times D^2)$  $= 2x(\frac{1}{4} \times \pi \times 10^2)$  $= 157.08$  mm<sup>2</sup> As tarik=2 x  $(\frac{1}{4} \times \pi \times D^2)$  $= 2x(\frac{1}{4} \times \pi \times 6^2)$  $= 157,08 \text{ mm}^2$ d = h - d' -  $(1/2 \times D)$  -  $\phi$  $=$  (18 x 10) – 40 – (1/2 x 10) – 6  $= 129$  mm Menghitung Panjang *micropile* (L)  $L_a$  (di atas bidang longsor ) = 8 m Kedalaman *micropile* harus lebih besar dari L<sub>b</sub>, sehingga direncanakan  $L_b = 2$  m. Ltotal  $= 10 \text{ m}$  Menghitung Momen *Ultimate Micropile* (Mu) gaya tekan  $=$  gaya tarik  $0,85 \times f'c \times b \times a =$  As tarik x fy

a = 
$$
\frac{157,08 \text{ mm}^2 \times 400}{0.85 \times 37,35 \text{ MPa} \times (16 \text{ cm} \times 10)}
$$
  
\na = 10,9951 mm  
\n  
\ngaya tekan:  
\nC = 0,85 x 37,35 MPa x (16 cm x 10) x 10,9951 mm  
\n= 62831,9 N  
\nMomen nominal (Mn):  
\nMn = C(d -  $\frac{a}{2}$ ) + As' x f y (d - d')  
\n= 62.831,85 x (40- $\frac{10,9951 \text{ mm}}{2}$ ) + 157,08 mm<sup>2</sup> x 400  
\nMPa x (129 mm-40)  
\n= 13.351.923,8 Nmm  
\n= 1,335 ton.m  
\nMomen ultimate (Mu)  
\nMu =  $\emptyset$ x Mn  
\n= 0,8 x 1,335 ton.m  
\n= 1,068 ton.m  
\n= 1,068 ton.m  
\nLengthting Gaya Penahan (*Resisting*)  
\nFaktor modulus tanh (f)  
\nCu = 13,31 KN/m<sup>2</sup>  
\n= 0,1331 Kg/cm<sup>2</sup>  
\nqu = 2 x Cu  
\n= 2 x 0,1331 Kg/cm<sup>2</sup>  
\n= 0,2662 Kg/cm<sup>2</sup>  
\ndengan menggunakan Grafik NAVFAC, DM-7, 1971  
\nseperti yang ditampilkan pada **Gambar 2.14**, maka didapat:  
\nf = 0,192 kg/cm<sup>3</sup>  
\nMomen inersia (1)  
\nI =  $\frac{1}{12}$  xh x h<sup>3</sup>  
\n=  $\frac{1}{12}$  x18x18<sup>3</sup>  
\n= 87.480.000 mm<sup>4</sup>  
\n= 8748 cm<sup>4</sup>  
\nMomen Tahanan (W)

 $W = I/C$ 

30  $=$  I/(0,5h)  $= 8748 \text{ cm}^4 / (0.5 \text{ x } 18 \text{ cm})$  $= 972 \text{ cm}^3$ Modulus Elastisitas (E)  $E = 250000 \text{ kg/cm}^2$ Faktor Kekakuan Relatif (T)  $T = (EI/f)^{1/5}$ =  $(250000 \text{ kg/cm}^2 \times 8748 \text{ cm}^4 / 0.192 \text{ Kg/cm}^3)^{1/5}$  $= 102,638$  cm Koefisien Momen Akibat Gaya Lateral  $(F_M)$  $Lb/T = 2 \times 100/T$  $= 2$  cm x 100 / 102,638 cm  $= 1.95$  $Z = 0 \text{ m}$ dengan Grafik NAVFAC, DM-7, 1971 seperti yang ditampilkan pada **Gambar 2.15**, maka didapat:  $F_M$  = 1 Menghitung Gaya Horizontal yang Mampu Dipikul 1 Buah *Micropile*  $P = Mu / (Fm.T)$  $= 106,8154$  toncm / (1 x 102.638 cm)  $= 1,047$  ton  $= 10,407$  KN Menghitung Jumlah *Micropile* yang Dibutuhkan  $H<sub>initial</sub> = 3 m$  $SF_{\text{min}} = 1,116$  $MR_{\text{min}} = 17150$  KNm  $R_{(iari-iari)} = 25,95$  m  $SF_{\rm rencana} = 1,3$  $M_{\text{dorong}} = MR_{\text{min}} / SF_{\text{min}}$  $= 17150$  KNm  $/ 1,3$  $= 15367.38$  KNm  $MR_{\text{rencana}} = M_{\text{dorone}}$  x  $SF_{\text{rencana}}$  $= 15367.383$  KNm x 1.3  $= 19977,60$  KNm  $\triangle MR$  =  $MR_{\text{rencana}} - MR_{\text{min}}$ 

$$
= 19977,6 \text{ KNm} - 17150 \text{ KNm}
$$
\n
$$
= 2827,60 \text{ KNm}
$$
\n
$$
= 2,643 [0,89 + 0,12 L/D)/2,69 \text{ x} [(0,85 L)(0,39)]
$$
\n
$$
= 1,43
$$
\n
$$
Pmax = P x \text{ Fk}
$$
\n
$$
= 9,596 \text{ KN x } 1,43
$$
\n
$$
= 14,96 \text{ KN}
$$
\nDiambil nilai n = 4, maka :  
\n
$$
\Delta MR = n \text{ x } (P \text{ x } R)
$$
\n
$$
= 4 \text{ x } (14,96 \text{ x } 25,95)
$$
\n
$$
= 1552,51 \text{ kNm}
$$

## **Perencanaan Perkuatan** *Micropile* **untuk wilayah di bawah timbunan**

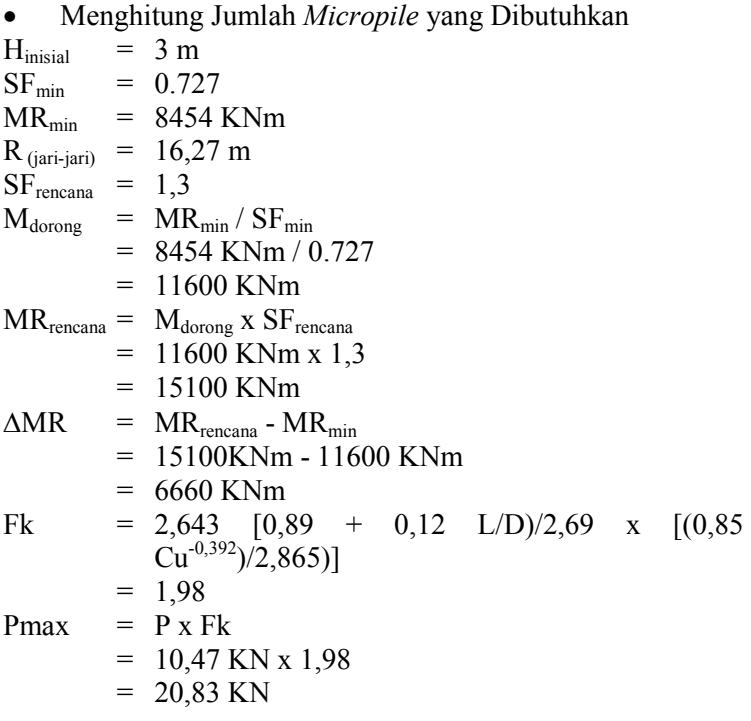

Diambil nilai n = 20, maka :

 $\triangle MR$  =  $n x (P x R)$  $= 20 \times (20 \times 16.27)$  $= 6777,979$  kNm

 $> \Delta MR$  yang dibutuhkan = 6660 kNm.

### **2. Timbunan Miring 5 meter**

Berikut adalah contoh perhitungan s*ettlement* akibat timbunan jalan h<sub>final</sub> = 5 m pada STA 12+450 s/d 12+550 dan STA 12+559 s/d 12+659 :

#### **Perhitungan Besar** *Settlement* **dan Tinggi Awal Timbunan**

Perhitungan q timbunan akibat beban lalu lintas

H timbunan =  $5 \text{ m}$ 

q lalu lintas tot = q lalu lintas + q aspal + q base course + q sub base

Tabel 26. Hasil perhitungan q lalu lintas total

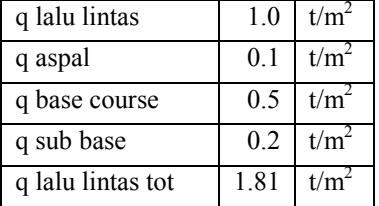

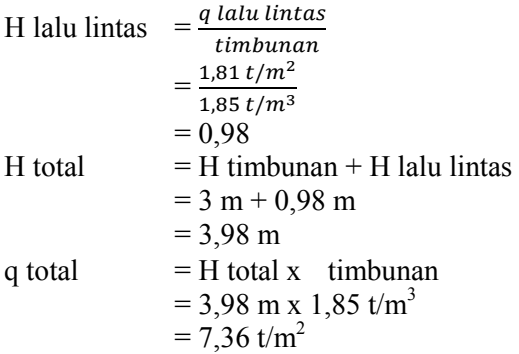

Dengan cara yang sama, didapat q total untuk masingmasing H timbunan yang ditampilkan pada Tabel 27

|         | Tabel 27. Hasil Perhitungan Q Total |         |       |       |       |                     |  |  |  |  |  |  |  |
|---------|-------------------------------------|---------|-------|-------|-------|---------------------|--|--|--|--|--|--|--|
| H beban | q lalu                              | н       | н     | a     | В     | q                   |  |  |  |  |  |  |  |
| timb    | lintas                              | traffic | total |       |       | total               |  |  |  |  |  |  |  |
| (m)     | (t/m <sup>2</sup> )                 | (m)     | (m)   | (m)   | (m)   | (t/m <sup>2</sup> ) |  |  |  |  |  |  |  |
| 3       | 1.81                                | 0.98    | 3.98  | 7.96  | 12.50 | 7.36                |  |  |  |  |  |  |  |
| 5       | 1.81                                | 0.98    | 5.98  | 11.96 | 12.50 | 11.06               |  |  |  |  |  |  |  |
| 7       | 1.81                                | 0.98    | 7.98  | 15.96 | 12.50 | 14.76               |  |  |  |  |  |  |  |
| 9       | 1.81                                | 0.98    | 9.98  | 19.96 | 12.50 | 18.46               |  |  |  |  |  |  |  |
| 11      | 1.81                                | 0.98    | 11.98 | 23.96 | 12.50 | 22.16               |  |  |  |  |  |  |  |
| 13      | 1.81                                | 0.98    | 13.98 | 27.96 | 12.50 | 25.86               |  |  |  |  |  |  |  |

• Perhitungan tegangan overburden efektif  $(\sigma'o)$ Pada lapisan 1:

 $H = 1 m$ 

$$
Z = 0.5 \text{ m}
$$

('o) = ' x Z = ( -1) x Z = (1,686 t/m<sup>3</sup> – 1 t/m<sup>3</sup> ) x 0,5 m = 0,343 t/m<sup>2</sup>

Hasil perhitungan  $\sigma$ 'o untuk seluruh kedalaman tanah ditampilkan pada Tabel 28.

Tabel 28. Hasil Perhitungan Tegangan *Overburden* Efektif

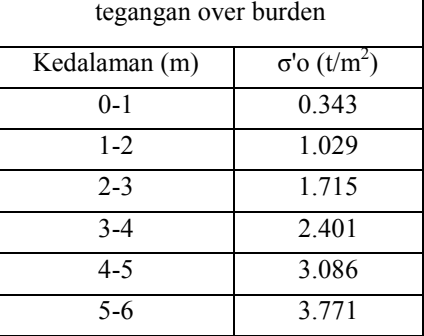

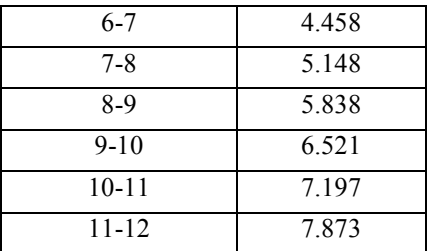

 Perhitungan distribusi tegangan akibat beban timbunan  $(\Delta \sigma')$ 

 $P_{\text{ada}}$  lapisan 1:

Find a polynomial of a linear equation with a linear equation.

\n7. 
$$
z = 0.5 \, \text{m}
$$

\na = 2 x H total = 2 x 3.98 m

\nb =  $\frac{7.96 \, \text{m}}{2}$ 

\nc =  $\frac{25 \, \text{m}}{2}$ 

\nd =  $\frac{25 \, \text{m}}{2}$ 

\ne = 12.5 m

\nf) = 1/2 lebar t,  $\frac{25 \, \text{m}}{2}$ 

\ng = Panjang proyeksi horizontal kemiringan timbunan = 7.96 m

\nα<sub>1</sub> = tan<sup>-1</sup> { (B<sub>1</sub>+B<sub>2</sub>)/z} - tan<sup>-1</sup> (B<sub>1</sub>/z) (radian) = tan<sup>-1</sup> { (12.5 + 7.96) / 0.5} - tan<sup>-1</sup> (12.5 / 0.5) radian = 0.98°

\nα<sub>2</sub> = tan<sup>-1</sup> (B<sub>1</sub>/z)

\n= 87.71°

\nΔσ' = qo/π[ {(B<sub>1</sub>+B<sub>2</sub>)/B<sub>2</sub>} (α<sub>1</sub>+α<sub>2</sub>)- B<sub>1</sub>/B<sub>2</sub>(α<sub>2</sub>)]

\n⇒ 3.68 t/m<sup>2</sup>

\nHarca tersebut akihat beben 1/4 timbunan; untuk timbunan tot

Harga tersebut akibat beban ½ timbunan; untuk timbunan total yang simetris maka harga tersebut harus dikalikan 2 kalinya, sehingga :

 $2 \Delta \sigma^2$  = 2 x 3,68 = 7,36 t/m<sup>2</sup>

Hasil perhitungan  $\Delta \sigma'$ untuk seluruh kedalaman tanah ditampilkan sebagai berikut :

|                     |      |            | $D$ count Theodrian ( $\Delta$ o |            |            |                     |                     |
|---------------------|------|------------|----------------------------------|------------|------------|---------------------|---------------------|
| distribusi tegangan |      | $H$ timb = |                                  | 3.978      | m          |                     |                     |
| akibat timb         |      | $Q =$      | 7.36                             | t/m        |            |                     |                     |
| kedalaman           | z    | $B_{1}$    | B <sub>2</sub>                   | $\alpha_1$ | $\alpha_2$ | Δσ'                 | 2χΔσ'               |
| (m)                 | (m)  | (m)        | (m)                              |            |            | (t/m <sup>2</sup> ) | (t/m <sup>2</sup> ) |
| $0 - 1$             | 0.5  | 12.5       | 7.96                             | 0.89       | 87.71      | 3.68                | 7.3599              |
| $1 - 2$             | 1.5  | 12.5       | 7.96                             | 2.65       | 83.16      | 3.68                | 7.3574              |
| $2 - 3$             | 2.5  | 12.5       | 7.96                             | 4.34       | 78.69      | 3.67                | 7.3481              |
| $3 - 4$             | 3.5  | 12.5       | 7.96                             | 5.93       | 74.36      | 3.66                | 7.3283              |
| $4 - 5$             | 4.5  | 12.5       | 7.96                             | 7.39       | 70.20      | 3.65                | 7.2952              |
| $5-6$               | 5.5  | 12.5       | 7.96                             | 8.70       | 66.25      | 3.62                | 7.2472              |
| $6 - 7$             | 6.5  | 12.5       | 7.96                             | 9.85       | 62.53      | 3.59                | 7.1836              |
| $7 - 8$             | 7.5  | 12.5       | 7.96                             | 10.83      | 59.04      | 3.55                | 7.1047              |
| $8-9$               | 8.5  | 12.5       | 7.96                             | 11.65      | 55.78      | 3.51                | 7.0118              |
| $9 - 10$            | 9.5  | 12.5       | 7.96                             | 12.32      | 52.77      | 3.45                | 6.9063              |
| $10 - 11$           | 10.5 | 12.5       | 7.96                             | 12.86      | 49.97      | 3.40                | 6.7902              |
| $11 - 12$           | 11.5 | 12.5       | 7.96                             | 13.27      | 47.39      | 3.33                | 6.6654              |

Tabel 29. Hasil Perhitungan Distribusi Tegangan Akibat Behan Timbunan  $(\Lambda \sigma)$ 

Tabel 30. Hasil Perhitungan Distribusi Tegangan Akibat Behan Timbunan  $(\Lambda \sigma)$ 

| distribusi tegangan |     | $H$ timb = |           | 5.978      | m          |                     |                     |
|---------------------|-----|------------|-----------|------------|------------|---------------------|---------------------|
| akibat timb         |     | $Q =$      | 11.06     | t/m        |            |                     |                     |
| kedalaman           | Z   | <b>B1</b>  | <b>B2</b> | $\alpha_1$ | $\alpha_2$ | Δσ'                 | 2χΔσ'               |
| (m)                 | (m) | (m)        | (m)       |            |            | (t/m <sup>2</sup> ) | (t/m <sup>2</sup> ) |
| $0 - 1$             | 0.5 | 12.5       | 11.96     | 1.12       | 87.71      | 5.53                | 11.06               |
| $1 - 2$             | 1.5 | 12.5       | 11.96     | 3.33       | 83.16      | 5.53                | 11.06               |
| $2 - 3$             | 2.5 | 12.5       | 11.96     | 5.47       | 78.69      | 5.52                | 11.05               |
| $3 - 4$             | 3.5 | 12.5       | 11.96     | 7.50       | 74.36      | 5.51                | 11.02               |

| $4 - 5$   | 4.5  | 12.5 | 11.96 | 9.37  | 70.20 | 5.49 | 10.98 |
|-----------|------|------|-------|-------|-------|------|-------|
| $5-6$     | 5.5  | 12.5 | 11.96 | 11.08 | 66.25 | 5.46 | 10.93 |
| $6 - 7$   | 6.5  | 12.5 | 11.96 | 12.59 | 62.53 | 5.42 | 10.85 |
| $7-8$     | 7.5  | 12.5 | 11.96 | 13.91 | 59.04 | 5.38 | 10.75 |
| $8-9$     | 8.5  | 12.5 | 11.96 | 15.05 | 55.78 | 5.32 | 10.64 |
| $9 - 10$  | 9.5  | 12.5 | 11.96 | 16.01 | 52.77 | 5.25 | 10.51 |
| $10 - 11$ | 10.5 | 12.5 | 11.96 | 16.79 | 49.97 | 5.18 | 10.36 |
| $11 - 12$ | 11.5 | 12.5 | 11.96 | 17.43 | 47.39 | 5.10 | 10.20 |

Tabel 31. Hasil Perhitungan Distribusi Tegangan Akibat Beban Timbunan  $(\Delta \sigma')$ 

| distribusi tegangan |      |           | $H$ timb = | 7.978      | m          |                     |                     |
|---------------------|------|-----------|------------|------------|------------|---------------------|---------------------|
| akibat timb         |      | $Q =$     | 14.76      | t/m        |            |                     |                     |
| kedalaman           | Z    | <b>B1</b> | <b>B2</b>  | $\alpha_1$ | $\alpha_2$ | Δσ'                 | 2χΔσ'               |
| (m)                 | (m)  | (m)       | (m)        |            |            | (t/m <sup>2</sup> ) | (t/m <sup>2</sup> ) |
| $0 - 1$             | 0.5  | 12.5      | 15.96      | 1.28       | 87.71      | 7.38                | 14.76               |
| $1 - 2$             | 1.5  | 12.5      | 15.96      | 3.83       | 83.16      | 7.38                | 14.76               |
| $2 - 3$             | 2.5  | 12.5      | 15.96      | 6.29       | 78.69      | 7.37                | 14.74               |
| $3 - 4$             | 3.5  | 12.5      | 15.96      | 8.63       | 74.36      | 7.36                | 14.72               |
| $4 - 5$             | 4.5  | 12.5      | 15.96      | 10.81      | 70.20      | 7.34                | 14.68               |
| $5 - 6$             | 5.5  | 12.5      | 15.96      | 12.81      | 66.25      | 7.31                | 14.61               |
| $6-7$               | 6.5  | 12.5      | 15.96      | 14.61      | 62.53      | 7.26                | 14.53               |
| $7-8$               | 7.5  | 12.5      | 15.96      | 16.20      | 59.04      | 7.21                | 14.42               |
| $8-9$               | 8.5  | 12.5      | 15.96      | 17.58      | 55.78      | 7.15                | 14.29               |
| $9 - 10$            | 9.5  | 12.5      | 15.96      | 18.77      | 52.77      | 7.07                | 14.14               |
| $10 - 11$           | 10.5 | 12.5      | 15.96      | 19.78      | 49.97      | 6.99                | 13.98               |
| $11 - 12$           | 11.5 | 12.5      | 15.96      | 20.61      | 47.39      | 6.90                | 13.80               |

Tabel 32. Hasil Perhitungan Distribusi Tegangan Akibat Beban Timbunan  $(\Delta \sigma)$ 

| distribusi tegangan |      |           | $H$ timb = | 9.978      | m          |                     |                     |
|---------------------|------|-----------|------------|------------|------------|---------------------|---------------------|
| akibat timbunan     |      | $Q =$     | 18.46      | t/m        |            |                     |                     |
| kedalaman           | Z    | <b>B1</b> | <b>B2</b>  | $\alpha_1$ | $\alpha_2$ | Δσ'                 | 2χΔσ'               |
| (m)                 | (m)  | (m)       | (m)        |            |            | (t/m <sup>2</sup> ) | (t/m <sup>2</sup> ) |
| $0 - 1$             | 0.5  | 12.5      | 19.96      | 1.41       | 87.71      | 9.23                | 18.46               |
| $1 - 2$             | 1.5  | 12.5      | 19.96      | 4.20       | 83.16      | 9.23                | 18.46               |
| $2 - 3$             | 2.5  | 12.5      | 19.96      | 6.91       | 78.69      | 9.22                | 18.44               |
| $3 - 4$             | 3.5  | 12.5      | 19.96      | 9.49       | 74.36      | 9.21                | 18.42               |
| $4 - 5$             | 4.5  | 12.5      | 19.96      | 11.91      | 70.20      | 9.19                | 18.37               |
| $5 - 6$             | 5.5  | 12.5      | 19.96      | 14.13      | 66.25      | 9.15                | 18.30               |
| $6 - 7$             | 6.5  | 12.5      | 19.96      | 16.15      | 62.53      | 9.11                | 18.21               |
| $7-8$               | 7.5  | 12.5      | 19.96      | 17.95      | 59.04      | 9.05                | 18.10               |
| $8-9$               | 8.5  | 12.5      | 19.96      | 19.54      | 55.78      | 8.98                | 17.96               |
| $9 - 10$            | 9.5  | 12.5      | 19.96      | 20.92      | 52.77      | 8.90                | 17.80               |
| $10 - 11$           | 10.5 | 12.5      | 19.96      | 22.10      | 49.97      | 8.81                | 17.62               |
| $11 - 12$           | 11.5 | 12.5      | 19.96      | 23.10      | 47.39      | 8.71                | 17.43               |

Tabel 33. Hasil Perhitungan Distribusi Tegangan Akibat Beban Timbunan  $(\Delta \sigma')$ 

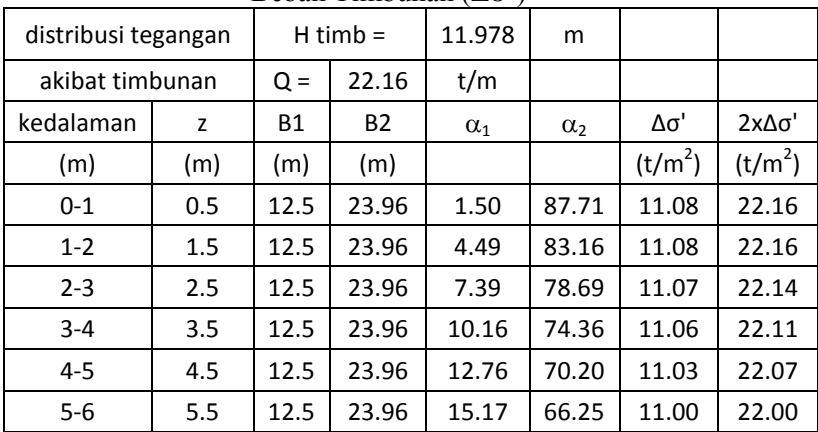

| 6-7       | 6.5  | 12.5 | 23.96 | 17.37 | 62.53 | 10.95 | 21.90 |
|-----------|------|------|-------|-------|-------|-------|-------|
| $7-8$     | 7.5  | 12.5 | 23.96 | 19.34 | 59.04 | 10.89 | 21.78 |
| $8-9$     | 8.5  | 12.5 | 23.96 | 21.09 | 55.78 | 10.82 | 21.64 |
| $9 - 10$  | 9.5  | 12.5 | 23.96 | 22.63 | 52.77 | 10.74 | 21.47 |
| $10 - 11$ | 10.5 | 12.5 | 23.96 | 23.96 | 49.97 | 10.64 | 21.28 |
| $11 - 12$ | 11.5 | 12.5 | 23.96 | 25.11 | 47.39 | 10.54 | 21.07 |

Tabel 34. Hasil Perhitungan Distribusi Tegangan Akibat Behan Timbunan  $(\Lambda \sigma')$ 

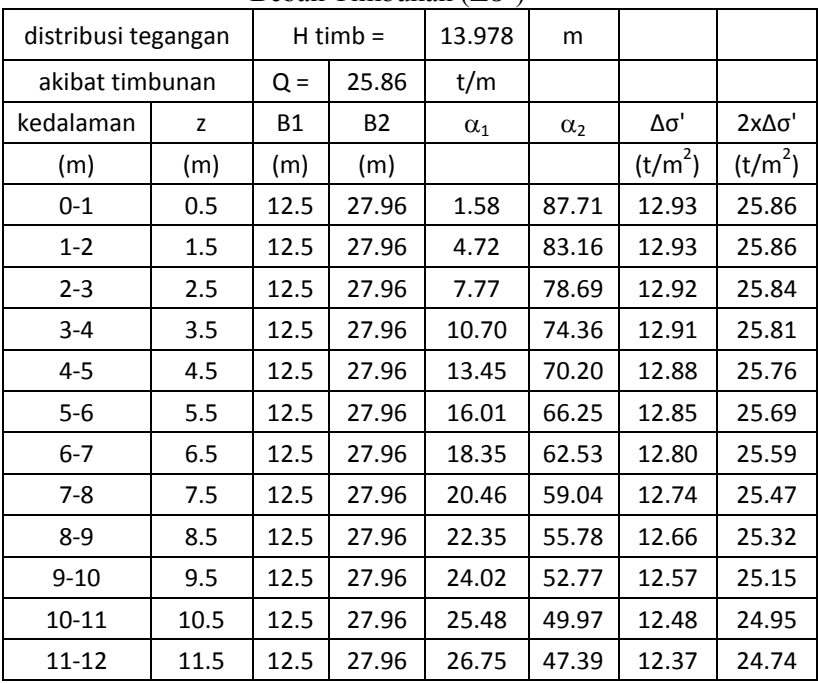

# Perhitungan besar pemampatan tanah yang terjadi Pada lapisan 1:

- $\text{Hi} = 1 \text{m}$
- $Cc = 1,081$
- $Cs = 1/7$  Cc
- 38

= 1/7 x 1,081  
\n= 0,154  
\ne<sub>0</sub> = 1,515  
\n
$$
\sigma
$$
'o = 0,343 t/m<sup>2</sup>  
\n $\Delta \sigma$ ' = 7,66 t/m<sup>2</sup>  
\n $\sigma$ 'o +  $\Delta \sigma$ ' = 0,343 t/m2 + 7,36 t/m<sup>2</sup>  
\n= 7,703 t/m<sup>2</sup>  
\nP fluktuais = 1,5 t/m<sup>2</sup>  
\n $\sigma$ 'c =  $\sigma$ 'o + P fluktuais  
\n= 0,343 t/m<sup>2</sup> + 1,5 t/m<sup>2</sup>  
\nOCR =  $\frac{\sigma$ 'c}{\sigma'o  
\n=  $\frac{1,843 \text{ t/m}^2}{0,343 \text{ t/m}^2}$   
\n= 5,373 > 1 (over-considered soil)  
\nYerms =  $\sigma$ 'o +  $\Delta \sigma$ ' (7,702 t/m<sup>2</sup>) >  $\sigma$ 'o (1,842 t/m<sup>2</sup>)

Karena  $\sigma$ 'o +  $\Delta \sigma$ ' (7,703 t/m<sup>2</sup>) >  $\sigma$ 'c (1,843 t/m<sup>2</sup>), maka perhitungan *setllement* menggunakan rumus:

$$
S_c = \left[\frac{H}{1 + e_0} C_s \log \frac{\sigma_c}{\sigma_o}\right] + \left[\frac{H}{1 + e_0} C_c \log \frac{\sigma_o + \Delta \sigma}{\sigma_c}\right]
$$

sehingga:

$$
S_c = \left[\frac{1}{1+1,515} 0,154x \log \frac{1,843}{0,343}\right] + \left[\frac{1}{1+1,515} 1,081x \log \frac{7,703}{1,843}\right]
$$

Sc1 =  $0,312 \text{ m}$ 

Rumus Sc kumulatif untuk setiap q total adalah: Sc kum =  $Sc_1 + Sc_2 + ... + Sc_{34}$ 

Hasil perhitungan Sc untuk seluruh kedalaman tanah ditampilkan sebagai berikut :

| Depth   Hi |     | Cc | Cs | Δσ'                       | $\Delta \sigma'$ +<br>$\sigma$ 'o         | Pfluk σ'c |       | SC    |
|------------|-----|----|----|---------------------------|-------------------------------------------|-----------|-------|-------|
| (m)        | (m) |    |    |                           | $(t/m2)$ $(t/m2)$ $(t/m2)$ $(t/m2)$ $(m)$ |           |       |       |
| $0 - 1$    |     |    |    | $1.081$ 0.154 7.360 7.703 |                                           | 1.5       | 1.843 | 0.312 |

Tabel 35. Hasil Perhitungan *Settlement* 

| $1 - 2$   | 1 | 1.081 | 0.216 | 7.357 | 8.386  | 1.5 | 2.529 | 0.257 |
|-----------|---|-------|-------|-------|--------|-----|-------|-------|
| $2 - 3$   | 1 | 1.081 | 0.216 | 7.348 | 9.063  | 1.5 | 3.215 | 0.217 |
| $3 - 4$   | 1 | 0.931 | 0.186 | 7.328 | 9.729  | 1.5 | 3.901 | 0.163 |
| $4 - 5$   | 1 | 0.931 | 0.186 | 7.295 | 10.381 | 1.5 | 4.586 | 0.145 |
| $5 - 6$   | 1 | 0.931 | 0.186 | 7.247 | 11.018 | 1.5 | 5.271 | 0.130 |
| $6 - 7$   | 1 | 0.864 | 0.173 | 7.184 | 11.642 | 1.5 | 5.958 | 0.111 |
| $7 - 8$   | 1 | 0.864 | 0.173 | 7.105 | 12.253 | 1.5 | 6.648 | 0.101 |
| $8-9$     | 1 | 0.864 | 0.173 | 7.012 | 12.850 | 1.5 | 7.338 | 0.092 |
| $9 - 10$  | 1 | 0.78  | 0.156 | 6.906 | 13.427 | 1.5 | 8.021 | 0.076 |
| $10 - 11$ | 1 | 0.78  | 0.156 | 6.790 | 13.987 | 1.5 | 8.697 | 0.070 |
| $11 - 12$ | 1 | 0.78  | 0.156 | 6.665 | 14.538 | 1.5 | 9.373 | 0.064 |
|           |   |       |       |       |        |     |       | 1.737 |

Tabel 36. Hasil Perhitungan *Settlement* 

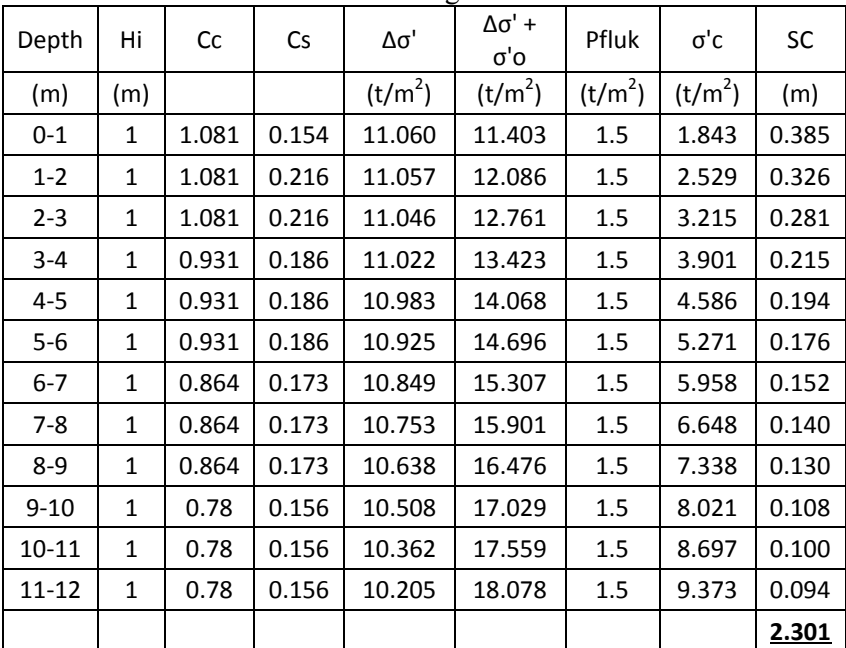

| Depth    | Hi           | Cc    | Cs    | Δσ'                 | Δσ' +<br>σ'ο        | Pfluk               | σ'c                 | SC           |
|----------|--------------|-------|-------|---------------------|---------------------|---------------------|---------------------|--------------|
| (m)      | (m)          |       |       | (t/m <sup>2</sup> ) | (t/m <sup>2</sup> ) | (t/m <sup>2</sup> ) | (t/m <sup>2</sup> ) | (m)          |
| $0 - 1$  | $\mathbf{1}$ | 1.081 | 0.154 | 14.760              | 15.103              | 1.5                 | 1.843               | 0.437        |
| $1 - 2$  | 1            | 1.081 | 0.216 | 14.757              | 15.786              | 1.5                 | 2.529               | 0.375        |
| $2 - 3$  | $\mathbf{1}$ | 1.081 | 0.216 | 14.745              | 16.460              | 1.5                 | 3.215               | 0.328        |
| $3 - 4$  | $\mathbf{1}$ | 0.931 | 0.186 | 14.719              | 17.119              | 1.5                 | 3.901               | 0.255        |
| $4 - 5$  | $\mathbf{1}$ | 0.931 | 0.186 | 14.675              | 17.761              | 1.5                 | 4.586               | 0.231        |
| $5-6$    | $\mathbf{1}$ | 0.931 | 0.186 | 14.612              | 18.382              | 1.5                 | 5.271               | 0.213        |
| $6 - 7$  | $\mathbf{1}$ | 0.864 | 0.173 | 14.527              | 18.985              | 1.5                 | 5.958               | 0.185        |
| $7-8$    | $\mathbf{1}$ | 0.864 | 0.173 | 14.420              | 19.568              | 1.5                 | 6.648               | 0.172        |
| $8 - 9$  | $\mathbf{1}$ | 0.864 | 0.173 | 14.292              | 20.130              | 1.5                 | 7.338               | 0.160        |
| $9 - 10$ | $\mathbf{1}$ | 0.78  | 0.156 | 14.144              | 20.665              | 1.5                 | 8.021               | 0.134        |
| 10-11    | $\mathbf{1}$ | 0.78  | 0.156 | 13.979              | 21.176              | 1.5                 | 8.697               | 0.126        |
| 11-12    | 1            | 0.78  | 0.156 | 13.799              | 21.672              | 1.5                 | 9.373               | 0.118        |
|          |              |       |       |                     |                     |                     |                     | <u>2.735</u> |

Tabel 37. Hasil Perhitungan *Settlement* 

## Tabel 38. Hasil Perhitungan *Settlement*

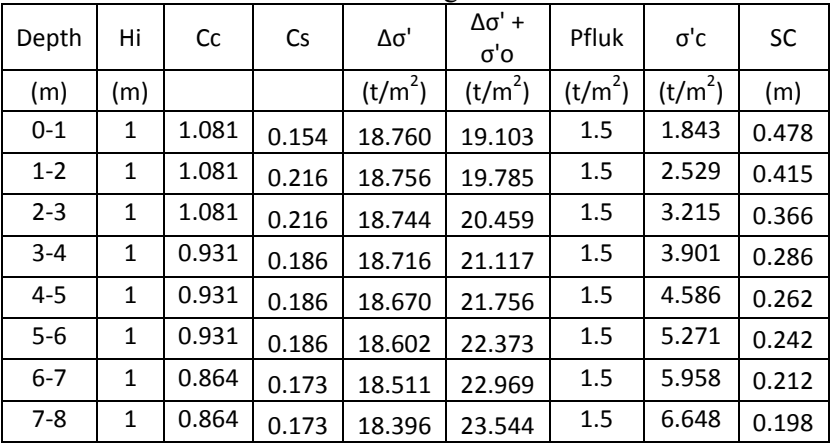

| $8-9$     | $\mathbf{1}$ | 0.864 | 0.173 | 18.258 | 24.096 | 1.5 | 7.338 | 0.186 |
|-----------|--------------|-------|-------|--------|--------|-----|-------|-------|
| $9 - 10$  |              | 0.78  | 0.156 | 18.099 | 24.620 | 1.5 | 8.021 | 0.156 |
| $10 - 11$ | 1            | 0.78  | 0.156 | 17.919 | 25.116 | 1.5 | 8.697 | 0.147 |
| $11 - 12$ |              | 0.78  | 0.156 | 17.722 | 25.595 | 1.5 | 9.373 | 0.139 |
|           |              |       |       |        |        |     |       | 3.088 |

Tabel 39. Hasil Perhitungan *Settlement* 

| Depth     | Hi           | Cс    | Cs    | Δσ'                 | Δσ' +<br>σ'ο        | Pfluk               | σ'c                 | SC    |
|-----------|--------------|-------|-------|---------------------|---------------------|---------------------|---------------------|-------|
| (m)       | (m)          |       |       | (t/m <sup>2</sup> ) | (t/m <sup>2</sup> ) | (t/m <sup>2</sup> ) | (t/m <sup>2</sup> ) | (m)   |
| $0 - 1$   | 1            | 1.081 | 0.154 | 18.460              | 18.803              | 1.5                 | 1.843               | 0.512 |
| $1 - 2$   | 1            | 1.081 | 0.216 | 18.456              | 19.485              | 1.5                 | 2.529               | 0.447 |
| $2 - 3$   | 1            | 1.081 | 0.216 | 18.444              | 20.159              | 1.5                 | 3.215               | 0.398 |
| $3 - 4$   | 1            | 0.931 | 0.186 | 18.416              | 20.817              | 1.5                 | 3.901               | 0.312 |
| $4 - 5$   | 1            | 0.931 | 0.186 | 18.370              | 21.456              | 1.5                 | 4.586               | 0.288 |
| $5-6$     | $\mathbf{1}$ | 0.931 | 0.186 | 18.303              | 22.073              | 1.5                 | 5.271               | 0.267 |
| $6 - 7$   | 1            | 0.864 | 0.173 | 18.212              | 22.670              | 1.5                 | 5.958               | 0.235 |
| $7-8$     | $\mathbf{1}$ | 0.864 | 0.173 | 18.098              | 23.246              | 1.5                 | 6.648               | 0.220 |
| $8-9$     | 1            | 0.864 | 0.173 | 17.960              | 23.798              | 1.5                 | 7.338               | 0.208 |
| $9 - 10$  | 1            | 0.78  | 0.156 | 17.801              | 24.322              | 1.5                 | 8.021               | 0.175 |
| $10 - 11$ | 1            | 0.78  | 0.156 | 17.623              | 24.820              | 1.5                 | 8.697               | 0.166 |
| 11-12     | 1            | 0.78  | 0.156 | 17.426              | 25.299              | 1.5                 | 9.373               | 0.158 |
|           |              |       |       |                     |                     |                     |                     | 3.386 |

Tabel 40. Hasil Perhitungan *Settlement* 

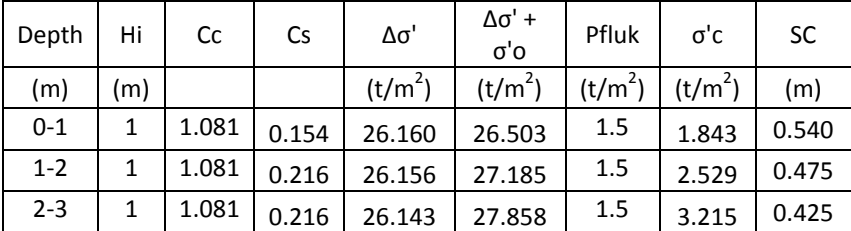

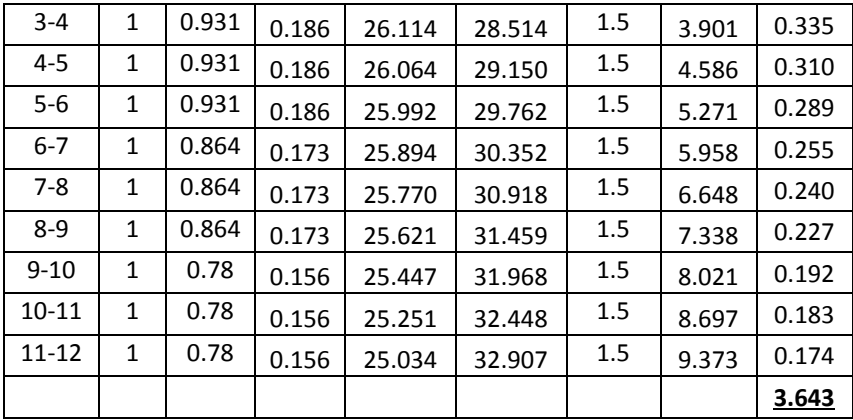

• Perhitungan H inisial

Dari perhitungan *settlement* di atas, didapat:

H total  $=$  3.98 m

q total =  $7.36$  t/m<sup>2</sup>

$$
Sc = 1,737 \, \text{m}
$$

H inisial  $=\frac{4J \ln{at} + \cos{at} \cdot \tan{b}}{t \ln{b}}$   $\tan{b}$   $t^3$ 

$$
=\frac{7,36 \ t/m^2+(1,737 \ m.(1,85 \ \frac{t^3}{m}+1 \ t/m^3-1,95 \ t/m^3)}{1,85 \ t/m^3}
$$

 $= 4,82 \text{ m}$ 

H traffic  $= 0.98$  m

H final  $=$  H inisial – Sc – H traffic

 $= 3.98$  m  $- 1.737$  m  $- 0.98$  m

 $= 2.11 \text{ m}$ 

Langkah perhitungan di atas diulang untuk ketinggian H timbunan yang berbeda. Sehingga hasil perhitungan H final untuk H total lainnya ditampilkan dalam Tabel 41.

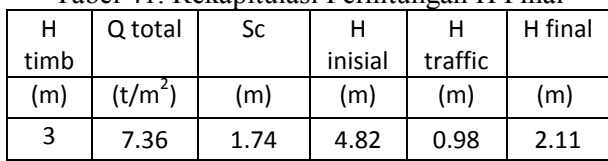

Tabel 41. Rekapitulasi Perhitungan H Final

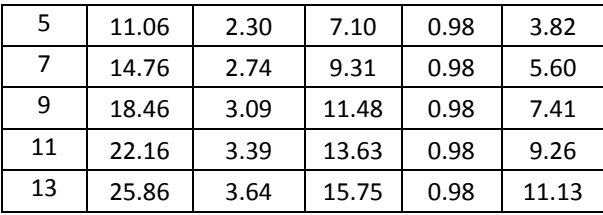

Dari Tabel 41 didapat grafik hubungan H final dengan H inisial seperti yang ditampikan dalam Gambar 1 di bawah ini:

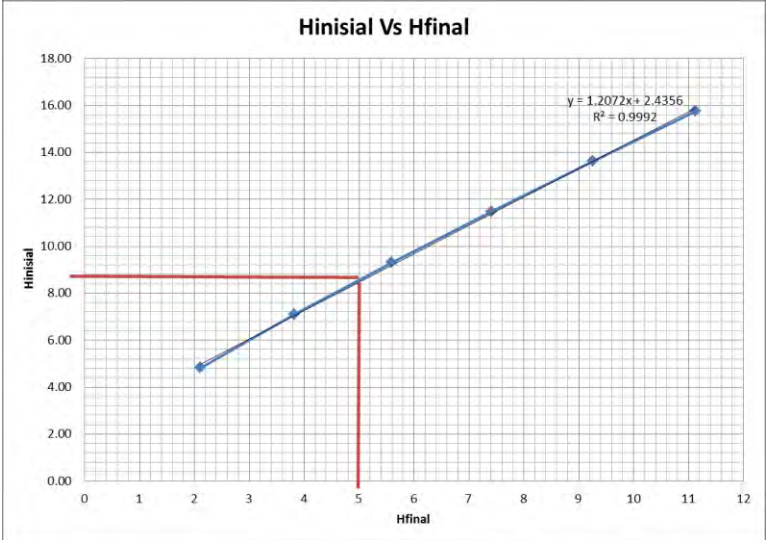

Gambar 5. Grafik Hubungan H<sub>inisial</sub> dengan H<sub>final</sub> Dari Tabel 16 di atas juga bisa didapat grafik hubungan H final dengan *settlement* seperti yang ditampikan dalam Gambar 2.

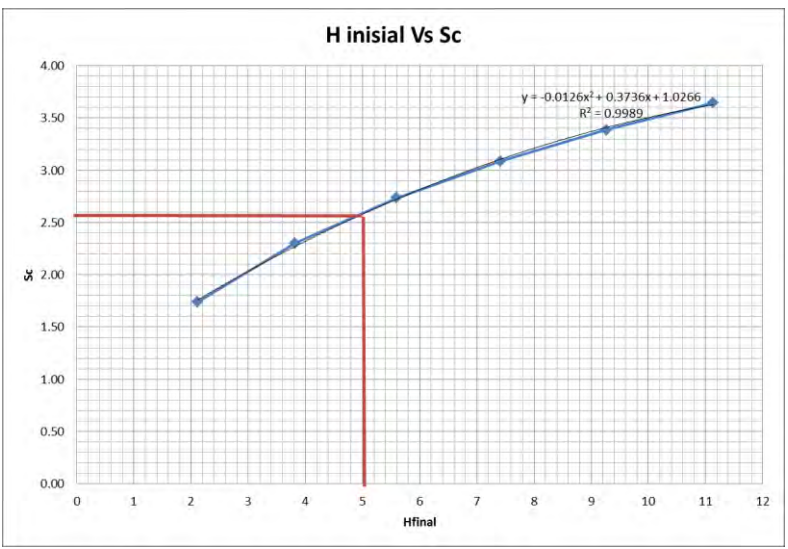

Gambar 6. Grafik Hubungan Hinisial dengan *settlement* sebelum sungai

Dari grafik-grafik di atas dapat ditentukan H inisial dan *settlement* yang terjadi dengan H final 3 meter, yaitu:

> H inisial  $= 8.47$  m *Settlement =* 2,58 m

## **Perencanaan dengan PVD Pola Segitiga**

Berikut adalah contoh perhitungan untuk PVD pola segitiga dengan jarak  $S = 0.8$  m:

- Menghitung Fungsi Hambatan PVD  $(F(n))$
- D = diameter ekivalen dari lingkaran tanah yang merupakan daerah pengaruh dari *vertical drain*.

$$
= 1,05 \times S
$$

$$
= 1,05 \times 0,8
$$

$$
= 0,84 \text{ m x } 100 = 84 \text{ cm}
$$

$$
n = D/dw
$$

- $= 84$  cm / 6,68 cm
- $= 13$

$$
F(n) = {n^2 \over n^2 - 1^2} \left[ \ln(n) - 3/4 - \left( \frac{1}{4n^2} \right) \right]
$$
  
\n
$$
F(n) = \left( \frac{13^2}{13^2 - 1^2} \right) \left[ \ln(13) - 3/4 - \left( \frac{1}{13^2} \right) \right]
$$
  
\n
$$
F(n) = 1,80
$$

Hasil perhitungan D, n, dan F(n) untuk setiap jarak antar PVD ditampilkan pada Tabel 42.

Tabel 42 Hasil Perhitungan D, n, dan Fn Untuk PVD Pola

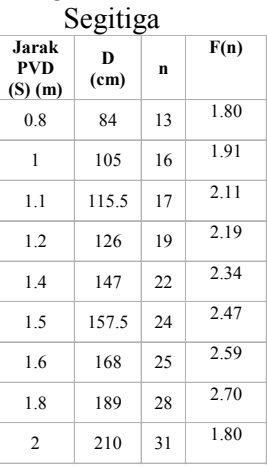

Menghitung Derajat Konsolidasi (U) dengan PVD

$$
Tv = faktor waktu = \frac{tx c v}{(H_{dr})^2}
$$
  
= 
$$
\frac{1 \text{ ming} gu x 0.0548 \text{ m2/minggu}}{(12 \text{ m})^2}
$$
  
= 0,0008

Uv = derajat konsolidasi tanah akibat aliran air arah vertikal

$$
= \left(2\sqrt{\frac{rv}{\pi}}\right) x 100\%
$$
  
=  $\left(2\sqrt{\frac{0.0008}{\pi}}\right) x 100\%$   
= 0.0311\%

Uh = derajat konsolidasi tanah arah horizontal

$$
= \left[1 - \left(\frac{1}{e^{\frac{tx8xCh}{D^2x2xF(n)}}}\right)\right]
$$
  
\n
$$
= \left[1 - \left(\frac{1}{e^{\frac{tx8x0,1097}{84^2x2x1,8}}}\right)\right]
$$
  
\n
$$
= 0,2927\%
$$
  
\nU rata-rata = (1-(1-Uh) x (1-Ur) x 100%  
\n
$$
= (1-(1-0,2927) x (1-0,0311) x 100%
$$
  
\n
$$
= 31,474\%
$$

Perhitungan di atas dilakukan untuk seluruh jarak PVD (S). Hasil perhitungan derajat konsolidasi rata-rata (U) untuk pola segiempat pada setiap S ditampilkan pada Tabel 43.

| t              | Uratarata (%) |            |        |          |          |          |          |        |  |
|----------------|---------------|------------|--------|----------|----------|----------|----------|--------|--|
|                | $S=0,8m$      | $S = 0.9m$ | $S=1m$ | $S=1,2m$ | $S=1,4m$ | $S=1,6m$ | $S=1,8m$ | $S=2m$ |  |
| 1              | 31.474        | 25.081     | 17.110 | 14.581   | 11.165   | 9.015    | 7.599    | 6.623  |  |
| $\overline{2}$ | 52.178        | 42.839     | 30.028 | 25.694   | 19.631   | 15.693   | 13.049   | 11.203 |  |
| 3              | 66.527        | 56.257     | 40.755 | 35.166   | 27.072   | 21.648   | 17.932   | 15.305 |  |
| 4              | 76.534        | 66.473     | 49.760 | 43.344   | 33.722   | 27.068   | 22.421   | 19.092 |  |
| 5              | 83.533        | 74.278     | 57.355 | 50.441   | 39.706   | 32.047   | 26.592   | 22.634 |  |
| 6              | 88.436        | 80.252     | 63.775 | 56.619   | 45.111   | 36.641   | 30.490   | 25.968 |  |
| $\overline{7}$ | 91.875        | 84.830     | 69.213 | 62.006   | 50.005   | 40.893   | 34.146   | 29.121 |  |
| 8              | 94.289        | 88.342     | 73.824 | 66.711   | 54.443   | 44.837   | 37.583   | 32.112 |  |
| 9              | 95.984        | 91.038     | 77.736 | 70.822   | 58.474   | 48.500   | 40.821   | 34.954 |  |
| 10             | 97.176        | 93.109     | 81.058 | 74.419   | 62.137   | 51.906   | 43.875   | 37.659 |  |
| 11             | 98.013        | 94.700     | 83.881 | 77.567   | 65.468   | 55.076   | 46.758   | 40.237 |  |
| 12             | 98.602        | 95.922     | 86.280 | 80.323   | 68.499   | 58.028   | 49.482   | 42.696 |  |
| 13             | 99.016        | 96.862     | 88.320 | 82.738   | 71.260   | 60.779   | 52.058   | 45.044 |  |
| 14             | 99.307        | 97.585     | 90.055 | 84.854   | 73.774   | 63.343   | 54.496   | 47.287 |  |
| 15             | 99.512        | 98.142     | 91.531 | 86.708   | 76.064   | 65.735   | 56.803   | 49.431 |  |
| 16             | 99.657        | 98.569     | 92.787 | 88.334   | 78.152   | 67.966   | 58.987   | 51.482 |  |
| 17             | 99.758        | 98.899     | 93.856 | 89.760   | 80.055   | 70.049   | 61.057   | 53.444 |  |
| 18             | 99.830        | 99.152     | 94.766 | 91.010   | 81.790   | 71.993   | 63.018   | 55.321 |  |
| 19             | 99.880        | 99.347     | 95.541 | 92.107   | 83.373   | 73.809   | 64.877   | 57.119 |  |
| 20             | 99.916        | 99.497     | 96.200 | 93.070   | 84.817   | 75.504   | 66.639   | 58.841 |  |
| 21             | 99.940        | 99.613     | 96.762 | 93.914   | 86.134   | 77.088   | 68.311   | 60.490 |  |
| 22             | 99.958        | 99.702     | 97.241 | 94.656   | 87.336   | 78.567   | 69.896   | 62.070 |  |
| 23             | 99.970        | 99.770     | 97.648 | 95.306   | 88.433   | 79.950   | 71.399   | 63.584 |  |
| 24             | 99.979        | 99.823     | 97.996 | 95.877   | 89.434   | 81.242   | 72.826   | 65.035 |  |

Tabel 43. Hasil Perhitungan U rata-rata Tiap Jarak PVD (S)

Dari Tabel 43 di atas, dapat dibuat grafik hubungan antara waktu penimbunan terhadap derajat konsolidasi ratarata (U), seperti yang ditampilkan pada Gambar 3.
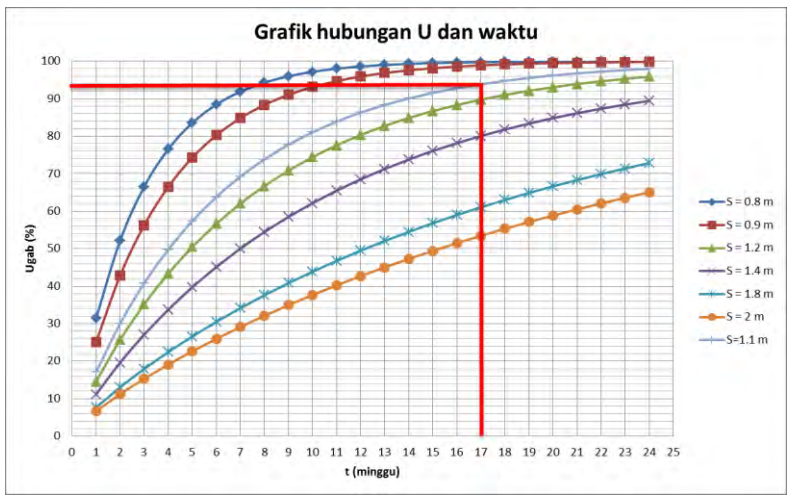

Gambar 7. Grafik Hubungan U dengan Waktu Timbunan dengan PVD Pola Segitiga

# **Perencanaan dengan PVD Pola Segiempat**

• Menghitung Fungsi Hambatan PVD  $(F(n))$ 

$$
D = diameter \tekivalent \t
$$
P = 112 \text{ m} = 112 \text{ m}
$$
$$

$$
= 1.13 \times S
$$

$$
= 1,13 \times 0,8
$$

$$
= 0,904 \text{ m x } 100 = 90,4 \text{ cm}
$$

$$
n = D/dw
$$

= 90,4 cm / 6,68 cm  
\n= 14  
\n
$$
\left(\frac{1}{\frac{1}{2}}\right)
$$
 [ln  $\frac{3}{4} - \left(\frac{1}{2}\right)$ ]  
\nln  $\frac{3}{4} \left(\frac{1}{2}\right)$ 

 $F(n) = 1,87$ 

Hasil perhitungan D, n, dan F(n) untuk setiap jarak antar PVD ditampilkan pada Tabel 44.

| <b>Jarak PVD</b><br>(S) (m) | $D$ (cm) | n  | F(n)    |
|-----------------------------|----------|----|---------|
| 0.8                         | 90.4     | 14 | 1.8674  |
| 1                           | 113      | 17 | 2.08665 |
| 1.1                         | 124.3    | 19 | 2.18066 |
| 1.2                         | 135.6    | 20 | 2.26664 |
| 1.4                         | 158.2    | 24 | 2.41407 |
| 1.5                         | 169.5    | 25 | 2.48306 |
| 1.6                         | 180.8    | 27 | 2.5476  |
| 1.8                         | 203.4    | 30 | 2.66538 |
| 2                           | 226      | 34 | 2.77074 |

Tabel 44 Hasil Perhitungan D, n, dan Fn Untuk PVD Pola Segiempat

Menghitung Derajat Konsolidasi (U) dengan PVD

$$
Tv = faktor waktu = \frac{t \times Cv}{(H_{dr})^2}
$$

$$
= \frac{1 \, mingsu \, x \, 0.0548 \, m2/minggu}{(12 \, m)^2}
$$

$$
= 0,0004
$$

Uv = derajat konsolidasi tanah akibat aliran air arah vertikal

$$
= \left(2\sqrt{\frac{rv}{\pi}}\right) x 100\%
$$
  
=  $\left(2\sqrt{\frac{0.0004}{\pi}}\right) x 100\%$   
= 0.023%

Uh = derajat konsolidasi tanah arah horizontal

$$
= \left[1 - \left(\frac{1}{e^{\left(\frac{tx\cancel{8}\cancel{x}Ch}{D^2xz\cancel{x}F(n)}}\right)}\right)\right]
$$

$$
= \left[1 - \left(\frac{1}{e^{\left(\frac{1\tiny{x}Br(0,0)}{90\cancel{4}x\cancel{2}x(1,87)}\right)}}\right)\right]
$$

 $= 0.2167\%$ U rata-rata =  $(1-(1-Uh) x (1-Uv) x 100\%)$  $=$  (1-(1-0,2167) x (1-0,023) x 100%  $= 23,461 \%$ 

Perhitungan diatas dilakukan untuk seluruh jarak PVD (S). Hasil perhitungan derajat konsolidasi rata-rata (U) untuk pola segiempat pada setiap S ditampilkan pada Tabel 45.

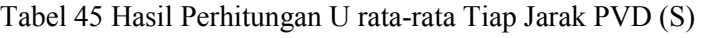

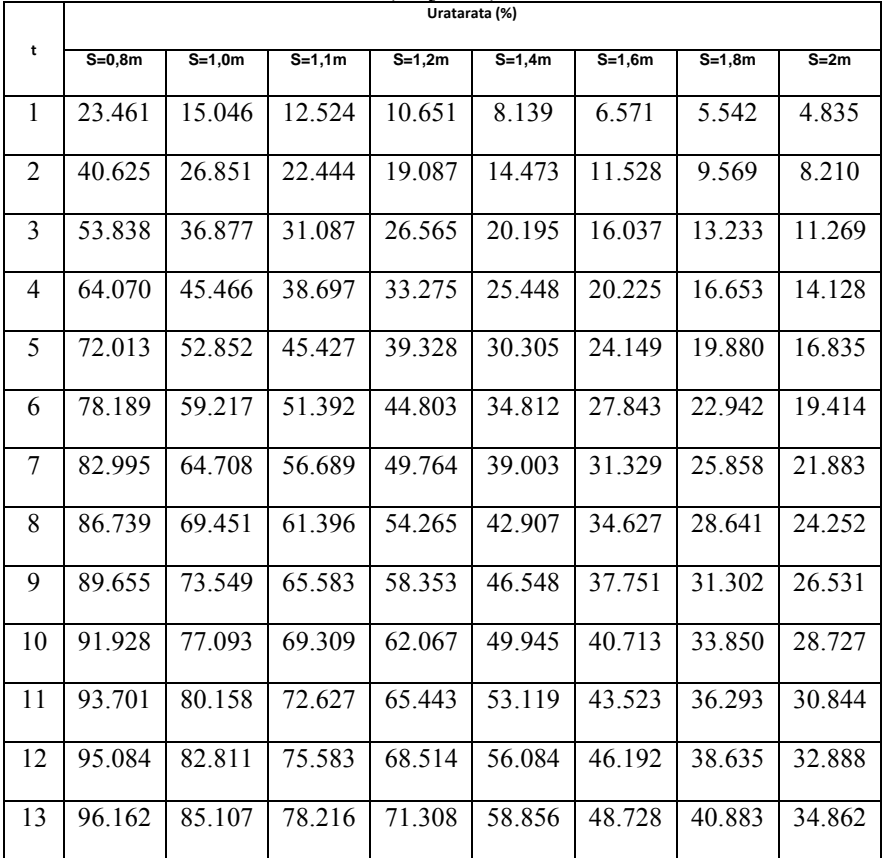

(lanjutan)

| 14 | 97.004 | 87.095 | 80.563 | 73.851 | 61.448 | 51.138 | 43.042 | 36.771 |
|----|--------|--------|--------|--------|--------|--------|--------|--------|
| 15 | 97.661 | 88.816 | 82.655 | 76.166 | 63.874 | 53.430 | 45.116 | 38.617 |
| 16 | 98.173 | 90.306 | 84.521 | 78.274 | 66.143 | 55.611 | 47.109 | 40.403 |
| 17 | 98.573 | 91.598 | 86.185 | 80.194 | 68.267 | 57.685 | 49.025 | 42.133 |
| 18 | 98.886 | 92.716 | 87.668 | 81.943 | 70.255 | 59.659 | 50.868 | 43.807 |
| 19 | 99.130 | 93.685 | 88.992 | 83.536 | 72.117 | 61.538 | 52.641 | 45.429 |
| 20 | 99.320 | 94.525 | 90.173 | 84.987 | 73.860 | 63.327 | 54.347 | 47.001 |
| 21 | 99.469 | 95.253 | 91.227 | 86.310 | 75.493 | 65.031 | 55.988 | 48.524 |
| 22 | 99.585 | 95.884 | 92.167 | 87.515 | 77.022 | 66.654 | 57.568 | 50.000 |
| 23 | 99.676 | 96.431 | 93.006 | 88.614 | 78.455 | 68.199 | 59.089 | 51.431 |
| 24 | 99.747 | 96.905 | 93.755 | 89.615 | 79.797 | 69.671 | 60.554 | 52.819 |

Dari Tabel 45 dapat dibuat grafik hubungan antara waktu penimbunan terhadap derajat konsolidasi rata-rata (U), seperti yang ditampilkan pada Gambar 5.

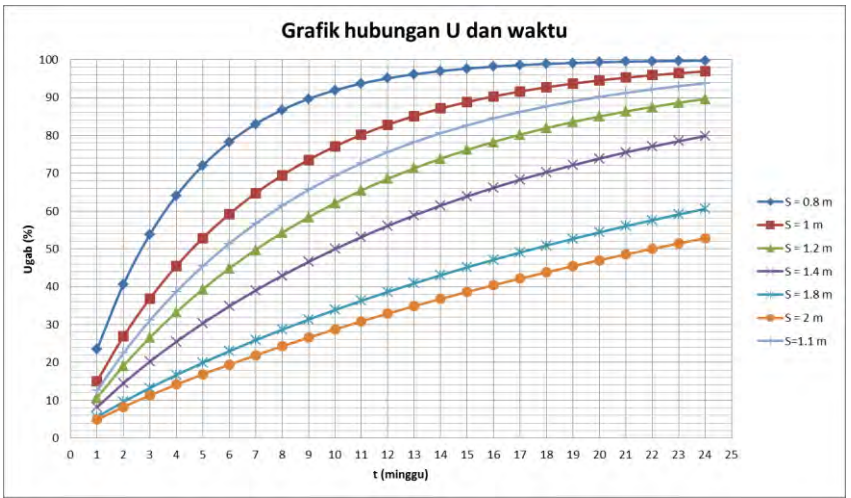

Gambar 8. Grafik Hubungan U dengan Waktu Timbunan dengan PVD Pola Segiempat

### **Menghitung MR Perkuatan Timbunan**

Dalam perencanaan ini, SF yang direncanakan adalah 1,5. Maka MR rencana dapat dicari dengan:

 $MR = M\overline{D}x$  SF rencana

$$
= 9908,41 \text{ KNm x } 1,3
$$

 $= 2962.61$  KNm

Kemudian, penambahan MR untuk mencapai SF=1,5 dapat dihitung dengan:

- $\triangle MR$  = MR rencana MR terjadi
	- $= 19977.6$  KNm  $17150.00$  KNm
	- $= 2827,60$  KNm

# **Menghitung Kebutuhan** *Geotextile*

Menghitung Tegangan Tarik Izin (Tallow) *Geotextile*

Spesifikasi *geotextile* yang dipakai adalah STABILENKA 200/45 seperti pada **Lampiran I**. Sehingga:

```
T allow = -
```
dengan

faktor Fsid, FScr,FScd, dan FSbd seperti **Tabel 2.3**. Maka:

T allow  $=$   $\frac{1}{1}$  $= 51,454$  KNm

- Menghitung Jarak *Geotextile* ke Titik Pusat Kelongsoran (Ti)
- $Ti = Y_0 Y_c$ 
	- $= 26.35$  m  $12$  m
	- $= 14,35 \text{ m}$
- Menghitung Tegangan Geser *Geotextile* dengan Tanah Timbunan  $(\tau 1)$

$$
\tau 1 = Cu1 + \sigma v \cdot \tan \theta 1
$$

dengan:

Cu1 = Tegangan geser tanah timbunan  $=$  0 KN/m<sup>2</sup>

$$
= 0 \text{ NN/m}
$$
  
=  $\text{timb} \times H$ 

$$
\begin{array}{rcl}\n\sigma v & = & \text{timb x H} \\
& = & 18.5 \text{ KN/m}^3 \text{ x 5 m}\n\end{array}
$$

$$
= 92.5 \text{ KN/m}^2
$$

 $tan \theta1 = tan(30^\circ)$  $= 0,577$ 

maka:

$$
\tau1 = Cu1 + \sigma v \cdot \tan\theta 1 \n= 0 + (92.5 \text{ KN/m}^2 \times 0.577) \n= 53,405 \text{ KN/m}^2
$$

 Menghitung Tegangan Geser *Geotextile* dengan Tanah Asli  $(\tau 2)$ 

```
\tau2 = Cu2 + \sigmav.tan\theta2
```
dengan:

 $Cu2 = Tegangan geser tanah asli$ 

$$
= 5 \text{ KN/m}^2
$$

 $\sigma v = \tanh x H$  $= 18,5$  KN/m<sup>3</sup> x 5 m

$$
= 92.5 \text{ KN/m}^2
$$

 $\tan \theta 2 = \tan(0^\circ)$ 

$$
54 \\
$$

 $= 0$ 

maka:

$$
\tau 2 = Cu2 + \sigma v \cdot \tan \theta 2 \n= 5 + (92.5 \text{ KN/m}^2 \times 0) \n= 5 \text{ KN/m}^2
$$

 Menghitung Panjang *Geotextile* di Belakang Bidang Longsor (Le)

Le =  $(Tallow x SFrench/[(\tau1+\tau2) x E]$ 

dengan:

E = efisiensi, diambil  $E = 0.8$ 

maka:

Le =  $(13,378 \text{ KN x } 1,3) / [(53,405 \text{ KN/m}^2 + 5 \text{ KN/m}^2) \text{ x}]$ 0,8]

 $= 0.429$  m

 Menghitung Panjang *Geotextile* di Depan Bidang Longsor  $(Lr)$ 

Panjang *Geotextile* di Depan Bidang Longsor (Lr) ditentukan menggunakan program bantu AutoCAD untuk mempermudah perhitungan.

Hasi perhitungan Le, Lo, dan Lr ditampilkan pada Tabel 49.

| No             | Hi  | Τi    | tan $\theta$ | Cu           | σν     | Кa    | σh     | τ1     | τ2     | Le    | Lo | Lr   | L tot |
|----------------|-----|-------|--------------|--------------|--------|-------|--------|--------|--------|-------|----|------|-------|
|                | m   | m     |              | kN/m2        | kN/m2  |       | kN/m2  | kN/m2  | kN/m2  | m     | m  | m    | m     |
| J.             | 8.6 | 14.35 | 0.577        | $\Omega$     | 159.1  | 0.577 | 91.856 | 91.856 | 5.000  | 0.863 |    | 20.8 | 23.7  |
| $\overline{2}$ | 8.3 | 14.05 | 0.577        | $\mathbf{0}$ | 153.55 | 0.577 | 88.652 | 88.652 | 88.652 | 0.472 |    | 20.5 | 23.0  |
| 3              | 8   | 13.75 | 0.577        | $\mathbf{0}$ | 148    | 0.577 | 85.448 | 85.448 | 85.448 | 0.489 |    | 20.2 | 22.7  |
| 4              | 7.7 | 13.45 | 0.577        | $\theta$     | 142.45 | 0.577 | 82.244 | 82.244 | 82.244 | 0.508 |    | 19.9 | 22.4  |
| 5              | 7.4 | 13.15 | 0.577        | $\theta$     | 136.9  | 0.577 | 79.039 | 79.039 | 79.039 | 0.529 |    | 19.6 | 22.1  |
| 6              | 7.1 | 12.85 | 0.577        | $\theta$     | 131.35 | 0.577 | 75.835 | 75.835 | 75.835 | 0.551 |    | 19.3 | 21.9  |

Tabel 49. Hasi perhitungan Le, Lo, dan Lr

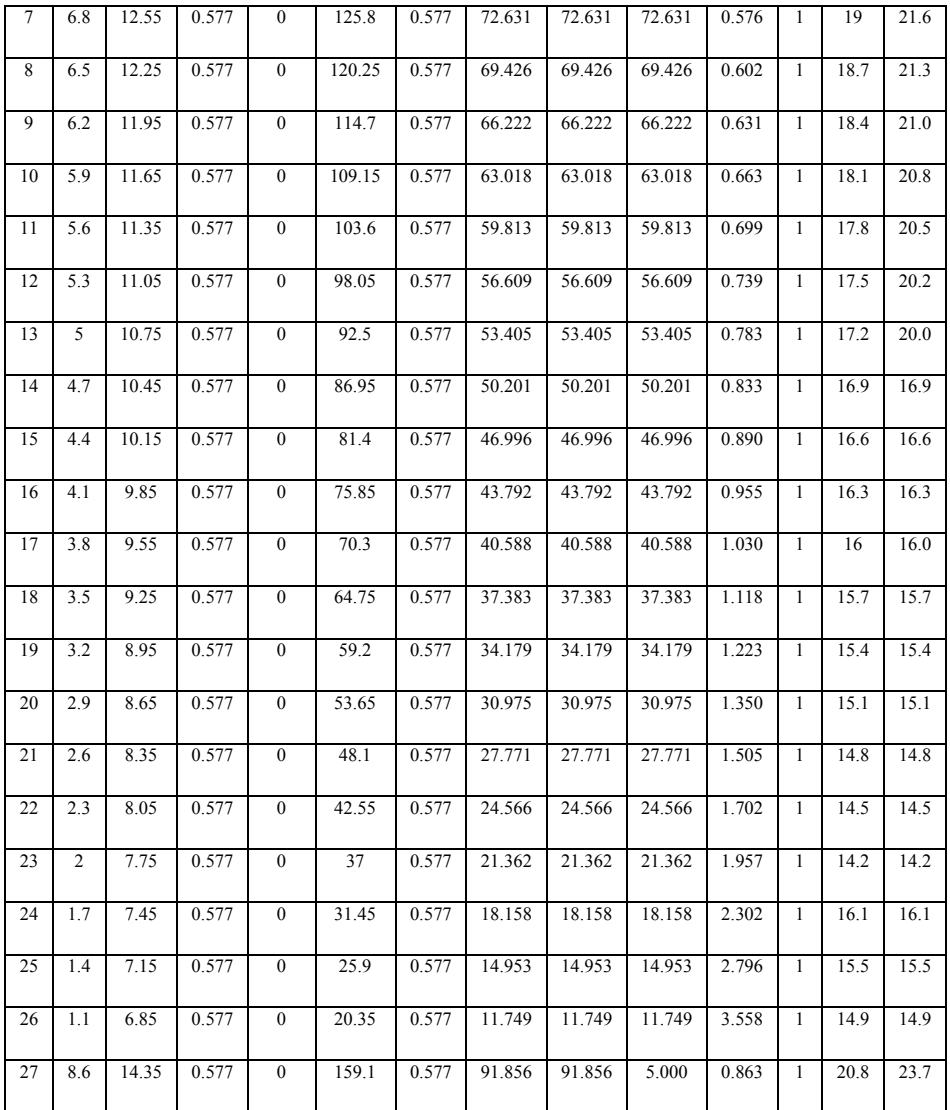

# Menghitung Jumlah Lapisan *Geotextile* yang Dibutuhkan Dengan rumus di atas didapatkan:

 $M_{\text{geotextile}} = T_{\text{allow}} \times T_i$ 

dengan:

Tallow = Kekuatan tarik *geotextile*

Ti = Jarak vertikal antara *geotextile* dengan pusat bidang longsor

Kemudian, Mgeotextile dikumulatifkan dengan lapisan di atasnya, sehingga  $\Sigma M_{\text{geotextile}} > \Delta MR$ .

Hasil perhitungan jumlah lapisan *geotextile* yang dibutuhkan ditampilkan pada Tabel 50.

|                  |       | raoci 50. riash i chintangan ixeolitanan Geolexilic |                          |                                       |
|------------------|-------|-----------------------------------------------------|--------------------------|---------------------------------------|
| Hi(m)            | Ti(m) | Jumlah<br>Lapis                                     | $\triangle MR$<br>(kN.m) | $\triangle MR$<br>Kumulatif<br>(kN.m) |
| 8.6              | 14.35 | $\overline{c}$                                      | 1476.72                  | 1476.72                               |
| 8.3              | 14.05 | $\overline{2}$                                      | 1445.85                  | 2922.56                               |
| 8                | 13.75 | $\mathbf{1}$                                        | 707.49                   | 3630.05                               |
| $\overline{7.7}$ | 13.45 | $\mathbf{1}$                                        | 692.05                   | 4322.10                               |
| 7.4              | 13.15 | $\overline{1}$                                      | 676.61                   | 4998.71                               |
| 7.1              | 12.85 | $\mathbf{1}$                                        | 661.18                   | 5659.89                               |
| 6.8              | 12.55 | $\overline{1}$                                      | 645.74                   | 6305.63                               |
| 6.5              | 12.25 | $\mathbf{1}$                                        | 630.31                   | 6935.94                               |
| 6.2              | 11.95 | $\mathbf{1}$                                        | 614.87                   | 7550.81                               |
| 5.9              | 11.65 | $\mathbf{1}$                                        | 599.43                   | 8150.24                               |
| 5.6              | 11.35 | $\overline{1}$                                      | 584.00                   | 8734.24                               |
| 5.3              | 11.05 | $\mathbf{1}$                                        | 568.56                   | 9302.80                               |
| 5                | 10.75 | $\overline{1}$                                      | 553.13                   | 9855.93                               |
| 4.7              | 10.45 | $\mathbf{1}$                                        | 537.69                   | 10393.62                              |
| 4.4              | 10.15 | $\mathbf{1}$                                        | 522.25                   | 10915.87                              |
| 4.1              | 9.85  | $\overline{1}$                                      | 506.82                   | 11422.69                              |
| 3.8              | 9.55  | $\overline{1}$                                      | 491.38                   | 11914.07                              |
| 3.5              | 9.25  | $\overline{1}$                                      | 475.95                   | 12390.02                              |
| $\overline{3.2}$ | 8.95  | $\mathbf{1}$                                        | 460.51                   | 12850.53                              |
| 2.9              | 8.65  | $\overline{1}$                                      | 445.07                   | 13295.60                              |
| 2.6              | 8.35  | $\mathbf{1}$                                        | 429.64                   | 13725.24                              |
| 2.3              | 8.05  | $\overline{1}$                                      | 414.20                   | 14139.44                              |
| $\overline{2}$   | 7.75  | $\mathbf{1}$                                        | 398.77                   | 14538.20                              |
| 1.7              | 7.45  | $\mathbf{1}$                                        | 383.33                   | 14921.53                              |
| 1.4              | 7.15  | $\mathbf{1}$                                        | 367.89                   | 15289.43                              |
| 1.1              | 6.85  | $\overline{1}$                                      | 352.46                   | 15641.88                              |
| 0.8              | 6.55  | $\mathbf{1}$                                        | 337.02                   | 15978.90                              |

Tabel 50. Hasil Perhitungan Kebutuhan *Geotextile*

## **Perencanaan Perkuatan** *Micropile* **untuk wilayah Transisi**

Penentuan Dimensi

Dipakai:

 $bt = lebar$  penampang

$$
= 20 \text{ cm}
$$

 $ht = tinggi penampang$ 

$$
= 20 \text{ cm}
$$

fy = tegangan leleh tulangan

$$
= 400 MPa
$$

$$
f^c = \text{tegangan kekuatan beton}
$$

$$
= 37,35 \text{ Mpa}
$$

$$
D =
$$
 diameter tulangan memanjang *micropile*

$$
= 10 \text{ mm}
$$

$$
\phi = diameter tulangan sengkang micropile
$$

$$
= 6 \text{ mm}
$$

$$
d' = \text{tebal selimut beton}
$$

$$
= 40 \text{ mm}
$$

jumlah tulangan tarik  $= 2$  buah jumlah tulangan tekan = 2 buah jarak pemasangan tulangan sengkang  $= 200$  mm As tarik=2 x  $(\frac{1}{4} \times \pi \times D^2)$  $= 2x(\frac{1}{4} \times \pi \times 10^2)$  $= 157,08 \text{ mm}^2$ As tarik=2 x  $(\frac{1}{4} \times \pi \times D^2)$ =  $2x(\frac{1}{4} \times \pi \times 6^2)$  $= 157.08$  mm<sup>2</sup> d = h - d' -  $(1/2 \times D)$  -  $\phi$  $=$  (18 x 10) – 40 – (1/2 x 10) – 6  $= 129$  mm

Menghitung Panjang *micropile* (L)

 $L_a$  (di atas bidang longsor ) = 8 m

Kedalaman *micropile* harus lebih besar dari L<sub>b</sub>, sehingga direncanakan  $L_b = 2$  m.

Ltotal  $= 10 \text{ m}$  Menghitung Momen *Ultimate Micropile* (Mu) gaya tekan = gaya tarik  $0.85$  x f'c x b x a = As tarik x fy  $a = \frac{1}{0.95 \times 3!}$  $\boldsymbol{0}$  $a = 10,9951$  mm gaya tekan:  $C = 0,85 \text{ x } 37,35 \text{ MPa } x (16 \text{ cm } x 10) \text{ x } 10,9951 \text{ mm}$  $= 62831.9 N$ Momen nominal (Mn): Mn =  $C(d - \frac{a}{2}) + As'x f y (d - d')$ = 62.831,85 x  $(40\frac{10,9951 \text{ mm}}{2})$  + 157,08 mm<sup>2</sup> x 400 MPa x (129 mm-40)  $= 13.351.923,8$  Nmm  $=$  1,335 ton.m Momen ultimate (Mu)  $Mu = \emptyset xMn$  $=$  0,8 x 1,335 ton.m  $= 1,068$  ton.m  $= 106,8154$  ton.cm Menghitung Gaya Penahan (*Resisting*) Faktor modulus tanah (f)  $Cu = 13,31$  KN/m<sup>2</sup>  $= 0.1331 \text{ kg/cm}^2$  $qu = 2 x Cu$  $= 2 \times 0,1331 \text{ Kg/cm}^2$  $=$  0,2662 Kg/cm<sup>2</sup> dengan menggunakan Grafik NAVFAC, DM-7, 1971 seperti yang ditampilkan pada **Gambar 2.14**, maka didapat:  $f = 0,192 \text{ kg/cm}^3$ Momen inersia (I)  $I = \frac{1}{12}x$  $=\frac{1}{16}$  $\frac{1}{12}x$ 

 $= 87.480.000$  mm<sup>4</sup>  $= 8748 \text{ cm}^4$ Momen Tahanan (W)  $W = I/C$  $=$  I/(0,5h)  $= 8748 \text{ cm}^4 / (0.5 \text{ x } 18 \text{ cm})$  $= 972 \text{ cm}^3$ Modulus Elastisitas (E)  $E = 250000 \text{ kg/cm}^2$ Faktor Kekakuan Relatif (T)  $T = (EI/f)^{1/5}$ =  $(250000 \text{ kg/cm}^2 \times 8748 \text{ cm}^4 / 0.192 \text{ Kg/cm}^3)^{1/5}$  $= 102,638 \text{ cm}$ Koefisien Momen Akibat Gaya Lateral  $(F_M)$  $Lb/T = 2 \times 100/T$  $= 2$  cm x 100 / 102,638 cm  $= 1.95$  $Z = 0 \text{ m}$ dengan Grafik NAVFAC, DM-7, 1971 seperti yang ditampilkan pada **Gambar 2.15**, maka didapat:  $F_M$  = 1 Menghitung Gaya Horizontal yang Mampu Dipikul 1 Buah *Micropile*  $P = Mu / (Fm.T)$  $= 106,8154$  toncm / (1 x 102,638 cm)  $= 1.047$  ton  $= 10,407$  KN Menghitung Jumlah *Micropile* yang Dibutuhkan  $H<sub>initial</sub> = 5 m$  $SF_{\text{min}} = 0.655$  $MR_{\text{min}} = 16190$  KNm  $R_{(iari-iari)} = 12,70 \text{ m}$  $SF_{\rm rencana} = 1.3$  $M_{\text{dorno}} = MR_{\text{min}} / SF_{\text{min}}$  $= 16190$  KNm / 0,655  $= 24700$  KNm

MRrencana = Mdorong x SFrencana = 24700 KNm x 1,3 = 32100 KNm MR = MRrencana - MRmin = 32100 KNm - 24700 KNm = 15900 KNm Fk = 2,643 [0,89 + 0,12 L/D)/2,69 x [(0,85 Cu-0,392)/2,865)] = 1,98 Pmax = P x Fk = 10,47 KN x 1,437 = 20,83 KN Diambil nilai n = 36, maka : MR = 36 x (P x R) = 36 x ( 20,83 x 12,7) = 15990 kNm

 $> \Delta MR$  yang dibutuhkan = 15900 kNm.

# **3. Timbunan Tegak**

Berikut adalah contoh perhitungan s*ettlement* akibat timbunan jalan h<sub>final</sub> = 3 m pada STA 11+850 s/d 12+450 dan STA 12+659 s/d 13+850 :

#### **Perhitungan Besar** *Settlement* **dan Tinggi Awal Timbunan**

- Perhitungan q timbunan akibat beban lalu lintas
- H timbunan =  $5 m$

q lalu lintas tot = q lalu lintas + q aspal + q base course + q sub base

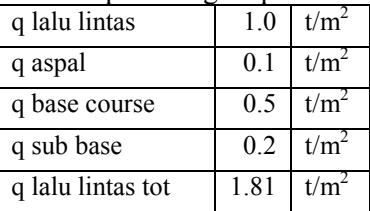

Tabel 74. Hasil perhitungan q lalu lintas total

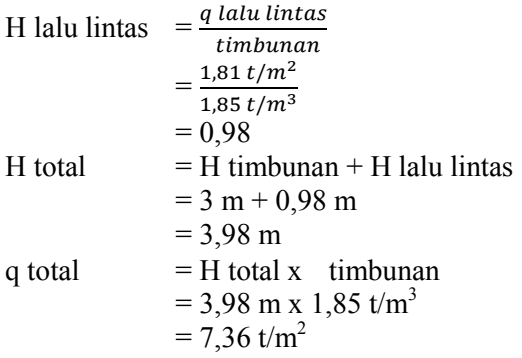

Dengan cara yang sama, didapat q total untuk masingmasing H timbunan yang ditampilkan pada Tabel 75.

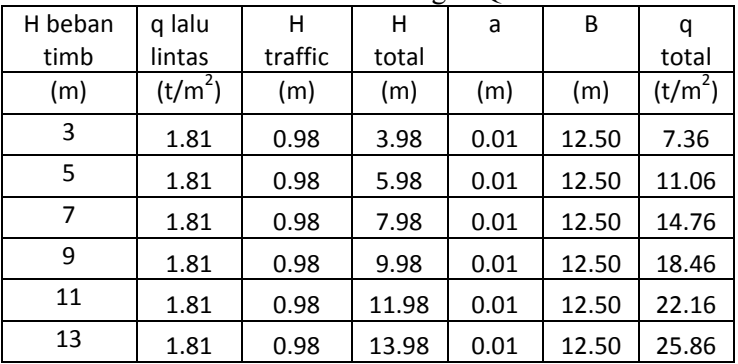

Tabel 75. Hasil Perhitungan Q Total

• Perhitungan tegangan overburden efektif  $(\sigma' o)$ 

Pada lapisan 1:

 $H = 1 m$ 

$$
Z = 0.5 \text{ m}
$$

$$
(\sigma' o) = 'x Z
$$
  
= (-1) x Z  
= (1,686 t/m<sup>3</sup> - 1 t/m<sup>3</sup>) x 0.5 m  
= 0,343 t/m<sup>2</sup>

Hasil perhitungan  $\sigma$ 'o untuk seluruh kedalaman tanah ditampilkan pada Tabel 76.

62 Tabel 76. Hasil Perhitungan Tegangan *Overburden* Efektif

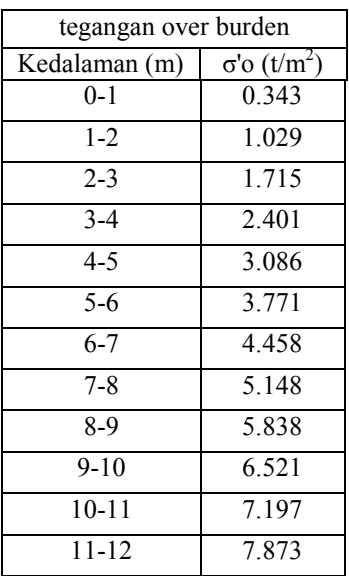

 Perhitungan distribusi tegangan akibat beban timbunan  $(\Delta \sigma')$ 

Pada lapisan 1:

Z = 0,5 m  
\na = 0 x H total  
\n= 0 x 3,98 m  
\n= 0 m  
\nb = 
$$
\frac{lebar \ jalan \ rencana}{2}
$$
  
\n=  $\frac{25 m}{2}$   
\n= 12,5 m  
\nB<sub>1</sub> = 1/2 lebar timbunan  
\n= 12,5 m  
\nB<sub>2</sub> = Panjang proyeksi horisontal kemiringan timbunan  
\n= 0,01 m  
\n $\alpha_1$  = tan<sup>-1</sup> {( $B_1+B_2$ )/z} - tan<sup>-1</sup> ( $B_1/z$ ) (radian)  
\n= tan<sup>-1</sup> {( $(12,5+0,01)/0.5$ )- tan<sup>-1</sup> (12,5/0,5) radian  
\n= 0,002°

$$
\alpha_2 = \tan^{-1} (B_1/z)
$$
  
= 87,71°  

$$
\Delta \sigma' = q \sigma / \pi [\{(B_1+B_2)/B_2\}(\alpha_1+\alpha_2) - B_1/B_2(\alpha_2)]
$$
  
= 3,68 t/m<sup>2</sup>

Harga tersebut akibat beban ½ timbunan; untuk timbunan total yang simetris maka harga tersebut harus dikalikan 2 kalinya, sehingga :

$$
2 \Delta \sigma^2 = 2 \times 3{,}68 = 7{,}36 \text{ t/m}^2
$$

Hasil perhitungan  $\Delta \sigma'$ untuk seluruh kedalaman tanah ditampilkan sebagai berikut :

Tabel 77. Hasil Perhitungan Distribusi Tegangan Akibat  $D_{\text{chem}}$  Timbunan  $(A_{\sigma})$ 

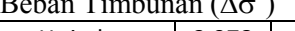

| distribusi tegangan |      | $H$ timb = |                | 3.978      | m          |                     |                     |
|---------------------|------|------------|----------------|------------|------------|---------------------|---------------------|
| akibat timb         |      | $Q =$      | 7.36           | t/m        |            |                     |                     |
| kedalaman           | Z    | $B_1$      | B <sub>2</sub> | $\alpha_1$ | $\alpha_2$ | Δσ'                 | 2χΔσ'               |
| (m)                 | (m)  | (m)        | (m)            |            |            | (t/m <sup>2</sup> ) | (t/m <sup>2</sup> ) |
| $0 - 1$             | 0.5  | 12.5       | 0.01           | 0.00       | 87.71      | 3.68                | 7.3598              |
| $1 - 2$             | 1.5  | 12.5       | 0.01           | 0.01       | 83.16      | 3.68                | 7.3547              |
| $2 - 3$             | 2.5  | 12.5       | 0.01           | 0.01       | 78.69      | 3.67                | 7.3362              |
| $3 - 4$             | 3.5  | 12.5       | 0.01           | 0.01       | 74.36      | 3.65                | 7.2974              |
| $4 - 5$             | 4.5  | 12.5       | 0.01           | 0.01       | 70.20      | 3.62                | 7.2343              |
| $5-6$               | 5.5  | 12.5       | 0.01           | 0.02       | 66.25      | 3.57                | 7.1453              |
| $6 - 7$             | 6.5  | 12.5       | 0.01           | 0.02       | 62.53      | 3.52                | 7.0314              |
| $7-8$               | 7.5  | 12.5       | 0.01           | 0.02       | 59.04      | 3.45                | 6.8954              |
| $8-9$               | 8.5  | 12.5       | 0.01           | 0.02       | 55.78      | 3.37                | 6.7412              |
| $9 - 10$            | 9.5  | 12.5       | 0.01           | 0.02       | 52.77      | 3.29                | 6.5729              |
| $10 - 11$           | 10.5 | 12.5       | 0.01           | 0.02       | 49.97      | 3.20                | 6.3948              |
| $11 - 12$           | 11.5 | 12.5       | 0.01           | 0.02       | 47.39      | 3.11                | 6.2106              |

Tabel 78. Hasil Perhitungan Distribusi Tegangan Akibat Beban Timbunan  $(\Delta \sigma')$ 

| distribusi tegangan |      |           | $H$ timb = | 5.978      | m          |                     |                     |
|---------------------|------|-----------|------------|------------|------------|---------------------|---------------------|
| akibat timb         |      | $Q =$     | 11.06      | t/m        |            |                     |                     |
| kedalaman           | z    | <b>B1</b> | <b>B2</b>  | $\alpha_1$ | $\alpha_2$ | Δσ'                 | 2χΔσ'               |
| (m)                 | (m)  | (m)       | (m)        |            |            | (t/m <sup>2</sup> ) | (t/m <sup>2</sup> ) |
| $0 - 1$             | 0.5  | 12.5      | 0.01       | 0.00       | 87.71      | 5.53                | 11.06               |
| $1 - 2$             | 1.5  | 12.5      | 0.01       | 0.01       | 83.16      | 5.53                | 11.05               |
| $2 - 3$             | 2.5  | 12.5      | 0.01       | 0.01       | 78.69      | 5.51                | 11.02               |
| $3 - 4$             | 3.5  | 12.5      | 0.01       | 0.01       | 74.36      | 5.48                | 10.97               |
| $4 - 5$             | 4.5  | 12.5      | 0.01       | 0.01       | 70.20      | 5.44                | 10.87               |
| $5-6$               | 5.5  | 12.5      | 0.01       | 0.02       | 66.25      | 5.37                | 10.74               |
| $6 - 7$             | 6.5  | 12.5      | 0.01       | 0.02       | 62.53      | 5.28                | 10.57               |
| $7 - 8$             | 7.5  | 12.5      | 0.01       | 0.02       | 59.04      | 5.18                | 10.36               |
| $8 - 9$             | 8.5  | 12.5      | 0.01       | 0.02       | 55.78      | 5.07                | 10.13               |
| $9 - 10$            | 9.5  | 12.5      | 0.01       | 0.02       | 52.77      | 4.94                | 9.88                |
| $10 - 11$           | 10.5 | 12.5      | 0.01       | 0.02       | 49.97      | 4.80                | 9.61                |
| $11 - 12$           | 11.5 | 12.5      | 0.01       | 0.02       | 47.39      | 4.67                | 9.33                |

Tabel 79. Hasil Perhitungan Distribusi Tegangan Akibat Beban Timbunan  $(\Delta \sigma')$ 

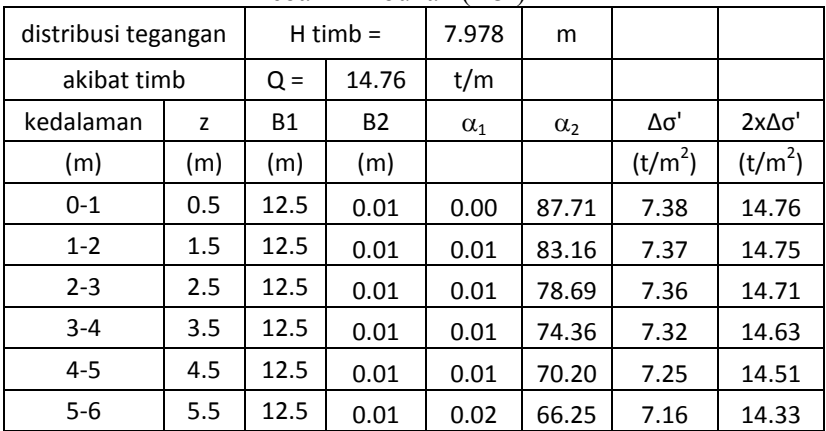

| $6 - 7$   | 6.5  | 12.5 | 0.01 | 0.02 | 62.53 | 7.05 | 14.10 |
|-----------|------|------|------|------|-------|------|-------|
| $7-8$     | 7.5  | 12.5 | 0.01 | 0.02 | 59.04 | 6.91 | 13.83 |
| $8-9$     | 8.5  | 12.5 | 0.01 | 0.02 | 55.78 | 6.76 | 13.52 |
| $9 - 10$  | 9.5  | 12.5 | 0.01 | 0.02 | 52.77 | 6.59 | 13.18 |
| $10 - 11$ | 10.5 | 12.5 | 0.01 | 0.02 | 49.97 | 6.41 | 12.82 |
| $11 - 12$ | 11.5 | 12.5 | 0.01 | 0.02 | 47.39 | 6.23 | 12.45 |

Tabel 80. Hasil Perhitungan Distribusi Tegangan Akibat Beban Timbunan  $(\Delta \sigma')$ 

| distribusi tegangan |      |           | $H$ timb = | 9.978      | m          |                     |                     |
|---------------------|------|-----------|------------|------------|------------|---------------------|---------------------|
| akibat timbunan     |      | $Q =$     | 18.46      | t/m        |            |                     |                     |
| kedalaman           | z    | <b>B1</b> | B2         | $\alpha_1$ | $\alpha_2$ | Δσ'                 | 2χΔσ'               |
| (m)                 | (m)  | (m)       | (m)        |            |            | (t/m <sup>2</sup> ) | (t/m <sup>2</sup> ) |
| $0 - 1$             | 0.5  | 12.5      | 0.01       | 0.00       | 87.71      | 9.23                | 18.46               |
| $1 - 2$             | 1.5  | 12.5      | 0.01       | 0.01       | 83.16      | 9.22                | 18.45               |
| $2 - 3$             | 2.5  | 12.5      | 0.01       | 0.01       | 78.69      | 9.20                | 18.40               |
| $3 - 4$             | 3.5  | 12.5      | 0.01       | 0.01       | 74.36      | 9.15                | 18.30               |
| $4 - 5$             | 4.5  | 12.5      | 0.01       | 0.01       | 70.20      | 9.07                | 18.14               |
| $5-6$               | 5.5  | 12.5      | 0.01       | 0.02       | 66.25      | 8.96                | 17.92               |
| $6-7$               | 6.5  | 12.5      | 0.01       | 0.02       | 62.53      | 8.82                | 17.64               |
| $7-8$               | 7.5  | 12.5      | 0.01       | 0.02       | 59.04      | 8.65                | 17.29               |
| $8-9$               | 8.5  | 12.5      | 0.01       | 0.02       | 55.78      | 8.45                | 16.91               |
| $9 - 10$            | 9.5  | 12.5      | 0.01       | 0.02       | 52.77      | 8.24                | 16.49               |
| $10 - 11$           | 10.5 | 12.5      | 0.01       | 0.02       | 49.97      | 8.02                | 16.04               |
| 11-12               | 11.5 | 12.5      | 0.01       | 0.02       | 47.39      | 7.79                | 15.58               |

Tabel 81. Hasil Perhitungan Distribusi Tegangan Akibat Beban Timbunan  $(\Delta \sigma)$ 

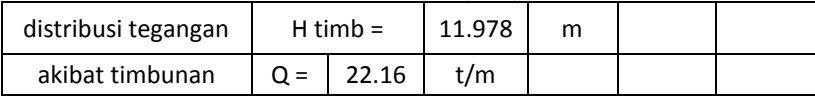

| kedalaman | Z    | B1   | <b>B2</b> | $\alpha_1$ | $\alpha_2$ | Δσ'                 | 2χΔσ'               |
|-----------|------|------|-----------|------------|------------|---------------------|---------------------|
| (m)       | (m)  | (m)  | (m)       |            |            | (t/m <sup>2</sup> ) | (t/m <sup>2</sup> ) |
| $0 - 1$   | 0.5  | 12.5 | 0.01      | 0.00       | 87.71      | 11.08               | 22.16               |
| $1 - 2$   | 1.5  | 12.5 | 0.01      | 0.01       | 83.16      | 11.07               | 22.14               |
| $2 - 3$   | 2.5  | 12.5 | 0.01      | 0.01       | 78.69      | 11.04               | 22.09               |
| $3 - 4$   | 3.5  | 12.5 | 0.01      | 0.01       | 74.36      | 10.99               | 21.97               |
| $4 - 5$   | 4.5  | 12.5 | 0.01      | 0.01       | 70.20      | 10.89               | 21.78               |
| $5-6$     | 5.5  | 12.5 | 0.01      | 0.02       | 66.25      | 10.76               | 21.51               |
| 6-7       | 6.5  | 12.5 | 0.01      | 0.02       | 62.53      | 10.59               | 21.17               |
| $7-8$     | 7.5  | 12.5 | 0.01      | 0.02       | 59.04      | 10.38               | 20.76               |
| $8-9$     | 8.5  | 12.5 | 0.01      | 0.02       | 55.78      | 10.15               | 20.30               |
| $9 - 10$  | 9.5  | 12.5 | 0.01      | 0.02       | 52.77      | 9.90                | 19.79               |
| $10 - 11$ | 10.5 | 12.5 | 0.01      | 0.02       | 49.97      | 9.63                | 19.25               |
| $11 - 12$ | 11.5 | 12.5 | 0.01      | 0.02       | 47.39      | 9.35                | 18.70               |

Tabel 82. Hasil Perhitungan Distribusi Tegangan Akibat Beban Timbunan  $(\Delta \sigma)$ 

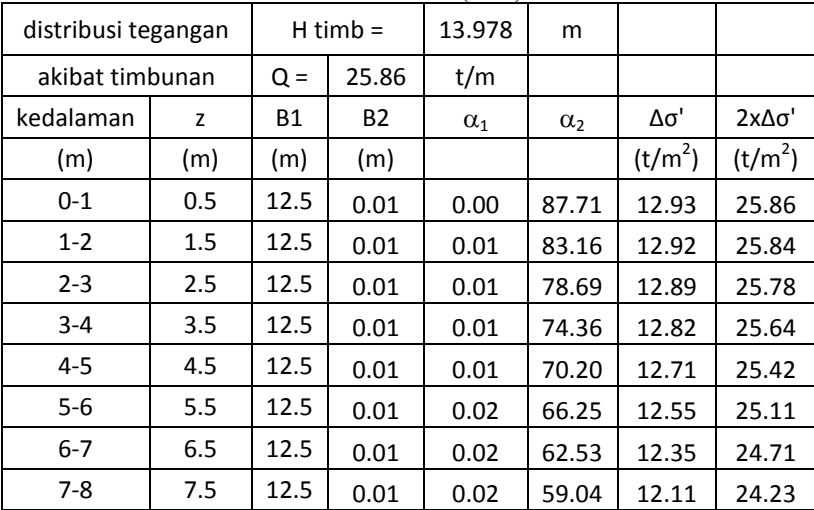

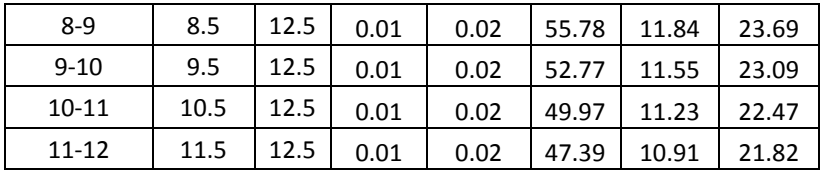

 Perhitungan besar pemampatan tanah yang terjadi Pada lapisan 1:

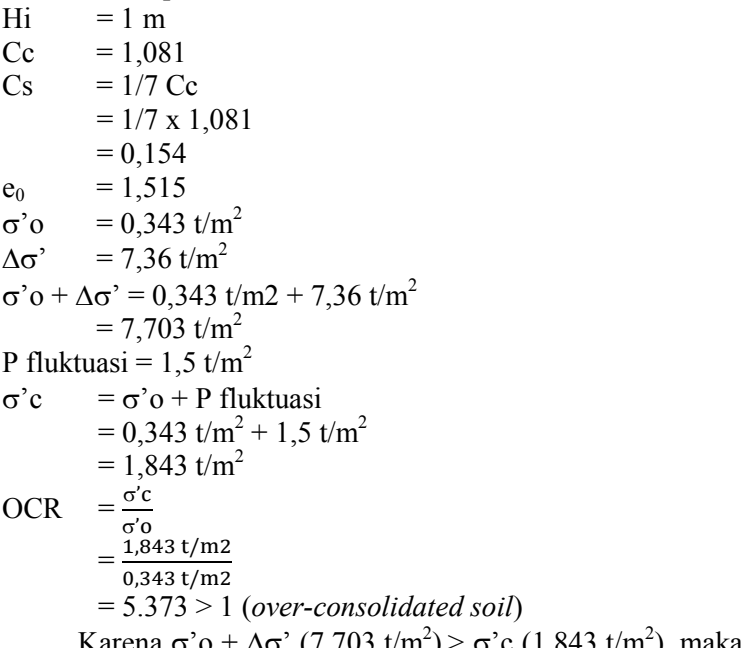

Karena  $\sigma$ 'o +  $\Delta \sigma$ ' (7,703 t/m<sup>2</sup>) >  $\sigma$ 'c (1,843 t/m<sup>2</sup>), maka perhitungan *setllement* menggunakan rumus:

$$
S_c = \left[\frac{H}{1+e_0}C_s \log \frac{\sigma_c}{\sigma_o}\right] + \left[\frac{H}{1+e_0}C_c \log \frac{\sigma_o + \Delta \sigma}{\sigma_c}\right]
$$

sehingga:

$$
S_c = \left[ \frac{1}{1 + 1{,}515} 0{,}154x \log \frac{1{,}843}{0{,}343} \right] + \left[ \frac{1}{1 + 1{,}515} 1{,}081x \log \frac{7{,}703}{1{,}843} \right]
$$

Sc1 =  $0.312 \text{ m}$ Rumus Sc kumulatif untuk setiap q total adalah: Sc kum =  $Sc_1 + Sc_2 + ... + Sc_{34}$ 

Hasil perhitungan Sc untuk seluruh kedalaman tanah ditampilkan sebagai berikut :

| Depth     | Hi           | Cc    | Cs    | Δσ'                 | Δσ' +<br>σ'ο        | Pfluk               | $\sigma$ 'c         | SC    |
|-----------|--------------|-------|-------|---------------------|---------------------|---------------------|---------------------|-------|
| (m)       | (m)          |       |       | (t/m <sup>2</sup> ) | (t/m <sup>2</sup> ) | (t/m <sup>2</sup> ) | (t/m <sup>2</sup> ) | (m)   |
| $0 - 1$   | 1            | 1.081 | 0.154 | 7.360               | 7.703               | 1.5                 | 1.843               | 0.312 |
| $1 - 2$   | $\mathbf{1}$ | 1.081 | 0.216 | 7.355               | 8.384               | 1.5                 | 2.529               | 0.257 |
| $2 - 3$   | $\mathbf{1}$ | 1.081 | 0.216 | 7.336               | 9.051               | 1.5                 | 3.215               | 0.217 |
| $3 - 4$   | $\mathbf{1}$ | 0.931 | 0.186 | 7.297               | 9.698               | 1.5                 | 3.901               | 0.163 |
| $4 - 5$   | $\mathbf{1}$ | 0.931 | 0.186 | 7.234               | 10.320              | 1.5                 | 4.586               | 0.144 |
| $5-6$     | $\mathbf{1}$ | 0.931 | 0.186 | 7.145               | 10.916              | 1.5                 | 5.271               | 0.128 |
| $6 - 7$   | $\mathbf{1}$ | 0.864 | 0.173 | 7.031               | 11.489              | 1.5                 | 5.958               | 0.109 |
| $7-8$     | $\mathbf{1}$ | 0.864 | 0.173 | 6.895               | 12.043              | 1.5                 | 6.648               | 0.098 |
| $8-9$     | $\mathbf{1}$ | 0.864 | 0.173 | 6.741               | 12.579              | 1.5                 | 7.338               | 0.089 |
| $9 - 10$  | $\mathbf{1}$ | 0.78  | 0.156 | 6.573               | 13.094              | 1.5                 | 8.021               | 0.072 |
| $10 - 11$ | $\mathbf{1}$ | 0.78  | 0.156 | 6.395               | 13.592              | 1.5                 | 8.697               | 0.066 |
| 11-12     | $\mathbf{1}$ | 0.78  | 0.156 | 6.211               | 14.084              | 1.5                 | 9.373               | 0.060 |
|           |              |       |       |                     |                     |                     |                     | 1.714 |

Tabel 83. Hasil Perhitungan *Settlement* 

Tabel 84. Hasil Perhitungan *Settlement* 

| Depth   | Hi  | Cc    | Cs    | Δσ'                 | $\Delta \sigma'$ +<br>$\sigma$ 'o | Pfluk               | σ'c                 | <b>SC</b> |
|---------|-----|-------|-------|---------------------|-----------------------------------|---------------------|---------------------|-----------|
| (m)     | (m) |       |       | (t/m <sup>2</sup> ) | (t/m <sup>2</sup> )               | (t/m <sup>2</sup> ) | (t/m <sup>2</sup> ) | (m)       |
| $0 - 1$ | 1   | 1.081 | 0.154 | 11.060              | 11.403                            | 1.5                 | 1.843               | 0.385     |
| $1 - 2$ | 1   | 1.081 | 0.216 | 11.052              | 12.081                            | 1.5                 | 2.529               | 0.325     |
| $2 - 3$ | 1   | 1.081 | 0.216 | 11.024              | 12.739                            | 1.5                 | 3.215               | 0.280     |
| $3 - 4$ | 1   | 0.931 | 0.186 | 10.966              | 13.367                            | 1.5                 | 3.901               | 0.215     |

| $4 - 5$   | 1 | 0.931 | 0.186 | 10.871 | 13.957 | 1.5 | 4.586 | 0.193 |
|-----------|---|-------|-------|--------|--------|-----|-------|-------|
| $5 - 6$   | 1 | 0.931 | 0.186 | 10.737 | 14.508 | 1.5 | 5.271 | 0.174 |
| $6 - 7$   | 1 | 0.864 | 0.173 | 10.566 | 15.024 | 1.5 | 5.958 | 0.149 |
| $7 - 8$   | 1 | 0.864 | 0.173 | 10.362 | 15.510 | 1.5 | 6.648 | 0.137 |
| $8-9$     | 1 | 0.864 | 0.173 | 10.130 | 15.968 | 1.5 | 7.338 | 0.125 |
| $9 - 10$  | 1 | 0.78  | 0.156 | 9.877  | 16.398 | 1.5 | 8.021 | 0.103 |
| $10 - 11$ | 1 | 0.78  | 0.156 | 9.610  | 16.807 | 1.5 | 8.697 | 0.095 |
| $11 - 12$ | 1 | 0.78  | 0.156 | 9.333  | 17.206 | 1.5 | 9.373 | 0.087 |
|           |   |       |       |        |        |     |       | 2.268 |

Tabel 85. Hasil Perhitungan *Settlement* 

| Depth     | Hi           | Cc    | Cs    | Δσ'                 | Δσ' +<br>σ'ο        | Pfluk               | σ'c                 | SC    |
|-----------|--------------|-------|-------|---------------------|---------------------|---------------------|---------------------|-------|
| (m)       | (m)          |       |       | (t/m <sup>2</sup> ) | (t/m <sup>2</sup> ) | (t/m <sup>2</sup> ) | (t/m <sup>2</sup> ) | (m)   |
| $0 - 1$   | $\mathbf{1}$ | 1.081 | 0.154 | 14.760              | 15.103              | 1.5                 | 1.843               | 0.437 |
| $1 - 2$   | 1            | 1.081 | 0.216 | 14.749              | 15.778              | 1.5                 | 2.529               | 0.375 |
| $2 - 3$   | $\mathbf{1}$ | 1.081 | 0.216 | 14.712              | 16.427              | 1.5                 | 3.215               | 0.328 |
| $3 - 4$   | 1            | 0.931 | 0.186 | 14.635              | 17.035              | 1.5                 | 3.901               | 0.254 |
| $4 - 5$   | $\mathbf{1}$ | 0.931 | 0.186 | 14.508              | 17.593              | 1.5                 | 4.586               | 0.230 |
| $5 - 6$   | $\mathbf{1}$ | 0.931 | 0.186 | 14.329              | 18.100              | 1.5                 | 5.271               | 0.210 |
| $6 - 7$   | $\mathbf{1}$ | 0.864 | 0.173 | 14.101              | 18.559              | 1.5                 | 5.958               | 0.182 |
| $7-8$     | $\mathbf{1}$ | 0.864 | 0.173 | 13.828              | 18.976              | 1.5                 | 6.648               | 0.167 |
| $8 - 9$   | $\mathbf{1}$ | 0.864 | 0.173 | 13.519              | 19.357              | 1.5                 | 7.338               | 0.154 |
| $9 - 10$  | $\mathbf{1}$ | 0.78  | 0.156 | 13.182              | 19.703              | 1.5                 | 8.021               | 0.128 |
| $10 - 11$ | $\mathbf{1}$ | 0.78  | 0.156 | 12.824              | 20.021              | 1.5                 | 8.697               | 0.118 |
| 11-12     | $\mathbf{1}$ | 0.78  | 0.156 | 12.455              | 20.328              | 1.5                 | 9.373               | 0.110 |
|           |              |       |       |                     |                     |                     |                     | 2.693 |

Tabel 86. Hasil Perhitungan *Settlement* 

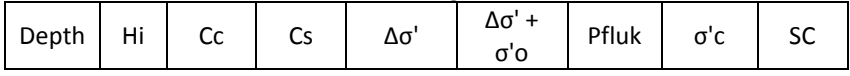

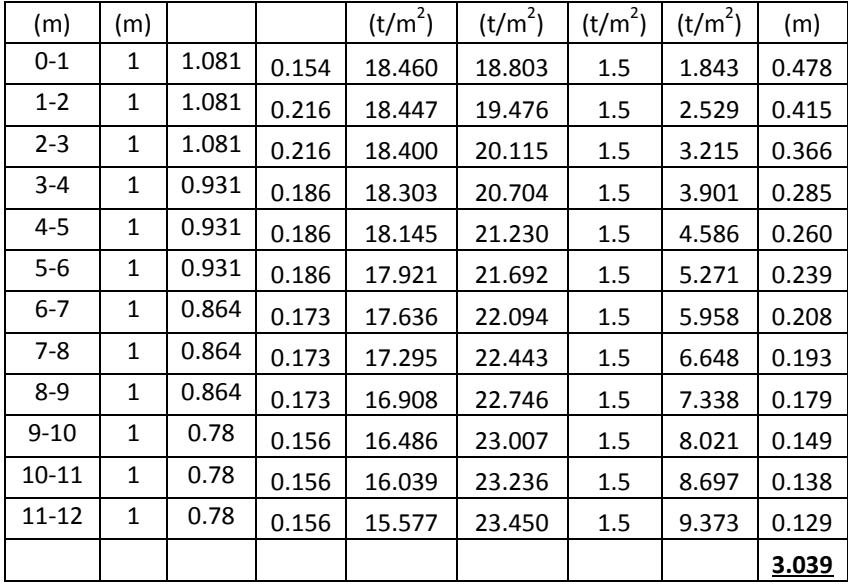

Tabel 87. Hasil Perhitungan *Settlement* 

| Depth   | Hi           | Cc    | Cs    | Δσ'                 | $\Delta \sigma'$ +<br>σ'ο | Pfluk               | σ'c                 | SC    |
|---------|--------------|-------|-------|---------------------|---------------------------|---------------------|---------------------|-------|
| (m)     | (m)          |       |       | (t/m <sup>2</sup> ) | (t/m <sup>2</sup> )       | (t/m <sup>2</sup> ) | (t/m <sup>2</sup> ) | (m)   |
| $0 - 1$ | 1            | 1.081 | 0.154 | 22.159              | 22.502                    | 1.5                 | 1.843               | 0.512 |
| $1 - 2$ | $\mathbf{1}$ | 1.081 | 0.216 | 22.144              | 23.173                    | 1.5                 | 2.529               | 0.447 |
| $2 - 3$ | $\mathbf{1}$ | 1.081 | 0.216 | 22.088              | 23.803                    | 1.5                 | 3.215               | 0.397 |
| $3 - 4$ | $\mathbf{1}$ | 0.931 | 0.186 | 21.972              | 24.372                    | 1.5                 | 3.901               | 0.312 |
| $4 - 5$ | $\mathbf{1}$ | 0.931 | 0.186 | 21.782              | 24.867                    | 1.5                 | 4.586               | 0.286 |
| $5-6$   | $\mathbf{1}$ | 0.931 | 0.186 | 21.514              | 25.284                    | 1.5                 | 5.271               | 0.264 |
| $6 - 7$ | $\mathbf{1}$ | 0.864 | 0.173 | 21.171              | 25.629                    | 1.5                 | 5.958               | 0.231 |
| $7 - 8$ | $\mathbf{1}$ | 0.864 | 0.173 | 20.761              | 25.909                    | 1.5                 | 6.648               | 0.215 |
| $8-9$   | $\mathbf{1}$ | 0.864 | 0.173 | 20.297              | 26.135                    | 1.5                 | 7.338               | 0.200 |

| $9 - 10$  |              | 0.78 | 0.156 | 19.790                    | 26.311 | $1.5\,$ | 8.021 | 0.167 |
|-----------|--------------|------|-------|---------------------------|--------|---------|-------|-------|
| $10 - 11$ | $\mathbf{1}$ | 0.78 |       | $0.156$   19.254   26.451 |        | $1.5\,$ | 8.697 | 0.156 |
| $11 - 12$ |              | 0.78 | 0.156 | 18.699                    | 26.572 | 1.5     | 9.373 | 0.146 |
|           |              |      |       |                           |        |         |       | 3.332 |

Tabel 88. Hasil Perhitungan *Settlement* 

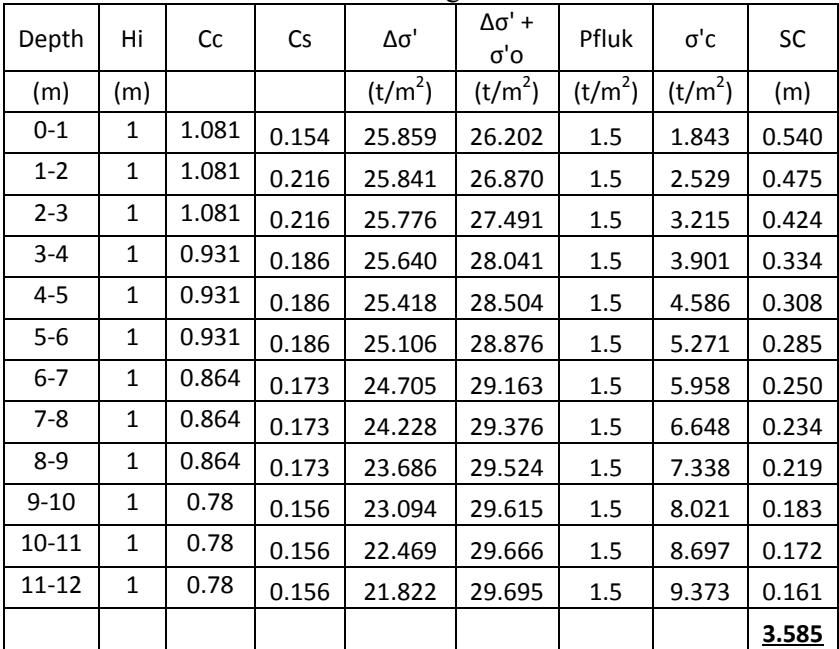

• Perhitungan H inisial

Dari perhitungan *settlement* di atas, didapat:

H total  $= 3.98$  m q total =  $7,36$  t/m<sup>2</sup>  $\text{Sc} = 1,737 \text{ m}$ 

H inisial =  $\frac{q_{final} + (Sc.(\text{tim}b + w - \text{sat} \text{tim}b))}{q_{final} + (sc.(\text{tim}b + w - \text{sat} \text{tim}b))}$ 

 $timb$ 

$$
= \frac{7,36 \ t/m^2 + (1,737 \ m.(1,85 \frac{t^3}{m} + 1 \ t/m^3 - 1,95 \ t/m^3)}{1,85 \ t/m^3}
$$
  
= 4,82 m  
H traffic = 0,98 m  
H final = H inisial – Sc – H traffic  
= 3,98 m – 1,737 m – 0,98 m  
= 2,11 m

Langkah perhitungan di atas diulang untuk ketinggian H timbunan yang berbeda. Sehingga hasil perhitungan H final untuk H total lainnya ditampilkan dalam Tabel 89.

| н    | Q total             | Sc   | н       | н       | н     |
|------|---------------------|------|---------|---------|-------|
| timb |                     |      | inisial | traffic | final |
| (m)  | (t/m <sup>2</sup> ) | (m)  | (m)     | (m)     | (m)   |
| 3    | 7.36                | 1.71 | 4.81    | 0.98    | 2.12  |
| 5    | 11.06               | 2.27 | 7.08    | 0.98    | 3.84  |
| 7    | 14.76               | 2.69 | 9.29    | 0.98    | 5.62  |
| ٩    | 18.46               | 3.04 | 11.46   | 0.98    | 7.44  |
| 11   | 22.16               | 3.33 | 13.60   | 0.98    | 9.29  |
| 13   | 25.86               | 3.58 | 15.72   | 0.98    | 11.16 |

Tabel 89. Rekapitulasi Perhitungan H Final

Dari Tabel 89 didapat grafik hubungan H final dengan H inisial seperti yang ditampikan dalam Gambar 1 di bawah ini:

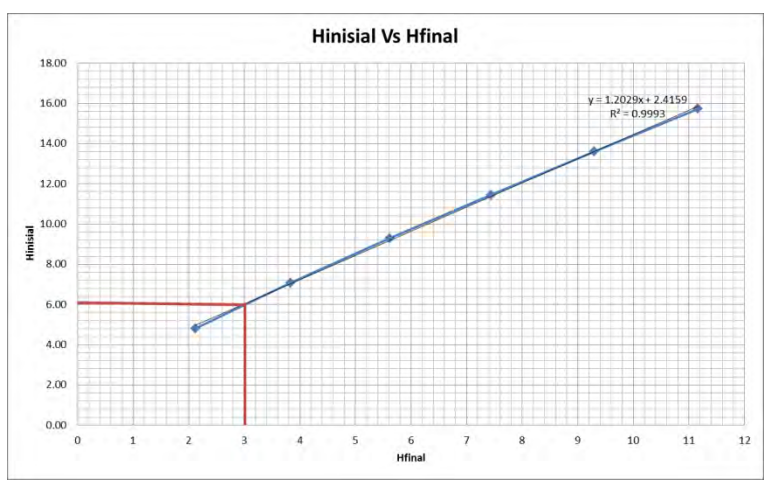

Gambar 13. Grafik Hubungan H<sub>inisial</sub> dengan H<sub>final</sub>

Dari Tabel 89 di atas juga bisa didapat grafik hubungan H final dengan *settlement* seperti yang ditampikan dalam Gambar 2.

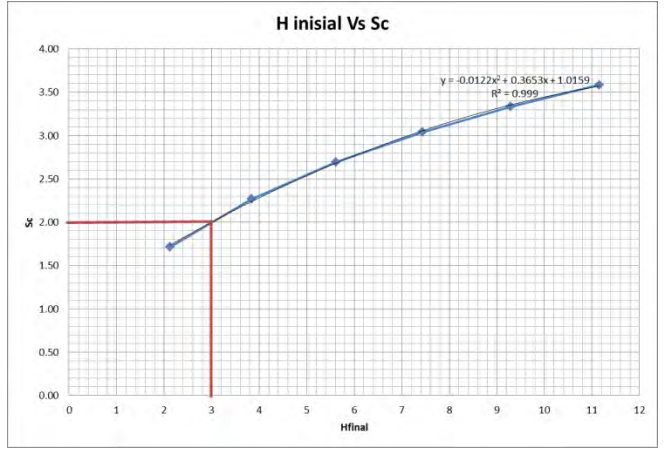

Gambar 14. Grafik Hubungan Hinisial dengan *settlement* sebelum sungai

Dari grafik-grafik di atas dapat ditentukan H inisial dan *settlement* yang terjadi dengan H final 3 meter, yaitu:

H inisial  $= 6 \text{ m}$ 

*Settlement =* 2 m

#### **Perencanaan dengan PVD Pola Segitiga**

Berikut adalah contoh perhitungan untuk PVD pola segitiga dengan jarak  $S = 0.8$  m.

- Menghitung Fungsi Hambatan PVD  $(F(n))$
- D = diameter ekivalen dari lingkaran tanah yang merupakan daerah pengaruh dari *vertical drain*.

$$
= 1,05 \times S
$$
  
= 1,05 x 0,8  
= 0,84 m x 100 = 84 cm  
n = D/dw  
= 84 cm / 6,68 cm

$$
= 13
$$
  
\n
$$
F(n) = \left(\frac{n^2}{n^2 - 1^2}\right) \left[\ln(n) - \frac{3}{4} - \left(\frac{1}{4n^2}\right)\right]
$$
  
\n
$$
F(n) = \left(\frac{13^2}{13^2 - 1^2}\right) \left[\ln(13) - \frac{3}{4} - \left(\frac{1}{13^2}\right)\right]
$$
  
\n
$$
F(n) = 1,80
$$

Hasil perhitungan D, n, dan F(n) untuk setiap jarak antar PVD ditampilkan pada Tabel 17.

Tabel 67 Hasil Perhitungan D, n, dan Fn Untuk PVD Pola

Segitiga

| ີ                                |           |    |      |  |  |  |  |
|----------------------------------|-----------|----|------|--|--|--|--|
| Jarak<br><b>PVD</b><br>$(S)$ (m) | D<br>(cm) | n  | F(n) |  |  |  |  |
| 0.8                              | 84        | 13 | 1.80 |  |  |  |  |
| 0.9                              | 94.5      | 14 | 1.91 |  |  |  |  |
| 1.1                              | 115.5     | 17 | 2.11 |  |  |  |  |
| 1.2                              | 126       | 19 | 2.19 |  |  |  |  |
| 1.4                              | 147       | 22 | 2.34 |  |  |  |  |

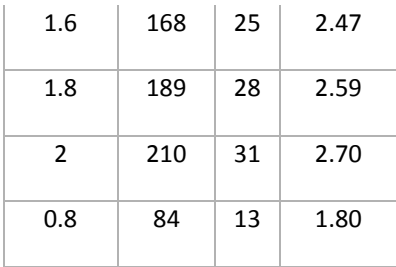

• Menghitung Derajat Konsolidasi (U) dengan PVD

$$
Tv = faktor waktu = \frac{Lx \, dv}{(H_{dr})^2}
$$
  
= 
$$
\frac{1 \, minggu \, x \, 0.0548 \, m2/minggu}{(12 \, m)^2}
$$
  
= 0,0008

Uv = derajat konsolidasi tanah akibat aliran air arah vertikal

$$
= \left(2\sqrt{\frac{rv}{\pi}}\right) x 100\%
$$
  
=  $\left(2\sqrt{\frac{0.0008}{\pi}}\right) x 100\%$   
= 0.0311\%

Uh = derajat konsolidasi tanah arah horizontal

$$
= \left[1 - \left(\frac{1}{e^{\left(\frac{tx8xCh}{D^2x2xF(n)}\right)}}\right)\right]
$$
  
= 
$$
\left[1 - \left(\frac{1}{e^{\left(\frac{1x8x0,1097}{84^2x2x1,8}\right)}}\right)\right]
$$
  
= 0,2927%  
U rata-rata = (1-(1-Uh) x (1-Ur) x 100%  
= (1-(1-0,2927) x (1-0,0311) x 100%  
= 31,474 %

Perhitungan di atas dilakukan untuk seluruh jarak PVD (S). Hasil perhitungan derajat konsolidasi rata-rata (U) untuk pola segiempat pada setiap S ditampilkan pada Tabel 68.

Tabel 68 Hasil Perhitungan U rata-rata Tiap Jarak PVD (S)

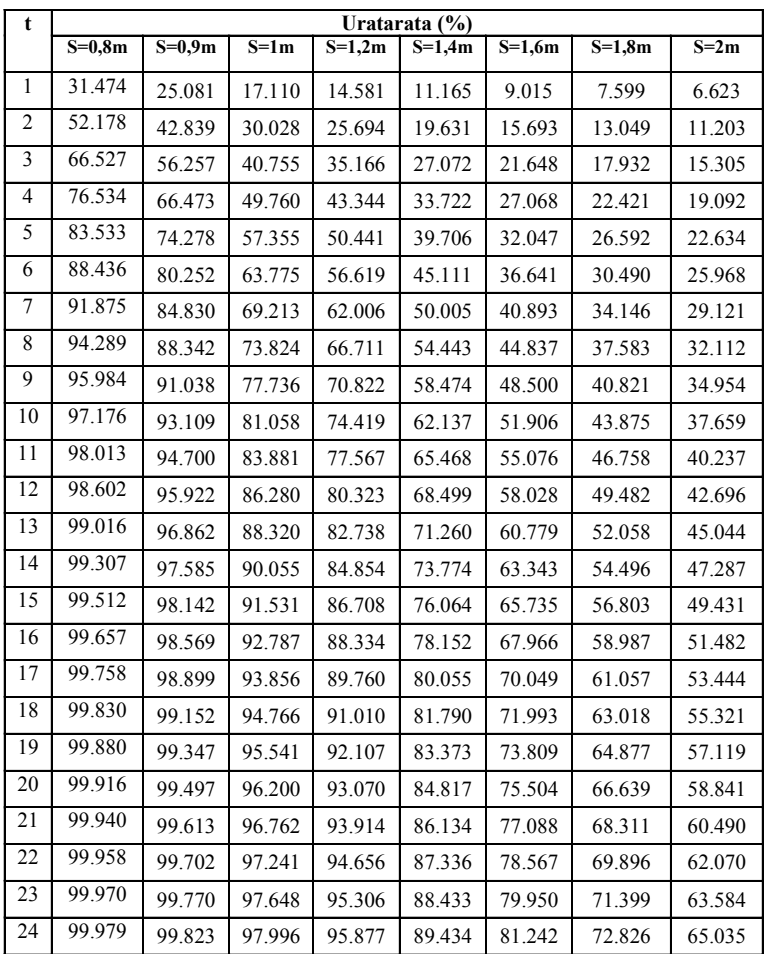

Dari Tabel 68 di atas, dapat dibuat grafik hubungan antara waktu penimbunan terhadap derajat konsolidasi ratarata (U), seperti yang ditampilkan pada Gambar 3.

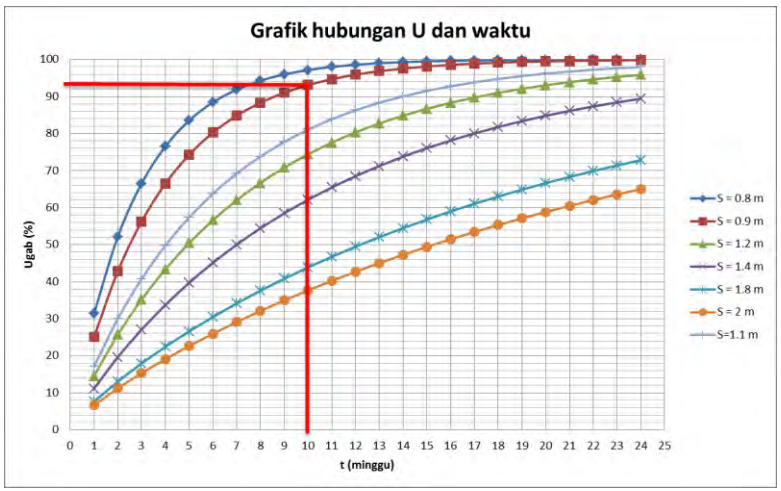

Gambar 11. Grafik Hubungan U dengan Waktu Timbunan dengan PVD Pola Segitiga

#### **Perencanaan dengan PVD Pola Segiempat**

- Menghitung Fungsi Hambatan PVD  $(F(n))$
- D = diameter ekivalen dari lingkaran tanah yang merupakan daerah pengaruh dari *vertical drain*.

$$
= 1,13 \times S
$$

$$
= 1,13 \times 0,8
$$

$$
= 0,904 \text{ m x } 100 = 90,4 \text{ cm}
$$

$$
n = D/dw
$$

$$
= 90,4 \text{ cm} / 6,68 \text{ cm}
$$

$$
= 14
$$

$$
\left(\frac{\cdot}{\cdot}\right)\left[\ln \frac{3/4-\cdot(-)}{3/4}\right]
$$

$$
\left(\frac{\cdot}{\cdot}\right)\left[\ln \frac{3}{4-\cdot(-)}\right]
$$

 $F(n) = 1,87$ 

Hasil perhitungan D, n, dan F(n) untuk setiap jarak antar PVD ditampilkan pada Tabel 69.

| <b>Jarak PVD</b><br>(S) (m) | $D$ (cm) | n  | F(n)    |
|-----------------------------|----------|----|---------|
| 0.8                         | 90.4     | 14 | 1.8674  |
| 1                           | 113      | 17 | 2.08665 |
| 1.1                         | 124.3    | 19 | 2.18066 |
| 1.2                         | 135.6    | 20 | 2.26664 |
| 1.4                         | 158.2    | 24 | 2.41407 |
| 1.5                         | 169.5    | 25 | 2.48306 |
| 1.6                         | 180.8    | 27 | 2.5476  |
| 1.8                         | 203.4    | 30 | 2.66538 |
| 2                           | 226      | 34 | 2.77074 |

Tabel 69 Hasil Perhitungan D, n, dan Fn Untuk PVD Pola Segiempat

Menghitung Derajat Konsolidasi (U) dengan PVD

$$
Tv = faktor waktu = \frac{t \times cv}{(H_{dr})^2}
$$

$$
= \frac{1 \text{ minggu} \times 0.0548 \text{ m2/ming}}{(12 \text{ m})^2}
$$

$$
= 0,0004
$$

Uv = derajat konsolidasi tanah akibat aliran air arah vertikal

$$
= \left(2\sqrt{\frac{rv}{\pi}}\right) x 100\%
$$
  
=  $\left(2\sqrt{\frac{0.0004}{\pi}}\right) x 100\%$   
= 0.023%

Uh = derajat konsolidasi tanah arah horizontal

$$
= \left[1 - \left(\frac{1}{e^{\frac{tx\cancel{sx}Ch}{D^2xzxF(n)}}}\right)\right]
$$
  
= 
$$
\left[1 - \left(\frac{1}{e^{\frac{1x\cancel{sx}O(0.033)}{90,4^2x2x1,87}}}\right)\right]
$$
  
= 0,2167%

80

### U rata-rata =  $(1-(1-Uh) x (1-Uv) x 100\%)$  $=$  (1-(1-0,2167) x (1-0,023) x 100%  $= 23,461 \%$

Perhitungan diatas dilakukan untuk seluruh jarak PVD (S). Hasil perhitungan derajat konsolidasi rata-rata (U) untuk pola segiempat pada setiap S ditampilkan pada Tabel 70.

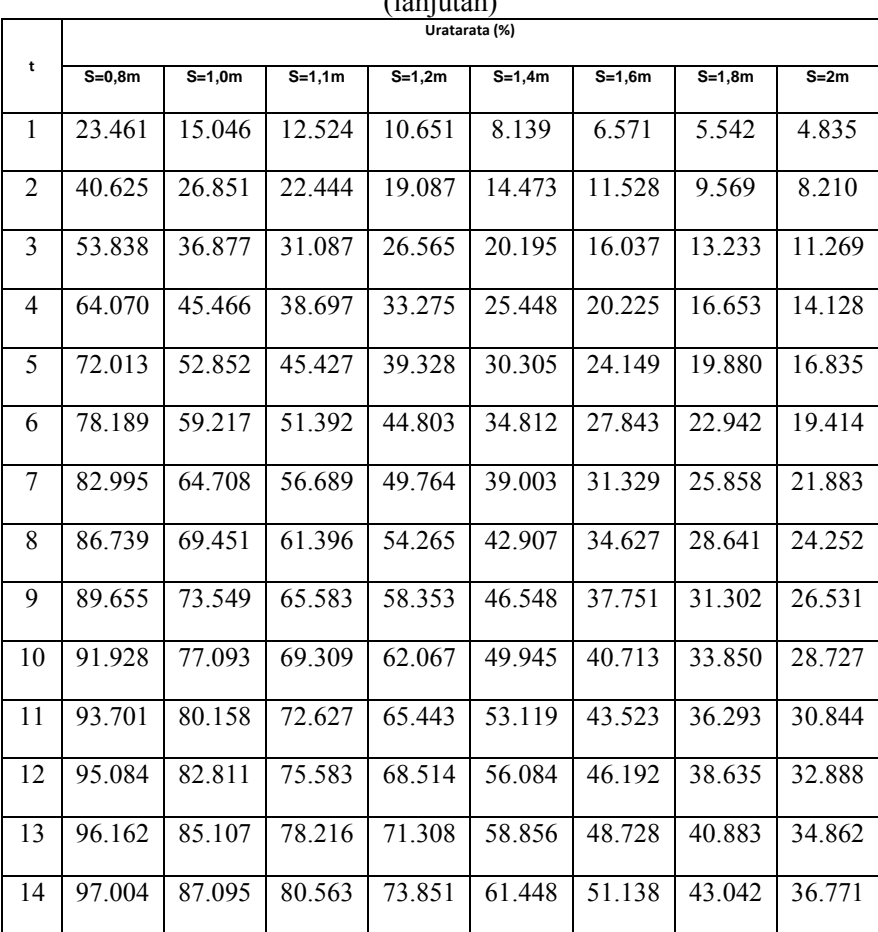

Tabel 70 Hasil Perhitungan U rata-rata Tiap Jarak PVD (S)

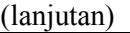

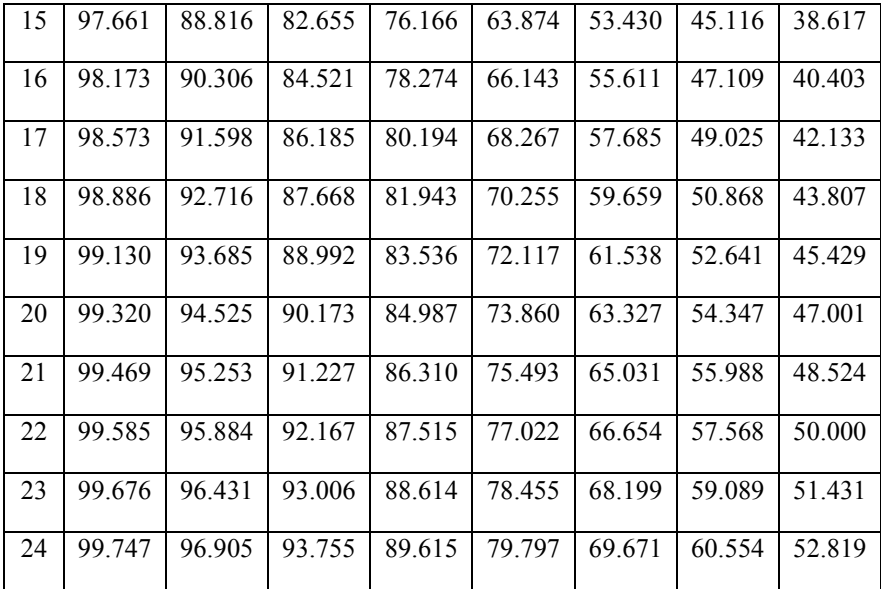

Dari Tabel 70 dapat dibuat grafik hubungan antara waktu penimbunan terhadap derajat konsolidasi rata-rata (U), seperti yang ditampilkan pada Gambar 12.

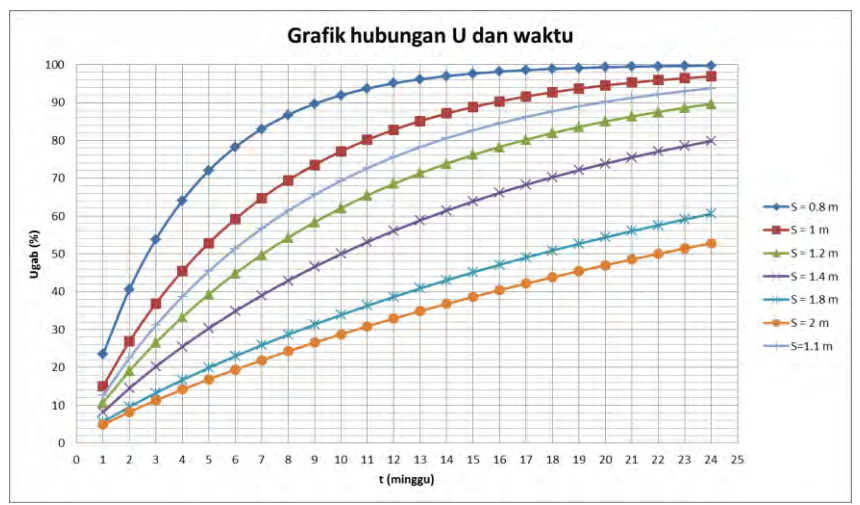

Gambar 12. Grafik Hubungan U dengan Waktu Timbunan dengan PVD Pola Segiempat

### **Perhitungan Peningkatan Kuat Geser** *Undrain* **(Cu) dengan PVD**

 Menghitung perubahan tegangan akibat beban bertahap  $(\Delta P)$ 

Perumusan yang dipakai adalah sebagai berikut:

$$
\Delta P i \quad \left(\begin{array}{c} \sigma' \\ \hline \end{array}\right) \quad \sigma' \quad \sigma'
$$

sehingga:

$$
\Delta P1 \quad \left(\frac{\sigma'}{Po}\right) \quad \sigma' \quad \sigma'
$$

 $\Delta P1$   $\left(\frac{\phantom{1}}{\phantom{1}}\right)$ 

 $\Delta P1' = 1.026 \text{ t/m}^2$ 

Hasil perhitungan  $\Delta$ P1' untuk seluruh kedalaman tanah ditampilkan pada Tabel 71.

|                        | Po'      | ΔP1'       |
|------------------------|----------|------------|
| Perubahan Tegangan     | t/m2     | t/m2       |
| <b>Tinggi Timbunan</b> | $H = 0m$ | $H = 0.6m$ |
| <b>Umur Timbunan</b>   |          | 10 minggu  |
| Kedalaman/U(%)         | 0        |            |
| $\mathbf{1}$           | 0.343    | 1.003      |
| 2                      | 1.029    | 1.029      |
| 3                      | 1.715    | 1.036      |
| 4                      | 2.401    | 1.039      |
| 5                      | 3.087    | 1.039      |
| 6                      | 3.772    | 1.039      |
| 7                      | 4.455    | 1.036      |
| 8                      | 5.138    | 1.033      |
| 9                      | 5.821    | 1.029      |
| 10                     | 6.504    | 1.023      |
| 11                     | 7.217    | 1.016      |
| 12                     | 7.960    | 1.008      |

Tabel 71. Hasil perhitungan  $\Delta$ P1'

Kemudian, perubahan tegangan akibat beban tahapan pertama diakumulasi dengan tegangan akibat beban tahapan lainnya (Σσ'). Hasil perhitungan tegangan akibat beban seluruh penimbunan bertahap ditampikan dalam Tabel 72.
| ovi tanap       |                     |
|-----------------|---------------------|
| <b>Tinggi</b>   | Σσ'                 |
| <b>Timbunan</b> | (t/m <sup>2</sup> ) |
| 1               | 8.826               |
| 2               | 9.523               |
| 3               | 10.186              |
| 4               | 10.829              |
| 5               | 11.457              |
| 6               | 12.070              |
| 7               | 12.668              |
| 8               | 13.256              |
| 9               | 13.833              |
| 10              | 14.403              |
| 11              | 14.995              |
| 12              | 15.612              |

Tabel 72. Hasil perhitungan tegangan akibat penimbunan bertahap

Menghitung kuat geser *undrained* (Cu)

Untuk perhitungan zona C adalah sebagai berikut: karena PI=  $40\%$  < 120%

 $Cu/(\sigma p') = 0.0737 + (0.1899 - 0.0016 \text{ x PI})$ 

maka:

Cu = 
$$
0.0737 + (0.1899 - 0.0016 \times 25.86) \times 8.826 \text{ t/m}^2 / 10
$$
  
Cu =  $0.205 \text{ Kg/cm}^2 \times 100$   
= 20.5 KPa  
Perhitungan Cu selengkapnya ditampilkan pada Tabel

73.

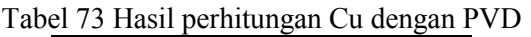

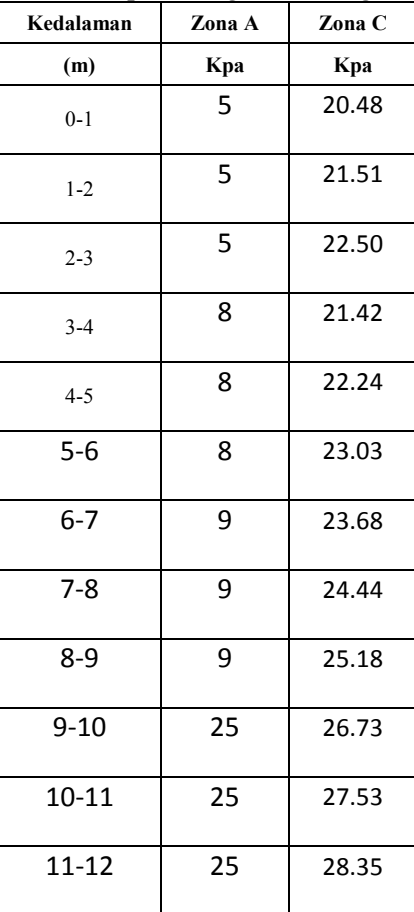

### **Menghitung Kebutuhan** *Geotextile*

 **Internal Stability**  - Perhitungan tekanan horizontal  $K_{a}$  $=$  tan<sup>2</sup> (45- $\phi$ /2)  $=$  tan<sup>2</sup> (45-30/2)  $= 0,33$  $\sigma_{\rm h} = \sigma_{\rm hs} + \sigma_{\rm ha}$ - Kuat tarik ijin  $\overline{T}$  $T$  allow  $=$ **FSidxFScrxFScdxFSbd**  dengan faktor Fsid, FScr,FScd, dan FSbd seperti **Tabel 2.3**. Maka: 52 KN/ $m$  $T$  allow  $=$  $1, 3 x 2 x 1, 3 x 1, 15$  $=$  13,378 KNm

- Perhitungan spasi

Tabel 74 Perhitungan spasi

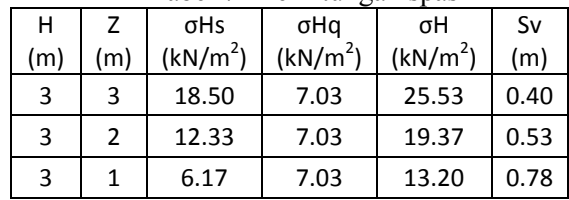

- Perhitungan panjang *geotextile*

Tabel 75 Perhitungan panjang *geotextile*

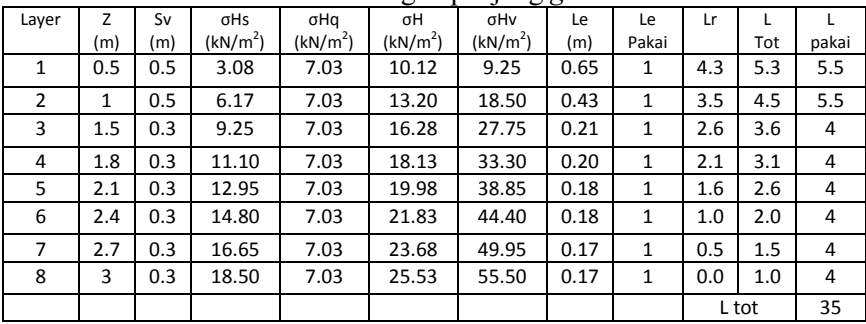

## **External Stability**

- beban yang terjadi

 $P_1$  = q x k<sub>a</sub> x H<sub>1</sub>  $= 2,11 \times 0,33 \times 3$  $= 2.09 t$  $P_1 \cos = 1,84 t$  $P_1 \cos = 1 t$  $R_1 = 1.5$  m  $P_2 = 0.5 \times H_1^2 \times X \times A_1$  $= 0.5 \times 3^2 \times 1.85 \times 0.33$  $= 2,78$  t  $P_2 \cos = 2{,}44 \text{ t}$  $P_2 \cos = 1.32 t$  $R_2 = 1$  m  $W_1$  = 5,5 m x 1,5 m x 1,85 t/m<sup>3</sup>  $= 15,26$  t  $R_{w1} = 2,75 \text{ m}$  $W_2$  = 4 m x 1,5 m x 1,85 t/m<sup>3</sup>  $= 11.1 t$  $R_{w2}$  = 2 m - Faktor terhadap guling Momen dorong  $P_1 \cos x R_1 = 2.75$  tm  $P_2 \cos x R_2 = 2,44 \text{ tm}$ Mdorong  $= 2,75 + 2,44$  $= 5,19$  tm Momen penahan  $P_1 \sin x R_1 = 8,47$  tm  $P_2\sin x R_2 = 3,48 \text{ tm}$  $W_1$  x  $R_{w1}$  = 41,97 tm  $W_2$  x  $R_{w2}$  = 22,20 tm Mpenahan  $= 76,12 \text{ tm}$  $SF = Mdorong / M penahan$  $= 14,66 >$  SFrencana  $= 1,3$  (OK)

- Faktor terhadap sliding

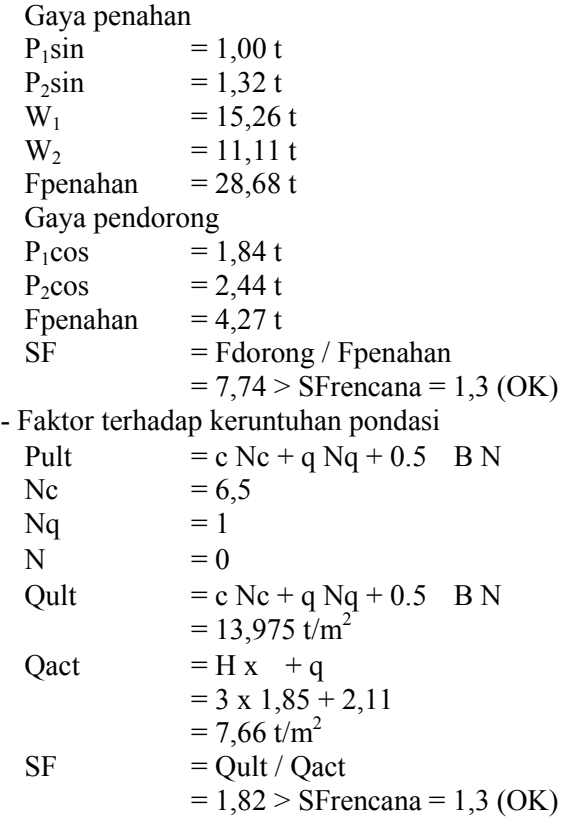

#### **4. Timbunan Tegak**

Berikut adalah contoh perhitungan s*ettlement* akibat timbunan jalan h<sub>final</sub> = 5 m pada STA 12+450 s/d 12+550 dan STA 12+559 s/d 12+659 :

#### **Perhitungan Besar** *Settlement* **dan Tinggi Awal Timbunan**

 Perhitungan q timbunan akibat beban lalu lintas H timbunan =  $\overline{5}$  m q lalu lintas tot = q lalu lintas + q aspal + q base course + q sub base Tabel 74. Hasil perhitungan q lalu lintas total

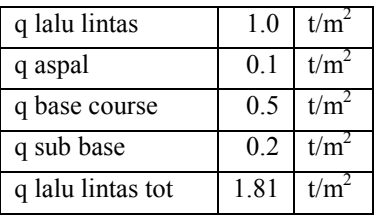

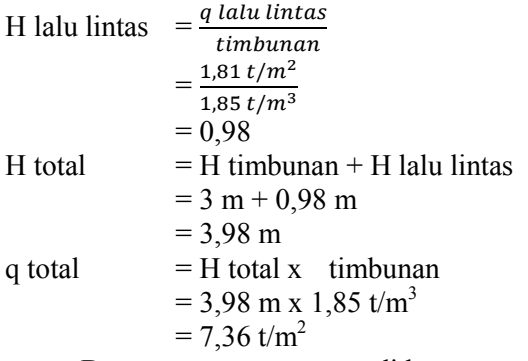

Dengan cara yang sama, didapat q total untuk masingmasing H timbunan yang ditampilkan pada Tabel 75.

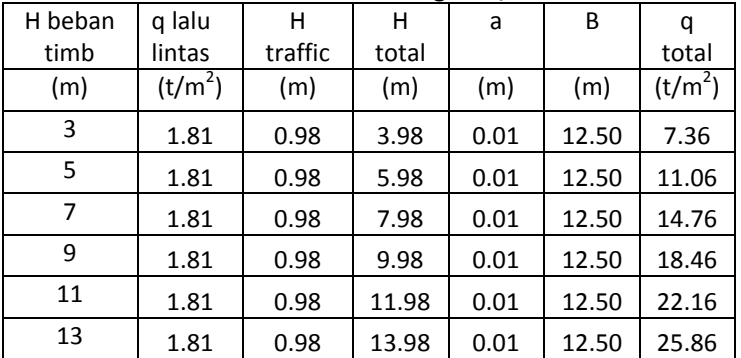

Tabel 75. Hasil Perhitungan Q Total

• Perhitungan tegangan overburden efektif  $(\sigma'o)$ Pada lapisan 1:

H = 1 m<br>Z =  $0.5$  r  $= 0.5$  m

90

$$
(\sigma3o) = 3 x Z
$$
  
= (-1) x Z  
= (1,686 t/m<sup>3</sup> – 1 t/m<sup>3</sup>) x 0,5 m  
= 0,343 t/m<sup>2</sup>

Hasil perhitungan  $\sigma$ 'o untuk seluruh kedalaman tanah ditampilkan pada Tabel 76.

Tabel 76. Hasil Perhitungan Tegangan *Overburden* Efektif

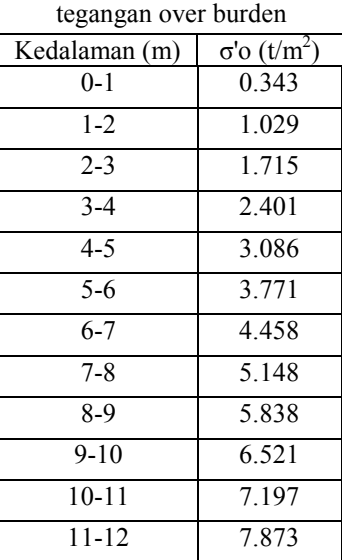

 Perhitungan distribusi tegangan akibat beban timbunan  $(\Delta \sigma')$ 

Pada lapisan 1:

$$
Z = 0.5 \text{ m}
$$
  
= 0 = M

a = 0 x H total  
\n= 0 x 3,98 m  
\n= 0 m  
\nb = 
$$
\frac{lebar \; \text{plan } \text{rencana}}{2}
$$
\n= 
$$
\frac{25 \, \text{m}}{2}
$$
\n= 12,5 m

B1 =1/2 lebar timbunan = 12,5 m B2 = Panjang proyeksi horisontal kemiringan timbunan = 0,01 m 1 = tan-1{(B1+B2)/z}- tan-1 (B1/z) (radian) = tan-1{(12,5 +0,01)/0.5}- tan-1 (12,5/0,5) radian = 0,002<sup>o</sup> 2 = tan-1 (B1/z) = 87,71<sup>o</sup> ' = qo/[{(B1+B2)/B2}(1+2)- B1/B2(2)] = 3,68 t/m<sup>2</sup>

Harga tersebut akibat beban ½ timbunan; untuk timbunan total yang simetris maka harga tersebut harus dikalikan 2 kalinya, sehingga :

 $2 \Delta \sigma' = 2 \times 3{,}68 = 7{,}36 \text{ t/m}^2$ 

Hasil perhitungan  $\Delta \sigma'$ untuk seluruh kedalaman tanah ditampilkan sebagai berikut :

Tabel 77. Hasil Perhitungan Distribusi Tegangan Akibat Behan Timbunan  $(A\sigma')$ 

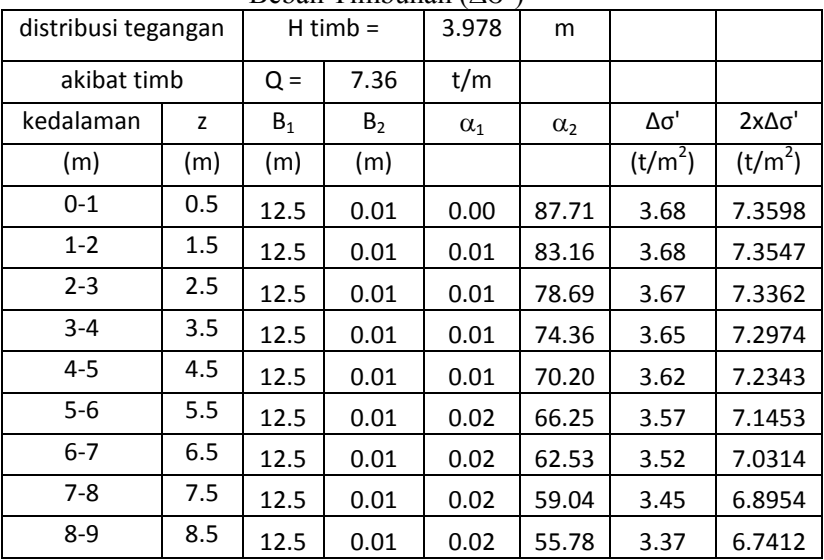

| $9 - 10$  | 9.5  | 12.5 | 0.01 | 0.02 | 52.77 | 3.29 | 6.5729 |
|-----------|------|------|------|------|-------|------|--------|
| $10 - 11$ | 10.5 | 12.5 | 0.01 | 0.02 | 49.97 | 3.20 | 6.3948 |
| $11 - 12$ | 11.5 | 12.5 | 0.01 | 0.02 | 47.39 | 3.11 | 6.2106 |

Tabel 78. Hasil Perhitungan Distribusi Tegangan Akibat Behan Timbunan  $(A\sigma')$ 

| distribusi tegangan |      | $H$ timb = |       | $D$ coa $\mathfrak{m}$ 1 $\mathfrak{m}$ and $\mathfrak{m}$<br>5.978 | m          |                     |                     |
|---------------------|------|------------|-------|---------------------------------------------------------------------|------------|---------------------|---------------------|
| akibat timb         |      | $Q =$      | 11.06 | t/m                                                                 |            |                     |                     |
| kedalaman           | Z    | <b>B1</b>  | B2    | $\alpha_1$                                                          | $\alpha_2$ | Δσ'                 | 2χΔσ'               |
| (m)                 | (m)  | (m)        | (m)   |                                                                     |            | (t/m <sup>2</sup> ) | (t/m <sup>2</sup> ) |
| $0 - 1$             | 0.5  | 12.5       | 0.01  | 0.00                                                                | 87.71      | 5.53                | 11.06               |
| $1 - 2$             | 1.5  | 12.5       | 0.01  | 0.01                                                                | 83.16      | 5.53                | 11.05               |
| $2 - 3$             | 2.5  | 12.5       | 0.01  | 0.01                                                                | 78.69      | 5.51                | 11.02               |
| $3 - 4$             | 3.5  | 12.5       | 0.01  | 0.01                                                                | 74.36      | 5.48                | 10.97               |
| $4 - 5$             | 4.5  | 12.5       | 0.01  | 0.01                                                                | 70.20      | 5.44                | 10.87               |
| $5-6$               | 5.5  | 12.5       | 0.01  | 0.02                                                                | 66.25      | 5.37                | 10.74               |
| $6-7$               | 6.5  | 12.5       | 0.01  | 0.02                                                                | 62.53      | 5.28                | 10.57               |
| $7-8$               | 7.5  | 12.5       | 0.01  | 0.02                                                                | 59.04      | 5.18                | 10.36               |
| $8-9$               | 8.5  | 12.5       | 0.01  | 0.02                                                                | 55.78      | 5.07                | 10.13               |
| $9 - 10$            | 9.5  | 12.5       | 0.01  | 0.02                                                                | 52.77      | 4.94                | 9.88                |
| $10 - 11$           | 10.5 | 12.5       | 0.01  | 0.02                                                                | 49.97      | 4.80                | 9.61                |
| $11 - 12$           | 11.5 | 12.5       | 0.01  | 0.02                                                                | 47.39      | 4.67                | 9.33                |

Tabel 79. Hasil Perhitungan Distribusi Tegangan Akibat Beban Timbunan  $(\Delta \sigma')$ 

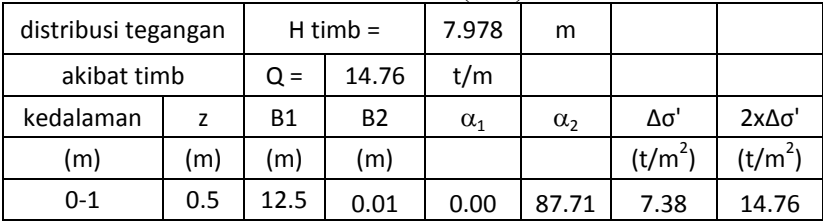

| $1 - 2$   | 1.5  | 12.5 | 0.01 | 0.01 | 83.16 | 7.37 | 14.75 |
|-----------|------|------|------|------|-------|------|-------|
| $2 - 3$   | 2.5  | 12.5 | 0.01 | 0.01 | 78.69 | 7.36 | 14.71 |
| $3 - 4$   | 3.5  | 12.5 | 0.01 | 0.01 | 74.36 | 7.32 | 14.63 |
| $4 - 5$   | 4.5  | 12.5 | 0.01 | 0.01 | 70.20 | 7.25 | 14.51 |
| 5-6       | 5.5  | 12.5 | 0.01 | 0.02 | 66.25 | 7.16 | 14.33 |
| $6 - 7$   | 6.5  | 12.5 | 0.01 | 0.02 | 62.53 | 7.05 | 14.10 |
| $7 - 8$   | 7.5  | 12.5 | 0.01 | 0.02 | 59.04 | 6.91 | 13.83 |
| $8-9$     | 8.5  | 12.5 | 0.01 | 0.02 | 55.78 | 6.76 | 13.52 |
| $9 - 10$  | 9.5  | 12.5 | 0.01 | 0.02 | 52.77 | 6.59 | 13.18 |
| $10 - 11$ | 10.5 | 12.5 | 0.01 | 0.02 | 49.97 | 6.41 | 12.82 |
| $11 - 12$ | 11.5 | 12.5 | 0.01 | 0.02 | 47.39 | 6.23 | 12.45 |

Tabel 80. Hasil Perhitungan Distribusi Tegangan Akibat Beban Timbunan  $(\Delta \sigma)$ 

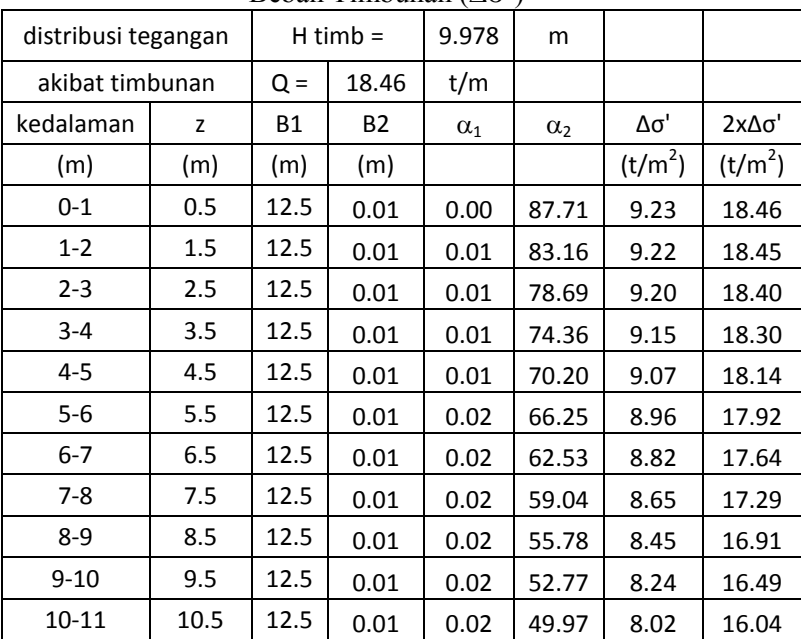

| $\overline{\phantom{0}}$ | --- | ---- | 0.01 | 0.02 | 5٥ ′<br>$\Delta$ 7<br>,,,, | $\overline{\phantom{a}}$<br>טי |  |
|--------------------------|-----|------|------|------|----------------------------|--------------------------------|--|
|--------------------------|-----|------|------|------|----------------------------|--------------------------------|--|

Tabel 81. Hasil Perhitungan Distribusi Tegangan Akibat Beban Timbunan  $(\Delta \sigma)$ 

| distribusi tegangan |      |           | $H$ timb = | 11.978     | m                     |                     |                     |
|---------------------|------|-----------|------------|------------|-----------------------|---------------------|---------------------|
| akibat timbunan     |      | $Q =$     | 22.16      | t/m        |                       |                     |                     |
| kedalaman           | Z    | <b>B1</b> | <b>B2</b>  | $\alpha_1$ | $\alpha$ <sub>2</sub> | Δσ'                 | 2χΔσ'               |
| (m)                 | (m)  | (m)       | (m)        |            |                       | (t/m <sup>2</sup> ) | (t/m <sup>2</sup> ) |
| $0 - 1$             | 0.5  | 12.5      | 0.01       | 0.00       | 87.71                 | 11.08               | 22.16               |
| $1 - 2$             | 1.5  | 12.5      | 0.01       | 0.01       | 83.16                 | 11.07               | 22.14               |
| $2 - 3$             | 2.5  | 12.5      | 0.01       | 0.01       | 78.69                 | 11.04               | 22.09               |
| $3 - 4$             | 3.5  | 12.5      | 0.01       | 0.01       | 74.36                 | 10.99               | 21.97               |
| $4 - 5$             | 4.5  | 12.5      | 0.01       | 0.01       | 70.20                 | 10.89               | 21.78               |
| $5-6$               | 5.5  | 12.5      | 0.01       | 0.02       | 66.25                 | 10.76               | 21.51               |
| $6 - 7$             | 6.5  | 12.5      | 0.01       | 0.02       | 62.53                 | 10.59               | 21.17               |
| $7-8$               | 7.5  | 12.5      | 0.01       | 0.02       | 59.04                 | 10.38               | 20.76               |
| $8-9$               | 8.5  | 12.5      | 0.01       | 0.02       | 55.78                 | 10.15               | 20.30               |
| $9 - 10$            | 9.5  | 12.5      | 0.01       | 0.02       | 52.77                 | 9.90                | 19.79               |
| $10 - 11$           | 10.5 | 12.5      | 0.01       | 0.02       | 49.97                 | 9.63                | 19.25               |
| $11 - 12$           | 11.5 | 12.5      | 0.01       | 0.02       | 47.39                 | 9.35                | 18.70               |

Tabel 82. Hasil Perhitungan Distribusi Tegangan Akibat Beban Timbunan  $(\Delta \sigma)$ 

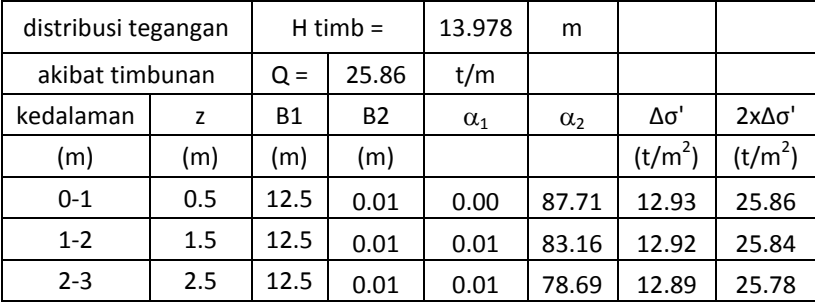

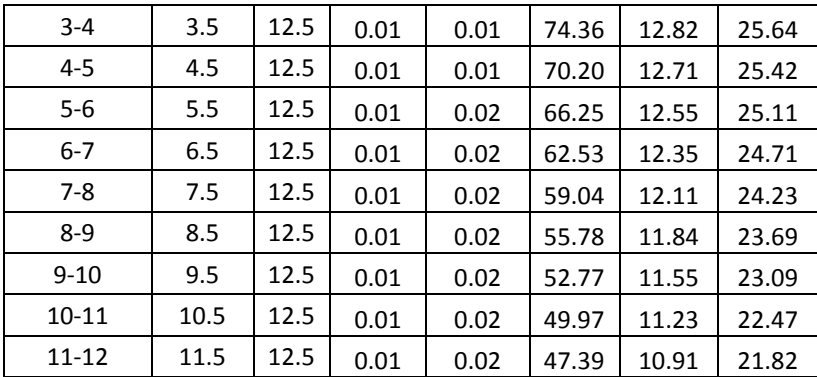

 Perhitungan besar pemampatan tanah yang terjadi Pada lapisan 1:

Hi = 1 m  
\nCc = 1,081  
\nCs = 1/7 Cc  
\n= 1/7 x 1,081  
\n= 0,154  
\ne<sub>0</sub> = 1,515  
\nσ'o = 0,343 t/m<sup>2</sup>  
\nΔσ' = 7,36 t/m<sup>2</sup>  
\n= 7,703 t/m<sup>2</sup>  
\nP fluxtuais = 1,5 t/m<sup>2</sup>  
\nσ'c = σ'o + P fluxtuais  
\n= 0,343 t/m<sup>2</sup> + 1,5 t/m<sup>2</sup>  
\n= 1,843 t/m<sup>2</sup>  
\nOCR = 
$$
\frac{\sigma'c}{\sigma'o}
$$
  
\n=  $\frac{1,843 t/m^2}{0,343 t/m^2}$   
\n= 5.373 > 1 (over-considered soil)  
\nKarena σ'o + Δσ' (7,703 t/m<sup>2</sup>) > σ'c (1,843 t/m<sup>2</sup>), mak

 $\mathbf a$ perhitungan *setllement* menggunakan rumus:

$$
S_c = \left[\frac{H}{1+e_0}C_s \log \frac{\sigma_c}{\sigma_o}\right] + \left[\frac{H}{1+e_0}C_c \log \frac{\sigma_o' + \Delta \sigma}{\sigma_c'}\right]
$$

96

sehingga:

$$
S_c = \left[ \frac{1}{1+1,515} 0,154x \log \frac{1,843}{0,343} \right] + \left[ \frac{1}{1+1,515} 1,081x \log \frac{7,703}{1,843} \right]
$$

Sc1 =  $0,312 \text{ m}$ 

Rumus Sc kumulatif untuk setiap q total adalah: Sc kum =  $Sc_1 + Sc_2 + ... + Sc_{34}$ 

Hasil perhitungan Sc untuk seluruh kedalaman tanah ditampilkan sebagai berikut :

| Depth     | Hi           | Cc    | <b>Cs</b> | Δσ'                 | Δσ' +<br>σ'ο        | Pfluk               | $\sigma$ 'c         | SC    |
|-----------|--------------|-------|-----------|---------------------|---------------------|---------------------|---------------------|-------|
| (m)       | (m)          |       |           | (t/m <sup>2</sup> ) | (t/m <sup>2</sup> ) | (t/m <sup>2</sup> ) | (t/m <sup>2</sup> ) | (m)   |
| $0 - 1$   | $\mathbf{1}$ | 1.081 | 0.154     | 7.360               | 7.703               | 1.5                 | 1.843               | 0.312 |
| $1 - 2$   | 1            | 1.081 | 0.216     | 7.355               | 8.384               | 1.5                 | 2.529               | 0.257 |
| $2 - 3$   | $\mathbf{1}$ | 1.081 | 0.216     | 7.336               | 9.051               | 1.5                 | 3.215               | 0.217 |
| $3 - 4$   | $\mathbf{1}$ | 0.931 | 0.186     | 7.297               | 9.698               | 1.5                 | 3.901               | 0.163 |
| $4 - 5$   | 1            | 0.931 | 0.186     | 7.234               | 10.320              | 1.5                 | 4.586               | 0.144 |
| $5-6$     | $\mathbf{1}$ | 0.931 | 0.186     | 7.145               | 10.916              | 1.5                 | 5.271               | 0.128 |
| $6 - 7$   | 1            | 0.864 | 0.173     | 7.031               | 11.489              | 1.5                 | 5.958               | 0.109 |
| 7-8       | $\mathbf{1}$ | 0.864 | 0.173     | 6.895               | 12.043              | 1.5                 | 6.648               | 0.098 |
| $8-9$     | $\mathbf{1}$ | 0.864 | 0.173     | 6.741               | 12.579              | 1.5                 | 7.338               | 0.089 |
| $9 - 10$  | $\mathbf{1}$ | 0.78  | 0.156     | 6.573               | 13.094              | 1.5                 | 8.021               | 0.072 |
| $10 - 11$ | 1            | 0.78  | 0.156     | 6.395               | 13.592              | 1.5                 | 8.697               | 0.066 |
| 11-12     | 1            | 0.78  | 0.156     | 6.211               | 14.084              | 1.5                 | 9.373               | 0.060 |
|           |              |       |           |                     |                     |                     |                     | 1.714 |

Tabel 83. Hasil Perhitungan *Settlement* 

Tabel 84. Hasil Perhitungan *Settlement* 

| ച്<br><sup>o</sup> fluk<br>Depth<br>Hi<br>Cc<br>دب |
|----------------------------------------------------|
|----------------------------------------------------|

| (m)       | (m) |       |       | (t/m <sup>2</sup> ) | (t/m <sup>2</sup> ) | (t/m <sup>2</sup> ) | (t/m <sup>2</sup> ) | (m)   |
|-----------|-----|-------|-------|---------------------|---------------------|---------------------|---------------------|-------|
| $0 - 1$   | 1   | 1.081 | 0.154 | 11.060              | 11.403              | 1.5                 | 1.843               | 0.385 |
| $1 - 2$   | 1   | 1.081 | 0.216 | 11.052              | 12.081              | 1.5                 | 2.529               | 0.325 |
| $2 - 3$   | 1   | 1.081 | 0.216 | 11.024              | 12.739              | 1.5                 | 3.215               | 0.280 |
| $3 - 4$   | 1   | 0.931 | 0.186 | 10.966              | 13.367              | 1.5                 | 3.901               | 0.215 |
| $4 - 5$   | 1   | 0.931 | 0.186 | 10.871              | 13.957              | 1.5                 | 4.586               | 0.193 |
| $5-6$     | 1   | 0.931 | 0.186 | 10.737              | 14.508              | 1.5                 | 5.271               | 0.174 |
| $6 - 7$   | 1   | 0.864 | 0.173 | 10.566              | 15.024              | 1.5                 | 5.958               | 0.149 |
| $7-8$     | 1   | 0.864 | 0.173 | 10.362              | 15.510              | 1.5                 | 6.648               | 0.137 |
| $8 - 9$   | 1   | 0.864 | 0.173 | 10.130              | 15.968              | 1.5                 | 7.338               | 0.125 |
| $9 - 10$  | 1   | 0.78  | 0.156 | 9.877               | 16.398              | 1.5                 | 8.021               | 0.103 |
| $10 - 11$ | 1   | 0.78  | 0.156 | 9.610               | 16.807              | 1.5                 | 8.697               | 0.095 |
| 11-12     | 1   | 0.78  | 0.156 | 9.333               | 17.206              | 1.5                 | 9.373               | 0.087 |
|           |     |       |       |                     |                     |                     |                     | 2.268 |

Tabel 85. Hasil Perhitungan *Settlement* 

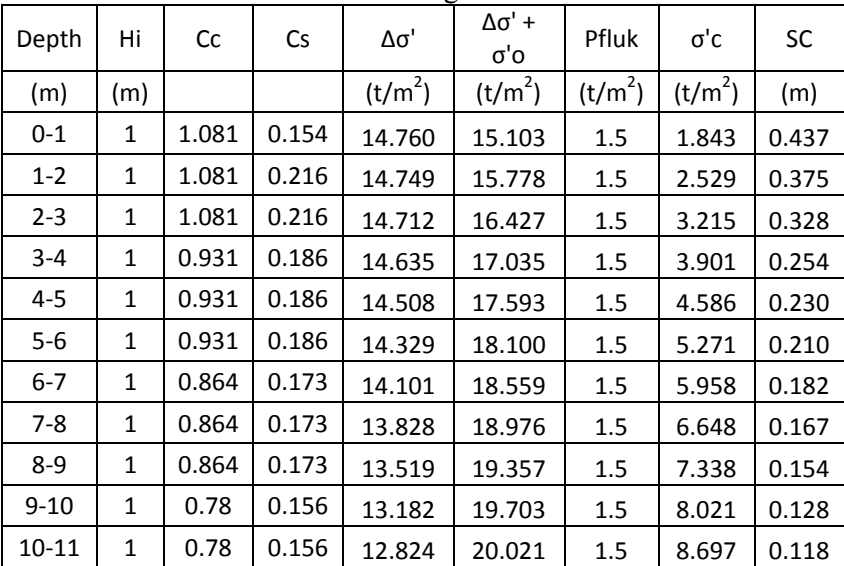

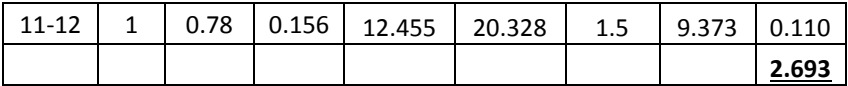

| Depth     | Hi           | Сc    | Cs    | Δσ'                 | $\Delta \sigma'$ +<br>σ'ο | Pfluk               | σ'c                 | SC    |
|-----------|--------------|-------|-------|---------------------|---------------------------|---------------------|---------------------|-------|
| (m)       | (m)          |       |       | (t/m <sup>2</sup> ) | (t/m <sup>2</sup> )       | (t/m <sup>2</sup> ) | (t/m <sup>2</sup> ) | (m)   |
| $0 - 1$   | $\mathbf{1}$ | 1.081 | 0.154 | 18.460              | 18.803                    | 1.5                 | 1.843               | 0.478 |
| $1 - 2$   | $\mathbf{1}$ | 1.081 | 0.216 | 18.447              | 19.476                    | 1.5                 | 2.529               | 0.415 |
| $2 - 3$   | $\mathbf{1}$ | 1.081 | 0.216 | 18.400              | 20.115                    | 1.5                 | 3.215               | 0.366 |
| $3 - 4$   | $\mathbf{1}$ | 0.931 | 0.186 | 18.303              | 20.704                    | 1.5                 | 3.901               | 0.285 |
| $4 - 5$   | $\mathbf{1}$ | 0.931 | 0.186 | 18.145              | 21.230                    | 1.5                 | 4.586               | 0.260 |
| $5 - 6$   | $\mathbf{1}$ | 0.931 | 0.186 | 17.921              | 21.692                    | 1.5                 | 5.271               | 0.239 |
| 6-7       | $\mathbf{1}$ | 0.864 | 0.173 | 17.636              | 22.094                    | 1.5                 | 5.958               | 0.208 |
| $7-8$     | $\mathbf{1}$ | 0.864 | 0.173 | 17.295              | 22.443                    | 1.5                 | 6.648               | 0.193 |
| $8-9$     | $\mathbf{1}$ | 0.864 | 0.173 | 16.908              | 22.746                    | 1.5                 | 7.338               | 0.179 |
| $9 - 10$  | $\mathbf{1}$ | 0.78  | 0.156 | 16.486              | 23.007                    | 1.5                 | 8.021               | 0.149 |
| $10 - 11$ | $\mathbf{1}$ | 0.78  | 0.156 | 16.039              | 23.236                    | 1.5                 | 8.697               | 0.138 |
| 11-12     | $\mathbf{1}$ | 0.78  | 0.156 | 15.577              | 23.450                    | 1.5                 | 9.373               | 0.129 |
|           |              |       |       |                     |                           |                     |                     | 3.039 |

Tabel 86. Hasil Perhitungan *Settlement* 

Tabel 87. Hasil Perhitungan *Settlement* 

|         |     |       |       | ັ                   |                                   |                     |                         |           |
|---------|-----|-------|-------|---------------------|-----------------------------------|---------------------|-------------------------|-----------|
| Depth   | Hi  | Сc    | Cs    | Δσ'                 | $\Delta \sigma'$ +<br>$\sigma$ 'o | Pfluk               | $\sigma$ <sup>'</sup> c | <b>SC</b> |
| (m)     | (m) |       |       | (t/m <sup>2</sup> ) | (t/m <sup>2</sup> )               | (t/m <sup>2</sup> ) | (t/m <sup>2</sup> )     | (m)       |
| $0 - 1$ | 1   | 1.081 | 0.154 | 22.159              | 22.502                            | 1.5                 | 1.843                   | 0.512     |
| $1 - 2$ | 1   | 1.081 | 0.216 | 22.144              | 23.173                            | 1.5                 | 2.529                   | 0.447     |
| $2 - 3$ | 1   | 1.081 | 0.216 | 22.088              | 23.803                            | 1.5                 | 3.215                   | 0.397     |
| $3 - 4$ | 1   | 0.931 | 0.186 | 21.972              | 24.372                            | 1.5                 | 3.901                   | 0.312     |

| $4 - 5$   | 1            | 0.931 | 0.186 | 21.782 | 24.867 | 1.5 | 4.586 | 0.286 |
|-----------|--------------|-------|-------|--------|--------|-----|-------|-------|
| $5-6$     | 1            | 0.931 | 0.186 | 21.514 | 25.284 | 1.5 | 5.271 | 0.264 |
| $6 - 7$   | 1            | 0.864 | 0.173 | 21.171 | 25.629 | 1.5 | 5.958 | 0.231 |
| $7 - 8$   | $\mathbf{1}$ | 0.864 | 0.173 | 20.761 | 25.909 | 1.5 | 6.648 | 0.215 |
| $8 - 9$   | 1            | 0.864 | 0.173 | 20.297 | 26.135 | 1.5 | 7.338 | 0.200 |
| $9 - 10$  | 1            | 0.78  | 0.156 | 19.790 | 26.311 | 1.5 | 8.021 | 0.167 |
| $10 - 11$ | 1            | 0.78  | 0.156 | 19.254 | 26.451 | 1.5 | 8.697 | 0.156 |
| $11 - 12$ | 1            | 0.78  | 0.156 | 18.699 | 26.572 | 1.5 | 9.373 | 0.146 |
|           |              |       |       |        |        |     |       | 3.332 |

Tabel 88. Hasil Perhitungan *Settlement* 

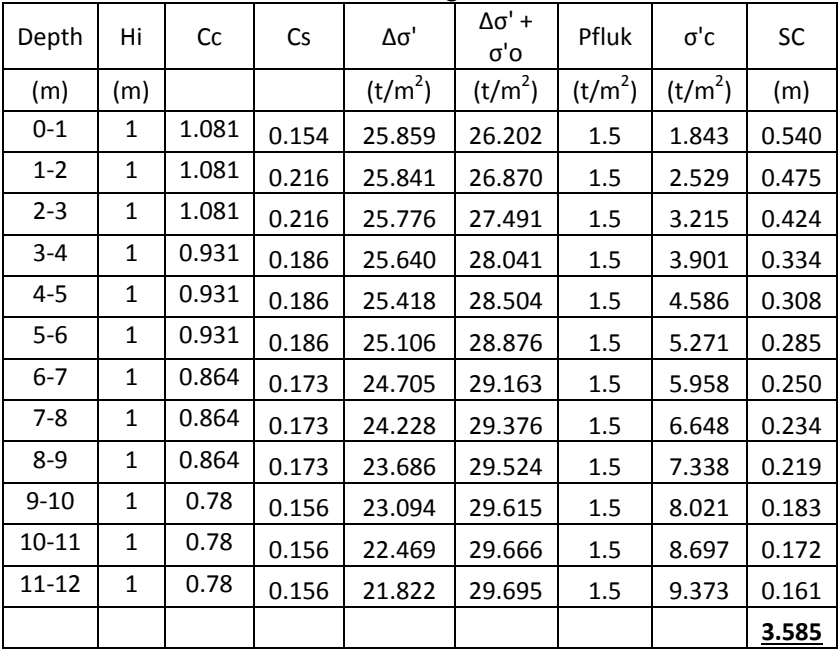

# • Perhitungan H inisial

Dari perhitungan *settlement* di atas, didapat:

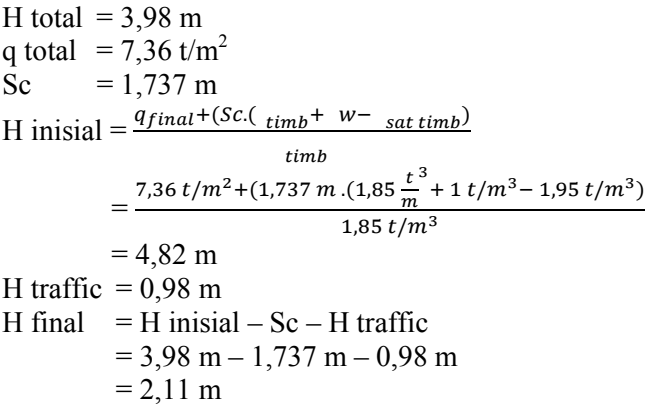

Langkah perhitungan di atas diulang untuk ketinggian H timbunan yang berbeda. Sehingga hasil perhitungan H final untuk H total lainnya ditampilkan dalam Tabel 89.

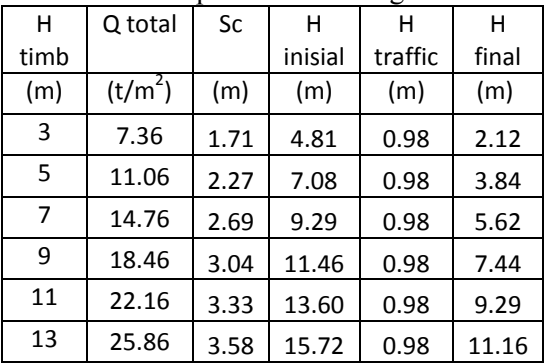

Tabel 89. Rekapitulasi Perhitungan H Final

Dari Tabel 89 didapat grafik hubungan H final dengan H inisial seperti yang ditampikan dalam Gambar 1 di bawah ini:

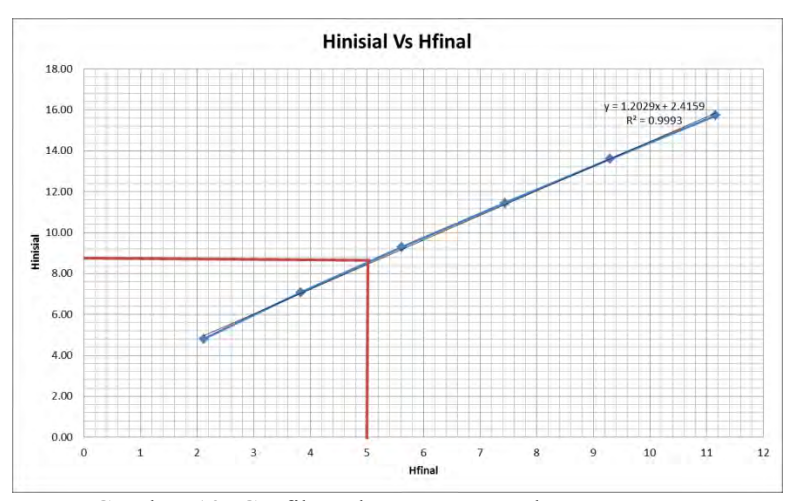

Gambar 13. Grafik Hubungan H<sub>inisial</sub> dengan H<sub>final</sub> Dari Tabel 89 di atas juga bisa didapat grafik hubungan H final dengan *settlement* seperti yang ditampikan dalam Gambar 2.

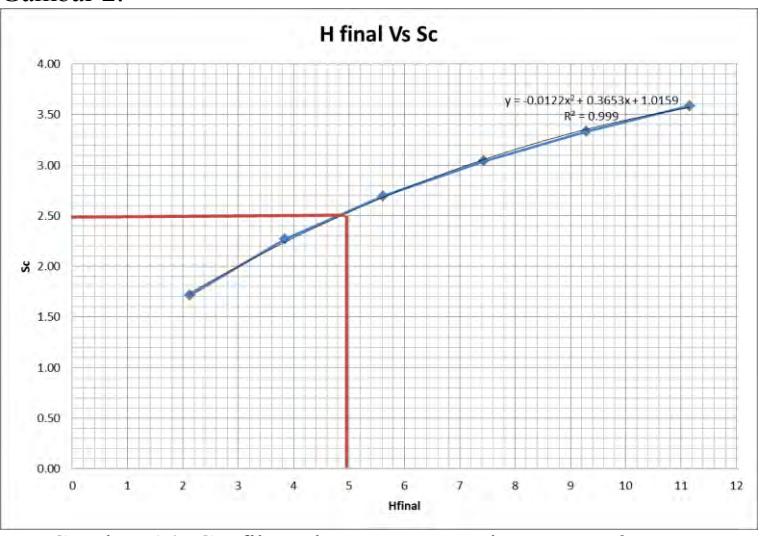

Gambar 14. Grafik Hubungan Hinisial dengan *settlement* sebelum sungai

102

Dari grafik-grafik di atas dapat ditentukan H inisial dan *settlement* yang terjadi dengan H final 5 meter, yaitu:

> H inisial  $= 8.5 \text{ m}$ *Settlement =* 2,6 m

# **Perencanaan dengan PVD Pola Segitiga**

Berikut adalah contoh perhitungan untuk PVD pola segitiga dengan jarak  $S = 0.8$  m:

- Menghitung Fungsi Hambatan PVD  $(F(n))$
- D = diameter ekivalen dari lingkaran tanah yang merupakan daerah pengaruh dari *vertical drain*.
	- $= 1.05 \times S$
	- $= 1,05 \times 0,8$

$$
= 0,84 \text{ m x } 100 = 84 \text{ cm}
$$

$$
n = D/dw \n= 84 cm / 6,68 cm
$$

$$
F(n) = {n^2 \over (n^2 - 1^2)} \Big[ \ln(n) - 3/4 - \left(\frac{1}{4n^2}\right) \Big]
$$
  
\n
$$
F(n) = \left(\frac{13^2}{13^2 - 1^2}\right) \Big[ \ln(13) - 3/4 - \left(\frac{1}{13^2}\right) \Big]
$$
  
\n
$$
F(n) = 1,80
$$

Hasil perhitungan D, n, dan F(n) untuk setiap jarak antar PVD ditampilkan pada Tabel 90.

Tabel 90 Hasil Perhitungan D, n, dan Fn Untuk PVD Pola Segitiga

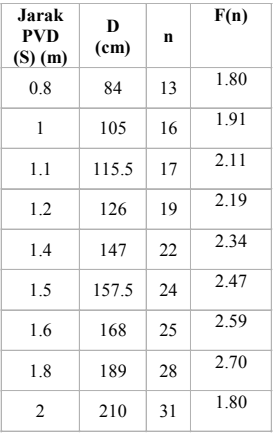

Menghitung Derajat Konsolidasi (U) dengan PVD

$$
Tv = faktor waktu = \frac{t \times Cv}{(H_{dr})^2}
$$
  
= 
$$
\frac{1 \text{ min}ggu \times 0.0548 \text{ m2/min}ggu}{(12 \text{ m})^2}
$$
  
= 0,0008

Uv = derajat konsolidasi tanah akibat aliran air arah vertikal

$$
= \left(2\sqrt{\frac{rv}{\pi}}\right) x 100\%
$$
  
=  $\left(2\sqrt{\frac{0,0008}{\pi}}\right) x 100\%$   
= 0,0311%

Uh = derajat konsolidasi tanah arah horizontal

$$
= \left[1 - \left(\frac{1}{e^{\left(\frac{tx8xCh}{D^2x2xF(n)}\right)}}\right)\right]
$$
  
= 
$$
\left[1 - \left(\frac{1}{e^{\left(\frac{1x8x0,1097}{84^2x2x1,8}\right)}}\right)\right]
$$
  
= 0,2927%  
U rata-rata = (1-(1-Uh) x (1-Ur) x 100%  
= (1-(1-0,2927) x (1-0,0311) x 100%  
= 31,474 %

104

| t              | Uratarata (%) |            |        |          |          |          |          |        |  |
|----------------|---------------|------------|--------|----------|----------|----------|----------|--------|--|
|                | $S=0.8m$      | $S = 0,9m$ | $S=1m$ | $S=1,2m$ | $S=1,4m$ | $S=1,6m$ | $S=1,8m$ | $S=2m$ |  |
| $\mathbf{1}$   | 31.474        | 25.081     | 17.110 | 14.581   | 11.165   | 9.015    | 7.599    | 6.623  |  |
| $\overline{c}$ | 52.178        | 42.839     | 30.028 | 25.694   | 19.631   | 15.693   | 13.049   | 11.203 |  |
| 3              | 66.527        | 56.257     | 40.755 | 35.166   | 27.072   | 21.648   | 17.932   | 15.305 |  |
| $\overline{4}$ | 76.534        | 66.473     | 49.760 | 43.344   | 33.722   | 27.068   | 22.421   | 19.092 |  |
| 5              | 83.533        | 74.278     | 57.355 | 50.441   | 39.706   | 32.047   | 26.592   | 22.634 |  |
| 6              | 88.436        | 80.252     | 63.775 | 56.619   | 45.111   | 36.641   | 30.490   | 25.968 |  |
| $\tau$         | 91.875        | 84.830     | 69.213 | 62.006   | 50.005   | 40.893   | 34.146   | 29.121 |  |
| 8              | 94.289        | 88.342     | 73.824 | 66.711   | 54.443   | 44.837   | 37.583   | 32.112 |  |
| 9              | 95.984        | 91.038     | 77.736 | 70.822   | 58.474   | 48.500   | 40.821   | 34.954 |  |
| 10             | 97.176        | 93.109     | 81.058 | 74.419   | 62.137   | 51.906   | 43.875   | 37.659 |  |
| 11             | 98.013        | 94.700     | 83.881 | 77.567   | 65.468   | 55.076   | 46.758   | 40.237 |  |
| 12             | 98.602        | 95.922     | 86.280 | 80.323   | 68.499   | 58.028   | 49.482   | 42.696 |  |
| 13             | 99.016        | 96.862     | 88.320 | 82.738   | 71.260   | 60.779   | 52.058   | 45.044 |  |
| 14             | 99.307        | 97.585     | 90.055 | 84.854   | 73.774   | 63.343   | 54.496   | 47.287 |  |
| 15             | 99.512        | 98.142     | 91.531 | 86.708   | 76.064   | 65.735   | 56.803   | 49.431 |  |
| 16             | 99.657        | 98.569     | 92.787 | 88.334   | 78.152   | 67.966   | 58.987   | 51.482 |  |
| 17             | 99.758        | 98.899     | 93.856 | 89.760   | 80.055   | 70.049   | 61.057   | 53.444 |  |
| 18             | 99.830        | 99.152     | 94.766 | 91.010   | 81.790   | 71.993   | 63.018   | 55.321 |  |
| 19             | 99.880        | 99.347     | 95.541 | 92.107   | 83.373   | 73.809   | 64.877   | 57.119 |  |
| 20             | 99.916        | 99.497     | 96.200 | 93.070   | 84.817   | 75.504   | 66.639   | 58.841 |  |
| 21             | 99.940        | 99.613     | 96.762 | 93.914   | 86.134   | 77.088   | 68.311   | 60.490 |  |
| 22             | 99.958        | 99.702     | 97.241 | 94.656   | 87.336   | 78.567   | 69.896   | 62.070 |  |
| 23             | 99.970        | 99.770     | 97.648 | 95.306   | 88.433   | 79.950   | 71.399   | 63.584 |  |
| 24             | 99.979        | 99.823     | 97.996 | 95.877   | 89.434   | 81.242   | 72.826   | 65.035 |  |

Perhitungan di atas dilakukan untuk seluruh jarak PVD (S). Hasil perhitungan derajat konsolidasi rata-rata (U) untuk pola segiempat pada setiap S ditampilkan pada Tabel 91. Tabel 91 Hasil Perhitungan U rata-rata Tiap Jarak PVD (S)

Dari Tabel 18 di atas, dapat dibuat grafik hubungan antara waktu penimbunan terhadap derajat konsolidasi ratarata (U), seperti yang ditampilkan pada Gambar 3.

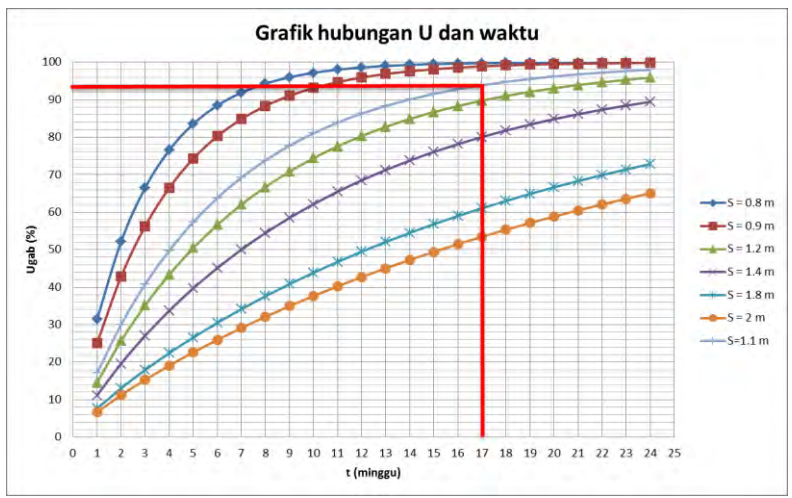

Gambar 15. Grafik Hubungan U dengan Waktu Timbunan dengan PVD Pola Segitiga

# **Perencanaan dengan PVD Pola Segiempat**

• Menghitung Fungsi Hambatan PVD  $(F(n))$ 

D = diameter ekivalen dari lingkaran tanah yang  
\nmerupakan daerah pengaruh dari *vertical drain*.  
\n= 1,13 x S  
\n= 1,13 x 0,8  
\n= 0,904 m x 100 = 90,4 cm  
\nn = D/dw  
\n= 90,4 cm / 6,68 cm  
\n= 14  
\n
$$
F(n) = \left(\frac{n^2}{n^2-1^2}\right) \left[\ln(n) - \frac{3}{4} - \left(\frac{1}{4n^2}\right)\right]
$$
\n
$$
F(n) = \left(\frac{14^2}{14^2-1^2}\right) \left[\ln(14) - \frac{3}{4} - \left(\frac{1}{14^2}\right)\right]
$$
\n
$$
F(n) = 1,87
$$
\nHasil perhitungan D n dan F(n) untuk setian iarak antar

igan D, n, dan F(n) untuk setiap jarak antar PVD ditampilkan pada Tabel 19.

| <b>Jarak PVD</b><br>$(S)$ (m) | D (cm) | n  | F(n)    |  |
|-------------------------------|--------|----|---------|--|
| 0.8                           | 90.4   | 14 | 1.8674  |  |
| 1                             | 113    | 17 | 2.08665 |  |
| 1.1                           | 124.3  | 19 | 2.18066 |  |
| 1.2                           | 135.6  | 20 | 2.26664 |  |
| 1.4                           | 158.2  | 24 | 2.41407 |  |
| 1.5                           | 169.5  | 25 | 2.48306 |  |
| 1.6                           | 180.8  | 27 | 2.5476  |  |
| 1.8                           | 203.4  | 30 | 2.66538 |  |
| 2                             | 226    | 34 | 2.77074 |  |

Tabel 92 Hasil Perhitungan D, n, dan Fn Untuk PVD Pola Segiempat

Menghitung Derajat Konsolidasi (U) dengan PVD

$$
Tv = faktor waktu = \frac{tx\,cv}{(H_{dr})^2}
$$

$$
= \frac{1 \, mingsu \, x \, 0.0548 \, \text{m2/minggu}}{(12 \, m)^2}
$$

$$
= 0,0004
$$

Uv = derajat konsolidasi tanah akibat aliran air arah vertikal

$$
= \left(2\sqrt{\frac{rv}{\pi}}\right) x 100\%
$$
  
=  $\left(2\sqrt{\frac{0.0004}{\pi}}\right) x 100\%$   
= 0,023%

Uh = derajat konsolidasi tanah arah horizontal

$$
= \left[1 - \left(\frac{1}{e^{\left(\frac{tx8xCh}{D^2x2xF(n)}\right)}}\right)\right]
$$

$$
= \left[1 - \left(\frac{1}{e^{\left(\frac{1x8x0,093}{90A^2x2x1,87}\right)}}\right)\right]
$$

 $= 0.2167\%$ U rata-rata =  $(1-(1-Uh) x (1-Uv) x 100\%)$  $=$  (1-(1-0,2167) x (1-0,023) x 100%  $= 23,461 \%$ 

Perhitungan diatas dilakukan untuk seluruh jarak PVD (S). Hasil perhitungan derajat konsolidasi rata-rata (U) untuk pola segiempat pada setiap S ditampilkan pada Tabel 93.

Tabel 93 Hasil Perhitungan U rata-rata Tiap Jarak PVD (S)

(lanjutan)

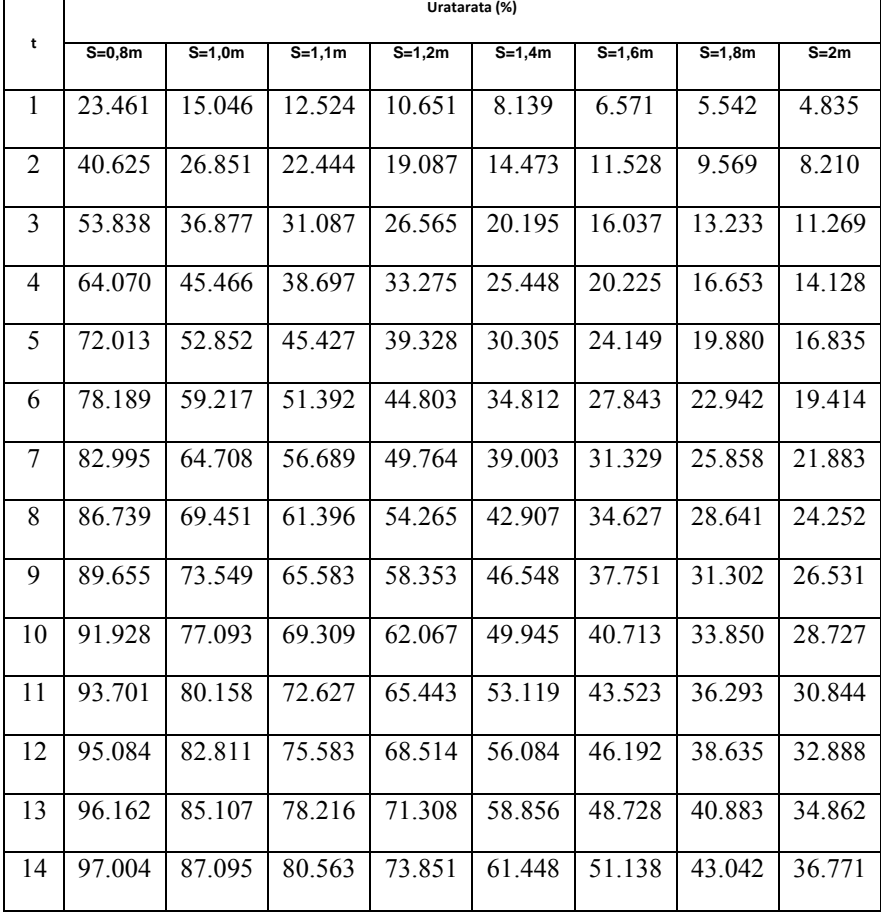

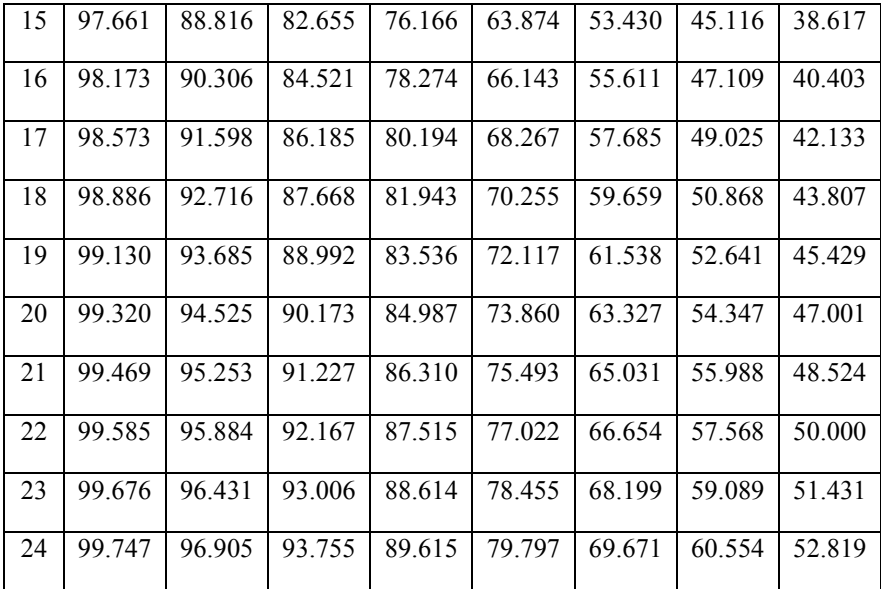

Dari Tabel 93 dapat dibuat grafik hubungan antara waktu penimbunan terhadap derajat konsolidasi rata-rata (U), seperti yang ditampilkan pada Gambar 5.

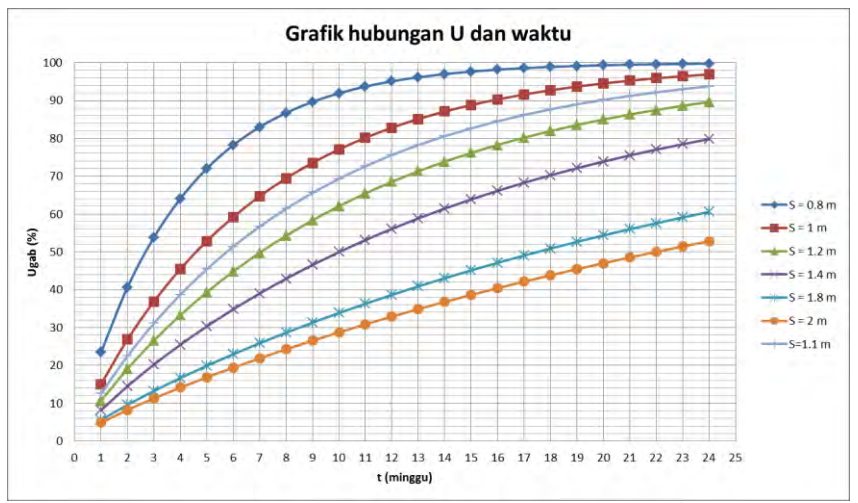

Gambar 16. Grafik Hubungan U dengan Waktu Timbunan dengan PVD Pola Segiempat

## **Perhitungan Peningkatan Kuat Geser** *Undrain* **(Cu) dengan PVD**

 Menghitung perubahan tegangan akibat beban bertahap  $(\Delta P)$ 

Perumusan yang dipakai adalah sebagai berikut:

$$
\Delta P i \quad \left(\frac{\sigma'}{\sigma}\right) \quad \sigma' \quad \sigma'
$$

sehingga:

$$
\Delta P1 \quad \left(\frac{\sigma'}{Po}\right) \quad \sigma' \quad \sigma'
$$

 $\Delta P1$   $\left(\frac{\phantom{1}}{\phantom{1}}\right)$ 

 $AP1' = 0.827 \text{ t/m}^2$ 

Hasil perhitungan  $\Delta$ P1' untuk seluruh kedalaman tanah ditampilkan pada Tabel 21.

|                        | Po'      | $\Delta$ P1' |  |  |
|------------------------|----------|--------------|--|--|
| Perubahan Tegangan     | t/m2     | t/m2         |  |  |
| <b>Tinggi Timbunan</b> | $H = 0m$ | $H = 0.6m$   |  |  |
| <b>Umur Timbunan</b>   |          | 17 minggu    |  |  |
| Kedalaman/U(%)         | 0        |              |  |  |
| 1                      | 0.343    | 0.827        |  |  |
| $\overline{2}$         | 1.029    | 0.849        |  |  |
| 3                      | 1.715    | 0.856        |  |  |
| 4                      | 2.401    | 0.858        |  |  |
| 5                      | 3.087    | 0.860        |  |  |
| 6                      | 3.772    | 0.860        |  |  |
| 7                      | 4.455    | 0.859        |  |  |
| 8                      | 5.138    | 0.858        |  |  |
| 9                      | 5.821    | 0.855        |  |  |
| 10                     | 6.504    | 0.853        |  |  |
| 11                     | 7.217    | 0.849        |  |  |
| 12                     | 7.960    | 0.845        |  |  |

Tabel 94. Hasil perhitungan AP1'

Kemudian, perubahan tegangan akibat beban tahapan pertama diakumulasi dengan tegangan akibat beban tahapan lainnya (Σσ'). Hasil perhitungan tegangan akibat beban seluruh penimbunan bertahap ditampikan dalam Tabel 95.

|                        | Σσ'                 |  |  |  |
|------------------------|---------------------|--|--|--|
| <b>Tinggi Timbunan</b> | (t/m <sup>2</sup> ) |  |  |  |
| 1                      | 10.985              |  |  |  |
| $\overline{2}$         | 11.671              |  |  |  |
| 3                      | 12.324              |  |  |  |
| 4                      | 12.958              |  |  |  |
| 5                      | 13.579              |  |  |  |
| 6                      | 14.185              |  |  |  |
| 7                      | 14.779              |  |  |  |
| 8                      | 15.363              |  |  |  |
| 9                      | 15.938              |  |  |  |
| 10                     | 16.504              |  |  |  |
| 11                     | 17.094              |  |  |  |
| 12                     | 17.707              |  |  |  |

Tabel 95. Hasil perhitungan tegangan akibat penimbunan bertahap

Menghitung kuat geser *undrained* (Cu)

Untuk perhitungan zona C adalah sebagai berikut: karena PI=  $40\%$  < 120%:

 $Cu/(op') = 0.0737 + (0.1899-0.0016 \text{ x PI})$ 

maka:

 $Cu = 0.0737 + (0.1899 - 0.0016 \times 25.86) \times 10.985 \text{ t/m}^2 / 10$ 

 $Cu = 0,2369$  Kg/cm<sup>2</sup> x 100  $= 23,69$  KPa

Perhitungan Cu selengkapnya ditampilkan pada Tabel 96**.**

Tabel 96 Hasil perhitungan Cu dengan PVD

| Kedalaman | Zona A | Zona C |  |
|-----------|--------|--------|--|
| (m)       | Kpa    | Kpa    |  |
| $0 - 1$   | 5      | 23.69  |  |
| $1 - 2$   | 5      | 24.70  |  |
| $2 - 3$   | 5      | 25.67  |  |
| $3 - 4$   | 8      | 24.19  |  |
| $4 - 5$   | 8      | 24.99  |  |
| $5-6$     | 8      | 25.78  |  |
| $6 - 7$   | 9      | 26.40  |  |
| $7 - 8$   | 9      | 27.15  |  |
| $8 - 9$   | 9      | 27.89  |  |
| $9 - 10$  | 25     | 29.55  |  |
| $10 - 11$ | 25     | 30.35  |  |
| $11 - 12$ | 25     | 31.17  |  |

# **Menghitung Kebutuhan** *Geotextile*

**Internal Stability** 

- Perhitungan tekanan horizontal

$$
K_a = \tan^2(45-\phi/2)
$$
  
\n
$$
= \tan^2(45-30/2)
$$
  
\n
$$
= 0,33
$$
  
\n
$$
σ_h = σ_{hs} + σ_{hq}
$$
  
\n- Kuat tarik ijin  
\nT allow =  $\frac{r}{FsiaxFscrxFscaxFsbd}$   
\ndengan  
\nfaktor Fsid, FScr,FScd, dan FSbd seperti **Table 2.3**.  
\nMaka:  
\nT allow =  $\frac{52 \text{ KN/m}}{1,3 \times 2 \times 1,3 \times 1,15}$   
\n
$$
= 13,378 \text{ KNm}
$$

- Perhitungan spasi

Tabel 97 Perhitungan spasi

| н   | Z              | σHs                  | σHα                  | σH                   | Sv   |
|-----|----------------|----------------------|----------------------|----------------------|------|
| (m) | m)             | (kN/m <sup>2</sup> ) | (kN/m <sup>2</sup> ) | (kN/m <sup>2</sup> ) | (m)  |
| 5   | 5              | 30.83                | 6.03                 | 36.87                | 0.28 |
| 5   | 4              | 24.67                | 6.03                 | 30.70                | 0.34 |
| 5   | 3              | 18.50                | 6.03                 | 24.53                | 0.42 |
| 5   | $\mathfrak{p}$ | 12.33                | 6.03                 | 18.37                | 0.56 |
| 5   | 1              | 6.17                 | 6.03                 | 12.20                | 0.84 |

- Perhitungan panjang *geotextile*

Tabel 98 Perhitungan panjang *geotextile*

| Layer | Z   | Sv   | σHs                  | σHq                  | σH                   | σHν                  | Le   | Le    | Lr  |     |       |
|-------|-----|------|----------------------|----------------------|----------------------|----------------------|------|-------|-----|-----|-------|
|       | (m) | (m)  | (kN/m <sup>2</sup> ) | (kN/m <sup>2</sup> ) | (kN/m <sup>2</sup> ) | (kN/m <sup>2</sup> ) | (m)  | Pakai |     | Tot | pakai |
| 1     | 0.5 | 0.5  | 3.08                 | 6.03                 | 9.12                 | 9.25                 | 0.59 | 1     | 7.8 | 8.8 | 9     |
| 2     | 1   | 0.5  | 6.17                 | 6.03                 | 12.20                | 18.50                | 0.39 | 1     | 6.9 | 7.9 | 9     |
| 3     | 1.5 | 0.5  | 9.25                 | 6.03                 | 15.28                | 27.75                | 0.33 | 1     | 6.1 | 7.1 | 9     |
| 4     | 2   | 0.5  | 12.33                | 6.03                 | 18.37                | 37.00                | 0.30 | 1     | 5.2 | 6.2 | 9     |
| 5     | 2.5 | 0.5  | 15.42                | 6.03                 | 21.45                | 46.25                | 0.28 | 1     | 4.3 | 5.3 | 9     |
| 6     | 3   | 0.5  | 18.50                | 6.03                 | 24.53                | 55.50                | 0.26 | 1     | 3.5 | 4.5 | 9     |
| 7     | 3.5 | 0.25 | 21.58                | 6.03                 | 27.62                | 64.75                | 0.13 | 1     | 2.6 | 3.6 | 9     |

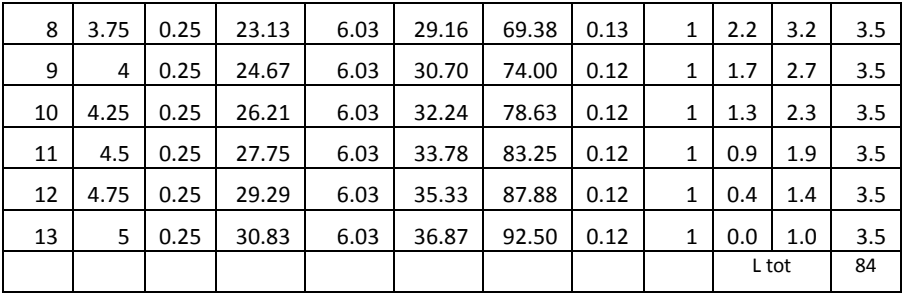

# **External Stability**

- beban yang terjadi

 $P_1$  = q x k<sub>a</sub> x H<sub>1</sub>  $= 1,81 \times 0,33 \times 5$  $= 2,99$  t  $P_1 \cos = 2{,}62 \text{ t}$  $P_1 \sin = 1,43$  t  $R_1 = 2.5 \text{ m}$  $P_2 = 0.5 \times H_1^2 \times X \times A_1$  $= 0.5 \times 5^2 \times 1.85 \times 0.33$  $= 7,71$  t  $P_2 \cos = 6,77 \text{ t}$  $P_2\sin = 1,32 \text{ t}$  $R_2 = 1$  m  $W_1$  = 9 m x 1,5 m x 1,85 t/m<sup>3</sup>  $= 81.45$  t  $R_{w1} = 4.5 \text{ m}$  $W_2$  = 3,5 m x 1,5 m x 1,85 t/m<sup>3</sup>  $= 7.92 t$  $R_{w2} = 1,75 \text{ m}$ 

- Faktor terhadap guling

 Momen dorong  $P_1 \cos x R_1 = 6,56$  tm  $P_2 \cos x R_2 = 11,29$  tm Mdorong  $= 6,56 + 11,29$ 

 $= 17,85$  tm Momen penahan  $P_1 \sin x R_1 = 12,11 \text{ tm}$ P<sub>2</sub>sin x R<sub>2</sub> = 9,66 tm<br>W<sub>1</sub> x R<sub>w1</sub> = 366.53  $W_1$  x R<sub>w1</sub> = 366,53 tm<br>  $W_2$  x R<sub>w2</sub> = 55,43 tm  $= 55,43$  tm Mpenahan  $= 443,72 \text{ tm}$  $SF = Mdorong / M penahan$  $= 24,86 >$  SFrencana  $= 1,3$  (OK) - Faktor terhadap sliding Gaya penahan P<sub>1</sub>sin = 1,43 t<br>P<sub>2</sub>sin = 3,68 t P<sub>2</sub>sin = 3,68 t<br>W<sub>1</sub> = 81,45  $= 81,45$  t  $W_2$  = 7,92 t Fpenahan  $= 94,47$  t Gaya pendorong  $P_1 \cos \theta = 2{,}62 \text{ t}$  $P_2 \cos \theta_2 = 6,77 \text{ t}$ Fpenahan  $= 9,40$  t  $SF = Fdorong / Fpenahan$  $= 711,60 >$  SFrencana  $= 1,3$  (OK) - Faktor terhadap keruntuhan pondasi Pult  $= c$  Nc + q Nq + 0.5 B N Nc  $= 6.5$ Nq  $= 2,25$  $N = 0.1$ Qult  $= c$  Nc + q Nq + 0.5 B N  $= 19,005$  t/m<sup>2</sup> Qact  $= H x + q$  $= 3 \times 1,85 + 2,11$  $= 11,06$  t/m<sup>2</sup>  $SF = Qult / Qact$  $= 1,72 >$  SFrencana = 1,3 (OK)